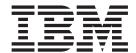

# APPC Programmer's Guide

V64

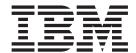

# APPC Programmer's Guide

V64

#### Note:

Before using this information and the product it supports, be sure to read the general information under Appendix E, "Notices," on page 291.

#### First Edition (May 2009)

This edition applies to Version 6 Release 4 of Communications Server for AIX and Linux (5765-E51 and 5724-i33) and to all subsequent releases and modifications until otherwise indicated in new editions or technical newsletters.

Order publications through your IBM representative or the IBM branch office serving your locality. Publications are not stocked at the address below.

IBM welcomes your comments. You may send your comments to the following address:

International Business Machines Corporation

Attn: Communications Server for AIX/Linux Information Development

Department AKCA, Building 501

P.O. Box 12195, 3039 Cornwallis Road

Research Triangle Park, North Carolina

27709-2195

U.S.A.

You can send us comments electronically by using one of the following methods:

- Fax (USA and Canada):
  - 1+919-254-4028
  - Send the fax to "Attn: Communications Server for AIX/Linux Information Development"
- · Internet e-mail:
  - comsvrcf@us.ibm.com

When you send information to IBM, you grant IBM a nonexclusive right to use or distribute the information in any way it believes appropriate without incurring any obligation to you.

#### © Copyright International Business Machines Corporation 2000, 2009.

US Government Users Restricted Rights – Use, duplication or disclosure restricted by GSA ADP Schedule Contract with IBM Corp.

## Contents

| Tables ix                                              | Synchronous and Asynchronous APPC Calls        |      |
|--------------------------------------------------------|------------------------------------------------|------|
|                                                        | Receiving Data Asynchronously                  |      |
| Figures xi                                             | Non-Blocking Operation                         |      |
| - · · · · · · · · · · · · · · · · · · ·                | Syncpoint Support                              | . 22 |
| About This Book viii                                   | APPC and CPI-C                                 |      |
| About This Book xiii                                   | TP Server API                                  | . 23 |
| Who Should Use This Book xiii                          |                                                |      |
| How to Use This Book xiv                               | Chapter 2. Writing Transaction                 |      |
| Organization of This Book xiv                          | Programs                                       | . 25 |
| Typographic Conventions xv                             | Categories of APPC Verbs                       | 25   |
| Graphic Conventions xv                                 | Control Verbs                                  | . 25 |
| Where to Find More Information xvi                     | Conversation Verbs                             |      |
|                                                        |                                                |      |
| Chapter 1. Concepts 1                                  | TP Server Verbs                                |      |
| What Is APPC?                                          | APPC Verb Summary                              | . 27 |
| Transaction Programs                                   | Starting a Conversation                        | . 27 |
| Communication between TPs 2                            | Sending Data                                   | . 20 |
| Logical Unit 6.2                                       | Receiving Data                                 |      |
| Sessions                                               | Confirming Receipt of Data or Reporting Errors |      |
| Conversations                                          | Getting Information                            | . 29 |
| APPC Verbs                                             | Ending a Conversation                          |      |
| The Conversation Process                               | Starting a Transaction Program (TP)            |      |
| Conversation Types                                     | APPC Entry Points: AIX or Linux Systems        | . 31 |
| Multiple Conversations                                 | APPC Entry Point                               | . 32 |
| Half-Duplex and Full-Duplex Conversations 4            | APPC_Async Entry Point                         | . 33 |
| A Simple Mapped Conversation (half-duplex) 5           | Callback Routine for Asynchronous Verb         |      |
| Starting a Conversation                                | Completion                                     |      |
| Sending Data 6                                         | APPC Entry Points: Windows Systems             | . 36 |
| Receiving Data 6                                       | WinAPPCStartup                                 | . 37 |
| Ending a Conversation 6                                | WinAsyncAPPC                                   | . 39 |
| Confirmation Processing (half-duplex) 6                | WinAsyncAPPCEx                                 |      |
| Establishing the Synchronization Level 8               | WinAPPCCancelAsyncRequest                      |      |
| Sending a Confirmation Request 8                       | WinAPPCCleanup                                 | . 42 |
| Receiving Data and a Confirmation Request 8            | Blocking Verbs                                 | . 42 |
| Responding to the Confirmation Request 8               | APPC                                           | . 43 |
| Deallocating the Conversation 8                        | WinAPPCCancelBlockingCall                      | . 44 |
| Sending and Receiving Status with Data (half-duplex) 9 | WinAPPCIsBlocking                              | . 44 |
| Sending Status Information with Data 10                | WinAPPCSetBlockingHook                         | . 45 |
| Receiving Status Information with Data 10              | WinAPPCUnhookBlockingHook                      |      |
| Conversation States (half-duplex)                      | GetAppcConfig                                  | . 46 |
| The TP's View of the Conversation                      | GetAppcReturnCode                              | . 49 |
| State Changes                                          | AIX or Linux Considerations                    |      |
| State Changes                                          | Multiple Processes                             |      |
| Changing Conversation States (half-duplex) 12          | Compiling and Linking the APPC Application.    | . 51 |
| Initial States                                         | Windows Considerations                         |      |
|                                                        | Compiling and Linking APPC Programs            |      |
| Changing to Receive State                              | Terminating Applications                       |      |
| Changing to Send State                                 | Configuration Information                      |      |
| Full-Duplex Conversations                              | Invoked TP                                     | . 52 |
| Starting a Conversation                                | Invoking TP                                    |      |
| Sending Data                                           | Overview of Conversation Security              |      |
| Receiving Data                                         | Starting TPs                                   |      |
| Ending a Conversation                                  | Invoking TPs                                   | . 54 |
| Conversation States                                    | Invoked TPs                                    |      |
| Half-Duplex Verbs Not Permitted in Full-Duplex         | Invoked TPs: User-Started                      |      |
| Conversations                                          |                                                |      |
| Sending and Receiving Expedited Data 17                |                                                |      |

| Invoked TPs: Automatically Started by the Communications Server Attach Manager 55 | Chapter 4. APPC Conversation Verbs  GET_TYPE |       |
|-----------------------------------------------------------------------------------|----------------------------------------------|-------|
| Invoked TPs: Automatically Started by a TP                                        | VCB Structure: GET_TYPE                      |       |
| Server Application                                                                | VCB Structure: GET_TYPE (Windows)            |       |
| Timeout Values for Invoked TPs 56                                                 | Supplied Parameters                          |       |
| LU-to-LU Sessions                                                                 | Returned Parameters                          | . 94  |
| Contention                                                                        | State When Issued                            |       |
| Basic Conversations                                                               | State Change                                 |       |
| Logical Records                                                                   | CANCEL_CONVERSATION                          | . 95  |
| Reporting Errors and Abends 59                                                    | VCB Structure: CANCEL_CONVERSATION .         | . 96  |
| Error Log                                                                         | VCB Structure: CANCEL_CONVERSATION           |       |
| Timeouts Versus Critical Errors                                                   | (Windows)                                    | . 96  |
| Writing TP Servers                                                                | Supplied Parameters                          |       |
| TP Server Responsibilities 60                                                     | Returned Parameters                          |       |
| Default TP Server 60                                                              | State When Issued                            |       |
| Writing Portable TPs 60                                                           | State Change                                 | . 99  |
|                                                                                   | MC_ALLOCATE and ALLOCATE                     | . 99  |
| Chapter 3. APPC Control Verbs 63                                                  | VCB Structure: MC_ALLOCATE                   |       |
| TP_STARTED                                                                        | VCB Structure: ALLOCATE                      |       |
| VCB Structure: TP_STARTED 64                                                      | VCB Structure: MC_ALLOCATE (Windows) .       |       |
| VCB Structure: TP_STARTED (Windows) 65                                            | VCB Structure: ALLOCATE (Windows)            |       |
| Supplied Parameters 65                                                            | Supplied Parameters                          | . 101 |
| Returned Parameters 66                                                            | Returned Parameters                          |       |
| State When Issued 67                                                              | State When Issued                            |       |
| State Change                                                                      | State Change                                 |       |
| TP_ENDED                                                                          | EBCDIC-ASCII, ASCII-EBCDIC Translation .     |       |
| VCB Structure: TP_ENDED                                                           | Immediate Allocation                         | . 111 |
| VCB Structure: TP_ENDED (Windows) 68                                              | Confirming the Allocation (half-duplex       | 444   |
| Supplied Parameters                                                               | conversation only)                           | . 111 |
| Returned Parameters 69                                                            | MC_CONFIRM and CONFIRM                       |       |
| State When Issued                                                                 | VCB Structure: MC_CONFIRM                    |       |
| State Change                                                                      | VCB Structure: CONFIRM                       |       |
| RECEIVE_ALLOCATE                                                                  | VCB Structure: MC_CONFIRM (Windows)          |       |
| VCB Structure: RECEIVE_ALLOCATE 70                                                | VCB Structure: CONFIRM (Windows)             |       |
| VCB Structure: RECEIVE_ALLOCATE (Windows) 71                                      | Supplied Parameters                          |       |
| Supplied Parameters                                                               | State When Issued                            |       |
| State When Issued                                                                 | State Change                                 |       |
|                                                                                   | Synchronizing with Partner TP                | 117   |
| State Change                                                                      | MC_CONFIRMED and CONFIRMED                   | 117   |
| Avoiding Waits                                                                    | Sources of Confirmation Requests             |       |
| GET_LU_STATUS                                                                     | Receiving Confirmation Requests              | 118   |
| VCB Structure: GET_LU_STATUS                                                      | VCB Structure: MC_CONFIRMED                  |       |
| Supplied Parameters                                                               | VCB Structure: CONFIRMED                     |       |
| Returned Parameters                                                               | VCB Structure: MC_CONFIRMED (Windows)        | 118   |
| State When Issued                                                                 | VCB Structure: CONFIRMED (Windows)           |       |
| State Change                                                                      | Supplied Parameters                          |       |
| GET_TP_PROPERTIES                                                                 | Returned Parameters                          |       |
| VCB Structure: GET_TP_PROPERTIES 80                                               | State When Issued                            |       |
| VCB Structure: GET_TP_PROPERTIES (Windows) 81                                     | State Change                                 |       |
| Supplied Parameters                                                               | MC_DEALLOCATE and DEALLOCATE                 |       |
| Returned Parameters 81                                                            | VCB Structure: MC_DEALLOCATE                 |       |
| State When Issued                                                                 | VCB Structure: DEALLOCATE                    |       |
| State Change                                                                      | VCB Structure: MC_DEALLOCATE (Windows)       | 122   |
| SET_TP_PROPERTIES                                                                 | VCB Structure: DEALLOCATE (Windows)          |       |
| VCB Structure: SET_TP_PROPERTIES 85                                               | Supplied Parameters                          |       |
| Supplied Parameters                                                               | Returned Parameters                          |       |
| Returned Parameters 88                                                            | State When Issued                            |       |
| State When Issued                                                                 | State Change                                 | . 131 |
| State Change                                                                      | Implied Forget Notification                  | . 131 |
| Heave and Restrictions 89                                                         | MC_FLUSH and FLUSH                           |       |

| Sources of Buffered Data                | 133   | State Change                           | 178 |
|-----------------------------------------|-------|----------------------------------------|-----|
| VCB Structure: MC_FLUSH                 |       | Usage Notes                            |     |
| VCB Structure: FLUSH                    |       | MC_RECEIVE_IMMEDIATE and               |     |
| VCB Structure: MC_FLUSH (Windows)       | 134   | RECEIVE_IMMEDIATE                      | 179 |
| VCB Structure: FLUSH (Windows)          |       | VCB Structure: MC_RECEIVE_IMMEDIATE    |     |
| Supplied Parameters                     | 134   | VCB Structure: RECEIVE_IMMEDIATE       | 180 |
| Returned Parameters                     | 135   | VCB Structure: MC_RECEIVE_IMMEDIATE    |     |
| State When Issued                       | 136   | (Windows)                              | 180 |
| State Change                            | 136   | VCB Structure: RECEIVE_IMMEDIATE       |     |
| MC_GET_ATTRIBUTES and GET_ATTRIBUTES    | 136   | (Windows)                              | 181 |
| VCB Structure: MC_GET_ATTRIBUTES        |       | Supplied Parameters                    |     |
| VCB Structure: GET_ATTRIBUTES           | 137   | Returned Parameters                    |     |
| VCB Structure: MC_GET_ATTRIBUTES        |       | State When Issued                      |     |
| (Windows)                               |       | State Change                           |     |
| VCB Structure: GET_ATTRIBUTES (Windows) |       | PS Header Data                         | 190 |
| Supplied Parameters                     |       | MC_RECEIVE_EXPEDITED_DATA and          |     |
| Returned Parameters                     |       | RECEIVE_EXPEDITED_DATA                 | 191 |
| State When Issued                       |       | VCB Structure:                         |     |
| State Change                            | 143   | MC_RECEIVE_EXPEDITED_DATA              |     |
| MC_PREPARE_TO_RECEIVE and               |       | VCB Structure: RECEIVE_EXPEDITED_DATA  |     |
| PREPARE_TO_RECEIVE                      |       | Supplied Parameters                    | 191 |
|                                         | 144   | Returned Parameters                    |     |
| VCB Structure: PREPARE_TO_RECEIVE       | 144   | State When Issued                      |     |
| VCB Structure: MC_PREPARE_TO_RECEIVE    | 4.4.4 | State Change                           | 196 |
| (Windows)                               | 144   | MC_REQUEST_TO_SEND and                 | 100 |
| VCB Structure: PREPARE_TO_RECEIVE       | 4.4.4 | REQUEST_TO_SEND                        |     |
| (Windows)                               |       | Action of the Partner TP               |     |
| Supplied Parameters                     |       | When the Local TP Can Send Data        |     |
| Returned Parameters                     |       | VCB Structure: MC_REQUEST_TO_SEND      |     |
| State When Issued                       |       | VCB Structure: REQUEST_TO_SEND         | 197 |
| State Change                            |       | VCB Structure: MC_REQUEST_TO_SEND      | 105 |
| Usage Note                              |       | (Windows)                              | 100 |
| MC_RECEIVE and RECEIVE Verbs            |       |                                        |     |
| The what_rcvd Parameter                 |       | Supplied Parameters                    | 100 |
| End of Data                             |       | State When Issued                      |     |
| Testing the what_rcvd Parameter         |       | State Change                           |     |
| MC_RECEIVE_AND_POST and                 | 100   | Receiving Request-to-Send Notification |     |
| RECEIVE_AND_POST                        | 153   | MC_SEND_CONVERSATION and               | 200 |
| VCB Structure: MC_RECEIVE_AND_POST      | 153   | SEND_CONVERSATION                      | 201 |
| VCB Structure: RECEIVE_AND_POST         | 154   | VCB Structure: MC_SEND_CONVERSATION    | 201 |
| VCB Structure: MC_RECEIVE_AND_POST      | 101   | VCB Structure: SEND_CONVERSATION       |     |
| (Windows)                               | 154   | VCB Structure: MC_SEND_CONVERSATION    |     |
| VCB Structure: RECEIVE_AND_POST         | 101   |                                        | 202 |
| (Windows)                               | 155   | VCB Structure: SEND_CONVERSATION       |     |
| Supplied Parameters                     |       | (Windows)                              | 202 |
| Returned Parameters                     |       | Supplied Parameters                    |     |
| State When Issued                       |       | Returned Parameters                    |     |
| State Change                            |       | State When Issued                      |     |
| Usage Notes                             |       | State Change                           |     |
| MC_RECEIVE_AND_WAIT and                 |       | MC_SEND_DATA and SEND_DATA             |     |
| RECEIVE_AND_WAIT                        |       | VCB Structure: MC_SEND_DATA            |     |
| VCB Structure: MC_RECEIVE_AND_WAIT      |       | VCB Structure: SEND_DATA               |     |
| VCB Structure: RECEIVE_AND_WAIT         |       |                                        | 211 |
| VCB Structure: MC_RECEIVE_AND_WAIT      |       | VCB Structure: SEND_DATA (Windows)     | 212 |
| (Windows)                               | 168   | Supplied Parameters                    |     |
| VCB Structure: RECEIVE_AND_WAIT         |       | Returned Parameters                    |     |
| (Windows)                               | 169   | State When Issued                      | 219 |
| Supplied Parameters                     |       | State Change                           | 219 |
| Returned Parameters                     |       | Waiting for Partner TP                 |     |
|                                         | 177   |                                        | 220 |

| MC_SEND_ERROR and SEND_ERROR                                             | . 220 | VCB Structure: QUERY_ATTACH      | . 254 |
|--------------------------------------------------------------------------|-------|----------------------------------|-------|
| VCB Structure: MC_SEND_ERROR                                             |       | Supplied Parameters              |       |
| VCB Structure: SEND_ERROR                                                | . 221 | Returned Parameters              | . 254 |
| VCB Structure: MC_SEND_ERROR (Windows)                                   |       | ACCEPT_ATTACH                    |       |
| VCB Structure: SEND_ERROR (Windows)                                      |       | VCB Structure: ACCEPT_ATTACH     |       |
| Supplied Parameters                                                      |       | Supplied Parameters              |       |
| Returned Parameters                                                      |       | Returned Parameters              |       |
| State When Issued                                                        |       | REJECT_ATTACH                    |       |
| State Change                                                             |       | VCB Structure: REJECT_ATTACH     |       |
| Purged Data                                                              | . 228 | Supplied Parameters              |       |
| MC_SEND_EXPEDITED_DATA and                                               |       | Returned Parameters              |       |
| SEND_EXPEDITED_DATA                                                      | . 229 | ABORT_ATTACH                     |       |
| VCB Structure: MC_SEND_EXPEDITED_DATA                                    | 229   | VCB Structure: ABORT_ATTACH      |       |
| VCB Structure: SEND_EXPEDITED_DATA .                                     |       | Supplied Parameters              |       |
| Supplied Parameters                                                      |       | Returned Parameters              | . 260 |
| Returned Parameters                                                      | . 231 |                                  |       |
| State When Issued                                                        |       | Chapter 6. Sample Transaction    |       |
| State Change                                                             |       |                                  | 004   |
| Waiting for Partner TP                                                   | 234   | Programs                         |       |
| MC_TEST_RTS and TEST_RTS                                                 | 234   | Processing Overview              | . 261 |
| VCB Structure: MC_TEST_RTS                                               |       | Pseudocode                       |       |
| VCB Structure: TEST_RTS                                                  |       | asample1 (Invoking TP)           |       |
| VCB Structure: MC_TEST_RTS (Windows).                                    |       | asample2 (Invoked TP)            |       |
| VCB Structure: TEST_RTS (Windows)                                        |       | Testing the TPs                  | . 262 |
| Supplied Parameters                                                      |       |                                  |       |
| Returned Parameters                                                      | 236   | Appendix A. Return Code Values   | . 265 |
| State When Issued                                                        |       | Primary Return Codes             |       |
| State Change                                                             |       | Secondary Return Codes           |       |
| MC_TEST_RTS_AND_POST and                                                 | . 230 | ,                                |       |
| TEST_RTS_AND_POST                                                        | 228   | Appendix B. Common Return Codes  | 273   |
| VCB Structure: MC_TEST_RTS_AND_POST .                                    |       | AP_ALLOCATION_ERROR              |       |
| VCB Structure: TEST_RTS_AND_POST                                         |       | AP_BACKED_OUT                    |       |
| VCB Structure: MC_TEST_RTS_AND_POST  VCB Structure: MC_TEST_RTS_AND_POST | . 230 | AP_CANCELLED                     | 276   |
| (Windows)                                                                | 220   | AP_COMM_SUBSYSTEM_ABENDED        |       |
| VCB Structure: TEST_RTS_AND_POST                                         | . 239 | AP_COMM_SUBSYSTEM_NOT_LOADED     |       |
|                                                                          | 220   | AP_CONV_FAILURE_NO_RETRY         |       |
| (Windows)                                                                |       | AP_CONV_FAILURE_RETRY            | 277   |
| Supplied Parameters                                                      | 240   | AP_CONVERSATION_TYPE_MIXED       | 277   |
| State When Issued                                                        |       | AP_DEALLOC_ABEND                 | 277   |
|                                                                          |       |                                  |       |
| State Change                                                             |       | AP_DEALLOC_ABEND_PROG            |       |
| Usage Notes                                                              | . 242 | AP_DEALLOC_ABEND_SVC             |       |
| 01 1 5 TD 0 1/1                                                          | 0.45  | AP_DEALLOC_ABEND_TIMER           |       |
| Chapter 5. TP Server Verbs                                               |       | AP_DEALLOC_NORMAL                |       |
| REGISTER_TP_SERVER                                                       |       | AP_DUPLEX_TYPE_MIXED             |       |
| VCB Structure: REGISTER_TP_SERVER                                        |       | AP_INVALID_VERB                  |       |
| Supplied Parameters                                                      |       | AP_INVALID_VERB_SEGMENT          |       |
| Returned Parameters                                                      |       | AP_PROG_ERROR_NO_TRUNC           |       |
| Usage Notes                                                              | . 247 | AP_PROG_ERROR_PURGING            |       |
| UNREGISTER_TP_SERVER                                                     |       | AP_PROG_ERROR_TRUNC              |       |
| VCB Structure: UNREGISTER_TP_SERVER .                                    | . 248 | AP_SVC_ERROR_NO_TRUNC            |       |
| Supplied Parameters                                                      | . 249 | AP_SVC_ERROR_PURGING             |       |
| Returned Parameters                                                      | . 249 | AP_SVC_ERROR_TRUNC               |       |
| REGISTER_TP                                                              |       | AP_THREAD_BLOCKING               |       |
| VCB Structure: REGISTER_TP                                               |       | AP_TP_BUSY                       |       |
| Supplied Parameters                                                      |       | AP_UNEXPECTED_SYSTEM_ERROR       | . 282 |
| Returned Parameters                                                      |       |                                  |       |
| UNREGISTER_TP                                                            |       | Appendix C. APPC State Changes . | . 283 |
| VCB Structure: UNREGISTER_TP                                             |       | Half-duplex conversations        | . 283 |
| Supplied Parameters                                                      |       | Full-duplex conversations        |       |
| Returned Parameters                                                      |       | -                                |       |
| QUERY_ATTACH                                                             |       | Appendix D. SNA LU 6.2 Support   | . 289 |

| LU 6.2 Option Set Support | IBM Communications Server for AIX Publications295IBM Communications Server for Linux Publications296Systems Network Architecture (SNA) Publications297APPC Publications |
|---------------------------|----------------------------------------------------------------------------------------------------|
| Appendix E. Notices       | Index                                                                                                    |
| Bibliography 295          |                                                                                                    |

## **Tables**

| 1. | Typographic Conventions xv               | 6.  | A Full-Duplex Conversation             |
|----|------------------------------------------|-----|----------------------------------------|
| 2. | A Simple Mapped Conversation 5           | 7.  | Receiving Data Asynchronously 19       |
| 3. | Confirmation Processing                  | 8.  | Mapped and Basic Conversation Verbs 26 |
| 4. | Receiving Status Information with Data 9 | 9.  | LUWID Parameters                       |
| 5. | Using APPC Verbs to Change Conversation  | 10. | Common SNA Sense Codes                 |
|    | States                                   |     |                                        |

# **Figures**

### **About This Book**

This book is a guide for developing C programming language application programs that use Advanced Program-to-Program Communications (APPC) to exchange data in a Systems Network Architecture (SNA) environment.

This manual applies to IBM Communications Server, which is an IBM®software product that enables a server running AIX®, or a computer running Linux, to exchange information with other nodes on an SNA network.

There are three different installation variants of IBM Communications Server, depending on the hardware on which it operates:

#### IBM Communications Server for AIX (CS/AIX)

IBM Communications Server for AIX operates on a server running AIX Version 5.2, 5.3 or 6.1 base operating system.

#### IBM Communications Server for Linux (Communications Server for Linux)

IBM Communications Server for Linux, program product number 5724–i33, operates on the following:

- 32-bit Intel workstations running Linux (i686)
- 64-bit AMD64/Intel EM64T workstations running Linux (x86\_64)
- IBM pSeries computers running Linux (ppc64)

# IBM Communications Server for Linux on System z (Communications Server for Linux on System z)

IBM Communications Server for Linux on System z, program product number 5724–i34, operates on System z mainframes running Linux for System z (s390 or s390x).

In this book, the name Communications Server is used to indicate any of these variants, and the term "Communications Server computer" is used to indicate any type of computer running Communications Server, except where differences are described explicitly.

The Communications Server implementation of APPC is based on IBM's implementation of APPC in its OS/2<sup>®</sup> products (such as **Communications Server for OS/2**), with modifications for the AIX / Linux environment.

Programs written to use the Communications Server implementation of APPC can exchange data with programs written to use other implementations of APPC that adhere to the SNA Logical Unit (LU) 6.2 architecture.

This book applies to V6.4 of Communications Server.

#### Who Should Use This Book

This book is intended for experienced C programmers who write Systems Network Architecture (SNA) transaction programs for systems with Communications Server. Programmers may or may not have prior experience with SNA or the communication facilities of Communications Server.

#### **System Administrators**

System Administrators install Communications Server, configure the

#### Who Should Use This Book

system for network connection, and maintain the system. They should be familiar with the hardware on which Communications Server operates and with the AIX / Linux operating system. They must also be knowledgeable about the network to which the system is connected and understand SNA concepts in general.

#### **Application Programmers**

Application programmers design and code transaction and application programs that use the Communications Server programming interfaces to send and receive data over an SNA network. They should be thoroughly familiar with SNA, the remote program with which the transaction or application program communicates, and the AIX / Linux operating system programming and operating environments.

More detailed information about writing application programs is provided in the manual for each API. For additional information about Communications Server publications, see the bibliography.

#### How to Use This Book

This section explains how information is organized and presented in this book.

### **Organization of This Book**

This book is organized as follows:

- Chapter 1, "Concepts," on page 1, introduces the fundamental concepts of APPC. It is intended for programmers who are not familiar with APPC.
- Chapter 2, "Writing Transaction Programs," on page 25, contains general information an APPC programmer needs when writing transaction programs (TPs).
- Chapter 3, "APPC Control Verbs," on page 63, describes each APPC control verb in detail. Each description includes the following: purpose, verb control block (VCB), supplied and returned parameters, conversation states in which the verb can be issued, conversation state changes after the verb has executed. Differences between the implementations of APPC for different operating systems are indicated where they occur; these are generally minor variations due to operating system differences.
- Chapter 4, "APPC Conversation Verbs," on page 91, describes each APPC conversation verb in detail. Each description includes the following: purpose, verb control block (VCB), supplied and returned parameters, conversation states in which the verb can be issued, conversation state changes after the verb has executed. Differences between the implementations of APPC for different operating systems are indicated where they occur; these are generally minor variations due to operating system differences.
- Chapter 5, "TP Server Verbs," on page 245, describes each APPC TP server verb
  in detail. Each description includes the following: purpose, verb control block
  (VCB), supplied and returned parameters, conversation states in which the verb
  can be issued, conversation state changes after the verb has executed. Differences
  between the implementations of APPC for different operating systems are
  indicated where they occur; these are generally minor variations due to
  operating system differences.
- Chapter 6, "Sample Transaction Programs," on page 261, describes the sample APPC transaction programs, which illustrate the use of APPC verbs. This chapter also includes instructions for compiling, linking, and running the TPs on each of the supported operating systems.

- Appendix A, "Return Code Values," on page 265, lists all the possible return codes in the APPC interface in numerical order and gives their meanings.
- Appendix B, "Common Return Codes," on page 273, documents certain primary and secondary return codes that are common to several verbs.
- Appendix C, "APPC State Changes," on page 283, provides information about APPC conversation states: which verbs are permitted in each state, and the state to which the conversation changes on return from each verb.
- Appendix D, "SNA LU 6.2 Support," on page 289, provides reference information about how the Communications Server implementation of APPC relates to the SNA LU 6.2 architecture, and about the LU 6.2 control operator verbs whose function is provided in Communications Server by the command-line administration program snaadmin and by NOF (node operator facility) verbs.

### **Typographic Conventions**

Table 1 shows the typographic styles used in this document.

Table 1. Typographic Conventions

| Special Element                                                               | Sample of Typography                                                              |
|-------------------------------------------------------------------------------|-----------------------------------------------------------------------------------|
| Document title                                                                | IBM Communications Server for AIX or Linux<br>APPC Application Suite User's Guide |
| File or path name                                                             | sna_tps                                                                           |
| Program or application                                                        | snaadmin                                                                          |
| Command or AIX / Linux utility                                                | vi; define_mode                                                                   |
| General reference to all values of a particular type                          | AP_SEC_BAD_* (indicates all of the return values that begin with AP_SEC_BAD)      |
| Option or flag                                                                | -I                                                                                |
| Parameter or Motif field                                                      | primary_rc; what_rcvd                                                             |
| Literal value or selection that the user can enter (including default values) | 0; 32,767                                                                         |
| Constant or signal                                                            | AP DATA COMPLETE CONFIRM                                                          |
| Return value                                                                  | AP_OK; AP_SYNC_LEVEL_NOT_SUPPORTED; TRUE                                          |
| Variable representing a supplied value                                        | lParam; ReturnedHandle                                                            |
| Environment variable                                                          | LD RUN PATH                                                                       |
| Programming verb                                                              | RECEIVE_ALLOCATE                                                                  |
| User input                                                                    | cc -I                                                                             |
| Function, call, or entry point                                                | APPC_Async; WinAsyncAPPC                                                          |
| Data structure                                                                | WAPPCDATA                                                                         |
| Hexadecimal value                                                             | 0x20                                                                              |

### **Graphic Conventions**

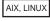

This symbol is used to indicate the start of a section of text that applies only to the AIX or Linux operating system. It applies to AIX / Linux servers and to the IBM Remote API Client running on AIX, Linux, Linux for pSeries, or Linux for System z.

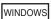

#### **How to Use This Book**

This symbol is used to indicate the start of a section of text that applies to the IBM Remote API Client on Windows.

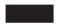

This symbol indicates the end of a section of operating system specific text. The information following this symbol applies regardless of the operating system.

### Where to Find More Information

See the bibliography for other books in the Communications Server library, as well as books that contain additional information about topics related to SNA and AIX / Linux workstations.

### **Chapter 1. Concepts**

This chapter introduces the fundamental concepts of advanced program-to-program communication (APPC) in a distributed processing environment:

- What is APPC?
- A simple mapped conversation
- · Confirmation processing
- · Sending and receiving status with data
- · Conversation states
- Changing conversation states
- Synchronous and asynchronous APPC calls
- Receiving data asynchronously

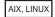

· Syncpoint support

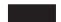

- APPC and CPI-C (Common Programming Interface for Communications)
- TP Server API

#### What Is APPC?

APPC stands for Advanced Program-to-Program Communication, an application program interface (API) that enables peer-to-peer communications among programs in a Systems Network Architecture (SNA) environment.

Through APPC, application programs distributed across a network can work together, communicating with each other and exchanging data to accomplish a single processing task such as the following:

- · Querying a remote database
- Copying a remote file
- · Sending or receiving electronic mail

A complete sequence of communications between two application programs, which can accomplish one or more processing tasks, is referred to as a conversation.

Two communicating APPC applications can be on the same computer or on two separate computers; an application does not need to know where its partner application is located. An APPC application can run either on a server or on a client computer.

### **Transaction Programs**

A transaction is a processing task accomplished by programs using APPC. Consequently, programs that use APPC are called transaction programs (TPs). These programs communicate as peers, on an equal (rather than a hierarchical) basis. Application TPs accomplish tasks for end users. Service TPs provide services to other programs.

Together, TPs distributed across a local- or wide-area network perform distributed transaction processing.

#### Communication between TPs

Many hardware and software elements in the SNA environment are required for two TPs to communicate with each other. Figure 1 illustrates the elements that pertain directly to programmers writing TPs.

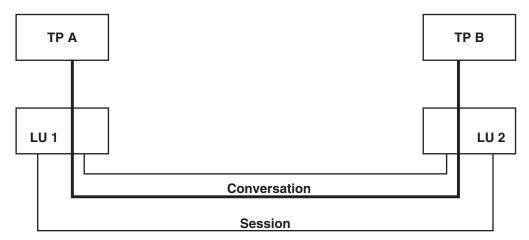

Figure 1. Elements for Writing TPs

### **Logical Unit 6.2**

Each TP is associated with a logical unit (LU) on a particular Communications Server local node and accesses the network through that LU. Several TPs can be associated with the same LU. Each LU type uses a specific protocol. APPC is supported by LU 6.2.

#### Sessions

Before two TPs can communicate, their LUs must be connected through an LU-to-LU session. An LU-to-LU session is a logical connection between the two LUs. The session's mode (set of networking characteristics) determines how data moves between the two LUs.

#### **Conversations**

The communication between the two TPs occurs as a conversation within the LU-to-LU session. A TP can be involved in several conversations simultaneously.

#### **APPC Verbs**

A TP accesses APPC through APPC verbs. The TPs use these verbs to instruct APPC to start a conversation, send or receive data, and end a conversation. Each verb supplies parameters to APPC, which performs the desired function and returns parameters to the TP. Some verbs complete quickly, after some local processing (for example sending a small amount of data); other verbs may take some time to complete, depending on the partner TP and the communications path (for instance, waiting for data or confirmation from the partner TP).

The TP issuing the verb is referred to as the local TP; the other TP is referred to as the partner TP.

Similarly, the LU serving the local TP is the local LU and the LU serving the partner TP is the partner LU.

TPs and LUs residing on other network nodes are also called remote TPs and remote LUs.

#### The Conversation Process

A conversation begins when both of the following happen:

- 1. One TP (the invoking TP) instructs APPC to start another TP (the invoked TP) and allocate a conversation between the two TPs.
- 2. The invoked TP notifies APPC that it is ready to communicate with the invoking TP.

During the conversation, the two TPs exchange status information and application data.

A conversation ends when a TP instructs APPC to deallocate the conversation.

### **Conversation Types**

A conversation can be mapped or basic. At allocation time, the invoking TP specifies whether a conversation is to be basic or mapped. Certain APPC verbs are used in mapped conversations only; others are used in basic conversations. You cannot use a basic-conversation verb in a mapped conversation or vice versa.

In general, mapped conversations are used by application TPs. Application TPs are programs that accomplish tasks for end users. Mapped conversations are less complex than basic conversations. In a mapped conversation, the sending TP sends one record at a time: the receiving TP receives one record at a time.

Basic conversations are normally used by service TPs. Service TPs are programs that provide services to other local programs. Basic conversations provide an experienced LU 6.2 programmer with a greater degree of control over the transmission and handling of data. For more information, see "Basic Conversations" on page 58.

### **Multiple Conversations**

A TP can be involved in several conversations simultaneously. Each conversation requires an LU-to-LU session.

A common use of multiple conversations is for an invoked TP to invoke another TP, which, in turn, invokes another TP, and so on. Figure 2 on page 4 shows how TP A invokes TP B, and TP B then invokes TP C. TPs A and C are not in conversation with each other, but only with TP B.

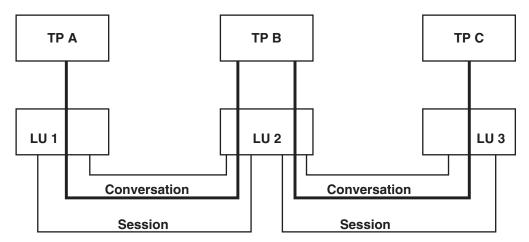

Figure 2. Invoking TPs Using Multiple Conversations

### Half-Duplex and Full-Duplex Conversations

Depending on how the two TPs in a conversation need to interact, the conversation can operate in two ways.

#### Half-duplex

In a half-duplex conversation, control is passed between the two TPs so that one TP is always in control of the conversation at any time. The controlling TP can send data, or can pass control to the other TP. The other TP can receive data but cannot send it; however, it can send an error indication to the controlling TP, or can request control of the conversation.

Half-duplex conversations are normally used in the following situations:

- When the progress of the conversation depends on the data being transmitted; for example, if the first TP sends a request that the second TP must process, and the subsequent operation of both TPs depends on whether the request is accepted or rejected.
- When the first TP simply sends data to the second TP and does not need to receive a response.

Because control is passed between the two TPs, half-duplex conversations allow the TPs to confirm each stage of the conversation before continuing. After sending a quantity of data, the first TP can request confirmation that the data has been received and processed correctly before it continues. At this point, the second TP may confirm the data and allow the first TP to send more, or it may return an error response and then itself take control of the conversation (for example to provide more details of the error or to return a corrected version of the data).

#### Full-duplex

In a full-duplex conversation, both TPs can send data at any time; neither TP is considered to be in control.

Full-duplex conversations are normally used when the data being sent in the two directions is independent, so that the progress of the conversation does not depend on the data being transmitted. Because neither TP is considered to be in control of the conversation, confirmation processing is not supported; a TP can send an error response at any time, but this does not prevent the other TP from continuing to send data.

The TP that allocates the conversation specifies whether the conversation will operate as a full-duplex or half-duplex conversation. This choice then applies for the duration of the conversation; you cannot change between full-duplex and half-duplex operation during the conversation. To issue a verb in a full-duplex conversation, the TP must set an additional option in the *opext* parameter of the verb, as described in Chapter 4, "APPC Conversation Verbs," on page 91.

Not all APPC implementations support full-duplex operation. If the remote TP is using an APPC implementation that does not support full-duplex operation, the TPs can operate only in half-duplex mode.

The following sections describe the operation of half-duplex conversations. Because full-duplex conversations do not include the verbs used for confirmation processing and passing control between the TPs, some of the information in these sections does not apply to full-duplex conversations. See "Full-Duplex Conversations" on page 14 for a summary of the operation of a full-duplex conversation.

### A Simple Mapped Conversation (half-duplex)

Table 2 shows an example of a simple mapped conversation showing the APPC verbs used to start a conversation, exchange data, and end the conversation. The arrow indicates the flow of data. All *primary\_rc* values are AP\_0K unless shown otherwise.

Table 2. A Simple Mapped Conversation

| Invoking TP                         | Flow           | Invoked TP                                                                                                    |
|-------------------------------------|----------------|----------------------------------------------------------------------------------------------------|
| TP_STARTED MC_ALLOCATE MC SEND DATA |                |                                                                                                    |
| MC_DEALLOCATE                       | >              |                                                                                                    |
| TP_ENDED                            | <del>-</del> > | RECEIVE_ALLOCATE  MC_RECEIVE_AND_WAIT (what_rcvd = AP_DATA_COMPLETE)  MC_RECEIVE_AND_WAIT (primary_rc = AP_DEALLOC_NORMAL)  TP_ENDED |

The characters MC\_ at the beginning of many of the verbs stand for mapped conversation. Parameters and results of APPC verbs are in parentheses.

### Starting a Conversation

To start a conversation, the invoking TP issues the following verbs:

- TP\_STARTED, which identifies the application to APPC as an invoking TP
- MC\_ALLOCATE, which requests that APPC establish a conversation between the invoking TP and the invoked TP

The invoked TP issues the RECEIVE\_ALLOCATE verb, which informs APPC that the invoked TP is ready to begin a conversation. Communications Server associates the RECEIVE\_ALLOCATE verb with the MC\_ALLOCATE verb issued by the invoking TP in order to establish the conversation between the two TPs.

#### A Simple Mapped Conversation (half-duplex)

### **Sending Data**

The MC\_SEND\_DATA verb supplies application data to be transmitted to the partner TP. This data is held in the local LU's send buffer; it is not transmitted to the partner TP until one of the following events occurs:

- The send buffer fills up.
- The TP issues a verb that forces APPC to flush the buffer (send data to the partner TP).

In addition to the data, the send buffer also contains the MC\_ALLOCATE request (which precedes the data). In this example, the MC\_DEALLOCATE verb flushes the buffer, transmitting the MC\_ALLOCATE request and data to the partner TP. Other verbs that flush the buffer are MC\_CONFIRM and MC\_FLUSH.

### **Receiving Data**

The MC\_RECEIVE\_AND\_WAIT verb receives data from the partner TP. If no data is currently available, the local TP waits for it to arrive.

As well as receiving data, the verb may receive a status indicator from the partner TP (such as an indication that the conversation is ending, a request to confirm receipt of data, and so on). For more information about how the TP handles these indicators, see "Confirmation Processing (half-duplex)" and "Conversation States (half-duplex)" on page 10.

In the example, the invoked TP issues the first MC\_RECEIVE\_AND\_WAIT verb to receive data. When it has finished receiving the complete data record (*what\_rcvd*= AP\_DATA\_COMPLETE), it issues the MC\_RECEIVE\_AND\_WAIT verb again to receive a return code. The return code AP\_DEALLOC\_NORMAL indicates that the conversation was deallocated.

The MC\_RECEIVE\_IMMEDIATE verb performs the same function as the MC\_RECEIVE\_AND\_WAIT verb, except that it does not wait if data is not currently available from the partner TP. Instead, it returns a no-data-available response to the calling TP.

### **Ending a Conversation**

To end a conversation, one of the TPs issues the MC\_DEALLOCATE verb, which causes APPC to deallocate the conversation between the two TPs.

After this conversation is deallocated, each TP either issues another [MC\_]ALLOCATE or RECEIVE\_ALLOCATE verb to start another conversation (with this or another partner TP), or issues the TP\_ENDED verb.

A TP can participate in multiple conversations simultaneously. In this case, the TP issues the TP\_ENDED verb when all conversations have been deallocated.

### **Confirmation Processing (half-duplex)**

Using confirmation processing, a TP sends a confirmation request with the data; the receiving TP confirms receipt of the data or indicates that an error occurred. Each time the two TPs exchange a confirmation request and response, they are synchronized.

The example of confirmation processing in Table 3 on page 7 shows two ways of confirming the transfer of data: requesting confirmation after sending the data (by

#### **Confirmation Processing (half-duplex)**

using the CONFIRM verb), and requesting confirmation at the end of a transaction (by requesting confirmation on the DEALLOCATE verb). Confirmation can also be requested on the PREPARE\_TO\_RECEIVE verb; this asks the partner TP to confirm receipt of data, and then begin to send data itself. For more information, see "State Changes" on page 11. A pair of TPs may choose to use only one of these mechanisms; in the following example, the invoked TP uses the PREPARE\_TO\_RECEIVE verb without requesting confirmation; this simply tells the partner TP to send data.

Table 3. Confirmation Processing

| Invoking TP                                                                            | Flow         | Invoked TP                                                                                                    |
|----------------------------------------------------------------------------------------|--------------|----------------------------------------------------------------------------------------------------|
| TP_STARTED  MC_ALLOCATE (sync_level = AP_CONFIRM_SYNC_LEVEL)  MC_SEND_DATA  MC_CONFIRM |              |                                                                                                    |
|                                                                                        | <b>→&gt;</b> | RECEIVE_ALLOCATE  MC_RECEIVE_AND_WAIT (primary_rc = AP_OK) (what_rcvd = AP_DATA_COMPLETE)  MC_RECEIVE_AND_WAIT (primary_rc= AP_OK) (what_rcvd = AP_CONFIRM)  MC_SEND_ERROR |
| (MC_CONFIRM returns, primary_rc = AP_PROG_ERROR_PURGING)                               | <—           | MC DDEDADE TO DECEME (also have                                                                                                    |
|                                                                                        |              | MC_PREPARE_TO_RECEIVE (ptr_type = AP_FLUSH)                                                                                                    |
| MC_RECEIVE_AND_WAIT (primary_rc= AP_0K) (what_rcvd = AP_SEND) MC_SEND_DATA MC_CONFIRM  | < <u> </u>   |                                                                                                    |
|                                                                                        | <b>→</b> >   | MC_RECEIVE_AND_WAIT (primary_rc= AP_OK) (what_rcvd = AP_DATA_COMPLETE) MC_RECEIVE_AND_WAIT (primary_rc= AP_OK) (what_rcvd = AP_CONFIRM) MC_CONFIRMED                       |
| MC_DEALLOCATE (dealloc_type =                                                          | <            |                                                                                                    |
| AP_SYNC_LEVEL)                                                                         | <b>→</b>     | MC_RECEIVE_AND_WAIT (primary_rc = AP_0K) (what_rcvd = AP_CONFIRM_DEALLOCATE) MC_CONFIRMED                                                                                  |
| TP_ENDED                                                                               | <            | TP_ENDED                                                                                                    |

### **Establishing the Synchronization Level**

The *sync\_level* parameter of the MC\_ALLOCATE verb determines the synchronization level of the conversation. Possible values for synchronization levels are:

- AP\_CONFIRM\_SYNC\_LEVEL under which the TPs can request confirmation of receipt of data and respond to such requests
- AP NONE under which confirmation processing does not occur

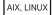

A third level, AP\_SYNCPT (Syncpoint) can also be used, but requires additional software. For more information, see "Syncpoint Support" on page 22.

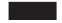

### Sending a Confirmation Request

The MC\_CONFIRM verb has two effects:

- To flush the local LU's send buffer, which sends any data contained in the buffer to the partner TP
- To send a confirmation request, which the partner TP receives through the what\_rcvd parameter of a receive verb

The MC\_CONFIRM verb does not complete until confirmation (or an indication that an error was detected) is received from the partner TP.

### **Receiving Data and a Confirmation Request**

The *what\_rcvd* parameter of the MC\_RECEIVE\_AND\_WAIT verb indicates the following:

- Status of the data received is complete or incomplete
- Future processing expected of the local TP (for example, a confirmation request or an indication that it should begin to send data)

When the invoked TP finishes receiving the complete data record ( *what\_rcvd* = AP\_DATA\_COMPLETE), it issues the MC\_RECEIVE\_AND\_WAIT verb again and receives a confirmation request ( *what\_rcvd* = AP\_CONFIRM).

### Responding to the Confirmation Request

The invoked TP normally issues the MC\_CONFIRMED verb to confirm receipt of data; this frees the invoking TP to resume processing.

If the invoked TP has detected an error in the received data, it can instead issue the MC SEND ERROR verb to indicate this error condition.

### **Deallocating the Conversation**

The MC\_DEALLOCATE verb sends a confirmation request with the data when both of the following conditions are true:

• The conversation's synchronization level (established by the *sync\_level* parameter of the MC\_ALLOCATE verb) is AP\_CONFIRM\_SYNC\_LEVEL.

• The *dealloc\_type* parameter of the MC\_DEALLOCATE verb is set to AP SYNC LEVEL.

The what\_rcvd parameter of the final MC\_RECEIVE\_AND\_WAIT verb issued by the invoked TP contains AP\_CONFIRM\_DEALLOCATE, indicating that a confirmation of receipt of data is required before APPC will deallocate the conversation. The invoking TP waits for this confirmation until the invoked TP issues the MC\_CONFIRMED verb to indicate that data was received successfully (or it could instead issue the MC\_SEND\_ERROR verb to indicate that data was not received successfully).

### Sending and Receiving Status with Data (half-duplex)

In Table 3 on page 7, the invoking TP used the MC\_SEND\_DATA verb to send data and then the MC\_CONFIRM verb to request confirmation from the invoked TP. It is possible to use a parameter on the [MC\_]SEND\_DATA verb to indicate that APPC should also perform the function of the [MC\_]CONFIRM verb (or [MC\_]DEALLOCATE, [MC\_]FLUSH, or [MC\_]PREPARE\_TO\_RECEIVE) after sending the data, instead of having to issue two separate verbs.

Similarly, the invoked TP in Table 3 on page 7 issued the MC\_RECEIVE\_AND\_WAIT verb twice, first to receive the data and then to receive the status information that the invoking TP requested confirmation. It is possible to use a parameter on any of the [MC\_]RECEIVE verbs to indicate that APPC should return status information about the same receive verb as the data, instead of having to issue two separate receive verbs.

Table 4 shows the use of the "send type" parameter on MC\_SEND\_DATA to perform the function of the MC\_CONFIRM verb, and the "return status with data" parameter on MC\_RECEIVE\_AND\_WAIT to receive status information with data. All *primary\_rc* values can be assumed to be AP 0K unless shown otherwise.

Table 4. Receiving Status Information with Data

| Invoking TP                                         | Flow            | Invoked TP                          |
|-----------------------------------------------------|-----------------|-------------------------------------|
| TP STARTED                                          |                 | _                                   |
| MC_ALLOCATE                                         |                 |                                     |
| MC_SEND_DATA (type =                                |                 |                                     |
| AP_SEND_DATA_CONFIRM)                               |                 |                                     |
|                                                     | <del>&gt;</del> |                                     |
|                                                     |                 | RECEIVE_ALLOCATE                    |
|                                                     |                 | MC_RECEIVE_AND_WAIT (rtn_status     |
|                                                     |                 | = NO) (what_rcvd= AP_DATA_COMPLETE) |
|                                                     |                 | MC_RECEIVE_AND_WAIT (rtn_status     |
|                                                     |                 | = NO) (what_rcvd =                  |
|                                                     |                 | AP_CONFIRM_WHAT_RECEIVED)           |
|                                                     |                 | MC_CONFIRMED                        |
| MC CENTO DATA (huma - AD NONE)                      | <               |                                     |
| $MC\_SEND\_DATA (type = AP\_NONE)$<br>$MC\_CONFIRM$ |                 |                                     |
|                                                     | <del>&gt;</del> |                                     |
|                                                     |                 | MC_RECEIVE_AND_WAIT (rtn_status     |
|                                                     |                 | $= YES) (what\_rcvd =$              |
|                                                     |                 | AP_DATA_COMPLETE_CONFIRM)           |
|                                                     |                 | MC_CONFIRMED                        |
|                                                     | <               |                                     |

#### Sending and Receiving Status with Data (half-duplex)

Table 4. Receiving Status Information with Data (continued)

| Invoking TP            | Flow         | Invoked TP                                                    |
|------------------------|--------------|---------------------------------------------------------------|
| MC_DEALLOCATE TP_ENDED |              |                                                               |
|                        | <b>-&gt;</b> | MC_RECEIVE_AND_WAIT (primary_rc = AP_DEALLOC_NORMAL) TP_ENDED |

### **Sending Status Information with Data**

In Table 4 on page 9, the first MC\_SEND\_DATA verb issued by the invoking TP has a send type of AP\_SEND\_DATA\_CONFIRM. This indicates that APPC should perform the function of the MC\_CONFIRM verb after sending the data. Instead of CONFIRM, the [MC\_]SEND\_DATA verb can also perform the function of [MC\_]FLUSH, [MC\_]DEALLOCATE, or [MC\_]PREPARE\_TO\_RECEIVE, or can specify (as for the second MC\_SEND\_DATA verb in the example) that no additional function is to be performed.

### **Receiving Status Information with Data**

In Table 4 on page 9, the third MC\_RECEIVE\_AND\_WAIT verb issued by the invoked TP has a <code>rtn\_status</code> parameter of AP\_YES. This indicates that, if data followed by status information is available, APPC can return the status information about this verb in addition to the data. The verb returns with a <code>what\_rcvd</code> parameter of AP\_DATA\_COMPLETE\_CONFIRM, which indicates that the invoking TP sent data and then requested confirmation. The first two MC\_RECEIVE\_AND\_WAIT verbs have the <code>rtn\_status</code> parameter set to AP\_NO, so APPC does not return status information with the data; the first verb receives the data, and the second receives the status information.

### **Conversation States (half-duplex)**

In a half-duplex conversation, APPC operates as a half-duplex process, which means that only one of the two TPs is permitted to send data at any time. In general, one TP will send a certain amount of data, and then do one of the following:

- Ask the other TP to confirm receipt of the data
- · Allow the other TP to send

At any one time, the TP regards the conversation as being in a particular conversation state; the conversation state governs which APPC verbs can be issued by a TP at a particular time. For example, a TP cannot issue the MC\_SEND\_DATA verb if the conversation is not in Send or Send-Pending state. For more information about the APPC verbs that can be issued in each state, see Appendix C, "APPC State Changes," on page 283.

Following is a list of possible conversation states:

#### Confirm

The TP has received a request for confirmation of receipt of data; it must respond positively or send error information to the partner TP.

#### Confirm-Deallocate

The TP has received a request for confirmation and must respond

#### Conversation States (half-duplex)

positively or send error information. If the TP responds positively, the partner TP deallocates the conversation.

#### Confirm-Send

The TP has received a request for confirmation; it must respond positively or send error information. After responding, the TP can begin to send data.

#### **Pending-Post**

The TP is receiving data asynchronously. The TP can perform other processing not related to this conversation. When the TP finishes receiving data, the state is usually Receive.

#### Receive

The TP can receive application data and status information from the partner TP. When the conversation is in Receive state, the TP can also send error information and request permission to send data.

The conversation has not started or has been terminated. Reset

The TP can send data to the partner TP and request confirmation. When the conversation is in Send state, the TP can also begin to receive data, which causes the state to change to Receive.

#### **Send-Pending**

The TP has received data together with a SEND indication from the partner TP. This state is similar to Send state, except that the TP can use an extra parameter on the [MC\_]SEND\_ERROR verb to indicate the source of a detected error.

#### The TP's View of the Conversation

It is the conversation rather than the TP that is in a particular state. A TP may be conducting several conversations, each of which is in a different state. If a conversation is said to be in Send state, this always means that from the viewpoint of the local TP, the conversation is in Send state. To the partner TP, the conversation is in another state (such as Receive).

### State Changes

A change in the conversation state occurs on the completion of an APPC verb. The state change can result from any of the following:

- A verb issued by the local TP (for example, issuing RECEIVE\_AND\_WAIT in Send state changes the conversation state to Receive)
- · A verb issued by the partner TP (for example, if the partner TP issues the CONFIRM verb, the local TP receives indication of this on one of the RECEIVE verbs; at this point the conversation changes from Receive to Confirm state)
- An error condition

The new state of the conversation generally depends on the primary return code of the completed APPC verb. For more information, see the individual verb descriptions in Chapter 3, "APPC Control Verbs," on page 63 and Chapter 4, "APPC Conversation Verbs," on page 91, or see Appendix C, "APPC State Changes," on page 283.

#### State Checks

A state check (state error) occurs when a TP issues an APPC verb, and the conversation is not in the appropriate state. For instance, a state check would occur if a TP issued the MC\_SEND\_DATA verb while the conversation was in Receive state. When a state check occurs, APPC does not execute the verb; it returns

#### **Conversation States (half-duplex)**

state-check information through primary and secondary return codes. For more information about the state check error codes that can be returned for each verb, see the individual verb descriptions in Chapter 3, "APPC Control Verbs," on page 63 and Chapter 4, "APPC Conversation Verbs," on page 91.

### **Changing Conversation States (half-duplex)**

In Table 5, the conversation states appear in the left and right margins. This table shows how APPC verbs can change the state of the conversation from Send to Receive and from Receive to Send.

Table 5. Using APPC Verbs to Change Conversation States

| State    | Invoking TP                                                                                                    | Flow            | Invoked TP                                                                | State           |
|----------|----------------------------------------------------------------------------------------------------|-----------------|---------------------------------------------------------------------------|-----------------|
|          | TP_STARTED                                                                                                    |                 |                                                                           |                 |
| Reset    |                                                                                                    |                 |                                                                           |                 |
|          | MC_ALLOCATE (sync_level = AP_CONFIRM_SYNC_LEVEL)                                                                                            |                 |                                                                           |                 |
| Send     |                                                                                                    |                 |                                                                           |                 |
|          | MC_SEND_DATA  MC_PREPARE_TO_RECEIVE (  ptr_type = AP_SYNC_LEVEL)                                                                            |                 |                                                                           |                 |
|          |                                                                                                    | <del>&gt;</del> |                                                                           | _               |
|          |                                                                                                    |                 | DECENIE ALLOCATE                                                          | Reset           |
|          |                                                                                                    |                 | RECEIVE_ALLOCATE                                                          | Receive         |
|          |                                                                                                    |                 | MC_RECEIVE_AND_WAIT (primary_rc = AP_0K) (what_rcvd = AP_DATA_COMPLETE)   | Receive         |
|          |                                                                                                    |                 | MC_RECEIVE_AND_WAIT (  primary_rc = AP_0K) (  what_rcvd= AP_CONFIRM_SEND) |                 |
|          |                                                                                                    |                 | wimi_(cou= /ii _00iii 1iii_00iib)                                         | Confirm<br>Send |
|          |                                                                                                    |                 | MC_CONFIRMED                                                              |                 |
|          |                                                                                                    |                 |                                                                           | Send            |
|          | 0.40                                                                                                    | <               |                                                                           |                 |
| Dogoisso | $(MC_PREPARE_TO_RECEIVE $ returns, $primary_rc = AP_0K)$                                                                                    |                 |                                                                           |                 |
| Receive  |                                                                                                    |                 | MC_SEND_DATA<br>MC_CONFIRM                                                |                 |
|          |                                                                                                    | <               |                                                                           |                 |
|          | MC_RECEIVE_AND_WAIT ( primary_rc = AP_OK) ( what_rcvd= AP_DATA_COMPLETE) MC_RECEIVE_AND_WAIT ( primary_rc = AP_OK) ( what_rcvd= AP_CONFIRM) |                 |                                                                           |                 |
| Confirm  | MC_REQUEST_TO_SEND                                                                                                    |                 |                                                                           |                 |
|          | MC_CONFIRMED                                                                                                    |                 |                                                                           |                 |
| Receive  |                                                                                                    |                 |                                                                           |                 |
|          |                                                                                                    | —>              | (MC_CONFIRM returns,                                                      |                 |
|          |                                                                                                    |                 | primary_rc = AP_0K, rts_rcvd = AP_YES)                                    |                 |
|          |                                                                                                    |                 |                                                                           | Send            |
|          |                                                                                                    |                 | MC_PREPARE_TO_RECEIVE ( ptr_type = AP_SYNC_LEVEL)                         |                 |
|          |                                                                                                    | <               |                                                                           |                 |

#### **Changing Conversation States (half-duplex)**

Table 5. Using APPC Verbs to Change Conversation States (continued)

| State            | Invoking TP                                                             | Flow            | Invoked TP                                                                                                    | State      |
|------------------|-------------------------------------------------------------------------|-----------------|----------------------------------------------------------------------------------------------------|------------|
|                  | MC_RECEIVE_AND_WAIT ( primary_rc= AP_0K) ( what_rcvd = AP_CONFIRM_SEND) |                 |                                                                                                    |            |
| Confirm-<br>Send |                                                                         |                 |                                                                                                    |            |
|                  | MC_CONFIRMED                                                            |                 |                                                                                                    |            |
|                  |                                                                         | <del>&gt;</del> | a.c                                                                                                    |            |
|                  |                                                                         |                 | (MC_PREPARE_TO_RECEIVE returns, primary_rc = AP_0K)                                                                                                  | ъ.         |
| Send             |                                                                         |                 |                                                                                                    | Receive    |
| Sena             | MC_SEND_DATA MC_DEALLOCATE                                              |                 |                                                                                                    |            |
|                  | $(dealloc\_type = AP\_SYNC\_LEVEL)$                                     |                 |                                                                                                    |            |
|                  |                                                                         | <i>→</i> >      | MC_RECEIVE_AND_WAIT ( primary_rc = AP_0K) ( what_rcvd= AP_DATA_COMPLETE) MC_RECEIVE_AND_WAIT ( primary_rc= AP_0K) (what_rcvd =AP_CONFIRM_DEALLOCATE) |            |
|                  |                                                                         |                 |                                                                                                    | Confirm-   |
|                  |                                                                         |                 | MC_CONFIRMED                                                                                                    | Deallocate |
|                  |                                                                         | <               | (MC_DEALLOCATE returns, primary_rc= AP_0K)                                                                                                    |            |
| Reset            | TP ENDED                                                                |                 | TP ENDED                                                                                                    | Reset      |

#### **Initial States**

Before the conversation is allocated, the state is Reset for both TPs. After the conversation is allocated, the initial state is Send for the invoking TP and Receive for the invoked TP.

### Changing to Receive State

The MC\_PREPARE\_TO\_RECEIVE verb enables a TP to change the conversation from Send to Receive state. This verb does the following:

- Flushes the local LU's send buffer.
- Sends the AP CONFIRM SEND indicator to the partner TP through the what\_rcvd parameter of a receive verb. This indicator tells the partner TP that an MC\_CONFIRMED response is expected before the partner TP can begin to send data.
- Performs confirmation processing because the following conditions are true:
  - The synchronization level of the conversation is set to AP\_CONFIRM\_SYNC\_LEVEL.
  - The parameter *ptr\_type* is set to AP\_SYNC\_LEVEL.

Issuing the MC RECEIVE AND WAIT verb while the conversation is in Send state also flushes the LU's send buffer and changes the conversation state to Receive. Changing the conversation state in this manner does not support confirmation processing.

#### **Changing Conversation States (half-duplex)**

### **Changing to Send State**

The MC\_REQUEST\_TO\_SEND verb informs the partner TP (for which the conversation is in Send state) that the local TP (for which the conversation is in Receive state) wants to send data.

This request is communicated to the partner TP through the *rts\_rcvd* parameter of the MC\_CONFIRM verb. (The *rts\_rcvd* parameter is also returned to MC\_SEND\_DATA and other verbs.)

When the partner TP issues the MC\_PREPARE\_TO\_RECEIVE verb, the conversation state changes to Receive for the partner TP, making it possible for the local TP to send data.

Issuing the MC\_REQUEST\_TO\_SEND verb does not change the state of the conversation. Upon receiving a request to send, the partner TP is not required to change the conversation state; it can ignore the request.

### **Full-Duplex Conversations**

Table 6 shows an example of a full-duplex conversation, showing the APPC verbs used to start a conversation, exchange data, and end the conversation. The arrow indicates the flow of data. All *primary\_rc* values are AP\_0K unless shown otherwise.

Table 6. A Full-Duplex Conversation

| Invoking TP                                                                                                    | Flow            | Invoked TP                                                                                                    |
|----------------------------------------------------------------------------------------------------|-----------------|----------------------------------------------------------------------------------------------------|
| TP_STARTED                                                                                                    |                 |                                                                                                    |
| MC_ALLOCATE                                                                                                    |                 |                                                                                                    |
| MC_SEND_DATA                                                                                                    |                 |                                                                                                    |
|                                                                                                    |                 | RECEIVE_ALLOCATE                                                                                                    |
| MC_SEND_DATA                                                                                                    | <del>&gt;</del> |                                                                                                    |
|                                                                                                    | <               | MC_SEND_DATA                                                                                                    |
| MC_RECEIVE_AND_WAIT (what_rcvd = AP_DATA_COMPLETE) MC_DEALLOCATE                                                |                 |                                                                                                    |
|                                                                                                    | <               | MC_RECEIVE_AND_WAIT (what_rcvd = AP_DATA_COMPLETE) MC_RECEIVE_AND_WAIT (primary_rc = AP_DEALLOC_NORMAL) MC_SEND_DATA MC_DEALLOCATE TP_ENDED |
| MC_RECEIVE_AND_WAIT (what_rcvd = AP_DATA_COMPLETE) MC_RECEIVE_AND_WAIT (what_rcvd = AP_DEALLOC_NORMAL) TP_ENDED |                 |                                                                                                    |

The characters MC\_ at the beginning of many of the verbs stand for mapped conversation. Parameters and results of APPC verbs are in parentheses.

### Starting a Conversation

To start a conversation, the invoking TP issues the following verbs:

TP\_STARTED, which identifies the application to APPC as an invoking TP

 MC\_ALLOCATE, which requests that APPC establish a conversation between the invoking TP and the invoked TP. The parameters on the MC\_ALLOCATE verb specify that the conversation will be full-duplex.

The invoked TP issues the RECEIVE\_ALLOCATE verb, which informs APPC that the invoked TP is ready to begin a conversation. Communications Server associates the RECEIVE\_ALLOCATE verb with the MC\_ALLOCATE verb issued by the invoking TP in order to establish the conversation between the two TPs. The returned parameters on the RECEIVE\_ALLOCATE verb specify that the conversation will be full-duplex.

Note: After a full-duplex conversation has been started, the TP must set an additional option in the opext parameter of all verbs issued in this conversation to operate in full-duplex mode. See the individual verb descriptions in Chapter 4, "APPC Conversation Verbs," on page 91 for details.

### Sending Data

The MC\_SEND\_DATA verb supplies application data to be transmitted to the partner TP. This data is held in the local LU's send buffer; it is not transmitted to the partner TP until one of the following events occurs:

- The send buffer fills up.
- · The TP issues a verb that forces APPC to flush the buffer (send data to the partner TP).

In addition to the data, the send buffer also contains the MC ALLOCATE request (which precedes the data). In this example, the invoking TP's second MC\_SEND\_DATA verb fills the buffer, forcing the MC\_ALLOCATE request and the data to be transmitted to the partner TP. Other verbs that flush the buffer are MC\_DEALLOCATE and MC\_FLUSH.

Because this is a full-duplex conversation, both TPs can send data at the same time. In the example, the invoked TP sends data before it has received any data sent by the invoking TP.

### **Receiving Data**

The MC\_RECEIVE\_AND\_WAIT verb receives data from the partner TP. If no data is currently available, the local TP waits for it to arrive.

As well as receiving data, the verb may receive a status indicator from the partner TP (such as an indication that the conversation is ending). For more information about how the TP handles these indicators, see "Ending a Conversation" on page 16.

In the example, the invoked TP issues the first MC\_RECEIVE\_AND\_WAIT verb to receive data, and receives the complete data record (what\_rcvd= AP DATA COMPLETE).

The MC RECEIVE IMMEDIATE verb performs the same function as the MC RECEIVE AND WAIT verb, except that it does not wait if data is not currently available from the partner TP. Instead, it returns a no-data-available response to the calling TP.

### **Ending a Conversation**

To end a conversation, one of the TPs issues the MC\_DEALLOCATE verb, indicating that it has no more data to send. The other TP receives the return code AP\_DEALLOC\_NORMAL on a subsequent receive verb, indicating that the conversation was deallocated.

In a half-duplex conversation, the MC\_DEALLOCATE verb causes APPC to deallocate the conversation between the two TPs, so that the other TP cannot continue the conversation after it has received the AP\_DEALLOC\_NORMAL return code. However, in a full-duplex conversation, the other TP may still have data to send, or may already have sent data that the first TP has not yet received. For this reason, the conversation does not end at this point; instead, the first TP operates in receive-only mode, so that it continues to issue receive verbs (but cannot send any further data).

When the second TP receives the AP\_DEALLOC\_NORMAL return code, it now operates in send-only mode. It cannot issue any more receive verbs (because there will be no more data to receive), but it can continue to send data. In the example, the invoked TP issues another MC\_SEND\_DATA verb before deallocating the conversation.

After both TPs have deallocated this conversation, each TP either issues another [MC\_]ALLOCATE or RECEIVE\_ALLOCATE verb to start another conversation (with this or another partner TP), or issues the TP\_ENDED verb.

A TP can participate in multiple conversations simultaneously. In this case, the TP issues the TP\_ENDED verb when all conversations have been deallocated.

#### **Conversation States**

A TP regards a full-duplex conversation as being in a particular conversation state, in the same way as for a half-duplex conversation. However, the possible conversation states in a full-duplex conversation are different from those in a half-duplex conversation, as follows. For more information about the APPC verbs that can be issued in each state, see Appendix C, "APPC State Changes," on page 283.

Following is a list of possible conversation states:

#### Send-Receive

The TP can send data or error information, and can receive application data and status information from the partner TP.

#### Receive-Only

The local TP has deallocated the conversation. It can continue to receive data and status information from the partner TP, but cannot send any further data.

#### **Send-Only**

The remote TP has deallocated the conversation. The local TP can continue to send data to the partner TP, but will not receive any further data and so is not permitted to issue any further receive verbs.

**Reset** The conversation has not started or has been terminated.

### Half-Duplex Verbs Not Permitted in Full-Duplex Conversations

The following verbs apply only in half-duplex conversations, and are not required in full-duplex conversations. Any of these verbs issued in a full-duplex conversation will receive an error return code.

- [MC\_]CONFIRM
- [MC\_]CONFIRMED
- [MC\_]PREPARE\_TO\_RECEIVE
- [MC\_]RECEIVE\_AND\_POST
- [MC\_]REQUEST\_TO\_SEND
- [MC\_]TEST\_RTS
- [MC ]TEST RTS AND POST

### Sending and Receiving Expedited Data

In addition to the normal data sent using [MC\_]SEND\_DATA and received using receive verbs, APPC TPs may also send and receive SNA expedited data. This data is handled separately by the SNA network, and may arrive at the destination before normal data. A TP sends expedited data using the [MC\_]SEND\_EXPEDITED\_DATA verb, and receives it using the [MC\_]RECEIVE\_EXPEDITED\_DATA verb; expedited data will never be returned on the standard receive verbs.

Not all APPC implementations support expedited data. If the remote TP is using an APPC implementation that does not support expedited data, the local TP cannot send or receive it.

Because expedited data flows separately from normal data, a TP can issue [MC\_]SEND\_EXPEDITED\_DATA or [MC\_]RECEIVE\_EXPEDITED\_DATA in any conversation state except Reset state. These verbs do not cause any state change.

### Synchronous and Asynchronous APPC Calls

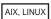

On AIX / Linux systems, Communications Server provides two alternative entry points to the APPC library:

- Synchronous entry point, APPC. If the application uses this entry point, Communications Server does not return control to the application until verb processing has finished.
- Asynchronous entry point, APPC Async. If the application uses this entry point, Communications Server returns control to the application immediately. When verb processing has finished, Communications Server uses an application-supplied callback routine to return the results of the verb processing to the application.

WINDOWS

On Windows systems, the Remote API provides three alternative entry points to the APPC library:

#### Synchronous and Asynchronous APPC Calls

- Synchronous entry point, APPC. If the application uses this entry point, the Remote API does not return control to the application until verb processing has finished.
- Asynchronous entry point, WinAsyncAPPC. If the application uses this entry point, the Remote API returns control to the application immediately. When verb processing has finished, the Remote API indicates this by posting a message to the application's window procedure.
- Asynchronous entry point, WinAsyncAPPCEx. When verb processing has finished, the Remote API indicates this by signaling an event handle provided by the application.

For more information about these entry points, see Chapter 2, "Writing Transaction Programs," on page 25.

Using the asynchronous entry point enables an application to continue with other processing while waiting for a verb to complete. The application may issue verbs on other APPC conversations, or issue verbs to start new conversations, or it may perform other processing not related to APPC. However, other verbs issued on the same conversation may be queued and not processed until the outstanding verb has completed; for more information, see "Non-Blocking Operation" on page 21 below.

The only exception to this is when the [MC\_]RECEIVE\_AND\_POST verb is outstanding. In these cases, the application can issue a limited range of verbs on the same conversation. For more information, see the following section.

### **Receiving Data Asynchronously**

The APPC verbs MC\_RECEIVE\_AND\_POST and RECEIVE\_AND\_POST enable a TP to receive data asynchronously, without regard for other events occurring within the program. Therefore, the program can perform other tasks while receiving data.

AIX, LINUX

For AIX / Linux systems, the parameters for [MC\_]RECEIVE\_AND\_POST include the address of a callback routine, which APPC uses to inform the TP when data has been received. This callback routine is independent of the callback routine supplied on the asynchronous APPC entry point. [MC\_]RECEIVE\_AND\_POST may be issued using either the synchronous or the asynchronous entry point; APPC uses the callback routine supplied in the verb parameters to return received data to the TP and uses the callback routine supplied to the asynchronous entry point only if a null address is supplied in the VCB.

WINDOWS

On Windows systems, verb completion is by signaling an event handle provided by the application. The *sema* parameter contains the event handle (obtained by

## Receiving Data Asynchronously

calling either the Windows CreateEvent or OpenEvent functions), which APPC uses to inform the TP when data has been received.

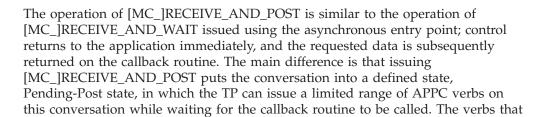

- GET\_TYPE
- CANCEL\_CONVERSATION
- [MC\_]DEALLOCATE with a deallocate type of AP ABEND, AP ABEND PROG, AP\_ABEND\_SVC, or AP\_ABEND\_TIMER
- [MC\_]GET\_ATTRIBUTES
- [MC\_]RECEIVE\_EXPEDITED\_DATA

can be issued in Pending-Post state are:

- [MC\_]REQUEST\_TO\_SEND
- [MC\_]SEND\_ERROR
- [MC\_]SEND\_EXPEDITED\_DATA
- [MC\_]TEST\_RTS
- TP ENDED

If the application issues [MC\_]RECEIVE\_AND\_WAIT (or any other APPC verb) using the asynchronous entry point, it must not issue any other APPC verbs on this conversation until the callback routine has been called. The only exception is that it can issue CANCEL\_CONVERSATION to cancel the outstanding receive operation and end the conversation.

In Table 7, the invoked TP receives data asynchronously.

Table 7. Receiving Data Asynchronously

|       | ,           | ,               |                     |          |
|-------|-------------|-----------------|---------------------|----------|
| State | Invoking TP | Flow            | Invoked TP          | State    |
|       | TP_STARTED  |                 |                     |          |
| Reset |             |                 |                     |          |
|       | MC_ALLOCATE |                 |                     |          |
| Send  |             |                 |                     |          |
|       | MC_FLUSH    |                 |                     |          |
|       |             | <del>&gt;</del> |                     |          |
|       |             |                 |                     | Reset    |
|       |             |                 | RECEIVE_ALLOCATE    |          |
|       |             |                 |                     | Receive  |
|       |             |                 | MC_RECEIVE_AND_POST |          |
|       |             |                 | (primary_rc=AP_0K)  |          |
|       |             |                 |                     | Pending- |
|       |             |                 |                     | Post     |

## **Receiving Data Asynchronously**

Table 7. Receiving Data Asynchronously (continued)

| State | Invoking TP   | Flow       | Invoked TP                                                                                                    | State   |
|-------|---------------|------------|----------------------------------------------------------------------------------------------------|---------|
|       | MC_SEND_DATA  |            | (TP performs other tasks or issues verbs such as Request to Send or Get Attributes. Most other APPC verbs cannot be used in this conversation state (see Appendix C, "APPC State Changes," on page 283 for information about permitted verbs).    |         |
| Reset | MC_DEALLOCATE |            |                                                                                                    |         |
| Reset | TP_ENDED      |            |                                                                                                    |         |
|       |               | <i>→</i> > | Data is received. APPC calls the supplied callback routine.  MC_RECEIVE_AND_POST returns primary_rc=AP_OK, what_rcvd=AP_DATA_COMPLETE  (TP checks that the callback routine has been called.)  MC_RECEIVE_AND_WAIT (primary_rc=AP_DEALLOC_NORMAL) | Receive |
|       |               |            | TP_ENDED                                                                                                    | Reset   |

In Table 7 on page 19, the invoked TP follows these steps to receive data asynchronously:

- 1. Issues the MC\_RECEIVE\_AND\_POST verb. One of the parameters is the address of the callback routine which APPC calls (on AIX / Linux) or event handle which APPC signals (on Windows) when the data is received.
- 2. Verifies that the *primary\_rc* (primary return code) is AP\_0K, which indicates that the TP has begun to receive data asynchronously.
- **3**. Performs tasks not related to this conversation while receiving data asynchronously. Most APPC verbs are not valid in this conversation state.
- 4. Waits for the callback routine to be called (on AIX / Linux), or event handle to be signaled (on Windows), which indicates that the TP has finished receiving data asynchronously.
- 5. Verifies the *primary\_rc* of the MC\_RECEIVE\_AND\_POST verb again. The second *primary\_rc* indicates whether the data was received without error.
- 6. Verifies that the *what\_rcvd* parameter of the MC\_RECEIVE\_AND\_POST verb is AP\_DATA\_COMPLETE.
- 7. Issues the MC\_RECEIVE\_AND\_WAIT verb to receive the deallocation indicator.

**Note:** The [MC\_]RECEIVE\_AND\_POST verb returns the *primary\_rc* and *secondary\_rc* parameters twice; first after issuing the verb, to indicate whether or not the verb has successfully begun to wait for data, and second after the data has been received.

After the invoked TP issues the MC\_RECEIVE\_AND\_POST verb and gets a *primary\_rc* of AP\_0K, the conversation changes to Pending-Post state.

When the TP has finished receiving data asynchronously and APPC calls the supplied callback routine (on AIX / Linux) or signals the supplied event handle (on Windows), the conversation changes to Receive state because the *what\_rcvd* parameter contains AP\_DATA\_COMPLETE.

## **Non-Blocking Operation**

Communications Server supports queue-level non-blocking operation for APPC conversation verbs, so that a TP can issue multiple verbs on the same conversation without having to wait for each verb to complete. This is normally used in conjunction with the asynchronous APPC entry point, which allows the TP to continue operation even though processing for a previous verb has not yet completed, but it may also be used with the synchronous entry point in a multi-threaded TP that issues APPC verbs from more than one thread. To issue a verb in non-blocking mode, the TP sets an option in the *opext* parameter of the verb, as described in Chapter 4, "APPC Conversation Verbs," on page 91.

For each TP and conversation, APPC provides a number of queues on which verbs can be held while waiting to be processed. Each queue handles a different subset of the valid APPC verbs, so that each verb is associated with a different queue.

- If the TP issues a verb and there are no verbs already being processed for the appropriate queue, the verb is processed immediately.
- If the TP issues a non-blocking verb and another verb is already being processed
  for the appropriate queue, the verb is added to the queue (behind any other
  verbs already waiting on the appropriate queue). It will be processed after the
  verbs already queued have completed (except for the Allocate queue, as
  described below).
- If the TP issues a blocking verb and another verb is already being processed for the appropriate queue, the verb is rejected with an error return code.

The queues available to the TP, and the verbs that each queue handles, are as follows.

#### Allocate queue

For each active TP, there is a single queue that handles the following verbs:

- [MC\_]ALLOCATE
- [MC\_]SEND\_CONVERSATION

Two or more verbs on this queue can be processed at the same time, so they are not guaranteed to complete in the same order in which they were issued.

#### Send-Receive queue (half-duplex conversations only)

For each active half-duplex conversation, there is a single queue that handles the following verbs:

- [MC\_]CONFIRM
- [MC\_]CONFIRMED
- [MC\_]DEALLOCATE
- [MC\_]FLUSH
- [MC\_]PREPARE\_TO\_RECEIVE
- [MC\_]RECEIVE\_AND\_WAIT
- [MC\_]RECEIVE\_IMMEDIATE
- [MC\_]SEND\_DATA
- [MC\_]SEND\_ERROR

## **Non-Blocking Operation**

The [MC\_]RECEIVE\_AND\_POST verb is not held on this queue. This verb cannot be issued, in either blocking or non-blocking mode, if any of the Receive verbs is already being processed for the conversation.

### Send queue (full-duplex conversations only)

For each active full-duplex conversation, there is a single queue that handles the following verbs:

- [MC\_]DEALLOCATE
- [MC\_]FLUSH
- [MC\_]SEND\_DATA
- [MC\_]SEND\_ERROR

### Receive queue (full-duplex conversations only)

For each active full-duplex conversation, there is a single queue that handles the following verbs:

- [MC\_]RECEIVE\_AND\_WAIT
- [MC\_]RECEIVE\_IMMEDIATE

#### Send-Expedited queue

For each active conversation (either full-duplex or half-duplex), there is a single queue that handles the following verbs:

- [MC\_]REQUEST\_TO\_SEND (half-duplex conversations only)
- [MC\_]SEND\_EXPEDITED\_DATA

### Receive-Expedited queue

For each active conversation (either full-duplex or half-duplex), there is a single queue that handles the following verbs:

[MC\_]RECEIVE\_EXPEDITED\_DATA

The CANCEL\_CONVERSATION verb is not held on any queue. Issuing this verb cancels any other verbs that are already queued for this conversation.

The following conversation verbs are not associated with any queue and so can be issued at any time regardless of the verbs already queued. The non-blocking mode option in the *opext* parameter of the verb is ignored.

- GET\_TYPE
- [MC\_]GET\_ATTRIBUTES
- [MC\_]TEST\_RTS
- [MC\_]TEST\_RTS\_AND\_POST

APPC control verbs are always issued in blocking mode.

## **Syncpoint Support**

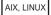

The Communications Server APPC API provides support for sessions and conversations that use LU 6.2 Syncpoint protocols. This means that it can be used in conjunction with transaction monitors that require Syncpoint Level 2 support. It does not itself provide the components necessary for a full Syncpoint implementation, but provides the underlying support for a vendor-supplied implementation. The vendor must provide the following components:

Syncpoint Manager (SPM)

- Conversation-Protected Resource Manager (C-PRM)
- Resynchronization TP

This manual does not attempt to explain Syncpoint functions; it describes only the support that Communications Server provides to enable them to be implemented. If you are developing a Syncpoint Manager for use with Communications Server APPC, you should already be familiar with Syncpoint concepts; refer to the IBM LU 6.2 manuals for more information if necessary.

Some parameter and return code values in this manual are marked "only used by TPs that support Syncpoint processing" or "only used if the conversation's *sync\_level* is AP\_SYNCPT". If you are writing APPC applications that do not use Syncpoint functions, do not attempt to use these parameters. In most cases, the Syncpoint Manager is responsible for converting between these values and the appropriate Syncpoint functions, as noted in the parameter descriptions.

If you are writing applications to work with a Syncpoint implementation provided by your Communications Server supplier or by another vendor, the vendor should provide you with the additional information necessary to use this implementation.

## **APPC and CPI-C**

The Common Programming Interface for Communications (CPI-C) application programming interface, another Communications Server API, provides many of the functions of APPC but with a different style of interface.

Where an APPC application sets parameters in a verb control block and then calls a single entry point to APPC with the address of the block, a CPI-C program calls a different entry point for each verb and passes the required information as parameters on the call.

Although the programming interfaces for APPC and CPI-C are different, the actual data transmitted between programs is the same. This means that a CPI-C application can communicate with an APPC TP, just as two APPC TPs or two CPI-C applications can communicate with each other. The APPC TP does not need to know whether its partner is an APPC TP or a CPI-C application.

The only restriction on an APPC TP for communications with a CPI-C application is that it must not send Program Initialization Parameters (PIP data) when allocating the conversation, because CPI-C does not support receiving PIP data. For more information about PIP data, see the description of the [MC]ALLOCATE verb in Chapter 4, "APPC Conversation Verbs," on page 91.

### TP Server API

AIX, LINUX

The TP server verbs are an extension to the APPC API to allow applications to participate in starting TPs in response to allocation requests (Attaches).

## **TP Server API**

Communications Server provides a default mechanism to start TPs automatically. TPs that can be automatically started are configured in the **sna\_tps** file, as described in the *IBM Communications Server for AIX Administration Guide* or the *IBM Communications Server for Linux Administration Guide*.

Some applications, such as transaction monitors, need more control over starting TPs than this default mechanism supplies (such as access to the allocation request). The TP server extensions provide the level of support needed by such applications. For more information about TP servers, see "Writing TP Servers" on page 59.

## **Chapter 2. Writing Transaction Programs**

This chapter contains information about the following topics and will help you write transaction programs (TPs):

- Categories of APPC verbs
- APPC verb summary
- · APPC entry points

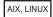

· AIX / Linux considerations

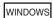

· Windows considerations

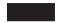

- · Configuration information
- Conversation security
- Starting TPs
- LU-to-LU sessions
- · Basic conversations

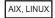

• Writing TP servers

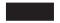

• Writing portable TPs

## **Categories of APPC Verbs**

APPC verbs fall into the following categories:

- Control verbs, described in Chapter 3, "APPC Control Verbs," on page 63
- Conversation verbs, described in Chapter 4, "APPC Conversation Verbs," on page 91

## **Control Verbs**

Control verbs start and end TPs and obtain information about the properties of TPs:

- TP\_STARTED
- TP\_ENDED
- RECEIVE\_ALLOCATE
- GET\_TP\_PROPERTIES

AIX, LINUX

• SET\_TP\_PROPERTIES

## **Categories of APPC Verbs**

• GET\_LU\_STATUS

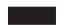

## **Conversation Verbs**

Conversation verbs enable TPs to allocate a conversation, send and receive data, change conversation states, and deallocate a conversation.

The following verbs can be issued in either a basic or mapped conversation:

- GET\_TYPE
- CANCEL\_CONVERSATION

Most conversation verbs fall into two groups:

- Mapped-conversation verbs, which a TP can issue only in a mapped conversation
- Basic-conversation verbs, which a TP can issue only in a basic conversation

Conversation verbs are grouped by type, mapped or basic, as shown in Table 8:

Table 8. Mapped and Basic Conversation Verbs

| Mapped-Conversation Verbs | Basic-Conversation Verbs |
|---------------------------|--------------------------|
| MC_ALLOCATE               | ALLOCATE                 |
| MC_CONFIRM                | CONFIRM                  |
| MC_CONFIRMED              | CONFIRMED                |
| MC_DEALLOCATE             | DEALLOCATE               |
| MC_FLUSH                  | FLUSH                    |
| MC_GET_ATTRIBUTES         | GET_ATTRIBUTES           |
| MC_PREPARE_TO_RECEIVE     | PREPARE_TO_RECEIVE       |
| MC_RECEIVE_AND_POST       | RECEIVE_AND_POST         |
| MC_RECEIVE_AND_WAIT       | RECEIVE_AND_WAIT         |
| MC_RECEIVE_IMMEDIATE      | RECEIVE_IMMEDIATE        |
| MC_RECEIVE_EXPEDITED_DATA | RECEIVE_EXPEDITED_DATA   |
| MC_REQUEST_TO_SEND        | REQUEST_TO_SEND          |
| MC_SEND_CONVERSATION      | SEND_CONVERSATION        |
| MC_SEND_DATA              | SEND_DATA                |
| MC_SEND_ERROR             | SEND_ERROR               |
| MC_SEND_EXPEDITED_DATA    | SEND_EXPEDITED_DATA      |
| MC_TEST_RTS               | TEST_RTS                 |
| MC_TEST_RTS_AND_POST      | TEST_RTS_AND_POST        |

Mapped and basic verbs have the same functions in their respective types of conversation, but may have slightly different parameters and return codes.

## **TP Server Verbs**

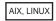

TP server verbs allow applications to start TPs in response to requests from Communications Server:

REGISTER\_TP\_SERVER UNREGISTER\_TP\_SERVER

REGISTER\_TP UNREGISTER\_TP QUERY\_ATTACH ACCEPT\_ATTACH REJECT\_ATTACH ABORT\_ATTACH

**Note:** TP server verbs, as described in Chapter 5, "TP Server Verbs," on page 245, must be issued using the asynchronous entry point APPC\_Async, and not the synchronous entry point APPC.

## **APPC Verb Summary**

This section briefly describes each APPC verb. The APPC verbs are grouped by function. (The total functionality of a verb may be broader than this summary indicates. For a detailed explanation of a particular verb, see Chapter 3, "APPC Control Verbs," on page 63, or Chapter 4, "APPC Conversation Verbs," on page 91.)

## Starting a Conversation

The following verbs are used to start a conversation between two TPs. For more information, see "Starting TPs" on page 54.

#### TP\_STARTED

This verb is issued by the invoking TP. It notifies APPC that the invoking TP is starting. Upon successful execution, this verb returns a TP identifier  $(tp\_id)$  for the invoking TP.

AIX, LINUX

#### **SET TP PROPERTIES**

This verb is used by a TP to set properties relating to the local TP, which are then used when allocating new conversations. This enables the TP to specify the following:

- Logical Unit of Work (a transaction between APPC TPs to accomplish a particular task) with which a conversation is associated
- User ID for use when allocating a new conversation and indicating that the conversation security has already been verified

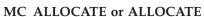

This verb is issued by the invoking TP. It allocates a session between the local LU and a remote LU and establishes a conversation between the invoking TP and the invoked TP.

The ALLOCATE verb can establish either a basic or mapped conversation. The MC\_ALLOCATE verb can start only a mapped conversation. Either verb can start either a full-duplex or a half-duplex conversation.

Once the conversation is allocated, APPC returns a conversation identifier (*conv id*) through this verb.

#### MC\_SEND\_CONVERSATION or SEND\_CONVERSATION

This verb is issued by the invoking TP. It allocates a session between the local LU and a remote LU, establishes a conversation between the invoking TP and the invoked TP, sends a single data record on this conversation, and deallocates the conversation.

#### RECEIVE ALLOCATE

This verb is issued by the invoked TP. It confirms that the invoked TP is ready to begin a conversation with the invoking TP, which issued the [MC\_]ALLOCATE verb. Upon successful execution, RECEIVE\_ALLOCATE returns a TP identifier (  $tp\_id$ ) for the invoked TP and the conversation identifier ( $conv\_id$ ).

## **Sending Data**

The following verbs send data to the partner TP:

#### MC\_SEND\_DATA or SEND\_DATA

This verb puts data in the local LU's send buffer for transmission to the partner TP.

The data collected in the local LU's send buffer is transmitted to the partner LU (and partner TP) when one of the following occurs:

- The send buffer fills up.
- The local TP issues a verb that flushes the local LU's send buffer, such as [MC\_]FLUSH or [MC\_]CONFIRM. ([MC\_]CONFIRM applies to half-duplex conversations only.)

The [MC\_]SEND\_DATA verb can also perform the function of the [MC\_]CONFIRM, [MC\_]DEALLOCATE, [MC\_]FLUSH, or [MC\_]PREPARE\_TO\_RECEIVE verbs. ([MC\_]CONFIRM and [MC\_]PREPARE\_TO\_RECEIVE apply to half-duplex conversations only.)

### MC\_SEND\_EXPEDITED\_DATA or SEND\_EXPEDITED\_DATA

This verb puts data in the local LU's expedited send buffer for transmission to the partner TP.

The data collected in the local LU's send buffer is transmitted to the partner LU (and partner TP) in the same way as for the [MC\_]SEND\_DATA verb. However, because the data is sent over the network as expedited data, it may arrive before data that was sent earlier using [MC\_]SEND\_DATA.

#### MC\_FLUSH or FLUSH

This verb flushes the local LU's send buffer, sending the contents of the buffer to the partner LU (and TP). If the send buffer is empty, no action occurs.

## MC\_CONFIRM or CONFIRM (half-duplex conversation only)

This verb sends both the contents of the local LU's send buffer and a confirmation request to the partner TP.

# MC\_PREPARE\_TO\_RECEIVE or PREPARE\_TO\_RECEIVE (half-duplex conversation only)

This verb changes the state of the conversation from Send to Receive. Before changing the conversation state, this verb performs the equivalent of the [MC\_]FLUSH or [MC\_]CONFIRM verb. After this verb has successfully executed, the TP can receive data.

### MC\_REQUEST\_TO\_SEND or REQUEST\_TO\_SEND (half-duplex conversation

only) This verb informs the partner TP that the local TP wants to send data. If the partner TP issues the [MC\_]PREPARE\_TO\_RECEIVE or [MC\_]RECEIVE\_AND\_WAIT verb, the conversation state changes to Receive for the partner TP, which makes it possible for the local TP to begin to send data.

## **Receiving Data**

The following verbs enable a TP to receive data from its partner TP:

### MC\_RECEIVE\_AND\_WAIT or RECEIVE\_AND\_WAIT

Issuing this verb while the conversation is in Receive state causes the local TP to receive any data that is currently available from the partner TP. If no data is available, the local TP waits for data to arrive.

Issuing this verb while the conversation is in Send state flushes the LU's send buffer and changes the conversation state to Receive. The local TP then begins to receive data.

#### MC\_RECEIVE\_AND\_POST or RECEIVE\_AND\_POST

Issuing this verb while the conversation is in Receive state changes the conversation state to Pending\_Post and causes the local TP to receive data asynchronously. This enables the local TP to proceed with processing while data is still arriving at the local LU.

Issuing this verb while the conversation is in Send state flushes the LU's send buffer and changes the conversation state to Pending\_Post. The local TP then begins to receive data asynchronously.

#### MC\_RECEIVE\_IMMEDIATE or RECEIVE\_IMMEDIATE

This verb receives any data that is currently available from the partner TP. If no data is available, the local TP does not wait. Unlike the other RECEIVE verbs, this verb can be issued only in Receive state and not in Send state.

#### MC\_RECEIVE\_EXPEDITED\_DATA or RECEIVE\_EXPEDITED\_DATA

This verb receives any expedited data that is currently available from the partner TP. If no data is available, the verb can either return immediately or wait until data arrives.

## **Confirming Receipt of Data or Reporting Errors**

The following verbs confirm receipt of data or report an error:

#### MC CONFIRMED or CONFIRMED

This verb replies to a confirmation request from the partner TP. It informs the partner TP that the local TP has received and processed the data without error.

## MC\_SEND\_ERROR or SEND\_ERROR

This verb notifies the partner TP that the local TP has encountered an application-level error.

## **Getting Information**

The following verbs provide information to TPs:

## MC\_GET\_ATTRIBUTES or GET\_ATTRIBUTES

This verb is used by a TP to obtain the attributes of the conversation.

### GET\_TYPE

This verb is used by a TP to determine the conversation type (basic or mapped) of a particular conversation, and whether the conversation operates in full-duplex or half-duplex mode. With this information, the TP can determine the correct verbs to issue on this conversation.

AIX, LINUX

## GET\_LU\_STATUS

This verb is used by a TP to obtain information about the number of sessions between its local LU and a specified partner LU, and whether the number of sessions has dropped to  $\theta$  (zero) at any time since the verb was last issued. This enables the TP to check whether it has lost connectivity to its partner TP (in which case it may need to resynchronize).

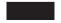

#### **GET TP PROPERTIES**

This verb is used by a TP to obtain information about the attributes of the local TP and of the Logical Unit of Work (a transaction between APPC TPs to accomplish a particular task) in which the TP is participating.

#### MC\_TEST\_RTS or TEST\_RTS

This verb determines whether a REQUEST\_TO\_SEND notification has been received from the partner TP.

#### MC TEST RTS AND POST or TEST RTS AND POST

This verb notifies the application asynchronously when a REQUEST\_TO\_SEND notification is received from the partner TP.

## **Ending a Conversation**

Either the invoked or invoking TP can end the conversation. The following verbs end a conversation:

#### MC\_DEALLOCATE or DEALLOCATE

This verb deallocates a conversation between two TPs. Before deallocating the conversation, this verb performs the equivalent of the [MC\_]FLUSH or [MC\_]CONFIRM verb.

#### **CANCEL CONVERSATION**

This verb deallocates a conversation between two TPs. It is equivalent to MC\_DEALLOCATE or DEALLOCATE with <code>dealloc\_type</code> set to AP\_ABEND or any of the AP\_ABEND\_\* values, except that it can be issued while other verbs are outstanding on the same conversation. (The results of these outstanding verbs are undefined, and will not be returned to the application. For example, if you issue CANCEL\_CONVERSATION while [MC\_]SEND\_DATA is outstanding, you cannot determine whether any of the data has been sent to the partner TP.)

#### TP ENDED

This verb is issued by both the invoking and invoked TPs. It notifies APPC that the TP is ending. Issuing this verb also terminates any other conversations that may be active.

## **Starting a Transaction Program (TP)**

AIX, LINUX

The following verbs are used to enable an application to participate in the Communications Server TP loading process.

#### REGISTER TP SERVER

This verb is used by a TP to notify Communications Server that the application is capable of automatically starting transaction programs (TPs).

#### REGISTER TP

This verb is used to register with Communications Server the name of a TP, whose TP start requests (Attaches) are to be handled by the application.

### **QUERY\_ATTACH**

This verb is used by the application to determine the parameters on the request to start a TP, so the application can determine whether to start the TP.

#### ACCEPT ATTACH

This verb is used to notify Communications Server that the application intends to start the TP that corresponds to this Attach.

#### REJECT\_ATTACH

This verb is used to notify Communications Server that the application does not intend to start the TP that corresponds to this Attach.

#### ABORT\_ATTACH

This verb is used to end the processing of the Attach by this TP server after the Attach has been accepted using an ACCEPT\_ATTACH verb because the TP server or TP has encountered an error during further processing.

#### UNREGISTER TP

This verb is used to notify Communications Server that the application no longer wishes to process Attaches for this previously registered TP.

### UNREGISTER\_TP\_SERVER

This verb is used to notify Communications Server that the application does not want to receive Attach notifications for the specified TP.

## **APPC Entry Points: AIX or Linux Systems**

AIX, LINUX

An application accesses APPC using the following entry points:

**APPC** Issues an APPC verb synchronously. Communications Server does not return control to the application until verb processing has finished.

#### APPC Async

Issues an APPC verb asynchronously. Communications Server returns control to the application immediately, with a returned value indicating whether verb processing is still in progress or has completed. In most

cases, verb processing is still in progress when control returns to the application; Communications Server then uses an application-supplied callback routine to return the results of the verb processing. In some cases, verb processing is complete when Communications Server returns control to the application; Communications Server does not use the application's callback routine.

**Note:** TP server verbs, as described in Chapter 5, "TP Server Verbs," on page 245, must be issued using the asynchronous entry point APPC\_Async, and not the synchronous entry point APPC.

The entry points APPC and APPC\_Async are defined in the APPC header file /usr/include/sna/appc\_c.h (for AIX) or /opt/ibm/sna/include/appc\_c.h (for Linux).

An application that performs a single task, and can suspend while waiting for information either from Communications Server or from the remote system, need only use the APPC (synchronous) entry point.

If the application performs multiple tasks (such as communicating with more than one remote program at a time, or performing other processing in addition to APPC verbs), you may need to ensure that it does not suspend while waiting for information. In this case, the application should use the APPC\_Async (asynchronous) entry point, supplying a callback routine that Communications Server can use to return information when it is available.

The following sections describe these entry points, and also describe some additional application-defined functions which the application must supply to them.

## **APPC Entry Point**

An application uses APPC to issue an APPC verb synchronously. Communications Server does not return control to the application until verb processing has finished.

### **Function Call**

For compatibility with earlier APPC implementations, Communications Server also provides the entry points APPC\_C and APPC\_P, which can be used in the same way as APPC.

## **Supplied Parameters**

When the application uses the APPC entry point to issue a verb, it supplies the following parameter:

vcb Pointer to a Verb Control Block (VCB) that contains the parameters for the verb being issued. The VCB structure for each verb is described in Chapter 3, "APPC Control Verbs," on page 63 and Chapter 4, "APPC Conversation Verbs," on page 91. These structures are defined in the APPC header file /usr/include/sna/appc\_c.h (for AIX) or /opt/ibm/sna/include/appc\_c.h (for Linux).

**Note:** The APPC VCBs contain many parameters marked as "reserved"; some of these are used internally by the Communications Server software, and others are not used in this version but may be used in

future versions. Your application must not attempt to access any of these reserved parameters; instead, it must set the entire contents of the VCB to zero to ensure that all of these parameters are zero, before it sets other parameters that are used by the verb. This ensures that Communications Server will not misinterpret any of its internally-used parameters, and also that your application will continue to work with future Communications Server versions in which these parameters may be used to provide new functions.

To set the VCB contents to zero, use memset:

memset(vcb, 0, sizeof(vcb));

### **Returned Values**

The function does not return a value. When the call returns, the application can examine the parameters in the VCB to determine whether the verb completed successfully.

## **APPC\_Async Entry Point**

An application uses APPC\_Async to issue an APPC verb asynchronously. Communications Server returns control to the application immediately, with a returned value indicating whether verb processing is still in progress or has completed. In most cases, verb processing is still in progress when control returns to the application. Later, Communications Server uses an application-supplied callback routine to return the results of the verb processing. In some cases, verb processing is complete when Communications Server returns control to the application, so Communications Server does not use the application's callback routine.

#### **Function Call**

```
unsigned short APPC Async (
                            void *
                                          vcb,
                            AP CALLBACK (*comp proc),
                            AP CORR
                                          corr
typedef void (*AP CALLBACK) (
                                             vcb,
                             void *
                             unsigned char tp id[8],
                             AP UINT32
                                             conv id,
                             AP CORR corr
typedef union ap corr {
                        void *
                                        corr_p;
                        AP UINT32
                                        corr_1;
                       AP_INT32
} AP_CORR;
                                        corr i;
```

Parameter types such as AP\_UINT32, used in these entry points and in the APPC VCBs, are defined in the common header file /usr/include/sna/values\_c.h (for AIX) or /opt/ibm/sna/include/values\_c.h (for Linux), which is included by the APPC header file /usr/include/sna/appc\_c.h (for AIX) or /opt/ibm/sna/include/appc\_c.h (for Linux).

#### Supplied Parameters

When the application uses the APPC\_Async entry point to issue a verb, it supplies the following parameters:

vcb Pointer to a Verb Control Block (VCB) that contains the parameters for the

verb being issued. The VCB structure for each verb is described in Chapter 3, "APPC Control Verbs," on page 63 and Chapter 4, "APPC Conversation Verbs," on page 91. These structures are defined in the APPC header file appc\_c.h.

Note: The APPC VCBs contain many parameters marked as "reserved"; some of these are used internally by the Communications Server software, and others are not used in this version but may be used in future versions. Your application must not attempt to access any of these reserved parameters; instead, it must set the entire contents of the VCB to zero to ensure that all of these parameters are zero, before it sets other parameters that are used by the verb. This ensures that Communications Server will not misinterpret any of its internally-used parameters, and also that your application will continue to work with future Communications Server versions in which these parameters may be used to provide new functions.

To set the VCB contents to zero, use memset:

#### memset(vcb, 0, sizeof(vcb));

### comp\_proc

The callback routine that Communications Server will call when the verb completes. For more information about the requirements for a callback routine, see "Callback Routine for Asynchronous Verb Completion" on page 35.

An optional correlator for use by the application. This parameter is defined as a C union so that the application can specify any of three different parameter types (pointer, unsigned long, or integer).

Communications Server does not use this value, but passes it as a parameter to the callback routine when the verb completes. This value enables the application to correlate the returned information with its other processing.

#### **Returned Values**

The asynchronous entry point returns one of the following values:

#### AP COMPLETED

The verb has already completed. The application can examine the parameters in the VCB to determine whether the verb completed successfully. Communications Server does not call the supplied callback routine for this verb.

## AP\_IN\_PROGRESS

The verb has not yet completed. The application can continue with other processing, including issuing other APPC verbs, provided that they do not depend on the completion of the current verb. However, the application should not attempt to examine or modify the parameters in the VCB supplied to this verb.

Communications Server calls the supplied callback routine to indicate when the verb processing completes. The application can then examine the VCB parameters.

## **Using the Asynchronous Entry Point**

When using the asynchronous entry point, note the following:

- If an application specifies a null pointer in the *comp\_proc* parameter, the verb will complete synchronously (as though the application issued the verb using the synchronous entry point).
- If the call to APPC\_Async is made from within an application callback, specifying
  a null pointer in the *comp\_proc* parameter is not permitted. In such cases,
  Communications Server rejects the verb with primary return code value
  AP PARAMETER CHECK and secondary return code value AP SYNC NOT ALLOWED.
- The application must not attempt to use or modify any parameters in the VCB until the callback routine has been called.
- Multiple verbs do not necessarily complete in the order in which they were issued. In particular, if an application issues an asynchronous verb followed by a synchronous verb, the completion of the synchronous verb does not guarantee that the asynchronous verb has already completed.
- The [MC\_]RECEIVE\_AND\_POST verb includes a pointer to a callback routine as one of the VCB parameters. This verb can be issued using either the synchronous or the asynchronous entry point. Communications Server uses the callback routine specified in the VCB to return the results of this verb. The callback routine specified on the asynchronous entry point is used only if the application supplies a null pointer for the callback routine in the VCB.

## **Callback Routine for Asynchronous Verb Completion**

When using the asynchronous entry point, the application must supply a pointer to a callback routine. This section describes how Communications Server uses this routine, and the functions that it must perform.

## **Function Call**

```
AP CALLBACK (*comp proc);
typedef void (*AP CALLBACK)
                                  void *
                                                    vcb,
                                                   tp_id[8],
                                  unsigned char
                                  AP UINT32
                                                   conv id,
                                  AP CORR
                                                    corr
typedef union ap_corr {
                            void *
                                                   corr p;
                           AP UINT32
                                                   corr 1;
                           AP INT32
                                                   corr i;
                        \} AP \overline{C}ORR;
```

#### **Supplied Parameters**

Communications Server calls the callback routine with the following parameters:

*vcb* Pointer to the VCB supplied by the application. The VCB now includes the returned parameters set by Communications Server.

*tp\_id* The 8-byte TP identifier of the TP in which the verb was issued.

conv\_id

The conversation identifier of the conversation in which the verb was issued.

*corr* The correlator value supplied by the application. This value enables the application to correlate the returned information with its other processing.

The callback routine need not use all of these parameters. The callback routine can perform all the necessary processing on the returned VCB, or it can simply set a variable to inform the main program that the verb has completed.

#### **Returned Values**

The function does not return a value.

## Using the Callback Routine for Asynchronous Verb Completion

When using the callback routine for asynchronous verb completion, the application can issue additional asynchronous APPC verbs from within the callback routine, if required. Communications Server rejects any synchronous verbs issued from within a callback routine with the primary and secondary return codes AP PARAMETER CHECK and AP SYNC NOT ALLOWED.

## **APPC Entry Points: Windows Systems**

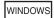

A Windows application accesses APPC using the following entry points:

#### WinAPPCStartup

Registers the application as a Windows APPC user, and determines whether the APPC software supports the level of function required by the application.

### WinAsyncAPPC

Issues an APPC verb. The verb normally completes asynchronously and does not block; APPC indicates the completion by posting a message to the application window.

#### WinAsyncAPPCEx

Issues an APPC verb. If the verb completes asynchronously, APPC indicates the completion by signaling an event handle. Use this function instead of the blocking versions of the verbs to allow multiple sessions to be handled on the same thread.

### WinAPPCCancelAsyncRequest

Cancels an outstanding asynchronous verb (one issued using the WinAsyncAPPC entry point). Depending on which verb is outstanding, this may also end the conversation or the TP or deactivate the session being used by a conversation.

#### WinAPPCC1eanup

Unregisters the application when it has finished using APPC.

APPC Issues an APPC verb. The verb blocks; that is, the application's processing is suspended until APPC has finished processing the verb and returned the results.

#### WinAPPCCancelBlockingCall

Cancels an outstanding blocking verb (one issued using the APPC entry point). Depending on which verb is outstanding, this may also end the conversation or the TP, or deactivate the session being used by a conversation. For more information about the circumstances in which this call may be required, see "Blocking Verbs" on page 42.

#### WinAPPCIsBlocking

Checks whether there is a blocking verb outstanding for this application. For more information about the circumstances in which this call may be required, see "Blocking Verbs" on page 42.

#### WinAPPCSetBlockingHook

Specifies the blocking procedure that APPC uses while processing blocking

verbs; this replaces APPC's default blocking procedure. The blocking procedure is called repeatedly until the verb processing has completed. For more information, see "Blocking Verbs" on page 42.

#### WinAPPCUnhookBlockingHook

Unregisters the blocking procedure specified by a previous WinAPPCSetBlockingHook call, so that APPC reverts to using the default blocking procedure.

#### GetAppcConfig

Returns information about remote LUs configured for use by a specified local LU and mode. This function is provided for use by 5250 emulation programs; the information returned is taken from the 5250 user records in the Communications Server configuration.

#### GetAppcReturnCode

Generates a printable character string for the primary and secondary return codes obtained on an APPC verb.

These entry points are defined in the Windows APPC header file **winappc.h**. This file is installed in the subdirectory **/sdk** within the directory where you installed the Windows Client software.

The application must call WinAPPCStartup before attempting to issue any APPC verbs.

It then issues APPC verbs using one of the following entry points:

- WinAsyncAPPC or WinAsyncAPPCEx (asynchronous). If you are developing new applications for Windows, use one of these entry points.
- APPC (blocking). This entry point is provided for compatibility with the AIX / Linux APPC implementation. "Blocking Verbs" on page 42 provides more information about how blocking verbs operate in the Windows environment.

An application that provides 5250 emulation can use GetAppcConfig to obtain information about remote APPC LUs that can be accessed using a given local LU.

If a verb returns with return codes other than AP\_OK, the application can use GetAppcReturnCode to obtain a text string representation of these return codes, which can be used to generate standard error messages.

When the application has finished issuing APPC verbs, it must call WinAPPCCleanup before terminating. After calling WinAPPCCleanup, the application must not attempt to issue any more APPC verbs (unless it first calls WinAPPCStartup to reinitialize).

The following sections describe these Windows entry points.

## WinAPPCStartup

The application uses WinAPPCStartup to register as a Windows APPC user and to determine whether the APPC software supports the Windows APPC version that the application requires.

#### **Function Call**

## **Supplied Parameters**

When the application uses the WinAPPCStartup entry point to issue a verb, it supplies the following parameters:

#### wVersionRequired

The version of Windows APPC that the application requires. The low-order byte specifies the major version number, and the high-order byte specifies the minor version number. For example:

| Version | wVersionRequired |  |
|---------|------------------|--|
| 1.0     | 0x0001           |  |
| 1.1     | 0x0101           |  |
| 2.0     | 0x0002           |  |

If the application can use more than one version, it specifies the highest version that it can use.

#### **Returned Values**

WinAPPCStartup returns one of the following values:

#### 0 (zero)

The application was registered successfully and the Windows APPC software supports either the version number specified by the application or a lower version. The application should check the version number in the WAPPCDATA structure to ensure that it is high enough.

## WAPPCVERNOTSUPPORTED

The version number specified by the application was lower than the lowest version supported by the Windows APPC software. The application was not registered.

#### WAPPCSYSNOTREADY

The application was not registered. This may be because the Remote API Client on Windows software has not been started, or the local node is not active, or because of another system failure such as a resource shortage.

If the return value from WinAPPCStartup is 0 (zero), the WAPPCDATA structure contains information about the support provided by the Windows APPC software. If the return value is nonzero, the contents of this structure are undefined and the application should not check them. The parameters in this structure are as follows:

wVersion

The Windows APPC version number that the software supports, in the same format as the <code>wVersionRequired</code> parameter. If the software supports the requested version number, this parameter is set to the same value as the <code>wVersionRequired</code> parameter; otherwise it is set to the highest version that the software supports, which is lower than the version number supplied by the application. The application must check the returned value and take action as follows:

• If the returned version number is the same as the requested version number, the application can use this Windows APPC implementation.

• If the returned version number is lower than the requested version number, the application can use this Windows APPC implementation but must not attempt to use features that are not supported by the returned version number. If it cannot do this because it requires features not available in the lower version, it should fail its initialization and not attempt to issue any APPC verbs.

szDescription

A text string describing the Windows APPC software.

## WinAsyncAPPC

The application uses this function to issue an APPC verb. If the verb completes asynchronously, APPC indicates the completion by posting a message to the application's Windows handle.

Before using the WinAsyncAPPC call for the first time, the application must use the RegisterWindowMessage call to obtain the message identifier that APPC will use for messages indicating asynchronous verb completion. For more information, see "Usage" on page 40.

#### **Function Call**

```
HANDLE WINAPI WinAsyncAPPC (

HWND hWnd,
long vcbptr
):
```

## **Supplied Parameters**

The supplied parameters are:

*hWnd* A Windows handle that APPC will use to post a message indicating asynchronous verb completion.

vcbptr A pointer to the VCB structure for the verb. This parameter is defined as a long integer, and so needs to be cast from a pointer to a long integer. For more information about the VCB structure and on its usage for individual verbs, see Chapter 3, "APPC Control Verbs," on page 63 and Chapter 4, "APPC Conversation Verbs," on page 91.

Note: The APPC VCBs contain many parameters marked as "reserved"; some of these are used internally by the Communications Server software, and others are not used in this version but may be used in future versions. Your application must not attempt to access any of these reserved parameters; instead, it must set the entire contents of the VCB to zero to ensure that all of these parameters are zero, before it sets other parameters that are used by the verb. This ensures that Communications Server will not misinterpret any of its internally-used parameters, and also that your application will continue to work with future Communications Server versions in which these parameters may be used to provide new functions.

To set the VCB contents to zero, use memset:

memset(vcb, 0, sizeof(vcb));

#### **Returned Values**

The return value from the function is one of the following:

**Handle** The function call was successful (accepted). When the verb later completes,

APPC uses this handle as an identifier in the message passed to the application's window procedure (for more information, see "Usage"). The application also uses this handle as a parameter to the WinAPPCCancelAsyncRequest call if it needs to cancel the outstanding verb.

0 (zero)

The function call was not successful (not accepted).

## Usage

Before using WinAsyncAPPC for the first time, the application must use the RegisterWindowMessage call to obtain the message identifier that APPC will use for messages indicating asynchronous verb completion. RegisterWindowMessage is a standard Windows function call, not specific to APPC; refer to your Windows documentation for more information about the function. (You do not need to issue the call again before subsequent APPC verbs; the returned value will be the same for all calls issued by the application.)

The application must pass the string "WinAsyncAPPC" to the function; the returned value is a message identifier.

Each time an APPC verb that was issued using the WinAsyncAPPC entry point completes asynchronously, APPC posts a message to the Windows handle specified on the WinAsyncAPPC call. The format of the message is as follows:

- The message identifier is the value returned from the RegisterWindowMessage call.
- The *lParam* argument contains the address of the VCB that was supplied to the original WinAsyncAPPC call; the application can use this address to access the returned parameters in the VCB structure.
- The *wParam* argument contains the handle that was returned to the original WinAsyncAPPC call.

## WinAsyncAPPCEx

The application uses this function to issue an APPC verb. If the verb completes asynchronously, APPC indicates the completion by signaling an event handle. Use this function instead of the blocking versions of the verbs to allow multiple sessions to be handled on the same thread.

#### **Function Call**

## **Supplied Parameters**

The supplied parameters are:

eventhandle

An event handle that APPC will signal to indicate asynchronous verb completion.

*vcbptr* A pointer to the VCB structure for the verb. This parameter is defined as a long integer, and so needs to be cast from a pointer to a long integer. For more information about the VCB structure and on its usage for individual verbs, see Chapter 3, "APPC Control Verbs," on page 63 and Chapter 4, "APPC Conversation Verbs," on page 91.

Note: The APPC VCBs contain many parameters marked as "reserved"; some of these are used internally by the Communications Server software, and others are not used in this version but may be used in future versions. Your application must not attempt to access any of these reserved parameters; instead, it must set the entire contents of the VCB to zero to ensure that all of these parameters are zero, before it sets other parameters that are used by the verb. This ensures that Communications Server will not misinterpret any of its internally-used parameters, and also that your application will continue to work with future Communications Server versions in which these parameters may be used to provide new functions.

To set the VCB contents to zero, use memset:

memset(vcb, 0, sizeof(vcb));

### **Returned Values**

The return value from the function is one of the following:

**Handle** The function call was successful (accepted) and the return value is an asynchronous task handle. When the verb later completes, APPC uses this handle for event notification to the application (for more information, see "Usage"). The application also uses this handle as a parameter to the WinAPPCCancelAsyncRequest call if it needs to cancel the outstanding verb.

0 (zero)

The function call was not successful (not accepted).

## Usage

This function is intended for use with WaitForSingleObject or WaitForMultipleObjects in the Windows API. When the asynchronous operation is complete, the application is notified through the signaling of the event. Upon signaling of the event, examine the primary return code and secondary return code for any error conditions.

## WinAPPCCancelAsyncRequest

The application uses this function to cancel an oustanding APPC verb (issued using the WinAsyncAPPC entry point).

## **Function Call**

int WINAPI WinAPPCCancelAsyncRequest (HANDLE Handle);

## **Supplied Parameters**

The supplied parameter is:

Handle The handle that was returned on the original WinAsyncAPPC call for the verb.

#### **Returned Values**

The return value from the function is one of the following:

0 (zero)

The outstanding verb was canceled successfully.

#### **WAPPCINVALID**

The supplied parameter did not match the handle of any outstanding APPC verb.

#### WAPPCALREADY

The APPC verb identified by the supplied handle has already completed. (The application may already have processed the message resulting from the verb completion, or the message may still be waiting in the application's message queue.)

## **Usage**

In addition to canceling the outstanding verb, APPC may also end the conversation or TP on which the verb was issued, bring down the session, or both. The action taken depends on the verb that was canceled. APPC also posts a message to the application indicating completion of the canceled verb; the primary return code for the verb is AP CANCELLED.

## WinAPPCCleanup

The application uses the WinAPPCCleanup function to unregister as a Windows APPC user, after it has finished issuing APPC verbs.

### **Function Call**

BOOL WINAPI WinAPPCCleanup (void);

## **Supplied Parameters**

No parameters are supplied with the WinAPPCCleanup function.

## **Returned Values**

The return value from the function is one of the following:

**TRUE** The application was unregistered successfully.

**FALSE** An error occurred during processing of the call, and the application was not unregistered. Check the log files for messages indicating the cause of the failure.

## **Blocking Verbs**

This section describes how blocking verbs operate in the Windows environment if the calling application is single-threaded, and provides information that you need to be aware of when writing applications to use blocking verbs. (Typically a Windows application would use multiple threads to avoid the problem of a blocking verb blocking the entire application.)

Although a verb issued to the APPC entry point appears to suspend the application until verb processing is completed, the APPC library has to yield control of the system while waiting for the Remote API Client to complete the processing, in order to allow other processes to run. To do this, the application uses a blocking function, which is called repeatedly while the library is waiting; the function enables Windows messages to be sent to other processes. For more information about this function, see "Default Blocking Function" on page 43.

It is possible for the blocking function to dispatch a message to the application that issued the original blocking verb; in this case, the application can be re-entered even though it has a blocking call outstanding. In these circumstances, the application can continue with other processing not related to issuing APPC verbs. However, it cannot issue another verb to the APPC entry point (or to any other Remote API Client API) while the first verb is outstanding; the verb will be rejected with the primary return code AP\_THREAD\_BLOCKING.

The application can check whether a blocking verb is outstanding (that is, whether it has been re-entered as a result of a received message while the verb was outstanding) by using the WinAPPCIsBlocking function (for more information, see "WinAPPCIsBlocking" on page 44). If this function indicates that a blocking call is outstanding, the application should not attempt to issue further APPC verbs using the blocking entry point. The application can, however, do the following:

- Continue with other processing.
- Issue APPC verbs using the asynchronous entry point.
- Issue WinAPPCCancelBlockingCall to cancel the outstanding blocking verb.

## **Default Blocking Function**

The standard blocking function used by the Windows APPC library is as follows:

If the application needs to have other processing performed as part of the blocking function, it can specify its own blocking function to replace the default one provided by APPC. To do this, it uses the WinAPPCSetBlockingHook call (see "WinAPPCSetBlockingHook" on page 45).

A blocking function must return FALSE if it receives a WM\_QUIT message; this means that Windows APPC returns control to the application, which can then process the message and terminate. Otherwise, the function must return TRUE.

#### **APPC**

The application uses this function to issue an APPC verb, which blocks until verb processing is completed. For compatibility with earlier APPC implementations, the Remote API Client also provides the entry points APPC\_C and APPC\_P, which can be used in the same way as APPC.

This entry point provides support for synchronous APPC verbs on Windows, which may assist in migrating from other operating system environments.

#### **Function Call**

#### Supplied Parameters

The supplied parameter is:

vcbptr A pointer to the VCB structure for the verb. This parameter is defined as a long integer, and so needs to be cast from a pointer to a long integer. For the definition of the VCB structure for each APPC verb, see Chapter 3, "APPC Control Verbs," on page 63 and Chapter 4, "APPC Conversation Verbs," on page 91.

Note: The APPC VCBs contain many parameters marked as "reserved"; some of these are used internally by the Communications Server software, and others are not used in this version but may be used in future versions. Your application must not attempt to access any of these reserved parameters; instead, it must set the entire contents of the VCB to zero to ensure that all of these parameters are zero, before it sets other parameters that are used by the verb. This ensures that Communications Server will not misinterpret any of its internally-used parameters, and also that your application will continue to work with future Communications Server versions in which these parameters may be used to provide new functions.

To set the VCB contents to zero, use memset:

memset(vcb, 0, sizeof(vcb));

### **Returned Values**

The function does not return a value. When the call returns, the application should check the *primary\_rc* and *secondary\_rc* parameters in the VCB structure to determine whether the verb completed successfully. For information about the parameters returned in the VCB structure, see the descriptions of individual verbs in Chapter 3, "APPC Control Verbs," on page 63 and Chapter 4, "APPC Conversation Verbs," on page 91.

## WinAPPCCancelBlockingCall

The application uses the WinAPPCCancelBlockingCall function to cancel an outstanding blocking APPC verb (issued using the APPC entry point).

#### **Function Call**

BOOL WINAPI WinAPPCCancelBlockingCall (void);

### **Supplied Parameters**

No parameters are supplied for this entry point. (There can be only one blocking verb outstanding at any time, so there is no need to identify the particular verb to be canceled.)

### **Returned Values**

The return value from the function is one of the following:

**TRUE** The outstanding verb was canceled successfully.

**FALSE** Either no blocking APPC verb was outstanding, or an error occurred during processing of the call and the verb was not canceled.

#### Usage

In addition to canceling the outstanding verb, APPC also ends the conversation on which the verb was issued and brings down the session. If the verb is one that relates to a TP rather than to a conversation (such as RECEIVE\_ALLOCATE or TP\_STARTED), APPC ends the TP.

## WinAPPCIsBlocking

The application uses the WinAPPCIsBlocking function to check whether there is a blocking APPC verb outstanding (a verb issued using the APPC entry point).

### **Function Call**

BOOL WINAPI WinAPPCIsBlocking (void);

## **Supplied Parameters**

No parameters are supplied with this function.

#### **Returned Values**

The return value from the function is one of the following:

**TRUE** A blocking APPC verb is outstanding. If necessary, the application can use the WinAPPCCancelBlockingCall function to cancel it.

**FALSE** A blocking APPC verb is not outstanding.

## WinAPPCSetBlockingHook

The application uses this call to specify its own blocking function, which APPC will use instead of the default blocking function. For more information about how the blocking function operates and on the functions it must perform, see "Blocking Verbs" on page 42.

## **Function Call**

FARPROC WINAPI WinAPPCSetBlockingHook (FARPROC lpBlockFunc);

## **Supplied Parameters**

The supplied parameter is:

*lpBlockFunc* 

The procedure instance address of the application's blocking function. The application should use the MakeProcInstance call to obtain this address; refer to your Windows documentation for more information.

#### **Returned Values**

The return value is the procedure instance address of the previous blocking function. If the application is using more than one blocking function, and will need to restore the previous blocking function later, it should save this address; it can then issue WinAPPCSetBlockingHook again using the saved value, to restore the previous blocking function. If it is using only one blocking function, or will not need to restore the previous value, it can ignore the return value from this call.

## **Usage**

The new blocking function remains in effect until the application issues one of the following calls:

- WinAPPCSetBlockingHook (with a different procedure instance address) to specify a new blocking function or to restore a previous one
- WinAPPCUnhookBlockingHook (see "WinAPPCUnhookBlockingHook"), to stop using the current blocking function and return to the default blocking function

## WinAPPCUnhookBlockingHook

The application uses this call to remove its own blocking function, which it has previously specified using WinAPPCSetBlockingHook, and revert to using APPC's default blocking function.

#### **Function Call**

BOOL WINAPI WinAPPCUnhookBlockingHook (void);

## **Supplied Parameters**

No parameters are supplied for this function.

### **Returned Values**

The return value from the function is one of the following:

**TRUE** The blocking function was removed successfully; any further blocking calls will use the default blocking function.

**FALSE** The call did not complete successfully.

## **GetAppcConfig**

The GetAppcConfig function is provided for use by 5250 emulation programs. The function returns information about the remote LUs that a specified local LU can access, as defined in the 5250 emulation user records in the Communications Server configuration.

To determine the information required by this call, Communications Server checks the user name configured for the Windows client against the 5250 user records defined in the configuration (or, if the user name is not explicitly defined, checks for a <DEFAULT> record). In the appropriate user record, it matches the local LU alias and mode name supplied on this call against the session definitions, and returns the remote LU alias for each matching session.

The application supplies a Windows handle to which APPC can post a message when the verb completes asynchronously. Before using GetAppcConfig for the first time, the application must use RegisterWindowMessage to obtain the message identifier that APPC will use for the message indicating asynchronous completion of the call, and WinAPPCStartup to register as a Windows APPC application. For more information, see the description of WinAPPCStartup in "WinAPPCStartup" on page 37 and "Usage" on page 48.

An alternative method of indicating completion of the call is to supply a pointer to an integer value (the *AsyncRetCode* parameter) in which APPC can return values to indicate that the call has failed, is in progress, or has completed. Windows applications are recommended to use the first method, supplying a Windows handle.

#### **Function Call**

```
HANDLE WINAPI GetAppcConfig (

HWND hWnd,
char far *LocalLU,
char far *Mode,
int far *NumRemLU,
int MaxRemLU,
char far *RemLU,
int far *AsyncRetCode
);
```

### Supplied Parameters

The supplied parameters are:

hWnd A Windows handle that APPC will use to post a message indicating asynchronous completion of this call. If this parameter is used, the pointer to the AsyncRetCode parameter must be a null pointer.

LocalLU

A pointer to the alias of the local LU for which configuration information is required. This is an ASCII string of up to eight characters, terminated with a null character (binary zero); if the LU alias is shorter than eight characters, it must be followed immediately by the null character and not space-padded.

To indicate the default local LU, set this parameter to point to a string consisting of eight ASCII spaces followed by a null character.

Mode A pointer to the name of the mode (used by the local LU) for which configuration information is required. This is an ASCII string of up to eight characters, terminated with a null character (binary zero); if the mode name is shorter than eight characters, it must be followed immediately by the null character and not space-padded. For 5250 emulation programs, the mode name is normally QPCSUPP.

#### NumRemLU

A pointer to an integer that APPC can use to return the number of remote LUs configured.

#### MaxRemLU

The maximum number of remote LU aliases that can be accommodated in the supplied data buffer (see the following parameter). Each LU alias requires 9 bytes, so the length of the supplied buffer must be at least nine times the supplied value of *MaxRemLU*.

#### RemLU

A buffer to contain the returned remote LU aliases.

## *AsyncRetCode*

If the application is using the recommended method of indicating completion, this parameter is reserved; the application must supply a null pointer.

If the application is using the alternative method, this parameter is a pointer to the integer that APPC uses for the asynchronous return code from the function. In this case, the *hWnd* parameter must be a null handle.

#### Returned Values

When the call returns, the application can test the value of the expression "ReturnedHandle & APPC\_CFG\_SUCCESS" to determine whether the function was successful.

If the value of the expression "ReturnedHandle & APPC\_CFG\_SUCCESS" is TRUE, and the application is using the recommended method to indicate completion, the return value is a handle. When the function later completes, APPC uses this handle as an identifier in the message passed to the application's window procedure (for more information, see "Usage" on page 48).

If the value of the expression "ReturnedHandle & APPC\_CFG\_SUCCESS" is TRUE, and the application is using the alternative method to indicate completion, the AsyncRetCode parameter is set to APPC\_CFG\_PENDING. The application should test this value periodically to check for completion. When the function later completes, APPC sets this parameter to one of the asynchronous return codes listed in "Usage" on page 48.

If the value of the expression is FALSE, the function call was not accepted. The value of *ReturnedHandle* is one of the following:

## APPC\_CFG\_ERROR\_NO\_APPC\_INIT

The application has not issued the WinAPPCStartup call. This call must be issued before GetAppcConfig is used.

#### APPC CFG ERROR INVALID HWND

The application supplied a Windows handle that was not valid.

## APPC CFG ERROR BAD POINTER

The application supplied a null pointer to a Windows handle, to use the alternative method for indicating completion, but supplied a pointer for the *AsyncRetCode* parameter that was not valid.

### APPC\_CFG\_ERROR\_UNCLEAR\_COMPLETION\_MODE

The application supplied both a Windows handle (in the *hWnd* parameter) and a non-null pointer to the *AsyncRetCode* parameter, so APPC could not determine how to indicate asynchronous completion.

#### APPC CFG ERROR TOO MANY REQUESTS

Too many GetAppcConfig requests are already outstanding. The application should yield, to allow other processes to run, and retry the call later.

### APPC\_CFG\_ERROR\_GENERAL\_FAILURE

A system error occurred.

## **Usage**

Before using GetAppcConfig for the first time, the application must use the RegisterWindowMessage call to obtain the message identifier that APPC will use for messages indicating asynchronous completion. RegisterWindowMessage is a standard Windows function call, not specific to APPC; refer to your Windows documentation for more information about the function. (The application does not need to issue the call again before subsequent GetAppcConfig calls; the returned value will be the same for all calls issued by the application.)

The application must pass the value WIN\_APPC\_CFG\_COMPLETION\_MSG to the function; the returned value is a message identifier.

An application can indicate completion by using a Windows handle or by using an alternative method, as follows:

- If the application is using a Windows handle to indicate completion, APPC posts a message to this Windows handle when the call completes asynchronously. The format of the message is as follows:
  - The message identifier is the value returned from the RegisterWindowMessage call.
  - The wParam argument contains the handle that was returned to the original GetAppcConfig call.
  - The *lParam* argument contains one of the following asynchronous return codes:

#### APPC CFG SUCCESS NO DEFAULT REMOTE

The configuration was retrieved successfully. No default remote LU is configured for the specified local LU and mode.

### APPC CFG SUCCESS DEFAULT REMOTE

The configuration was retrieved successfully. A default remote LU is configured for the specified local LU and mode. (Communications Server does not return this value, because it does not have a concept of configuring default remote LUs; however, the application should allow for this return code to ensure compatibility with other APPC implementations.)

## APPC\_CFG\_ERROR\_NO\_DEFAULT\_LOCAL\_LU

The application supplied a blank local LU alias, indicating the default local LU, but no default local LU is configured.

#### APPC CFG ERROR BAD LOCAL LU

The supplied local LU alias did not match any configured local LU alias used for 5250 emulation.

#### APPC\_CFG\_ERROR\_GENERAL\_FAILURE

A system error occurred.

• If the application is using the alternative method to indicate completion, APPC sets the asynchronous return code to one of the return codes in the list for the *lParam* argument (in the Windows message) when the call completes.

The application can test for success or failure by testing the expressions "RetCode & APPC\_CFG\_SUCCESS" or "RetCode & APPC\_CFG\_FAILURE", where RetCode is the lParam argument in the Windows message or the AsyncRetCode parameter returned to the application. If "RetCode & APPC\_CFG\_SUCCESS" is TRUE, the call was successful; if "RetCode & APPC\_CFG\_FAILURE" is TRUE, the call failed.

If the call was successful, the application can then check the values of the *NumRemLU* and *RemLU* parameters:

- *NumRemLU* contains the total number of remote LUs configured. If this number is greater than the supplied *MaxRemLU* parameter, the supplied buffer was not large enough to contain all the remote LU aliases. The application can use the returned aliases, or can reissue GetAppcConfig with a large enough buffer to contain all the aliases.
- *RemLU* contains the aliases of the remote LUs. Each alias is a string of up to eight characters followed by a null character, and occupies 9 bytes of the buffer. The number of LU aliases returned is the smaller of the supplied parameter *MaxRemLU* and the returned parameter *NumRemLU*.

To determine the information required by this call, Communications Server checks the user name configured for the Windows client against the 5250 user records defined in the configuration (or, if the user name is not explicitly defined, checks for a <DEFAULT> record). In the appropriate user record, it matches the local LU alias and mode name supplied on this call against the session definitions, and returns the remote LU alias for each matching session.

## GetAppcReturnCode

This call returns a printable character string interpreting the return codes from a supplied VCB. The string can be used to generate application error messages for return codes other than AP\_0K.

This call provides strings for display to the end user of an APPC application. For return codes indicating configuration problems or user errors (for example if a required component is not configured or not started), the string should provide sufficient information to help the user correct the problem. For return codes indicating application errors (for example if the application has issued a verb that is not valid or failed to supply a required parameter), the user is not generally able to correct the problem; in these cases, the string is meaningful only to an application developer.

#### **Function Call**

## **Supplied Parameters**

The supplied parameters are:

vcbptr A pointer to the VCB structure for the verb. This parameter is defined as a long integer, and so needs to be cast from a pointer to a long integer. For more information about the VCB structure and on its usage for individual verbs, see Chapter 3, "APPC Control Verbs," on page 63 or Chapter 4, "APPC Conversation Verbs," on page 91.

## buffer\_length

The length (in bytes) of the buffer supplied by the application to hold the returned data string. The recommended length is 256 bytes.

#### buffer\_addr

The address of the buffer supplied by the application to hold the returned data string.

#### **Returned Values**

The return value from the function is one of the following:

#### 0 (zero)

The function completed successfully. The returned character string is in the buffer identified by the *buffer\_addr* parameter. This string is terminated by a null character (binary zero), but does not include a trailing new-line (\n) character.

#### 0x20000001

APPC could not read from the supplied VCB, or could not write to the supplied data buffer.

#### 0x20000002

The supplied data buffer is too small to hold the returned character string.

#### 0x20000003

The dynamic link library **APPCST32.DLL**, which generates the returned character strings for this function, could not be loaded.

## **AIX or Linux Considerations**

AIX, LINUX

This section summarizes the information you need to consider when developing TPs for use in the AIX or Linux environment.

## **Multiple Processes**

If the process that issued TP\_STARTED or RECEIVE\_ALLOCATE then forks to create a child process, the child process cannot use the  $tp\_id$  that was returned to the parent process. It can, however, issue its own TP\_STARTED or RECEIVE\_ALLOCATE to obtain its own  $tp\_id$ .

Two or more instances of the same TP can run as different processes, but each instance is assigned its own  $tp\_id$ .

You can write an application in which one process contains many TPs, each with its own  $tp\_id$ . However, you need to design the application carefully to avoid "deadlock" situations, in which an APPC verb cannot complete because of the state of other conversations and TPs in the same process. This might happen if the program is waiting on one conversation for information to be sent to it before returning some other data, and another conversation from the same process is waiting for this data before it can send the information originally required by the first conversation. To some extent this can be avoided by using a separate process for each TP.

## Compiling and Linking the APPC Application

## **AIX Applications**

To compile and link 32–bit applications, use the following options:

-bimport:/usr/lib/sna/appc\_r.exp -I /usr/include/sna

To compile and link 64-bit applications, use the following options:

-bimport:/usr/lib/sna/appc\_r64\_5.exp -I /usr/include/sna

## **Linux Applications**

Before compiling and linking an APPC application, specify the directory where shared libraries are stored, so that the application can find them at run time. To do this, set the environment variable LD\_RUN\_PATH to <code>/opt/ibm/sna/lib</code>, or to <code>/opt/ibm/sna/lib64</code> if you are compiling a 64–bit application.

To compile and link 32-bit applications, use the following options:

```
-I /opt/ibm/sna/include -L /opt/ibm/sna/lib -lappc -lsna_r -lpthread -lpLiS
```

To compile and link 64-bit applications, use the following options:

```
-I /opt/ibm/sna/include -L /opt/ibm/sna/lib64 -lappc -lsna_r -lpthread -lpLiS
```

The option -lpLiS is required only if you will be running the application on a Communications Server server; you do not need to use it if you are building the application on an IBM Remote API Client and it will run only on the client. As an alternative to using this option, you can set the environment variable LD\_PRELOAD to /usr/lib/libpLiS.so before compiling and linking the application.

## **Windows Considerations**

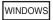

This section summarizes the processing considerations that you need to be aware of when developing applications on a Remote API Client for Windows. Windows processing considerations are:

- Compiling and linking APPC programs
- Terminating applications

## **Compiling and Linking APPC Programs**

The following processing considerations are important when you compile and link APPC programs on Windows:

## Compiler options for structure packing

The VCB structures for APPC verbs are not packed. Do not use compiler options that change this packing method. BYTE parameters are on BYTE boundaries, WORD parameters are on WORD boundaries, and DWORD parameters are on DWORD boundaries

#### Header files

The main APPC header file to be included in Windows APPC applications is named winappc.h. If your application uses the GetAppcConfig call, you also need to include the appccfg.h header file. These files are installed in the subdirectory \sdk for 32-bit applications, or \sdk64 for 64-bit applications, within the directory where you installed the Windows Client software.

#### Load-time linking

To link the TP to APPC at load time, link the TP to the library \sdk\wappc32.lib for 32-bit applications, or \sdk64\wappc32.lib for 64-bit applications.

#### Run-time linking

To link the TP to APPC at run time, include the following calls in the TP:

- LoadLibrary to load the APPC dynamic link library wappc32.dll.
- GetProcAddress to specify APPC on each of the APPC entry points required (such as WinAsyncAPPC, WinAPPCStartup, and WinAPPCCleanup)
- FreeLibrary when the library is no longer required

## **Terminating Applications**

APPC cannot tell when an application terminates under Windows. Therefore if an application must close (for example, if it receives a WM\_CLOSE message), the application should issue the WinAPPCCleanup call. Failure to issue the call leaves the system in an indeterminate state; however, as much cleanup as possible is done when APPC later detects that the application has terminated.

## **Configuration Information**

The Communications Server configuration file, which is set up and maintained by the System Administrator, contains information that is required for TPs to communicate. For additional information about configuration, refer to the *IBM Communications Server for AIX Administration Guide* or the *IBM Communications Server for Linux Administration Guide*.

### Invoked TP

Before writing an invoked TP, you must coordinate the local TP name with the System Administrator. The name can contain up to 64 characters.

AIX, LINUX

If you intend to use the extended form of the RECEIVE\_ALLOCATE verb, in which the application can specify a local LU from which to accept incoming conversation requests, you must also coordinate the local LU alias (the name by which the local LU is known to the local TP) with the System Administrator. This alias can contain up to eight characters.

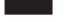

For more information, see the RECEIVE\_ALLOCATE verb in Chapter 3, "APPC Control Verbs," on page 63.

## Invoking TP

The following list summarizes the information you need to obtain from (or coordinate with) your System Administrator before writing an invoking TP:

#### Local LU Alias

Name by which the local LU is known to the local TP. This name can contain up to eight characters. For more information, see the description of the TP\_STARTED verb in Chapter 3, "APPC Control Verbs," on page 63.

#### Partner TP Name

This name can contain up to 64 characters. For more information, see the description of the [MC\_]ALLOCATE verb in Chapter 4, "APPC Conversation Verbs," on page 91.

#### Partner LU Alias

Name by which the partner LU is known to the local TP. This name can contain up to eight characters. For more information, see the description of the [MC\_]ALLOCATE verb in Chapter 4, "APPC Conversation Verbs," on page 91.

#### Mode Name

Set of characteristics to be used in an LU-to-LU session. This name can contain up to eight characters. For more information, see the description of the [MC\_]ALLOCATE verb in Chapter 4, "APPC Conversation Verbs," on page 91.

#### **Conversation Security**

If conversation security is to be used, a valid combination of user ID and password is required to access the invoked TP. The user ID and password can contain up to 10 characters. Both parameters are case-sensitive; the system distinguishes between uppercase and lowercase letters. Security information is stored in a security file. For more information, see "Overview of Conversation Security."

## **Overview of Conversation Security**

You can use conversation security to require that the invoking TP provide a user ID and password before APPC allocates a conversation with the invoked TP.

In configuring the invoked TP, the System Administrator indicates whether to use conversation security. If so, the invoking TP must supply a combination of *user\_id* and *password* as parameters of the [MC\_]ALLOCATE verb. These parameters must match one of the combinations of *user\_id* and *password* parameters established during configuration.

#### **Overview of Conversation Security**

An invoked TP that in turn invokes another TP is a special case (see Chapter 1, "Concepts," on page 1). Assume that TP A invokes TP B, which requires security information, and TP B in turn invokes TP C, which also requires security information. Through the [MC\_]ALLOCATE verb, TP B can specify that conversation security has already been verified. In this case, APPC takes the user ID that was supplied by TP A to TP B, and sends this user ID to TP C with an "already verified" indication; TP C does not need to check the password.

AIX, LINUX

In some cases, a TP may need to indicate "already verified" security when it has not itself been invoked by another TP, but has obtained and verified the appropriate security information by another means (for example, by a user entering a user ID and password during a logon sequence). Communications Server supports this as follows:

- If the TP specifying "already verified" was itself invoked by another TP that specified a user ID and password, APPC sends this user ID.
- Otherwise, APPC takes the AIX / Linux user name with which the TP is running, truncated to 10 characters if necessary, and uses this as the conversation security user ID. Ensure that this name consists of valid AE-string characters and is a valid user name for the TP being invoked.
- If the application uses a different method of obtaining the security information (for example, if it requires the user to specify a user ID and password explicitly, rather than relying on the AIX / Linux system security), then it can use the SET\_TP\_PROPERTIES verb to specify this *user\_id* to APPC before issuing the [MC\_]ALLOCATE verb.

Communications Server also supports LU-LU session security, which provides security checking when starting the session between the local and remote APPC LUs. LU-LU session security is specified during configuration, and does not require any action in APPC programs. For more information, refer to the *IBM Communications Server for AIX Administration Guide* or the *IBM Communications Server for Linux Administration Guide*.

## **Starting TPs**

A conversation occurs between an invoking TP and an invoked TP. This section describes how the invoking and invoked TPs are started.

## **Invoking TPs**

The invoking TP is started by a user entering a command, by a shell script, or by batch file command.

## **Invoked TPs**

The invoked TP can be started by a user, automatically by Communications Server, or automatically by a TP server application. When the System Administrator configures each invoked TP, the System Administrator must specify whether the TP is started automatically or by the user.

# **Invoked TPs: User-Started**

If an invoked TP is configured to be started by a user, the user can start the invoked TP either before or after the invoking TP. A TP started in this manner is called a queued, operator-started TP:

- If the user starts the invoking TP first, and does not start the invoked TP before the timeout value for starting the TP (see "Timeout Values for Invoked TPs" on page 56) is reached, the incoming Allocate fails.
- If the user starts the invoked TP before the invoking TP issues the [MC\_]ALLOCATE verb, the invoked TP waits until the Attach from the invoking TP arrives, or until the RECEIVE\_ALLOCATE timeout value (see "Timeout Values for Invoked TPs" on page 56) is reached.

# **Invoked TPs: Automatically Started by the Communications Server Attach Manager**

An invoked TP can be configured to start automatically under one of the following conditions:

- The first time an Attach (the SNA message from the remote LU containing the allocation request) is received by the LU that serves the invoked TP. A TP started in this manner is called a queued, automatically started TP.
  - If the invoked TP is not running, the first incoming Allocate starts it; a response to the incoming Allocate is held until the RECEIVE\_ALLOCATE verb in the invoked TP is executed (or until a timeout occurs; see "Timeout Values for Invoked TPs" on page 56). At that time, APPC assigns a conversation ID, which is returned to both TPs as an identifier for the conversation.
  - If the invoked TP is already running, the Attach is queued until the invoked TP issues another RECEIVE\_ALLOCATE verb, or until it finishes running and can be restarted (or until a timeout occurs; see "Timeout Values for Invoked TPs" on page 56).
- Each time an Attach is received by the LU that serves the invoked TP. A new instance of the program is loaded and started with each incoming Attach. A TP started in this manner is called a nonqueued, automatically started TP.
  - The Attach is queued until the RECEIVE\_ALLOCATE verb in the invoked TP is executed (or until a timeout occurs; see "Timeout Values for Invoked TPs" on page 56). When RECEIVE\_ALLOCATE is executed, APPC assigns a conversation ID, which is returned to both TPs as an identifier for the conversation.
  - After it has ended a conversation, the invoked TP may terminate, or it may issue another RECEIVE\_ALLOCATE. For frequently-used programs, this provides a way of avoiding the performance overhead of starting a new instance of the program for each conversation. Each time an Attach is received for a nonqueued, automatically started TP, Communications Server checks whether there is already a RECEIVE\_ALLOCATE outstanding from an instance of this TP. If so, this TP is used for the incoming conversation; otherwise, Communications Server starts a new instance of the program.

# Invoked TPs: Automatically Started by a TP Server Application

AIX, LINUX

When an Attach arrives at the Communications Server node, Communications Server distributes Attaches to TP server applications that have registered to receive the Attaches. The process Communications Server uses to route Attaches to an appropriate TP server consists of the following stages:

### Starting TPs

- 1. One or more applications register to receive Attaches for LU and TP names. A TP server application can use a wildcard to specify the scope of Attaches that the TP server is registered to receive. A TP server application can use a wildcard for any of the following:
  - · Local LU alias
  - TP name
  - Fully qualified partner LU name, which can use a wildcard for any of the following:
    - Partial network name
    - Whole network name
    - Partial network name followed by CP name
    - Fully qualified partner LU name

Only a single TP server application can register for a given TP and LU combination, including wildcards. For example, one TP server application can register TPNAME1 and \*, while the same TP or another TP server application registers TPNAME1 and LUNAME1. Registration of this type is legal, but two TP server applications cannot both register TPNAME1 and LUNAME1. The second registration attempt will fail.

- 2. When an Attach arrives at Communications Server, Communications Server attempts to find the TP server application whose registration most closely matches the TP name, LU alias and fully qualified LU name received on the Attach. The matches are examined for greatest closeness in the following order:
  - a. TP name match
  - b. LU alias match
  - c. Exact fully qualified partner LU name match
  - d. Wildcard fully qualified partner LU name match

When Communications Server finds a match, it delivers the Attach to the TP server application. The TP server has the following options:

- Reject the Attach, in which case Communications Server returns the Attach to the invoking TP and includes an error code provided by the TP server application
- Accept the Attach, in which case Communications Server informs the invoking TP that the Attach has been accepted
- If no matches are found after trying all combinations above search criteria, Communications Server rejects the Attach and returns the Attach to the invoking TP with the appropriate error code.

### Timeout Values for Invoked TPs

The Communications Server configuration specifies two timeout values that define how long APPC waits to establish a conversation between two TPs, as follows:

### Timeout for Starting TP

This value defines how long an Attach is queued waiting for the invoked TP to be started and to issue the RECEIVE\_ALLOCATE verb. If RECEIVE\_ALLOCATE is not issued within this time, the [MC\_]ALLOCATE verb in the invoking TP fails. This timeout is defined in the configuration of the local LU that the TP uses.

### Timeout for Servicing TP

This value defines how long a RECEIVE\_ALLOCATE verb issued by the invoked TP waits for an Attach from the invoking TP. If an Attach is not received within this time, the RECEIVE\_ALLOCATE verb in the invoked TP fails. The configuration can specify one of the following:

#### Infinite timeout

RECEIVE\_ALLOCATE waits indefinitely

#### Zero timeout

RECEIVE\_ALLOCATE fails unless the Attach has already been received

#### Finite timeout

A specific timeout value is provided

This timeout is defined for the invoked TP in the Communications Server invokable TP data file.

For more information about the configuration of invoked TPs, refer to the *IBM* Communications Server for AIX Administration Guide or the *IBM* Communications Server for Linux Administration Guide.

# **LU-to-LU Sessions**

An LU-to-LU session is a logical connection between two LUs. Conversations between TPs occur within sessions. One conversation can use a session at a time; many conversations can reuse the same session serially.

Communications Server enables an LU type 6.2 to have multiple sessions (two or more concurrent sessions with different partner LUs) and parallel sessions (two or more concurrent sessions with the same partner LU).

During configuration, the System Administrator determines how many sessions a particular LU supports and whether the LU supports parallel sessions.

# Contention

When both LUs attempt to allocate a conversation on the same session at the same time, one must win (the contention winner) and one must lose (the contention loser). The contention-winner LU and the contention-loser LU are determined when the session is established.

In a session, the contention-loser LU must ask permission of the contention-winner LU before allocating a conversation. The contention winner may or may not grant permission. The contention-winner LU, on the other hand, simply allocates a conversation when desired.

During configuration, the System Administrator can define modes. A mode is a set of networking characteristics. Among the characteristics the System Administrator can specify within a mode definition is the number of contention-winner and contention-loser sessions for the local LU and partner LU that use the mode. (The TP issuing the [MC\_]ALLOCATE verb specifies a mode, local LU, and partner LU.)

# **Basic Conversations**

Basic conversations are generally used by service TPs. Service TPs are programs that provide services to other local programs. They are more complex than mapped conversations but provide an experienced LU 6.2 programmer with a greater degree of control over the transmission and handling of data. This section summarizes the characteristics of basic conversations where they differ from mapped conversations.

# **Logical Records**

In a basic conversation, data is sent in the form of logical records. A logical record is a record that has the general data stream (GDS) syntax described in this section. For more information about GDS syntax, refer to the IBM publication *SNA Formats*.

The sending TP must format the data into logical records, and the receiving TP must decode the logical records into usable data. A TP can send multiple logical records with a single SEND\_DATA verb, or it can send a single logical record in multiple parts (called segments) with multiple SEND\_DATA verbs. A TP can receive multiple logical records with a single receive verb (RECEIVE\_AND\_WAIT, RECEIVE\_IMMEDIATE, or RECEIVE\_AND\_POST), or it can receive a single logical record in multiple parts with multiple receive verbs.

If a logical record is a single record, it consists of the following fields:

- A 2-byte record length (LL) field
- A 2-byte GDS identifier (ID) field (for example, 0x12FF identifies the data as application data)
- A data field that can range in length from 0-32,763 bytes

The first four bytes are called the LLID.

If a logical record has multiple parts, the first part has the same format as a single record, and all subsequent parts consist of the following fields:

- · A 2-byte record length (LL) field
- A data field that can range in length from 0-32,765 bytes

The hexadecimal value for the LL field includes the two bytes for the LL field (and the two bytes for the ID field, if it is present). For example, a single part GDS with no zero bytes of data has a value of 0x0004 for its LL field. The LL field must be in high-low format, rather than byte-swapped format. For example, a length of 230 bytes is represented as 0x00E6, rather than 0xE600.

Bit 0 of byte 0 of the LL (the most significant bit) is used to indicate length continuation (segmentation). The following example shows ten bytes of data (each data byte has the value DD) split into three GDS segments. The first and second segments each contain four bytes of data, and the last segment contains two bytes of data.

8008 12FF DDDD DDDD 8006 DDDD DDDD 0004 DDDD

The following values for the LL field are not valid (except when sending a PS header as described in "Sending PS Headers in Logical Records" on page 59):

0x0000

- 0x0001
- 0x8000
- 0x8001

In a mapped conversation, the sending TP sends one data record at a time, and the receiving TP receives one data record at a time. No record conversion is required of the TPs.

# Sending PS Headers in Logical Records

If the conversation's synchronization level is AP\_SYNCPT, the application may need to send and receive data in the form of PS Headers. The Syncpoint Manager is responsible for setting up the appropriate PS Headers to send to the partner application, based on Syncpoint functions required by the application, and for performing the required Syncpoint processing based on the PS Headers it receives from the partner application.

An LL field of 0x0001 indicates that the data is a PS Header; the sending application must specify an LL field of 0x0001 instead of specifying the length of the data field, and the receiving application must interpret the data as a PS Header if it receives an LL field of 0x0001. If the conversation's synchronization level is not AP\_SYNCPT, the value 0x0001 is not a valid LL field, and will be rejected.

# **Reporting Errors and Abends**

In a basic conversation, a TP can indicate whether an error or abend (abnormal program termination) was caused by a service TP or by a program using the service TP. This enables two communicating service TPs to distinguish between errors they may have caused and errors that may have been caused by the programs they serve.

# **Error Log**

In case of an error or abend in a basic conversation, a TP can send an error message, in the form of a general data stream (GDS) error log variable, to the local log and to the partner LU.

# **Timeouts Versus Critical Errors**

In a basic conversation, a TP can indicate whether an abend was caused by a timeout or by a critical error.

# **Writing TP Servers**

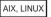

Use the following operational guidelines for writing TP servers:

- 1. TP server verbs must be issued using the asynchronous entry point APPC\_Async, and not the synchronous entry point APPC.
- 2. Use REGISTER\_TP\_SERVER to register the application as a TP server. The REGISTER\_TP\_SERVER verb provides the address of a callback function used in later Attach notifications.
- 3. Use REGISTER\_TP to register the TP names and local and remote LUs for which the TP server wishes to process Attaches. The TP server can use wildcards for both TP names and LU names so that it can choose to process

### **Writing TP Servers**

- Attaches from a TP over a particular pair of LUs or to Attaches for all TPs over all LUs, or any combination of those conditions.
- 4. Use QUERY\_ATTACH (with the unique identifier received when the notification callback is made after an Attach is received for the registered TP or LU) to query the Attach parameters to determine whether and how to process the Attach. The TP server can reject the Attach using REJECT\_ATTACH or accept the Attach using ACCEPT\_ATTACH and start a suitable application to process the Attach.
- 5. Issue the standard RECEIVE\_ALLOCATE call to retrieve the Attach. The previously reserved *dload\_id* parameter is used to specify the unique identifier of the Attach.
- 6. Use ABORT\_ATTACH to cancel any further processing if, after issuing ACCEPT\_ATTACH, an error is encountered.
- 7. Deregister the TP server for any of the previously registered TPs and LUs using UNREGISTER\_TP.
- 8. Deregister the application as a TP server using the UNREGISTER\_TP\_SERVER verb.

# **TP Server Responsibilities**

When a TP server handles an Attach, the TP server inherits a number of responsibilities normally performed by the Communications Server Attach Manager. These responsibilities include the following:

- Starting TPs to handle the conversations if a TP is configured to be automatically started
- Handling conversation security including parsing the Attach data returned on QUERY\_ATTACH
- Conveying information from the Attach to the TP that the TP server starts to process the ensuing conversation

### **Default TP Server**

Communications Server provides a default TP server, **snatpsrvd**, that is installed on all systems. This TP server uses the **sna\_tps** file as the source for the configuration of the TPs that it can load. Other TP servers can modify and use this file by using DEFINE\_TP\_LOAD\_INFO verbs. For more information about the DEFINE\_TP\_LOAD\_INFO verb, refer to the *IBM Communications Server for AIX NOF Programmer's Guide* or the *IBM Communications Server for Linux NOF Programmer's Guide*. APPC provides the *tp\_file\_updates* parameter on a REGISTER\_TP verb so that a TP server is notified when a change has been made to the **sna\_tps** file and can take the required action.

# **Writing Portable TPs**

The following guidelines are provided for writing TPs that they will are portable to other operating system environments:

• Include the APPC header file without any pathname prefix. Use include options on the compiler to locate the file (see the appropriate section for your operating system, earlier in this chapter). This enables the TP to be used in an environment with a different file system.

- Use the symbolic constant names for parameter values and return codes, not the numeric values shown in the header file; this ensures that the correct value will be used regardless of the way these values are stored in memory.
- Include a check for return codes other than those applicable to your current operating system (for example using a "default" case in a switch statement), and provide appropriate diagnostics.
- Use the asynchronous entry point.
- The [MC\_]RECEIVE\_AND\_POST verb cannot be used if the TP is to be completely portable. If you use this verb, you will need to rewrite sections of the TP for use in other environments. You may want to restrict the use of this verb to a few specific routines, to allow easier modification.
- The CANCEL\_CONVERSATION verb and the extended form of the RECEIVE\_ALLOCATE verb are specific to the Communications Server APPC implementation, and may not be provided by other APPC implementations. If you use CANCEL\_CONVERSATION or the extended form of RECEIVE\_ALLOCATE, you will need to rewrite sections of the TP for use in other environments. You may want to restrict the use of these features to a few specific routines, to allow easier modification.

# **Writing Portable TPs**

# **Chapter 3. APPC Control Verbs**

This chapter contains a description of each APPC control verb. The following information is provided for each verb:

- Definition of the verb.
- Structure defining the verb control block (VCB) used by the verb. The structure is defined in the APPC header file /usr/include/sna/appc\_c.h (AIX), /opt/ibm/sna/include/appc\_c.h (Linux), or sdk/winappc.h (Windows). Parameters beginning with reserv are reserved.
- Parameters (VCB fields) supplied to and returned by APPC. For each parameter, the following information is provided:
  - Description
  - Possible values
  - Additional information
- Conversation state or states in which the verb can be issued.
- State or states to which the conversation can change upon return from the verb. Conditions that do not cause a state change are not noted. For example, parameter checks and state checks do not cause a state change.
- · Additional information describing the use of the verb.

Most parameters supplied to and returned by APPC are hexadecimal values. To simplify coding, these values are represented by meaningful symbolic constants defined in the header file **values\_c.h**, which is included by the APPC header file **appc\_c.h**. For example, the *opcode* parameter of the TP\_STARTED verb is the hexadecimal value represented by the symbolic constant AP\_TP\_STARTED. The file **values\_c.h** also includes definitions of parameter types such as AP\_UINT16 that are used in the APPC VCBs.

It is important that you use the symbolic constant and not the hexadecimal value when setting values for supplied parameters, or when testing values of returned parameters. This is because different operating systems store these values differently in memory, so the value shown may not be in the format recognized by your system.

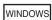

For Windows, the constants for supplied and returned parameter values are defined in the Windows APPC header file **winappc.h**.

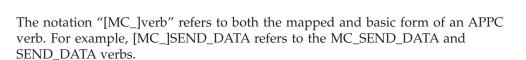

**Note:** The APPC VCBs contain many parameters marked as "reserved"; some of these are used internally by the Communications Server software, and others are not used in this version but may be used in future versions. Your

#### **APPC Control Verbs**

application must not attempt to access any of these reserved parameters; instead, it must set the entire contents of the VCB to zero to ensure that all of these parameters are zero, before it sets other parameters that are used by the verb. This ensures that Communications Server will not misinterpret any of its internally-used parameters, and also that your application will continue to work with future Communications Server versions in which these parameters may be used to provide new functions.

To set the VCB contents to zero, use memset:

memset(vcb, 0, sizeof(vcb));

The control verbs are described in the following order:

TP\_STARTED
TP\_ENDED
RECEIVE\_ALLOCATE

AIX, LINUX

GET\_LU\_STATUS

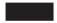

GET TP PROPERTIES

AIX, LINUX

SET\_TP\_PROPERTIES

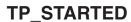

The TP\_STARTED verb is issued by the invoking TP. It notifies APPC that the TP is starting, and specifies the local LU that it will use.

If the TP is using dependent LUs for multiple concurrent conversations, it must issue a separate TP\_STARTED verb (followed by [MC\_]ALLOCATE) for each conversation, to obtain a different LU for each conversation; this is because each dependent LU can support only one conversation at a time.

In response to this verb, APPC generates a TP identifier for the invoking TP. This identifier is a required parameter for subsequent APPC verbs issued by the invoking TP.

# **VCB Structure: TP\_STARTED**

AIX, LINUX

```
/* Reserved
 unsigned char opext;
 unsigned char format;
                                        /* Reserved
 AP UINT16
                primary rc;
 AP_UINT32
                secondary_rc;
 unsigned char lu alias[8];
 unsigned char tp id[8];
 unsigned char tp name[64];
                                        /* Reserved
 unsigned char delay start;
                                        /* Reserved
 unsigned char enable_pool;
 unsigned char pip_dlen;
                                        /* Reserved
} TP STARTED;
```

# **VCB Structure: TP\_STARTED (Windows)**

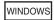

The definition of the VCB structure for the TP\_STARTED verb is as follows:

```
typedef struct tp started
 unsigned short
                    opcode;
 unsigned char
                    opext;
 unsigned char
                    reserv2;
 unsigned short
                    primary_rc;
 unsigned long
                    secondary_rc;
                    lu alias [8];
 unsigned char
 unsigned char
                    tp id[8];
 unsigned char
                    tp_name[64];
} TP STARTED;
```

# **Supplied Parameters**

lu\_alias

The TP supplies the following parameters to APPC:

```
opcode AP_TP_STARTED
```

Alias by which the local LU is known to the local TP. This name must match an LU alias established during configuration.

This parameter is an 8-byte ASCII character string. It can consist of any of the following characters:

- Uppercase letters
- Numerals 0-9
- Blanks
- Special characters \$, #, %, and @

The first character of this string cannot be a blank (unless the whole string consists of blanks).

If the LU alias is shorter than eight characters, pad it on the right with ASCII blanks (0x20).

Depending on the configuration, you may be able to specify that the application uses a default local LU (check with your System Administrator); to do this, set *lu\_alias* to a string of eight binary zeros. For compatibility with other APPC implementations, Communications Server

also accepts a string of eight ASCII blanks to indicate the default LU; however, new applications should use binary zeros.

tp\_name

Name of the local TP. The first eight characters of this name are translated into ASCII, and used by Communications Server administration programs to identify the TP in a list of running APPC TPs.

This parameter is a 64-byte case-sensitive EBCDIC character string. The *tp\_name* parameter normally consists of characters from the type-AE EBCDIC character set (unless it is the name of a service TP). These characters are as follows:

- Uppercase and lowercase letters
- Numerals 0-9
- Special characters \$, #, @, and period (.)

If the TP name is fewer than 64 bytes, use EBCDIC blanks (0x40) to pad it on the right.

The SNA convention for naming a service TP is an exception to the normal  $tp\_name$  parameter; the name consists of up to four characters, of which the first character is a hexadecimal byte between 0x00 and 0x3F. The other characters are from the EBCDIC AE character set.

### **Returned Parameters**

After the verb executes, APPC returns parameters to indicate whether the execution was successful and, if not, to indicate the reason the execution was not successful.

#### Successful Execution

If the verb executes successfully, APPC returns the following parameters:

```
primary_rc
AP_0K
```

*tp\_id* Identifier for the local TP.

### **Unsuccessful Execution**

If the verb does not execute successfully, APPC returns a primary return code parameter to indicate the type of error and a secondary return code parameter to provide specific details about the reason for unsuccessful execution.

**Parameter Check:** If the verb does not execute because of a parameter error, APPC returns the following parameters:

```
primary_rc
AP_PARAMETER_CHECK
secondary_rc
Possible values are:
```

#### AP BAD LU ALIAS

The value of the *lu\_alias* parameter was not valid.

AIX, LINUX

# AP\_INVALID\_FORMAT

The reserved parameter *format* was set to a nonzero value.

#### AP\_SYNC\_NOT ALLOWED

Using the synchronous APPC entry point, the application issued this verb within a callback routine. Any verb issued from a callback routine must use the asynchronous entry point.

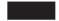

**State Check:** No state check errors occur for this verb.

**Other Conditions:** If the verb does not execute because other conditions exist, APPC returns primary return codes (and, if applicable, secondary return codes). For information about these return codes, see Appendix B, "Common Return Codes," on page 273.

Possible return codes are:

```
primary_rc AP (
```

AP\_COMM\_SUBSYSTEM\_ABENDED AP\_COMM\_SUBSYSTEM\_NOT\_LOADED AP\_UNEXPECTED\_SYSTEM\_ERROR

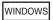

AP\_STACK\_TOO\_SMALL
AP\_INVALID\_VERB\_SEGMENT

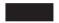

APPC does not return secondary return codes with these primary return codes.

### State When Issued

TP\_STARTED must be the first APPC verb issued by the invoking TP. Consequently, no conversations are active and no conversation state exists.

A single APPC program can issue more than one TP\_STARTED verb. Each verb creates a logically different APPC TP, although they are all executing in the same process.

# **State Change**

Not applicable (no conversations have been started, so there is no conversation state).

# TP\_ENDED

The TP\_ENDED verb is issued by both the invoking and the invoked TPs. It notifies APPC that the TP is ending. In response to this verb, APPC frees the resources used by the TP.

If an APPC conversation is still in progress, TP\_ENDED performs the function of the [MC\_]DEALLOCATE verb with *dealloc\_type* set to AP\_ABEND (for a mapped conversation) or AP\_ABEND\_PROG (for a basic conversation). After this verb executes, the TP identifier and conversation identifier are no longer valid; the TP cannot issue any more APPC verbs for the conversation.

# VCB Structure: TP\_ENDED

AIX, LINUX

```
The definition of the VCB structure for the TP_ENDED verb is as follows:
typedef struct tp ended
 AP UINT16
                                          /* Reserved
 unsigned char
                   opext;
 unsigned char
                   format;
                                          /* Reserved
 AP UINT16
                   primary_rc;
 AP UINT32
                   secondary rc;
 unsigned char
                   tp_id[8];
 unsigned char
                   type;
} TP ENDED;
```

# VCB Structure: TP\_ENDED (Windows)

WINDOWS

```
The definition of the VCB structure for the TP_ENDED verb is as follows:
typedef struct tp ended
 unsigned short
                    opcode;
 unsigned char
                    opext;
 unsigned char
                   reserv2;
 unsigned short
                    primary_rc;
 unsigned long
                   secondary rc;
 unsigned char
                   tp_id[8];
 unsigned char
                    type;
```

# **Supplied Parameters**

} TP ENDED;

The TP supplies the following parameters to APPC:

```
opcode AP_TP_ENDEDtp_id Identifier for the local TP.
```

The value of this parameter was returned by the TP\_STARTED verb for the invoking TP or by the RECEIVE\_ALLOCATE verb for the invoked TP.

*type* Specifies how to end the TP. Possible values are:

### AP\_SOFT

If any APPC conversations are active, APPC performs the function of the [MC\_]DEALLOCATE verb for each conversation, in order to inform the partner TP that the conversation has ended. The TP\_ENDED verb does not return until [MC\_]DEALLOCATE has completed.

## AP HARD

APPC closes all sessions used by the TP, and TP\_ENDED returns immediately.

# **Returned Parameters**

After the verb executes, APPC returns parameters to indicate whether the execution was successful and, if not, to indicate the reason the execution was not successful.

### **Successful Execution**

If the verb executes successfully, APPC returns the following parameter:

```
primary_rc
AP_0K
```

APPC does not return a *secondary\_rc* when the verb executes successfully.

#### **Unsuccessful Execution**

If the verb does not execute successfully, APPC returns a primary return code parameter to indicate the type of error and a secondary return code parameter to provide specific details about the reason for unsuccessful execution.

**Parameter Check:** If the verb does not execute because of a parameter error, APPC returns the following parameters:

```
primary_rc
AP_PARAMETER_CHECK
secondary_rc
Possible values are:
```

Possible values are:

```
AP_BAD_TP_ID

APPC did not recognize the tp_id as an assigned TP identifier.
```

**AP\_BAD\_TYPE**The value of the *type* parameter was not valid.

AIX, LINUX

#### AP INVALID FORMAT

The reserved parameter *format* was set to a nonzero value.

#### AP SYNC NOT ALLOWED

The application issued this verb within a callback routine, using the synchronous APPC entry point. Any verb issued from a callback routine must use the asynchronous entry point.

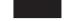

**State Check:** No state check errors occur for this verb.

**Other Conditions:** If the verb does not execute because other conditions exist, APPC returns primary return codes (and, if applicable, secondary return codes). For information about these return codes, see Appendix B, "Common Return Codes," on page 273.

Possible return codes are:

AP\_TP\_BUSY AP\_UNEXPECTED\_SYSTEM\_ERROR

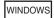

AP\_STACK\_TOO\_SMALL
AP INVALID VERB SEGMENT

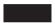

APPC does not return secondary return codes with these primary return codes.

### State When Issued

The conversation (or conversations, if the TP is involved in more than one) can be in any state when the TP issues this verb.

# **State Change**

After successful execution (*primary\_rc* is AP\_0K), there is no APPC state.

# RECEIVE\_ALLOCATE

The RECEIVE\_ALLOCATE verb is issued by the invoked TP. It confirms that the invoked TP is ready to begin a conversation with the invoking TP, which issued the [MC\_]ALLOCATE verb.

In response to this verb, APPC establishes a conversation between the two TPs, generates a TP identifier for the invoked TP, and generates a conversation identifier. These identifiers are required parameters for subsequent APPC verbs.

AIX, LINUX

The Communications Server APPC implementation provides both the standard form of the RECEIVE\_ALLOCATE verb, as provided by other APPC implementations, and an extended form that enables the application to receive incoming Attaches from a particular local LU. The two forms are described together in this section, with references to "standard form" and "extended form" where appropriate.

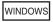

The extended form of RECEIVE\_ALLOCATE is not provided on Windows.

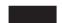

VCB Structure: RECEIVE\_ALLOCATE

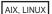

The definition of the VCB structure for the RECEIVE\_ALLOCATE verb is as follows:

```
typedef struct receive allocate
 AP UINT16
                    opcode;
                                            /* Reserved
 unsigned char
                                                              */
                    opext;
                    format;
 unsigned char
 AP UINT16
                    primary rc;
 AP UINT32
                    secondary rc;
 unsigned char
                    tp name[64];
 unsigned char
                    tp_id[8];
 AP UINT32
                    conv_id;
 unsigned char
                    sync_level;
                    conv_type;
user_id[10];
 unsigned char
 unsigned char
                    lu_alias[8];
 unsigned char
 unsigned char
                    plu alias[8];
 unsigned char
                    mode name[8];
 unsigned char
                    reserv3[2];
 AP UINT32
                    conv group id;
 unsigned char
                    fqplu_name[17];
 unsigned char
                    pip_incoming;
 unsigned char
                    duplex type;
                    reserv4[3];
 unsigned char
                    password[10];
 unsigned char
 unsigned char
                    reserv5[2];
                    dload id[8];
 unsigned char
} RECEIVE ALLOCATE;
```

# VCB Structure: RECEIVE\_ALLOCATE (Windows)

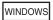

The definition of the VCB structure for the RECEIVE\_ALLOCATE verb is as follows:

```
typedef struct receive allocate
 unsigned short
                    opcode;
 unsigned char
                    opext;
 unsigned char
                    reserv2;
 unsigned short
                    primary rc;
 unsigned long
                    secondary rc;
 unsigned char
                    tp_name[64];
 unsigned char
                    tp id[8];
 unsigned long
                    conv_id;
                    sync_level;
conv_type;
 unsigned char
 unsigned char
                    user_id[10];
 unsigned char
                    lu alias[8];
 unsigned char
 unsigned char
                    plu alias[8];
 unsigned char
                    mode name[8];
 unsigned char
                    reserv3[2];
 unsigned long
                    conv_group_id;
 unsigned char
                    fqplu name[17];
 unsigned char
                    reserv4[5];
} RECEIVE_ALLOCATE;
```

# **Supplied Parameters**

The TP supplies the following parameters to APPC:

opcode AP RECEIVE ALLOCATE (standard form)

AIX, LINUX

AP RECEIVE ALLOCATE EX (extended form)

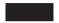

tp\_name

Name of the local TP. APPC matches this name with the TP name specified in the incoming Attach, which is generated by the [MC\_]ALLOCATE verb in the invoking TP. If the TP is to be automatically started by Communications Server, this TP name must match a TP name specified in the invokable TP data file.

This parameter is a 64-byte case-sensitive EBCDIC character string. The *tp\_name* parameter normally consists of characters from the type-AE EBCDIC character set. These characters are as follows:

- Uppercase and lowercase letters
- Numerals 0-9
- Special characters \$, #, @, and period (.)

If the TP name is fewer than 64 bytes, use EBCDIC blanks (0x40) to pad it on the right.

The SNA convention for naming a service TP is an exception to the above; the name consists of up to 4 characters, of which the first character is a hexadecimal byte between 0x00 and 0x3F. The other characters are from the EBCDIC AE character set.

AIX, LINUX

The TP can specify that it will accept incoming Attaches for any TP name, by setting this parameter to 64 EBCDIC spaces. For more information about how Communications Server routes incoming Attaches to TPs, see "Routing for Incoming Attaches" on page 77.

lu\_alias

For the standard form of RECEIVE\_ALLOCATE, this parameter is reserved; set it to a null string. If the TP is automatically started by Communications Server, the entry for this TP in the invokable TP data file must not specify an LU alias.

For the extended form of RECEIVE\_ALLOCATE, specify the alias of the local LU from which the TP will accept incoming Attaches. This is an ASCII character string. If the TP is automatically started by Communications Server, this LU alias must match the LU alias specified for the TP in the invokable TP data file.

To indicate that the TP will accept incoming Attaches from any local LU, set this parameter to eight ASCII spaces. If the TP is automatically started by Communications Server, the entry for this TP in the invokable TP data file must not specify an LU alias.

For more information about how Communications Server routes incoming Attaches to TPs, see "Routing for Incoming Attaches" on page 77.

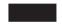

dload id

The identifier for the Attach provided by a TP server application. If the TP does not cooperate with a TP server, set this field to all zeros.

### **Returned Parameters**

After the verb executes, APPC returns parameters to indicate whether the execution was successful and, if not, to indicate the reason the execution was not successful.

### Successful Execution

If the verb executes successfully, APPC returns the following parameters:

```
primary_rc
AP_0K
```

AIX, LINUX

tp\_name

If the application specified a TP name consisting of all spaces, Communications Server returns the TP name that was supplied by the invoking TP on the [MC\_]ALLOCATE verb.

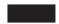

*tp\_id* Identifier for the local TP.

conv\_id

Conversation identifier.

This value identifies the conversation APPC has established between the two partner TPs.

sync\_level

Synchronization level of the conversation.

This parameter determines whether the TPs can request confirmation of receipt of data and confirm receipt of data. Possible values are:

#### AP CONFIRM SYNC LEVEL

The partner TPs can use confirmation processing in this conversation.

### AP\_SYNCPT

The TPs can use LU 6.2 Syncpoint functions in this conversation. For more information, see "Syncpoint Support" on page 22.

AP NONE

Confirmation processing is not used in this conversation.

conv\_type

```
Type of conversation chosen by the partner TP, using the [MC_]ALLOCATE verb. Possible values are:

AP_BASIC_CONVERSATION

AP_MAPPED_CONVERSATION
```

#### RECEIVE ALLOCATE

user\_id If the partner TP set [MC\_]ALLOCATE's security parameter to AP\_PGM or AP\_SAME, this parameter contains the user ID sent from the partner TP. The user ID is a type-AE EBCDIC character string, padded on the right with EBCDIC spaces to 10 characters if necessary. If the partner TP set [MC\_]ALLOCATE's security parameter to AP\_NONE, this parameter is set to 10 EBCDIC blanks.

lu\_alias

Alias by which the local LU is known to the local TP. This is an ASCII character string.

plu\_alias

Alias by which the partner LU (from which the incoming Allocate was received) is known to the local TP. This is an ASCII character string.

mode\_name

Mode name specified by the [MC\_]ALLOCATE verb in partner TP. This is the name of a set of networking characteristics defined during configuration. This name is a type-A EBCDIC character string.

conv\_group\_id

The conversation group identifier of the session that the new conversation uses.

fqplu\_name

Fully qualified name of the partner LU.

This parameter contains the network name, an EBCDIC period, and the partner LU name. Each of the two names is an 8-byte EBCDIC character string, which can consist of characters from the type-A EBCDIC character set as follows:

- Uppercase letters
- Numerals 0-9
- Special characters \$, #, and @

AIX, LINUX

pip\_incoming

Specifies whether the partner TP supplied program initialization parameter (PIP) data on the [MC\_]ALLOCATE request. Possible values are:

- **AP\_YES** The partner TP supplied PIP data. The local TP should issue one of the [MC\_]RECEIVE verbs to receive the data; the first data record received will be the PIP data.
- **AP\_NO** The partner TP did not supply PIP data.

duplex\_type

Duplex type of the new conversation. Possible values are:

AP\_HALF\_DUPLEX

AP\_FULL\_DUPLEX

password

If the partner TP set [MC\_]ALLOCATE's *security* parameter to AP\_PGM, this parameter contains the password specified by the partner TP on the [MC\_]ALLOCATE verb. The password is a type-AE EBCDIC character string, padded on the right with EBCDIC spaces to 10 characters if necessary. If the partner TP set [MC\_]ALLOCATE's *security* parameter to AP\_NONE or AP\_SAME, this parameter is set to 10 EBCDIC blanks.

For security reasons, Communications Server does not store the password after returning it on the RECEIVE\_ALLOCATE verb. If the application needs to check this parameter, it must use the value returned on RECEIVE\_ALLOCATE; the password is not returned on any subsequent verbs. The application can retrieve the user ID at any point during the conversation by issuing the GET\_TP\_PROPERTIES verb.

# **Unsuccessful Execution**

If the verb does not execute successfully, APPC returns a primary return code parameter to indicate the type of error and a secondary return code parameter to provide specific details about the reason for unsuccessful execution.

**Parameter Check:** If the verb does not execute because of a parameter error, APPC returns the following parameters:

```
primary_rc
AP_PARAMETER_CHECK
secondary_rc
Possible values are:
```

AIX, LINUX

### AP\_BAD\_DLOAD\_ID

The value specified for the *dload\_id* parameter was not recognized.

#### AP INVALID FORMAT

The *format* parameter was set to a value that was not valid.

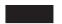

### AP\_INVALID\_LU\_ALIAS

The *lu\_alias* parameter contained a character that was not valid. (This value is returned for the extended form of RECEIVE\_ALLOCATE, not for the standard form.)

AIX, LINUX

#### AP SYNC NOT ALLOWED

The application issued this verb within a callback routine, using the synchronous APPC entry point. Any verb issued from a callback routine must use the asynchronous entry point.

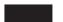

**State Check:** If the conversation is in the wrong state when the TP issues this verb, APPC returns the following parameters:

### AP ALLOCATE NOT PENDING

APPC did not find an incoming Allocate (from the invoking TP) to match the combination of TP name, LU alias, or both supplied by the RECEIVE\_ALLOCATE verb. The RECEIVE\_ALLOCATE verb waited for the incoming Allocate and eventually timed out. For more information, see "Avoiding Waits" and "Routing for Incoming Attaches" on page 77.

This return code also occurs if you attempt to start a TP that is defined in the invokable TP data file as nonqueued. A nonqueued TP is started automatically by Communications Server in response to an incoming Attach; if you attempt to start it manually, the RECEIVE\_ALLOCATE verb fails because no incoming Attach is waiting for the TP.

**Other Conditions:** If the verb does not execute because other conditions exist, APPC returns primary return codes (and, if applicable, secondary return codes). For information about these return codes, see Appendix B, "Common Return Codes," on page 273.

Possible return codes are:

primary\_rc

AP\_COMM\_SUBSYSTEM\_ABENDED
AP\_COMM\_SUBSYSTEM\_NOT\_LOADED
AP\_UNEXPECTED\_SYSTEM\_ERROR

WINDOWS

AP\_STACK\_TOO\_SMALL
AP INVALID VERB SEGMENT

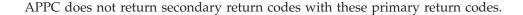

### State When Issued

This must be the first APPC verb issued by the invoked TP. The initial state is Reset.

A single invoked TP can issue multiple RECEIVE\_ALLOCATE verbs; each starts a logically different APPC TP, although all of them are executing in the same process.

# State Change

If the verb executes successfully (*primary\_rc* is AP\_OK), the state changes to Receive (for a half-duplex conversation) or Send\_Receive (for a full-duplex conversation).

# **Avoiding Waits**

If the invoked TP issues a RECEIVE\_ALLOCATE verb and a corresponding incoming Allocate (resulting from the [MC\_]ALLOCATE verb issued by the invoking TP) is not present, the invoked TP waits until the incoming Allocate arrives or until the verb times out. The default is to wait indefinitely for an incoming Allocate; this can be overridden by configuring the TP with a timeout of  $\theta$  (zero) (RECEIVE\_ALLOCATE fails unless an incoming Allocate is already

waiting), or a finite value (RECEIVE\_ALLOCATE fails unless an incoming Allocate arrives within the specified time). For more information, refer to the *IBM Communications Server for AIX Administration Guide* or the *IBM Communications Server for Linux Administration Guide*.

# **Routing for Incoming Attaches**

AIX, LINUX

If the application does not specify a <code>dload\_id</code> on the RECEIVE\_ALLOCATE, it can use the <code>tp\_name</code> and <code>lu\_alias</code> parameters of RECEIVE\_ALLOCATE to specify the range of incoming Attaches that it will accept. By specifying a TP name, it indicates that it will accept incoming Attaches from a partner TP only if the partner TP specified this TP name on the <code>[MC\_]ALLOCATE</code> verb; by using the extended form of RECEIVE\_ALLOCATE and specifying an LU alias, it indicates that it will accept incoming Attaches only if they arrived at a particular Communications Server local LU. In either case, the TP can specify a blank name to indicate that it accepts incoming Attaches for any TP name or from any local LU.

Communications Server matches an incoming Attach to the RECEIVE\_ALLOCATE verb in the appropriate TP in the following order of precedence:

- 1. A TP that specifies a TP name and an LU alias, both of which match the incoming Attach.
- 2. A TP that specifies a TP name matching the incoming Attach but does not specify an LU alias.
- 3. A TP that specifies an LU alias matching the LU that received the incoming Attach but does not specify a TP name.
- 4. A TP that does not specify a TP name or an LU alias. Only one TP on each Communications Server computer should use this feature; if two TPs both issue RECEIVE\_ALLOCATE verb with no TP name or LU alias, it is not possible to determine which TP will receive the incoming Attach.

If the TP used a blank TP name, LU alias, or both to accept a range of incoming Attaches, it can check the returned parameters on this verb to determine the TP name specified on the incoming Attach, the LU alias of the LU that received it, or both. This means that you can have a single TP to handle all incoming Attaches, which performs the appropriate processing for each of several TP names, LUs or both. If this TP receives an incoming Attach from an unrecognized or unauthorized partner TP, it can reject the new conversation if necessary by issuing the [MC\_]DEALLOCATE verb with an appropriate *dealloc\_type* parameter.

The TP accepting the incoming Attach may be an operator-started TP that has already issued RECEIVE\_ALLOCATE, or an automatically started TP listed in the Communications Server invokable TP data file. Communications Server uses the TP name, LU alias, or both specified in this file to determine whether to start the TP in order to match the incoming Attach. For more information about the format of this file, refer to the *IBM Communications Server for AIX Administration Guide* or the *IBM Communications Server for Linux Administration Guide*. The TP name, LU alias, or both specified by an automatically started TP on the RECEIVE\_ALLOCATE verb must match those specified in the file to ensure that Communications Server can route the incoming Attach correctly.

# **GET\_LU\_STATUS**

AIX, LINUX

This verb is provided for Syncpoint TPs, which need to check whether they have lost communications with their partner TPs so that they can resynchronize if necessary.

**Note:** If two or more TPs are using the same combination of local LU and partner LU, it is important that only one of them issues this verb. Communications Server maintains the zero sessions indicator for each pair of LUs independently of the TPs using them, and resets it each time this verb is issued. This means that, if the session count drops to θ (zero) and then sessions are reactivated, and two TPs subsequently issue GET\_LU\_STATUS, only the first TP will be notified of the zero session count. If multiple TPs using the same LUs need to check LU and session status, they should do so using NOF verbs; refer to the *IBM Communications Server for AIX NOF Programmer's Guide* or the *IBM Communications Server for Linux NOF Programmer's Guide* or the *IBM Communications Server for Linux NOF Programmer's Guide* or

# VCB Structure: GET\_LU\_STATUS

The definition of the VCB structure for the GET\_LU\_STATUS verb is as follows:

```
typedef struct get lu status
 AP UINT16
                    opcode;
                                            /* Reserved
 unsigned char
                    opext;
                                                              */
                                            /* Reserved
 unsigned char
                    format;
 AP UINT16
                    primary rc;
 AP UINT32
                    secondary rc;
 unsigned char
                    tp id[8];
 unsigned char
                   plu_alias[8];
 AP UINT16
                    active sess;
 unsigned char
                   zero sess;
 unsigned char
                    reserv3[7];
} GET LU STATUS;
```

# **Supplied Parameters**

The TP supplies the following parameters to APPC:

```
opcode AP_GET_LU_STATUS
tp_id Identifier for the local TP.
```

The value of this parameter is returned by the TP\_STARTED verb in the invoking TP or by RECEIVE\_ALLOCATE in the invoked TP.

plu\_alias

Alias by which the partner LU is known to the local TP. This is an 8-byte ASCII character string.

# **Returned Parameters**

After the verb executes, APPC returns parameters to indicate whether the execution was successful and, if not, to indicate the reason the execution was not successful.

### **Successful Execution**

If the verb executes successfully, APPC returns the following parameters.

```
primary_rc
AP_0K
```

active\_sess

Specifies the number of sessions currently active between the local LU and the specified partner LU.

zero\_sess

Specifies whether the number of active sessions between the two LUs has dropped to  $\theta$  (zero) at any time since the last GET\_LU\_STATUS verb was issued. Possible values are:

**AP\_YES** The session count has dropped to  $\theta$  (zero).

AP\_NO At least one session has been active at all times since the verb was last issued.

### **Unsuccessful Execution**

If the verb does not execute successfully, APPC returns a primary return code parameter to indicate the type of error and a secondary return code parameter to provide specific details about the reason for unsuccessful execution.

**Parameter Check:** If the verb does not execute because of a parameter error, APPC returns the following parameters:

```
primary_rc
AP_PARAMETER_CHECK
secondary_rc
```

Possible values are:

```
AP BAD TP ID
```

The value of *tp\_id* did not match a TP identifier assigned by APPC.

```
AP_INVALID_FORMAT
```

The reserved parameter *format* was set to a nonzero value.

```
AP SYNC NOT ALLOWED
```

The application issued this verb within a callback routine using the synchronous APPC entry point. Any verb issued from a callback routine must use the asynchronous entry point.

**State Check:** No state check errors occur for this verb.

**Other Conditions:** If the verb does not execute because other conditions exist, APPC returns primary return codes (and, if applicable, secondary return codes). For information about these return codes, see Appendix B, "Common Return Codes," on page 273.

Possible values are:

```
primary_rc

AP COMM SUBSYSTEM ABENDED
```

```
AP_INVALID_VERB
AP_TP_BUSY
AP_UNEXPECTED_SYSTEM_ERROR
```

APPC does not return secondary return codes with these primary return codes.

# State When Issued

The conversation can be in any state except Reset when the TP issues this verb.

# **State Change**

The conversation state does not change for this verb.

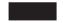

# **GET\_TP\_PROPERTIES**

The GET\_TP\_PROPERTIES verb returns information about the attributes of the local TP and of the Logical Unit of Work (LUW) in which the TP is participating. A Logical Unit of Work is a transaction between APPC TPs to accomplish a particular task; it may involve two communicating TPs or a sequence of conversations between several TPs.

# VCB Structure: GET\_TP\_PROPERTIES

AIX, LINUX

The definition of the VCB structure for the GET\_TP\_PROPERTIES verb is as follows:

```
typedef struct get_tp_properties
 AP UINT16
                   opcode;
 unsigned char
                                          /* Reserved
                  opext;
                                                           */
 unsigned char format;
                  primary_rc;
 AP UINT16
 AP UINT32
                   secondary rc;
 unsigned char
                   tp id[8];
                   tp_name[64];
 unsigned char
                   lu_alias[8];
 unsigned char
 LUWID OVERLAY
                   luw id;
 unsigned char
                   fqlu name[17];
 unsigned char
                   reserv3[9];
 unsigned char
                   verified;
 unsigned char
                   user_id[10];
 LUWID OVERLAY
                   prot_luw_id;
} GET TP PROPERTIES;
typedef struct luwid overlay
                   fq length;
 unsigned char
                   fq_luw_name[17];
 unsigned char
 unsigned char
                   instance[6];
 unsigned char
                   sequence[2];
} LUWID OVERLAY;
```

# **VCB Structure: GET\_TP\_PROPERTIES (Windows)**

WINDOWS

The definition of the VCB structure for the GET\_TP\_PROPERTIES verb is as follows:

```
typedef struct get tp properties
 unsigned short
                    opcode;
 unsigned char
                    reserv2[2];
 unsigned short
                     primary rc;
                    secondary_rc;
 unsigned long
 unsigned char
                    tp_id[8];
 unsigned char
                    tp name[64];
 unsigned char
                    lu alias[8];
                    luw id[26];
 unsigned char
 unsigned char
unsigned char
unsigned char
                    fqlu name[17];
                    reserv3[10];
                     user_id[10];
} GET TP PROPERTIES;
```

# **Supplied Parameters**

The TP supplies the following parameters to APPC:

```
opcode AP_GET_TP_PROPERTIEStp_id Identifier for the local TP.
```

The value of this parameter is returned by the TP\_STARTED verb in the invoking TP or by RECEIVE\_ALLOCATE in the invoked TP.

# **Returned Parameters**

After the verb executes, APPC returns parameters to indicate whether the execution was successful and, if not, to indicate the reason the execution was not successful.

#### Successful Execution

If the verb executes successfully, APPC returns the following parameters:

```
primary_rc AP_0K
```

tp\_name

TP name of the local TP, as specified on the TP\_STARTED or RECEIVE\_ALLOCATE verb. This is a 64-byte EBCDIC character string.

lu alias

Alias by which the local LU is known to the local TP, as specified on the TP\_STARTED or RECEIVE\_ALLOCATE verb. This is an 8-byte ASCII character string.

AIX, LINUX

luw\_id The unprotected Logical Unit of Work Identifier (LUWID) for the transaction in which the TP is participating. The LUWID is assigned on

#### **GET TP PROPERTIES**

behalf of the TP that initiates the transaction, and enables you to correlate the different conversations that make up the transaction. The unprotected LUWID is used to correlate unprotected conversations (those with a *sync\_level* of AP\_NONE or AP\_CONFIRM\_SYNC\_LEVEL); for TPs that use Syncpoint processing, there is an additional protected LUWID for conversations with a *sync\_level* of AP\_SYNCPT (for more information, see the *prot\_luw\_id* parameter).

The LUWID consists of the following parameters:

#### luw\_id.fq\_length

The length (1–17 bytes) of the fully qualified LU name associated with the Logical Unit of Work (the LU name itself is specified by the <code>luw\_id.fq\_luw\_name</code> parameter).

### luw\_id.fq\_luw\_name

The fully qualified LU name associated with the Logical Unit of Work. This name is a 17-byte EBCDIC string, padded on the right with EBCDIC spaces. It consists of a network ID of 1–8 A-string characters, an EBCDIC dot (period) character, and an LU name of 1–8 A-string characters.

### luw\_id.instance

The instance number associated with the Logical Unit of Work (a 6-byte binary number).

### luw\_id.sequence

The sequence number of the current segment of the Logical Unit of Work (a 2-byte binary number).

# WINDOWS

luw\_id The Logical Unit of Work Identifier (LUWID) for the transaction in which the TP is participating. This is assigned on behalf of the TP that initiates the transaction, and enables you to correlate the different conversations that make up the transaction.

The LUWID is a 26-byte string consisting of the parameters shown in Table 9:

Table 9. LUWID Parameters

| Parameter   | Length | Description                                                                                                    |
|-------------|--------|----------------------------------------------------------------------------------------------------|
| fq_length   | 1      | The length (1–17 bytes) of the fully-qualified LU name associated with the Logical Unit of Work (the LU name itself is specified by the <i>fq_luw_name</i> parameter)                                                                                                    |
| fq_luw_name | 1–17   | The fully-qualified LU name associated with the Logical Unit of Work. This name is an EBCDIC string, consisting of a network ID of 1–8 A-string characters, an EBCDIC dot (period) character, and an LU name of 1–8 A-string characters. This name is not space-padded; the <i>fq_length</i> parameter specifies the number of bytes in the name, and the <i>instance</i> parameter follows immediately after this number of bytes. |
| instance    | 6      | The instance number associated with the Logical Unit of Work (a 6-byte binary number).                                                                                                    |
| sequence    | 2      | The sequence number of the current segment of the Logical Unit of Work (a 2-byte binary number); this is always set to 1.                                                                                                    |

If the *fq\_length* parameter indicates that the LU name is shorter than 17 bytes, the total length of the preceding parameters will be shorter than 26 bytes; the remaining bytes are filled with EBCDIC spaces.

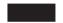

fqlu\_name

The fully qualified LU name of the local LU associated with the TP. This name is a 17-byte EBCDIC string, padded on the right with EBCDIC spaces. It consists of a network ID of 1–8 A-string characters, an EBCDIC dot (period) character, and an LU name of 1–8 A-string characters.

AIX, LINUX

verified Specifies whether conversation security has been verified for this conversation. Possible values are:

- **AP\_YES** Conversation security has been verified. The invoking TP supplied a user ID (returned as the *user\_id* parameter on this verb), and either supplied a valid password or indicated that conversation security had already been verified.
- **AP\_NO** Conversation security has not been verified. The invoked TP does not require a user ID and password.

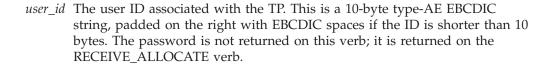

AIX, LINUX

prot\_luw\_id

The protected Logical Unit of Work Identifier (LUWID) for the transaction in which the TP is participating.

The protected LUWID is used to correlate protected conversations (those with a *sync\_level* of AP\_SYNCPT). It consists of the following parameters:

prot\_luw\_id.fq\_length

The length (1–17 bytes) of the fully qualified LU name associated with the Logical Unit of Work (the LU name itself is specified by the <code>prot\_luw\_id.fq\_luw\_name</code> parameter)

prot\_luw\_id.fq\_luw\_name

The fully qualified LU name associated with the Logical Unit of Work. This name is a 17-byte EBCDIC string, padded on the right with EBCDIC spaces. It consists of a network ID of 1–8 A-string characters, an EBCDIC dot (period) character, and an LU name of 1–8 A-string characters.

prot\_luw\_id.instance

The instance number associated with the Logical Unit of Work (a 6-byte binary number).

#### **GET TP PROPERTIES**

prot\_luw\_id.sequence

The sequence number of the current segment of the Logical Unit of Work (a 2-byte binary number).

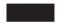

### **Unsuccessful Execution**

If the verb does not execute successfully, APPC returns a primary return code parameter to indicate the type of error and a secondary return code parameter to provide specific details about the reason for unsuccessful execution.

**Parameter Check:** If the verb does not execute because of a parameter error, APPC returns the following parameters:

AP BAD TP ID

The value of *tp\_id* did not match a TP identifier assigned by APPC.

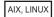

#### AP INVALID FORMAT

The format parameter was set to a value that was not valid.

#### AP SYNC NOT ALLOWED

The application issued this verb within a callback routine, using the synchronous APPC entry point. Any verb issued from a callback routine must use the asynchronous entry point.

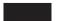

**State Check:** No state check errors occur for this verb.

**Other Conditions:** If the verb does not execute because other conditions exist, APPC returns primary return codes (and, if applicable, secondary return codes). For information about these return codes, see Appendix B, "Common Return Codes," on page 273.

Possible values are:

```
primary_rc

AP_COMM_SUBSYSTEM_ABENDED

AP_INVALID_VERB

AP_TP_BUSY

AP_UNEXPECTED_SYSTEM_ERROR
```

```
WINDOWS
```

```
AP_COMM_SUBSYSTEM_NOT_LOADED
AP_STACK_TOO_SMALL
AP_INVALID_VERB_SEGMENT
```

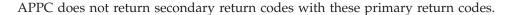

# State When Issued

The conversation can be in any state except Reset when the TP issues this verb.

# **State Change**

The conversation state does not change for this verb.

# SET\_TP\_PROPERTIES

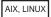

The SET\_TP\_PROPERTIES verb enables the application to set properties of the local TP, which are used when allocating new conversations for the TP. It provides access to the following properties:

• The user ID to be used when allocating a new conversation specifying "already verified" security. In general, a TP uses "already verified" security when it has been invoked by another TP specifying a valid user ID and password, and is now invoking a third TP as part of the same transaction; in this case, APPC sends the user ID from the original TP without requiring a password. Alternatively, if the TP was not invoked by another TP, APPC uses the AIX or Linux user name with which the application is running as the user ID for conversation security.

However, if the TP obtained and verified the user ID and password by another means (for example, if it requires the user to type in a user ID and password explicitly before allocating the conversation), it needs to provide the user ID to APPC using SET\_TP\_PROPERTIES before invoking another TP using "already verified" security.

Identifiers for the Logical Unit of Work in which the TP is participating. A
Logical Unit of Work is a transaction between APPC TPs to accomplish a
particular task; it may involve two communicating TPs, or a sequence of
conversations between several TPs. There are two Logical Unit of Work
Identifiers (LUWIDs) associated with the TP: the unprotected LUWID, which is
used for conversations with a *sync\_level* of AP\_NONE or AP\_CONFIRM\_SYNC\_LEVEL,
and the protected LUWID, which is used for conversations with a *sync\_level* of
AP\_SYNCPT.

# **VCB Structure: SET TP PROPERTIES**

The definition of the VCB structure for the SET\_TP\_PROPERTIES verb is as follows:

```
typedef struct set tp properties
 AP UINT16
                   opcode:
 unsigned char
                   opext;
                                         /* Reserved
 unsigned char
                  format;
                                         /* Reserved
 AP UINT16
                   primary rc;
 AP UINT32
                   secondary rc;
 unsigned char
                  tp id[8];
 unsigned char
                   set prot id;
 unsigned char
                   new prot id;
```

#### **SET TP PROPERTIES**

```
LUWID OVERLAY
                    prot id;
 unsigned char
                    set unprot id;
 unsigned char
                    new unprot id;
 LUWID_OVERLAY
                    unprot_id;
                    set user id;
 unsigned char
 unsigned char
                    set password;
 unsigned char
                    user id[10];
 unsigned char
                    new password[10];
} SET_TP_PROPERTIES;
typedef struct luwid overlay
                   fq_length;
 unsigned char
 unsigned char
                   fq luw name[17];
 unsigned char
                   instance[6];
 unsigned char
                   sequence[2];
} LUWID_OVERLAY;
```

# **Supplied Parameters**

The TP supplies the following parameters to APPC:

```
opcode AP SET TP PROPERTIES
```

tp id Identifier for the local TP.

The value of this parameter was returned by the TP\_STARTED verb in the invoking TP or by RECEIVE\_ALLOCATE in the invoked TP.

set\_prot\_id

Specifies whether APPC is to modify the protected Logical Unit of Work identifier. Possible values are:

**AP\_YES** Modify the protected LUWID for this TP.

**AP\_NO** Leave the protected LUWID unchanged.

new\_prot\_id

Specifies whether APPC should generate a new protected Logical Unit of Work identifier, or to use the one specified on this verb. This parameter is reserved if <code>set\_prod\_id</code> is set to AP\_NO. Possible values are:

**AP YES** Generate a new protected LUWID.

**AP\_NO** Set the TP's protected LUWID to the one supplied on this verb.

prot\_id If set\_prot\_id is set to AP\_YES and new\_prot\_id is set to AP\_NO, this structure
specifies the new protected LUWID for the TP; otherwise this structure is
reserved. The structure contains the following parameters:

prot\_id.fq\_length

The length (1–17 bytes) of the fully qualified LU name associated with the Logical Unit of Work (the LU name itself is specified by the following parameter)

prot\_id.fq\_luw\_name

The fully qualified LU name associated with the Logical Unit of Work. This name is a 17-byte EBCDIC string, padded on the right with EBCDIC spaces. It consists of a network ID of 1–8 A-string characters, an EBCDIC dot (period) character, and an LU name of 1–8 A-string characters.

prot\_id.instance

The instance number associated with the Logical Unit of Work (a 6-byte binary number).

prot\_id.sequence

The sequence number of the current segment of the Logical Unit of Work (a 2-byte binary number).

set\_unprot\_id

Specifies whether APPC is to modify the unprotected Logical Unit of Work identifier. Possible values are:

**AP\_YES** Modify the unprotected LUWID for this TP.

AP\_NO Leave the unprotected LUWID unchanged.

new\_unprot\_id

Specifies whether APPC should generate a new unprotected Logical Unit of Work identifier, or to use the one specified on this verb. This parameter is reserved if *set\_unprot\_id* is set to AP\_NO. Possible values are:

AP\_YES Generate a new unprotected LUWID.

**AP\_NO** Set the TP's unprotected LUWID to the one supplied on this verb.

unprot\_id

If set\_unprot\_id is set to AP\_YES and new\_unprot\_id is set to AP\_NO, this structure specifies the new unprotected LUWID for the TP; otherwise this structure is reserved. The structure contains the following parameters:

unprot\_id.fq\_length

The length (1–17 bytes) of the fully qualified LU name associated with the Logical Unit of Work (the LU name itself is specified by the following parameter)

unprot\_id.fq\_luw\_name

The fully qualified LU name associated with the Logical Unit of Work. This name is a 17-byte EBCDIC string, padded on the right with EBCDIC spaces. It consists of a network ID of 1–8 A-string characters, an EBCDIC dot (period) character, and an LU name of 1–8 A-string characters.

unprot id.instance

The instance number associated with the Logical Unit of Work (a 6-byte binary number).

unprot\_id.sequence

The sequence number of the current segment of the Logical Unit of Work (a 2-byte binary number).

set\_user\_id

Specifies whether APPC is to modify the user ID. Possible values are:

AP YES Modify the user ID for this TP.

**AP\_NO** Leave the user ID unchanged.

set\_password

Specifies whether APPC should modify the password associated with the new\_password parameter. Possible values are:

**AP YES** APPC should modify the password.

**AP\_NO** APPC should not modify the password.

*user\_id* If *set\_user\_id* is set to AP\_YES, this parameter specifies the new user ID; otherwise it is reserved.

#### **SET TP PROPERTIES**

new\_password

If *set\_password* is set to AP\_YES, this parameter specifies the new password; otherwise it is reserved.

### **Returned Parameters**

After the verb executes, APPC returns parameters to indicate whether the execution was successful and, if not, to indicate the reason the execution was not successful.

### Successful Execution

If the verb executes successfully, APPC returns the following parameters:

*primary\_rc* AP\_0K

prot\_id If set\_prot\_id and new\_prot\_id are both set to AP\_YES, this structure specifies
the new protected LUWID for the TP, as generated by APPC. The structure
contains the following parameters:

prot\_id.fq\_length

The length (1–17 bytes) of the fully qualified LU name associated with the Logical Unit of Work (the LU name itself is specified by the *prot\_id.fq\_luw\_name* parameter)

prot\_id.fq\_luw\_name

The fully qualified LU name associated with the Logical Unit of Work. This name is a 17-byte EBCDIC string, padded on the right with EBCDIC spaces. It consists of a network ID of 1–8 A-string characters, an EBCDIC dot (period) character, and an LU name of 1–8 A-string characters.

prot\_id.instance

The instance number associated with the Logical Unit of Work (a 6-byte binary number).

prot\_id.sequence

The sequence number of the current segment of the Logical Unit of Work (a 2-byte binary number).

unprot\_id

If *set\_unprot\_id* and *new\_unprot\_id* are both set to AP\_YES, this structure specifies the new unprotected LUWID for the TP, as generated by APPC. The structure contains the following parameters:

unprot\_id.fq\_length

The length (1–17 bytes) of the fully qualified LU name associated with the Logical Unit of Work (the LU name itself is specified by the *unprot\_id.fq\_luw\_name* parameter)

unprot\_id.fq\_luw\_name

The fully qualified LU name associated with the Logical Unit of Work. This name is a 17-byte EBCDIC string, padded on the right with EBCDIC spaces. It consists of a network ID of 1–8 A-string characters, an EBCDIC dot (period) character, and an LU name of 1–8 A-string characters.

unprot\_id.instance

The instance number associated with the Logical Unit of Work (a 6-byte binary number).

 $unprot\_id.sequence$ 

The sequence number of the current segment of the Logical Unit of Work (a 2-byte binary number).

### **Unsuccessful Execution**

If the verb does not execute successfully, APPC returns a primary return code parameter to indicate the type of error and a secondary return code parameter to provide specific details about the reason for unsuccessful execution.

**Parameter Check:** If the verb does not execute because of a parameter error, APPC returns the following parameters:

```
primary_rc
AP_PARAMETER_CHECK
secondary_rc
Possible values are:
```

AP BAD TP ID

The value of *tp\_id* did not match a TP identifier assigned by APPC.

### AP INVALID FORMAT

The reserved parameter format was set to a nonzero value.

```
AP SYNC NOT ALLOWED
```

The application issued this verb within a callback routine, using the synchronous APPC entry point. Any verb issued from a callback routine must use the asynchronous entry point.

**State Check:** No state check errors occur for this verb.

**Other Conditions:** If the verb does not execute because other conditions exist, APPC returns primary return codes (and, if applicable, secondary return codes). For information about these return codes, see Appendix B, "Common Return Codes," on page 273.

Possible values are:

```
primary_rc

AP_COMM_SUBSYSTEM_ABENDED

AP_INVALID_VERB

AP_TP_BUSY

AP_UNEXPECTED_SYSTEM_ERROR
```

APPC does not return secondary return codes with these primary return codes.

### State When Issued

The conversation can be in any state when the TP issues this verb.

# **State Change**

The conversation state does not change for this verb.

# **Usage and Restrictions**

For TPs that use Syncpoint functions, when the local application changes the protected LUWID, the Syncpoint Manager is responsible for sending the appropriate PS header to the partner application to inform it of the new protected LUWID. Similarly, when the Syncpoint Manager receives a PS header containing a new protected LUWID, it must issue SET\_TP\_PROPERTIES to inform the local LU of the new LUWID.

# **SET\_TP\_PROPERTIES**

# **Chapter 4. APPC Conversation Verbs**

This chapter contains a description of each APPC conversation verb. The following information is provided for each verb:

- Definition of the verb.
- Structure defining the verb control block (VCB) used by the verb. The structure is defined in the APPC header file /usr/include/sna/appc\_c.h(AIX), /opt/ibm/sna/include/appc\_c.h(Linux), or sdk/winappc.h (Windows). Parameters beginning with reserv are reserved.
- Parameters (VCB fields) supplied to and returned by APPC. For each parameter, the following information is provided:
  - Description
  - Possible values
  - Additional information
- Conversation state or states in which the verb can be issued.
- State or states to which the conversation can change upon return from the verb. Conditions that do not cause a state change are not noted. For example, parameter checks and state checks do not cause a state change.
- Additional information describing the use of the verb.

Most parameters supplied to and returned by APPC are hexadecimal values. To simplify coding, these values are represented by meaningful symbolic constants defined in the header file **values\_c.h**, which is included by the APPC header file **appc\_c.h**. For example, the *opcode* parameter of the MC\_SEND\_DATA verb is the hexadecimal value represented by the symbolic constant AP\_M\_SEND\_DATA.

It is important that you use the symbolic constant and not the hexadecimal value when setting values for supplied parameters, or when testing values of returned parameters. This is because different operating systems store these values differently in memory, so the value shown may not be in the format recognized by your system.

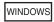

SEND\_DATA verbs.

For Windows, the constants for supplied and returned parameter values are defined in the Windows APPC header file **winappc.h**.

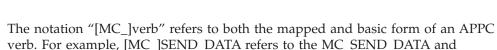

**Note:** The APPC VCBs contain many parameters marked as "reserved"; some of these are used internally by the Communications Server software, and others are not used in this version but may be used in future versions. Your application must not attempt to access any of these reserved parameters;

instead, it must set the entire contents of the VCB to zero to ensure that all

## **APPC Conversation Verbs**

of these parameters are zero, before it sets other parameters that are used by the verb. This ensures that Communications Server will not misinterpret any of its internally-used parameters, and also that your application will continue to work with future Communications Server versions in which these parameters may be used to provide new functions.

To set the VCB contents to zero, use memset:

## memset(vcb, 0, sizeof(vcb));

The conversation verbs are described in the following order:

GET\_TYPE

CANCEL\_CONVERSATION

[MC\_]ALLOCATE

[MC\_]CONFIRM

[MC\_]CONFIRMED

[MC\_]DEALLOCATE

[MC\_]FLUSH

[MC\_]GET\_ATTRIBUTES

[MC\_]PREPARE\_TO\_RECEIVE

[MC\_]RECEIVE\_AND\_POST

[MC\_]RECEIVE\_AND\_WAIT

[MC\_]RECEIVE\_IMMEDIATE

[MC\_]RECEIVE\_EXPEDITED\_DATA

[MC\_|REQUEST\_TO\_SEND

[MC\_]SEND\_CONVERSATION

[MC\_]SEND\_DATA

[MC\_]SEND\_ERROR

[MC\_]SEND\_EXPEDITED\_DATA

[MC\_]TEST\_RTS

[MC\_]TEST\_RTS\_AND\_POST

## **GET\_TYPE**

The GET\_TYPE verb returns the conversation type (basic or mapped) of a particular conversation, and whether the conversation operates in full-duplex or half-duplex mode.

With this information, the TP can determine the correct verbs to issue on this conversation.

## VCB Structure: GET\_TYPE

```
AIX, LINUX
```

The definition of the VCB structure for the GET\_TYPE verb is as follows:

```
typedef struct get_type
 AP UINT16
                   opcode;
                                           /* Reserved
 unsigned char
                                                           */
                   opext;
 unsigned char
                   format;
 AP UINT16
                   primary_rc;
 AP UINT32
                   secondary rc;
 unsigned char
                   tp id[8];
 AP UINT32
                   conv id;
 unsigned char
                   conv_type;
                   duplex_type;
 unsigned char
} GET TYPE;
```

# VCB Structure: GET\_TYPE (Windows)

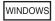

The definition of the VCB structure for the GET\_TYPE verb is as follows:

```
typedef struct get type
 unsigned short
                   opcode;
 unsigned char
                  opext;
 unsigned char
                  reserv2;
 unsigned short primary rc;
 unsigned long
                   secondary rc;
 unsigned char
                   tp id[8];
 unsigned long
                   conv id;
 unsigned char
                   conv_type;
} GET_TYPE;
```

# **Supplied Parameters**

The TP supplies the following parameters to APPC:

```
opcode AP GET TYPE
```

format If you are building a new APPC application, or recompiling an existing APPC application with the current APPC header file, you must set this parameter to 1. (Existing applications built with earlier versions of the header file, in which this parameter was reserved, will still operate unchanged and there is no need to rebuild them.)

*tp\_id* Identifier for the local TP.

The value of this parameter was returned by the TP\_STARTED verb in the invoking TP or by RECEIVE\_ALLOCATE in the invoked TP.

conv\_id

Identifier for the conversation this TP is inquiring about.

The value of this parameter was returned by the [MC\_]ALLOCATE verb in the invoking TP or by RECEIVE\_ALLOCATE in the invoked TP.

## **Returned Parameters**

After the verb executes, APPC returns parameters to indicate whether the execution was successful and, if not, to indicate the reason the execution was not successful.

## **Successful Execution**

If the verb executes successfully, APPC returns the following parameters:

```
primary_rc
AP_0K
conv_type
```

Conversation type of the conversation identified by conv\_id.

Possible values are:

AP\_BASIC\_CONVERSATION

AP\_MAPPED\_CONVERSATION

duplex\_type

Duplex type of the conversation identified by conv\_id.

Possible values are: AP\_HALF\_DUPLEX AP\_FULL\_DUPLEX

### Unsuccessful Execution

If the verb does not execute successfully, APPC returns a primary return code parameter to indicate the type of error and a secondary return code parameter to provide specific details about the reason for unsuccessful execution.

**Parameter Check:** If the verb does not execute because of a parameter error, APPC returns the following parameters:

```
primary_rc
AP_PARAMETER_CHECK
secondary_rc
Possible values are:
```

### AP\_BAD\_CONV\_ID

The value of *conv\_id* did not match a conversation identifier assigned by APPC.

```
AP BAD TP ID
```

The value of *tp\_id* did not match a TP identifier assigned by APPC.

AIX, LINUX

#### AP INVALID FORMAT

The *format* parameter was set to a value that was not valid.

### AP\_SYNC\_NOT ALLOWED

The application issued this verb within a callback routine, using the synchronous APPC entry point. Any verb issued from a callback routine must use the asynchronous entry point.

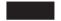

**State Check:** No state check errors occur for this verb.

**Other Conditions:** If the verb does not execute because other conditions exist, APPC returns primary return codes (and, if applicable, secondary return codes). For information about these return codes, see Appendix B, "Common Return Codes," on page 273.

Possible return codes are:

```
Primary_rc

AP_COMM_SUBSYSTEM_ABENDED

AP_INVALID_VERB

AP_TP_BUSY

AP_UNEXPECTED_SYSTEM_ERROR

WINDOWS

AP_COMM_SUBSYSTEM_NOT_LOADED

AP_STACK_TOO_SMALL

AP_INVALID_VERB_SEGMENT
```

APPC does not return secondary return codes with these primary return codes.

### State When Issued

The conversation can be in any state except Reset when the TP issues this verb.

# **State Change**

The conversation state does not change for this verb.

## CANCEL CONVERSATION

The CANCEL\_CONVERSATION verb deallocates a conversation between two TPs. It is equivalent to the MC\_DEALLOCATE or DEALLOCATE verb with the *dealloc\_type* parameter set to AP\_ABEND or one of the AP\_ABEND\_\* values, with the following differences:

- MC\_DEALLOCATE or DEALLOCATE cannot be used while another verb is in progress on this conversation; CANCEL\_CONVERSATION can be used, and will cancel the outstanding verb.
- DEALLOCATE (but not MC\_DEALLOCATE) optionally includes log data that is written to the local error log; CANCEL\_CONVERSATION does not.

The results of any outstanding verbs on the conversation are undefined, and will not be returned to the application. For example, if you issue

## CANCEL\_CONVERSATION

CANCEL\_CONVERSATION while [MC\_]SEND\_DATA is outstanding, you cannot determine whether any of the data has been sent to the partner TP.

After this verb has successfully executed, the conversation ID is no longer valid.

## VCB Structure: CANCEL\_CONVERSATION

```
AIX, LINUX
```

The definition of the VCB structure for the CANCEL\_CONVERSATION verb is as follows:

# VCB Structure: CANCEL\_CONVERSATION (Windows)

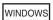

The definition of the VCB structure for the CANCEL\_CONVERSATION verb is as follows:

```
typedef struct cancel conversation
 unsigned short
                   opcode;
 unsigned char
                   opext;
 unsigned char
                   format;
 unsigned short
                   primary rc;
 unsigned long
                   secondary_rc;
 unsigned char
                   tp id[8];
 unsigned long
                   conv id;
} CANCEL CONVERSATION;
```

# **Supplied Parameters**

The TP supplies the following parameters to APPC:

```
opcode AP CANCEL CONVERSATION
```

opext If the verb is being issued on a full-duplex conversation or is being issued as a non-blocking verb, specify one or both of the following values (combined using a logical OR). Otherwise, this parameter is reserved.

### AP FULL DUPLEX CONVERSATION

The verb is being issued on a full-duplex conversation.

## AP\_NON\_BLOCKING

The verb is being issued as a non-blocking verb.

tp id Identifier for the local TP.

### CANCEL CONVERSATION

The value of this parameter was returned by the TP\_STARTED verb in the invoking TP or by RECEIVE\_ALLOCATE in the invoked TP.

conv\_id

Conversation identifier.

The value of this parameter was returned by the [MC\_]ALLOCATE verb in the invoking TP or by RECEIVE\_ALLOCATE in the invoked TP.

## **Returned Parameters**

After the verb executes, APPC returns parameters to indicate whether the execution was successful and, if not, to indicate the reason the execution was not successful.

### Successful Execution

If the verb executes successfully, APPC returns the following parameter:

```
primary_rc AP_0K
```

### **Unsuccessful Execution**

If the verb does not execute successfully, APPC returns a primary return code parameter to indicate the type of error and a secondary return code parameter to provide specific details about the reason for unsuccessful execution.

**Parameter Check:** If the verb does not execute because of a parameter error, APPC returns the following parameters:

```
primary_rc
AP_PARAMETER_CHECK
secondary_rc
Possible values are:
```

## AP BAD CONV ID

The value of *conv\_id* did not match a conversation identifier assigned by APPC.

#### AP BAD TP ID

The value of *tp\_id* did not match a TP identifier assigned by APPC.

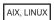

### AP INVALID FORMAT

The *format* parameter was set to a value that was not valid.

### AP\_SYNC\_NOT\_ALLOWED

The application issued this verb within a callback routine, using the synchronous APPC entry point. Any verb issued from a callback routine must use the asynchronous entry point.

**Other Conditions:** If the verb does not execute because other conditions exist, APPC returns primary return codes (and, if applicable, secondary return codes). For information about these return codes, see Appendix B, "Common Return Codes," on page 273.

Possible return codes are:

### **CANCEL CONVERSATION**

secondary\_rc

AP ALLOCATION FAILURE NO RETRY AP\_ALLOCATION\_FAILURE\_RETRY AP CONVERSATION TYPE MISMATCH AP PIP NOT ALLOWED AP PIP NOT SPECIFIED CORRECTLY AP\_SECURITY\_NOT\_VALID AP\_SYNC\_LEVEL\_NOT\_SUPPORTED AP\_TP\_NAME\_NOT\_RECOGNIZED AP TRANS PGM NOT AVAIL NO RETRY AP TRANS PGM NOT AVAIL RETRY AP\_SEC\_BAD\_PROTOCOL\_VIOLATION AP SEC BAD PASSWORD EXPIRED AP\_SEC\_BAD\_PASSWORD\_INVALID AP SEC BAD USERID REVOKED AP SEC BAD USERID INVALID AP SEC BAD USERID MISSING AP SEC BAD PASSWORD MISSING AP SEC BAD UID NOT DEFD TO GRP AP SEC BAD UNAUTHRZD AT RLU AP SEC BAD UNAUTHRZD FROM LLU AP SEC BAD UNAUTHRZD TO TP AP SEC BAD INSTALL EXIT FAILED AP SEC BAD PROCESSING FAILURE

AIX, LINUX

primary\_rc

AP\_BACKED\_OUT

secondary\_rc

AP\_BO\_NO\_RESYNC AP\_BO\_RESYNC

primary\_rc

AP\_COMM\_SUBSYSTEM\_ABENDED
AP\_CONV\_FAILURE\_NO\_RETRY
AP\_CONV\_FAILURE\_RETRY
AP\_CONVERSATION\_TYPE\_MIXED
AP\_DEALLOC\_ABEND
AP\_DEALLOC\_ABEND\_SVC
AP\_DEALLOC\_ABEND\_TIMER
AP\_DUPLEX\_TYPE\_MIXED
AP\_PROG\_ERROR\_PURGING
AP\_INVALID\_VERB
AP\_SVC\_ERROR\_PURGING
AP\_TP\_BUSY
AP\_UNEXPECTED\_SYSTEM\_ERROR

WINDOWS

AP COMM\_SUBSYSTEM\_NOT\_LOADED

AP\_STACK\_TOO\_SMALL
AP INVALID VERB SEGMENT

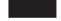

APPC does not return secondary return codes with these primary return codes.

## State When Issued

The conversation can be in any state except Reset when the TP issues the CANCEL\_CONVERSATION verb.

# **State Change**

After the CANCEL\_CONVERSATION verb has completed, the conversation is in Reset state.

# MC\_ALLOCATE and ALLOCATE

The MC\_ALLOCATE or ALLOCATE verb is issued by the invoking TP. This verb allocates a session between the local LU and partner LU and (in conjunction with the RECEIVE\_ALLOCATE verb) establishes a conversation between the invoking TP and the invoked TP.

The MC\_ALLOCATE verb establishes a mapped conversation. The ALLOCATE verb can establish either a basic or mapped conversation. The use of the ALLOCATE verb to establish a mapped conversation enables the TP to use basic conversation verbs to communicate with a mapped-conversation partner TP.

Upon successful execution of this verb, APPC generates a conversation identifier (*conv\_id*). This identifier is a required parameter for all other APPC conversation verbs.

The [MC\_]ALLOCATE request will not usually be sent to the partner LU immediately; it will be queued at the local LU until a full buffer can be sent. This means that errors in allocating a conversation are usually not reported on the [MC\_]ALLOCATE verb but on a subsequent verb.

# VCB Structure: MC\_ALLOCATE

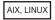

The definition of the VCB structure for the MC\_ALLOCATE verb is as follows:

```
typedef struct mc allocate
 AP UINT16
                   opcode;
 unsigned char
                   opext;
 unsigned char
                   format;
 AP UINT16
                   primary rc;
 AP UINT32
                   secondary rc;
 unsigned char
                   tp id[8];
 AP UINT32
                   conv_id;
 unsigned char
                   reserv3;
 unsigned char
                   sync level;
 unsigned char
                   reserv4[2];
 unsigned char
                   rtn ctl;
                   duplex_type;
 unsigned char
```

### MC ALLOCATE and ALLOCATE

```
AP UINT32
                   conv group id;
 AP UINT32
                   sense data;
 unsigned char
                   plu alias[8];
 unsigned char
                   mode_name[8];
 unsigned char
                   tp name[64];
 unsigned char
                   security;
 unsigned char
                   reserv6[11];
 unsigned char
                   pwd[10];
 unsigned char
                   user_id[10];
 AP UINT16
                   pip_dlen;
 unsigned char
                   *pip dptr;
 unsigned char
                   reserv6a;
                   fqplu name[17];
 unsigned char
 unsigned char
                   reserv7[8];
} MC ALLOCATE;
```

## **VCB Structure: ALLOCATE**

The definition of the VCB structure for the ALLOCATE verb is as follows:

```
typedef struct allocate
 AP UINT16
                   opcode;
 unsigned char
                   opext;
 unsigned char
                   format;
 AP UINT16
                   primary rc;
 AP UINT32
                   secondary rc;
 unsigned char
                   tp_id[8];
 AP UINT32
                   conv id;
 unsigned char
                   conv_type;
 unsigned char
                   sync_level;
 unsigned char
                   reserv3[2];
                   rtn ctl;
 unsigned char
 unsigned char
                   duplex_type;
 AP UINT32
                   conv group id;
 AP UINT32
                   sense data;
 unsigned char
                   plu_alias[8];
 unsigned char
                   mode_name[8];
 unsigned char
                   tp name[64];
                   security;
 unsigned char
 unsigned char
                   reserv5[11];
 unsigned char
                   pwd[10];
                   user id[10];
 unsigned char
 AP UINT16
                   pip dlen;
 unsigned char
                   *pip dptr;
 unsigned char
                   reserv5a;
 unsigned char
                   fqplu name[17];
 unsigned char
                   reserv6[8];
} ALLOCATE;
```

# VCB Structure: MC\_ALLOCATE (Windows)

WINDOWS

```
The definition of the VCB structure for the MC_ALLOCATE verb is as follows:
```

```
typedef struct mc allocate
 unsigned short
                    opcode;
 unsigned char
                    opext;
 unsigned char
                    reserv2;
 unsigned short
                    primary_rc;
 unsigned long
                    secondary rc;
 unsigned char
                    tp id[8];
 unsigned long
                    conv id;
 unsigned char
                    reserv3;
```

```
unsigned char
                    sync level;
 unsigned char
                    reserv4[2];
 unsigned char
                    rtn ctl;
 unsigned char
                    reserv5;
 unsigned long
                    conv_group_id;
 unsigned long
                    sense data;
 unsigned char
                    plu alias[8];
 unsigned char
                    mode name [8];
 unsigned char
                    tp_name[64];
 unsigned char
                    security;
 unsigned char
                    reserv6[11];
 unsigned char
                    pwd[10];
                    user id[10];
 unsigned char
 unsigned short
                    pip_dlen;
 unsigned char far *pip_dptr;
 unsigned char
                    reserv7;
                    fqplu_name[17];
 unsigned char
 unsigned char
                    reserv8[8];
} MC ALLOCATE;
```

# VCB Structure: ALLOCATE (Windows)

The definition of the VCB structure for the ALLOCATE verb is as follows:

```
typedef struct allocate
 unsigned short
                    opcode;
 unsigned char
                    opext;
 unsigned char
                    reserv2;
                    primary_rc;
 unsigned short
 unsigned long
                    secondary rc;
 unsigned char
                    tp id[8];
 unsigned long
                    conv id;
 unsigned char
                    conv_type;
 unsigned char
                    sync level;
 unsigned char
                    reserv3[2];
 unsigned char
                    rtn_ctl;
 unsigned char
                    reserv4;
 unsigned long
                    conv group id;
 unsigned long
                    sense data;
 unsigned char
                    plu alias[8];
 unsigned char
                    mode name[8];
 unsigned char
                    tp_name[64];
 unsigned char
                    security;
 unsigned char
                    reserv5[11];
 unsigned char
                    pwd[10];
 unsigned char
                    user_id[10];
 unsigned short
                    pip dlen;
 unsigned char far *pip_dptr;
 unsigned char
                    reserv7;
                    fqplu name[17];
 unsigned char
 unsigned char
                    reserv8[8];
} ALLOCATE;
```

# **Supplied Parameters**

The TP supplies the following parameters to APPC:

opcode Possible values are:

### AP M ALLOCATE

For the MC\_ALLOCATE verb.

## MC\_ALLOCATE and ALLOCATE

### AP B ALLOCATE

For the ALLOCATE verb.

opext Possible values are:

### AP\_MAPPED\_CONVERSATION

For the MC\_ALLOCATE verb.

### AP BASIC CONVERSATION

For the ALLOCATE verb.

If the verb is being issued as a non-blocking verb, combine the value above (using a logical OR) with the value AP NON BLOCKING.

*tp\_id* Identifier for the local TP.

The value of this parameter was returned by the TP\_STARTED verb for an invoking TP, or by the RECEIVE\_ALLOCATE verb for an invoked TP.

### conv\_type

Type of conversation to allocate. This parameter is used only by the ALLOCATE verb.

Possible values are:

AP\_BASIC\_CONVERSATION AP\_MAPPED\_CONVERSATION

If the ALLOCATE verb establishes a mapped conversation, the local TP must issue basic-conversation verbs and provide its own mapping layer to convert data records to logical records and logical records to data records. The partner TP can issue basic-conversation verbs and provide the mapping layer, or it can use mapped-conversation verbs (if the implementation of APPC the partner TP is using supports mapped-conversation verbs). For further information, refer to the IBM publication *Systems Network Architecture Format and Protocol Reference Manual: Architecture Logic for LU Type 6.2.* 

### sync\_level

Synchronization level of the conversation.

This parameter determines whether the TPs can request confirmation of receipt of data and confirm receipt of data. Possible values are:

## AP\_NONE

Confirmation processing will not be used in this conversation.

### AP CONFIRM SYNC LEVEL

The TPs can use confirmation processing in this conversation. This value can be used only in a half-duplex conversation; confirmation processing is not supported in a full-duplex conversation.

AIX, LINUX

### AP\_SYNCPT

The TPs can use LU 6.2 Syncpoint functions in this conversation. Set this value only if you have a Syncpoint Manager (SPM) and Conversation Protected Resource Manager (C-PRM) in addition to the standard Communications Server product. For more information see "Syncpoint Support" on page 22.

rtn\_ctl Specifies when the local LU acting on a session request from the local TP is to return control to the local TP. For information about sessions, see "LU-to-LU Sessions" on page 57. Whatever the value of this parameter, the LU returns control to the TP immediately if it encounters certain errors such as a zero session limit (which mean that a session will never be allocated).

Possible values are:

### **AP IMMEDIATE**

- If the *auto\_act* parameter of the DEFINE\_MODE verb or the **define\_mode** command is set to 0 (zero), Communications Server does not attempt to activate a session or sessions. If a contention-winner session is immediately available (active and not being used by another conversation), the LU allocates this conversation to it and returns control to the TP immediately. If a contention-winner session is not immediately available, control is returned to the TP immediately with a *primary\_rc* of AP UNSUCCESSFUL.
- If the auto\_act parameter of the DEFINE\_MODE verb or the define\_mode command is set to any other value, Communications Server will attempt to activate a session or sessions.

For more information, refer to the description of the DEFINE\_MODE verb in the *IBM Communications Server for AIX NOF Programmer's Guide* or the *IBM Communications Server for Linux NOF Programmer's Guide*, or **define\_mode** command in the *IBM Communications Server for AIX Administration Command Reference* or the *IBM Communications Server for Linux Administration Command Reference*.

### AP WHEN SESSION ALLOCATED

If a session is immediately available (active and not being used by another conversation), the LU allocates this conversation to it. If a session is not immediately available but one can be activated, the LU activates it and allocates the conversation to it; if it cannot activate a session, it waits for one to become free.

## AP\_WHEN\_SESSION\_FREE

If a session is immediately available (active and not being used by another conversation), the LU allocates this conversation to it. If a session is not immediately available but one can be activated, the LU activates it and allocates the conversation to it. If no active session is free and another session cannot be activated, control is returned to the TP with the primary return code AP\_ALLOCATION\_ERROR and secondary return code AP\_ALLOCATION\_FAILURE\_RETRY. This is similar to AP\_WHEN\_SESSION\_ALLOCATED except that the LU will not wait for a session to become free.

### AP WHEN CONWINNER ALLOC

As for AP\_WHEN\_SESSION\_ALLOCATED, except that the LU always allocates the conversation to a contention-winner session; it will not use a contention-loser session.

## MC\_ALLOCATE and ALLOCATE

### AP WHEN CONLOSER ALLOC

As for AP\_WHEN\_SESSION\_ALLOCATED, except that the LU always allocates the conversation to a contention-loser session; it will not use a contention-winner session.

### AP\_WHEN\_CONV\_GROUP\_ALLOC

Use this value if you want the new conversation to use the same session as a previous conversation; set the <code>conv\_group\_id</code> parameter to the conversation group ID of the previous conversation, which was returned on the <code>[MC\_]ALLOCATE</code> or <code>RECEIVE\_ALLOCATE</code> verb.

If the session identified by the <code>conv\_group\_id</code> parameter is immediately available (active and not being used by another conversation), the LU allocates this conversation to it and returns control to the TP immediately. If the session is being used by another conversation, the LU waits for it to become free. If the session is no longer active, control is returned to the TP with the primary return code <code>AP\_ALLOCATION\_ERROR</code> and secondary return code <code>AP\_ALLOCATION\_FAILURE NO RETRY</code>.

## duplex\_type

Duplex type of the new conversation. See "Half-Duplex and Full-Duplex Conversations" on page 4 for more details of the differences between full-duplex and half-duplex conversations.

Possible values are:

### AP HALF DUPLEX

Half-duplex conversation.

### AP\_FULL\_DUPLEX

Full-duplex conversation.

### conv\_group\_id

Conversation group ID of the requested session for the conversation. This parameter is used only if *rtn\_ctl* is set to AP\_WHEN\_CONV\_GROUP\_ALLOC; set it to binary zeros for any other value of *rtn\_ctl*.

### plu\_alias

Alias by which the partner LU is known to the local TP.

This parameter is an 8-byte ASCII character string, padded on the right with ASCII blanks (0x20) if the alias is shorter than eight characters. It can consist of any of the following characters:

- Uppercase letters
- Numerals 0–9
- Blanks
- Special characters \$, #, %, and @

The first character of this string cannot be a blank.

To identify the LU by its LU name instead of its LU alias, set this parameter to eight binary zeros, and specify the LU name in the *fqplu\_name* parameter.

### mode\_name

Name of a set of networking characteristics defined during configuration.

### MC ALLOCATE and ALLOCATE

This parameter is an 8-byte EBCDIC character string. It can consist of characters from the type-A EBCDIC character set. These characters are as follows:

- Uppercase letters
- Numerals 0-9
- Special characters \$, #, and @

The first character in the string must be an uppercase letter, or can be # for one of the SNA-defined modes such as #INTER. For information about SNA-defined modes, see the *IBM Communications Server for AIX Administration Guide* or the *IBM Communications Server for Linux Administration Guide*. If the mode name is fewer than eight characters long, pad it on the right with EBCDIC blanks (0x40).

A mode name can also be all EBCDIC blanks (0x40).

In a mapped conversation, the name cannot be SNASVCMG (a reserved mode name used internally by APPC). Using this name in a basic conversation is not recommended.

If the specified mode name does not match either an SNA-defined mode or a mode defined in the Communications Server configuration, Communications Server creates a new mode based on the default specified in the configuration (or on the SNA-defined mode with a blank mode name, if no default mode is defined).

### tp\_name

Name of the invoked TP.

The value of *tp\_name* specified by the [MC\_]ALLOCATE verb in the invoking TP must match the value of *tp\_name* specified by the RECEIVE\_ALLOCATE verb in the invoked TP.

This parameter is a 64-byte EBCDIC character string; it is case-sensitive. The *tp\_name* parameter normally consists of characters from the type-AE EBCDIC character set (except when naming a service TP). These characters are as follows:

- Uppercase and lowercase letters
- Numerals 0-9
- Special characters \$, #, @, and period (.)

If the TP name is fewer than 64 bytes, use EBCDIC blanks (0x40) to pad it on the right.

The SNA convention for naming a service TP is an exception to the above; the name consists of up to four characters, of which the first character is a hexadecimal byte between 0x00 and 0x3F. The other characters are from the EBCDIC AE character set.

### security

Specifies the information the partner LU requires in order to validate access to the invoked TP.

Based on the conversation security established for the invoked TP during configuration, use one of the following values:

### AP NONE

The invoked TP does not use conversation security. (If you use this value, the invoked TP must be configured not to use conversation security.)

### MC ALLOCATE and ALLOCATE

**AP\_PGM** The invoked TP uses conversation security and thus requires a user ID and password. Supply this information through the *user\_id* and *pwd* parameters.

### AP PGM STRONG

The invoked TP uses conversation security and thus requires a user ID and password. In addition, setting AP\_PGM\_STRONG stipulates that Communications Server encrypts the password when sending it across the network. Supply the user ID and password through the *user\_id* and *pwd* parameters.

### AP SAME

Use this value when your TP was invoked by another TP, using a valid user ID and password, and is now invoking a third TP that also requires conversation security. (The situation in which one TP invokes a second TP which then invokes a third TP is illustrated in "Multiple Conversations" on page 3.) This value tells the third TP (the invoked TP) that conversation security has already been verified for the first invoking TP.

If you use this value, the *tp\_id* supplied on this [MC\_]ALLOCATE verb must be the same as the one that was returned on the RECEIVE ALLOCATE verb when this TP was invoked.

AIX, LINUX

This value can also be used if your TP was not invoked by another TP, but has obtained and verified the appropriate security information by another means (for example from the AIX or Linux user name and password supplied during logon). In this case, APPC uses the AIX or Linux user name with which the application is running, truncated to 10 characters if necessary, as the user ID for conversation security; ensure that this name consists of valid AE-string characters (see the description of the *user\_id* parameter for more information) and is a valid user name for the TP being invoked.

If the TP has obtained the security information by another means (for example by requesting the user to type in a valid user ID and password before allocating the conversation), it should use SET\_TP\_PROPERTIES to specify this user ID to APPC before issuing [MC\_]ALLOCATE.

pwd

Password associated with *user\_id*.

This parameter is required only if the *security* parameter is set to AP\_PGM or AP\_PGM\_STRONG; otherwise it is reserved.

The *pwd* and *user\_id* parameters must match a user ID/password pair configured on the computer where the invoked TP is located.

This parameter is a 10-byte EBCDIC character string; it is case-sensitive. The *pwd* parameter can consist of characters from the type-AE EBCDIC character set. These characters are as follows:

- Uppercase and lowercase letters
- Numerals 0-9
- Special characters \$, #, @, and period (.)

## MC\_ALLOCATE and ALLOCATE

If the password is fewer than 10 bytes, use EBCDIC blanks (0x40) to pad it on the right.

user\_id User ID required to access the partner TP.

This parameter is required only if the *security* parameter is set to AP\_PGM or AP\_PGM STRONG; otherwise it is reserved.

The *pwd* and *user\_id* parameters must match a user ID/password pair configured on the computer where the invoked TP is located.

This parameter is a 10-byte EBCDIC character string; it is case-sensitive. The *user\_id* parameter can consist of characters from the type-AE EBCDIC character set. These characters are as follows:

- Uppercase and lowercase letters
- Numerals 0–9
- Special characters \$, #, @, and period (.)

If the user ID is fewer than 10 bytes, use EBCDIC blanks (0x40) to pad it on the right.

## pip\_dlen

Length of the program initialization parameters (PIP) to be passed to the partner TP. The range for this value is 0–32,767.

Not all APPC implementations support PIP data. Set *pip\_dlen* to 0 (zero) if the partner TP is using an implementation of APPC that does not support PIP data, or if the partner is a CPI-C application.

## pip\_dptr

Address of buffer containing PIP data.

Use this parameter only if *pip\_dlen* is greater than 0 (zero).

PIP data can consist of initialization parameters or environment setup information required by a partner TP or remote operating system. The PIP data must follow the General Data Stream format. For further information, refer to the IBM publication *Systems Network Architecture Format and Protocol Reference Manual: Architecture Logic for LU Type 6.2.* 

## WINDOWS

The PIP data buffer can reside in a static data area or in a globally allocated area. The data buffer must fit entirely within this area.

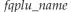

Fully qualified LU name of the partner LU. This parameter is used only if *plu\_alias* is set to zeros.

This name is a 17-byte EBCDIC string, padded on the right with EBCDIC spaces, containing one of the following:

- A network ID of 1–8 A-string characters, an EBCDIC dot (period) character, and an LU name of 1–8 A-string characters
- An LU name of 1–8 A-string characters (without the network ID or the EBCDIC dot)

## **Returned Parameters**

After the verb executes, APPC returns parameters to indicate whether the execution was successful and, if not, to indicate the reason the execution was not successful.

### **Successful Execution**

If the verb executes successfully, APPC returns the following parameters:

```
primary_rc
AP_0K
```

conv\_id

Conversation identifier. This value identifies the conversation established between the two TPs.

conv\_group\_id

Conversation group ID of the session used by the conversation.

## **Unsuccessful Execution**

If the verb does not execute successfully, APPC returns a primary return code parameter to indicate the type of error and a secondary return code parameter to provide specific details about the reason for unsuccessful execution.

**Parameter Check:** If the verb does not execute because of a parameter error, APPC returns the following parameters:

```
primary_rc
AP_PARAMETER_CHECK
secondary_rc
```

Possible values are:

### AP\_BAD\_CONV\_TYPE

(Returned for basic-conversation ALLOCATE only) The value specified for *conv\_type* was not valid.

### AP BAD DUPLEX TYPE

The value specified for *duplex\_type* was not valid.

### AP BAD PARTNER LU ALIAS

One of the following has occurred:

- The *plu\_alias* parameter did not match any defined partner LU alias.
- The value specified for faplu\_name was not valid.

#### AP BAD RETURN CONTROL

The value specified for *rtn\_ctl* was not valid.

### AP\_BAD\_SECURITY

The value specified for security was not valid.

### AP BAD SYNC LEVEL

The value specified for *sync\_level* was not valid.

### AP BAD TP ID

The value specified for *tp\_id* was not valid.

WINDOWS

### AP INVALID DATA SEGMENT

The PIP data was longer than the allocated data segment, or the address of the PIP data buffer was incorrect.

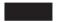

### AP CONFIRM INVALID FOR FDX

The sync\_level parameter was set to AP CONFIRM SYNC LEVEL in a full-duplex conversation. This value can be used only in a half-duplex conversation.

### AP NO USE OF SNASVCMG

(Returned for MC\_ALLOCATE only) SNASVCMG is not a valid value for *mode\_name*.

## AP\_PIP\_LEN\_INCORRECT

The value of *pip\_dlen* was greater than 32,767.

## AP UNKNOWN PARTNER MODE

The value specified for *mode\_name* was not valid.

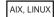

### AP\_INVALID\_FORMAT

The *format* parameter was set to a value that was not valid.

### AP SYNC NOT ALLOWED

The application issued this verb within a callback routine, using the synchronous APPC entry point. Any verb issued from a callback routine must use the asynchronous entry point.

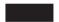

**State Check:** No state check errors occur for this verb.

Session Not Available: Depending on the value specified for rtn\_ctl, APPC may return the following parameter:

primary\_rc

#### AP UNSUCCESSFUL

The supplied parameter rtn ctl specified immediate (AP IMMEDIATE) return of control to the TP, and the local LU did not have an available contention-winner session.

**Allocation Error:** If Communications Server cannot allocate the conversation, APPC returns the following parameters:

primary\_rc

AP ALLOCATION ERROR

secondary\_rc

Possible values are:

#### AP ALLOCATION FAILURE NO RETRY

The conversation cannot be allocated because of a permanent condition, such as a configuration error or session protocol error.

### MC ALLOCATE and ALLOCATE

To determine the error, the System Administrator should examine the error log file. Do not attempt to retry the allocation until the error has been corrected.

This value is also returned if the session corresponding to the requested conversation group ID is no longer active.

### AP ALLOCATION FAILURE RETRY

The conversation could not be allocated because of a temporary condition, such as a link failure. The reason for the failure is logged in the system error log. Retry the allocation, preferably after a timeout to allow the condition to clear.

### AP\_FDX\_NOT\_SUPPORTED\_BY\_LU

The *duplex\_type* parameter was set to AP\_FULL\_DUPLEX, but the LU used by this TP does not support full-duplex operation.

For information about these secondary return codes, see Appendix B, "Common Return Codes," on page 273.

```
AP_SEC_BAD_PROTOCOL_VIOLATION
AP_SEC_BAD_PASSWORD_EXPIRED
AP_SEC_BAD_PASSWORD_INVALID
AP_SEC_BAD_USERID_REVOKED
AP_SEC_BAD_USERID_INVALID
AP_SEC_BAD_USERID_MISSING
AP_SEC_BAD_PASSWORD_MISSING
AP_SEC_BAD_UID_NOT_DEFD_TO_GRP
AP_SEC_BAD_UNAUTHRZD_AT_RLU
AP_SEC_BAD_UNAUTHRZD_FROM_LLU
AP_SEC_BAD_UNAUTHRZD_TO_TP
AP_SEC_BAD_INSTALL_EXIT_FAILED
AP_SEC_BAD_PROCESSING_FAILURE
```

sense\_data

SNA sense data giving more information about the cause of the allocation failure.

**Other Conditions:** If the verb does not execute because other conditions exist, APPC returns primary return codes (and, if applicable, secondary return codes). For information about these return codes, see Appendix B, "Common Return Codes," on page 273.

Possible return codes are:

```
primary_rc

AP_COMM_SUBSYSTEM_ABENDED

AP_INVALID_VERB

AP_TP_BUSY

AP_UNEXPECTED_SYSTEM_ERROR
```

WINDOWS

AP\_COMM\_SUBSYSTEM\_NOT\_LOADED AP\_STACK\_TOO\_SMALL AP\_INVALID\_VERB\_SEGMENT APPC does not return secondary return codes with these primary return codes.

## State When Issued

The conversation state is Reset when the TP issues this verb. It can be issued during an existing conversation which is in any state, since it always implies the start of a new conversation which is in Reset state.

## **State Change**

Upon successful execution of this verb (*primary\_rc* is AP\_0K), the state of the new conversation is Send (for a half-duplex conversation) or Send\_Receive (for a full-duplex conversation). If the verb fails, the state remains unchanged.

# **EBCDIC-ASCII, ASCII-EBCDIC Translation**

Several parameters of the [MC\_]ALLOCATE verb are EBCDIC or ASCII strings. A TP can use the Common Service Verb CONVERT to translate a string from one character set to the other. For further information, refer to the *IBM Communications Server for AIX or Linux CSV Programmer's Guide*.

## **Immediate Allocation**

To ensure that the conversation with the partner is started immediately, the invoking TP can issue the [MC\_]FLUSH or [MC\_]CONFIRM verb immediately after the [MC\_]ALLOCATE verb. ([MC\_]CONFIRM applies to half-duplex conversations only.) Otherwise, the [MC\_]ALLOCATE request accumulates with other data in the local LU's send buffer until the buffer is full.

# Confirming the Allocation (half-duplex conversation only)

By issuing the [MC\_]CONFIRM verb after [MC\_]ALLOCATE, the invoking TP can immediately determine whether the allocation was successful (if *sync\_level* is set to AP\_CONFIRM\_SYNC\_LEVEL).

# MC\_CONFIRM and CONFIRM

The MC\_CONFIRM or CONFIRM verb sends the contents of the local LU's send buffer and a confirmation request to the partner TP.

**Note:** This verb can be used only in a half-duplex conversation; it is not valid in a full-duplex conversation.

In response to the [MC\_]CONFIRM verb, the partner TP normally issues the [MC\_]CONFIRMED verb to confirm that it has received the data without error. (If the partner TP encounters an error, it issues the [MC\_]SEND\_ERROR verb or abnormally deallocates the conversation.)

The TP can issue the [MC\_]CONFIRM verb only if the conversation's synchronization level, established by the [MC\_]ALLOCATE verb, is AP\_CONFIRM\_SYNC\_LEVEL.

# **VCB Structure: MC CONFIRM**

AIX, LINUX

The definition of the VCB structure for the MC CONFIRM verb is as follows:

## MC\_CONFIRM and CONFIRM

## **VCB Structure: CONFIRM**

The definition of the VCB structure for the CONFIRM verb is as follows:

# VCB Structure: MC\_CONFIRM (Windows)

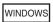

The definition of the VCB structure for the MC\_CONFIRM verb is as follows:

```
typedef struct mc confirm
 unsigned short
                    opcode;
 unsigned char
                   opext;
 unsigned char
                   reserv2:
 unsigned short
                   primary_rc;
 unsigned long
                   secondary rc;
 unsigned char
                   tp_id[8];
 unsigned long
                   conv id;
 unsigned char
                   rts rcvd;
} MC CONFIRM;
```

# VCB Structure: CONFIRM (Windows)

The definition of the VCB structure for the CONFIRM verb is as follows:

```
typedef struct confirm
 unsigned short
                   opcode;
 unsigned char
                  opext;
 unsigned char
                  reserv2;
 unsigned short
                  primary rc;
 unsigned long
                  secondary rc;
 unsigned char tp id[8];
 unsigned long
                  conv_id;
 unsigned char
                  rts_rcvd;
} CONFIRM;
```

## **Supplied Parameters**

The TP supplies the following parameters to APPC:

opcode Possible values are:

AP M CONFIRM

For the MC\_CONFIRM verb.

AP B CONFIRM

For the CONFIRM verb.

Possible values are: opext

AP MAPPED CONVERSATION

For the MC\_CONFIRM verb.

AP BASIC CONVERSATION

For the CONFIRM verb.

If the verb is being issued as a non-blocking verb, combine the value above (using a logical OR) with the value AP\_NON\_BLOCKING.

If you are building a new APPC application, or recompiling an existing APPC application with the current APPC header file, you must set this parameter to 1. (Existing applications built with earlier versions of the header file, in which this parameter was reserved, will still operate unchanged and there is no need to rebuild them.)

tp\_id Identifier for the local TP.

> The value of this parameter was returned by the TP\_STARTED verb in the invoking TP or by RECEIVE\_ALLOCATE in the invoked TP.

conv\_id

Conversation identifier.

The value of this parameter was returned by the [MC ]ALLOCATE verb in the invoking TP or by RECEIVE\_ALLOCATE in the invoked TP.

## **Returned Parameters**

After the verb executes, APPC returns parameters to indicate whether the execution was successful and, if not, to indicate the reason the execution was not successful.

### Successful Execution

If the verb executes successfully, APPC returns the following parameters:

primary\_rc AP OK

rts rcvd

Request-to-send-received indicator. This parameter applies only in a half-duplex conversation; it is not used in a full-duplex conversation.

Possible values are:

**AP\_YES** The partner TP has issued the [MC\_]REQUEST\_TO\_SEND verb, which requests that the local TP change the conversation to Receive state. To change to Receive state, the local TP can use the

## MC\_CONFIRM and CONFIRM

[MC\_]PREPARE\_TO\_RECEIVE, [MC\_]RECEIVE\_AND\_WAIT, or [MC\_]RECEIVE\_AND\_POST\_verb.

**AP\_NO** The partner TP has not issued the [MC\_]REQUEST\_TO\_SEND verb.

expd\_rcvd

Expedited data indicator.

Possible values are:

AP\_YES The partner TP has sent expedited data that the local TP has not yet received. To receive this data, the local TP can use the [MC\_]RECEIVE\_EXPEDITED\_DATA verb.

This indicator can be set on a number of APPC verbs. It continues to be set on subsequent verbs until the local TP issues the [MC\_]RECEIVE\_EXPEDITED\_DATA verb to receive the data.

**AP\_NO** There is no expedited data waiting to be received.

### Unsuccessful Execution

If the verb does not execute successfully, APPC returns a primary return code parameter to indicate the type of error and a secondary return code parameter to provide specific details about the reason for unsuccessful execution.

**Parameter Check:** If the verb does not execute because of a parameter error, APPC returns the following parameters:

primary\_rc

AP PARAMETER CHECK

secondary rc

Possible values are:

#### AP BAD CONV ID

The value of *conv\_id* did not match a conversation identifier assigned by APPC.

## AP\_BAD\_TP\_ID

The value of *tp\_id* did not match a TP identifier assigned by APPC.

#### AP CONFIRM INVALID FOR FDX

The local TP attempted to use the [MC\_]CONFIRM verb in a full-duplex conversation. This verb can be used only in a half-duplex conversation.

### AP CONFIRM ON SYNC LEVEL NONE

The local TP attempted to use the [MC\_]CONFIRM verb in a conversation with a synchronization level of AP\_NONE. The synchronization level, established by the [MC\_]ALLOCATE verb, must be AP\_CONFIRM\_SYNC\_LEVEL.

AIX, LINUX

### AP INVALID FORMAT

The format parameter was set to a value that was not valid.

## AP\_SYNC\_NOT\_ALLOWED

The application issued this verb within a callback routine, using the synchronous APPC entry point. Any verb issued from a callback routine must use the asynchronous entry point. **State Check:** If the conversation is in the wrong state when the TP issues this verb, APPC returns the following parameters:

secondary\_rc

Possible values are:

### AP CONFIRM BAD STATE

The conversation was not in Send or Send\_Pending state.

### AP CONFIRM NOT LL BDY

(Returned for basic-conversation CONFIRM only) The conversation for the local TP was in Send state, and the local TP did not finish sending a logical record.

**Other Conditions:** If the verb does not execute because other conditions exist, APPC returns primary return codes (and, if applicable, secondary return codes). For information about these return codes, see Appendix B, "Common Return Codes," on page 273.

Possible return codes are:

primary\_rc

AP ALLOCATION ERROR

secondary\_rc

AP\_ALLOCATION\_FAILURE\_NO\_RETRY AP ALLOCATION FAILURE RETRY AP CONVERSATION TYPE MISMATCH AP PIP NOT ALLOWED AP\_PIP\_NOT\_SPECIFIED\_CORRECTLY AP SECURITY NOT VALID AP\_SYNC\_LEVEL\_NOT\_SUPPORTED AP TP NAME NOT RECOGNIZED AP TRANS PGM NOT AVAIL NO RETRY AP TRANS PGM NOT AVAIL RETRY AP SEC BAD PROTOCOL VIOLATION AP SEC BAD PASSWORD EXPIRED AP SEC BAD PASSWORD INVALID AP SEC BAD USERID REVOKED AP SEC BAD USERID INVALID AP SEC BAD USERID MISSING AP SEC BAD PASSWORD MISSING AP SEC BAD UID NOT DEFD TO GRP AP SEC BAD UNAUTHRZD AT RLU AP SEC BAD UNAUTHRZD FROM LLU AP SEC BAD UNAUTHRZD TO TP AP SEC BAD INSTALL EXIT FAILED AP SEC BAD PROCESSING FAILURE

AIX, LINUX

primary\_rc

### MC CONFIRM and CONFIRM

```
AP_BACKED_OUT

secondary_rc

AP_BO_NO_RESYNC

AP_BO_RESYNC
```

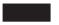

primary\_rc

AP\_COMM\_SUBSYSTEM\_ABENDED
AP\_CONV\_FAILURE\_NO\_RETRY
AP\_CONV\_FAILURE\_RETRY
AP\_CONVERSATION\_TYPE\_MIXED
AP\_PROG\_ERROR\_PURGING
AP\_INVALID\_VERB
AP\_TP\_BUSY
AP\_UNEXPECTED\_SYSTEM\_ERROR

## WINDOWS

AP\_COMM\_SUBSYSTEM\_NOT\_LOADED AP\_STACK\_TOO\_SMALL AP INVALID VERB SEGMENT

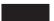

APPC does not return secondary return codes with these primary return codes.

The following primary return code is returned by the MC\_CONFIRM verb:

APPC does not return a secondary return code with this primary return code.

The following primary return codes are returned by the CONFIRM verb:

primary\_rc

AP\_DEALLOC\_ABEND\_PROG AP\_DEALLOC\_ABEND\_SVC AP\_DEALLOC\_ABEND\_TIMER AP\_SVC\_ERROR\_PURGING

APPC does not return secondary return codes with these primary return codes.

## State When Issued

The conversation must be in Send or Send\_Pending state when the TP issues this verb.

# State Change

State changes, summarized in the following table, are based on the value of the *primary\_rc* parameter.

| primary_rc                   | New state |  |
|------------------------------|-----------|--|
| AP_OK                        | Send      |  |
| AP_PARAMETER_CHECK           | No change |  |
| AP STATE CHECK               |           |  |
| AP_CONVERSATION_TYPE_MIXED   |           |  |
| AP_INVALID_VERB              |           |  |
| AP_INVALID_VERB_SEGMENT      |           |  |
| AP STACK TOO SMALL           |           |  |
| AP TP BUSY                   |           |  |
| AP UNEXPECTED DOS ERROR      |           |  |
| AP PROG ERROR-PURGING        | Receive   |  |
| AP_SVC_ERROR_PURGING         |           |  |
| AP ALLOCATION ERROR          | Reset     |  |
| AP COMM SUBSYSTEM ABENDED    |           |  |
| AP_COMM_SUBSYSTEM_NOT_LOADED |           |  |
| AP CONV FAILURE RETRY        | Reset     |  |
| AP CONV FAILURE NO RETRY     |           |  |
| AP DEALLOC ABEND             | Reset     |  |
| AP DEALLOC ABEND PROG        |           |  |
| AP DEALLOC ABEND SVC         |           |  |
| AP DEALLOC ABEND TIMER       |           |  |

# Synchronizing with Partner TP

The [MC\_]CONFIRM verb waits for a response from the partner TP. A response is generated by one of the following verbs in the partner TP:

- [MC\_]CONFIRMED
- [MC\_]SEND\_ERROR
- MC\_DEALLOCATE with dealloc\_type set to AP\_ABEND
- DEALLOCATE with dealloc\_type set to AP\_ABEND\_PROG, AP\_ABEND\_SVC, or AP\_ABEND\_TIMER
- TP\_ENDED

# MC\_CONFIRMED and CONFIRMED

The MC CONFIRMED or CONFIRMED verb replies to a confirmation request from the partner TP. It informs the partner TP that the local TP has not detected an error in the received data.

Note: This verb can be used only in a half-duplex conversation; it is not valid in a full-duplex conversation.

Because the TP issuing the confirmation request waits for a confirmation, the [MC\_]CONFIRMED verb synchronizes the processing of the two TPs.

# **Sources of Confirmation Requests**

A confirmation request is issued by one of the following verbs in the partner TP:

- [MC\_]CONFIRM
- [MC\_]PREPARE\_TO\_RECEIVE if ptr\_type is set to AP\_SYNC\_LEVEL and the conversation's synchronization level (established by the [MC\_]ALLOCATE verb) is AP CONFIRM SYNC LEVEL

## MC\_CONFIRMED and CONFIRMED

- [MC\_]DEALLOCATE if dealloc\_type is set to AP\_SYNC\_LEVEL and the conversation's synchronization level (established by the [MC\_]ALLOCATE verb) is AP\_CONFIRM\_SYNC\_LEVEL
- [MC\_]SEND\_DATA if type is set to AP\_SEND\_DATA\_CONFIRM and the conversation's synchronization level (established by the [MC\_]ALLOCATE verb) is AP\_CONFIRM\_SYNC\_LEVEL

## **Receiving Confirmation Requests**

A confirmation request is received by the local TP through the *what\_rcvd* parameter of one of the following verbs:

- [MC\_]RECEIVE\_IMMEDIATE
- [MC\_]RECEIVE\_AND\_WAIT
- [MC\_]RECEIVE\_AND\_POST

The local TP can issue the MC\_CONFIRMED or CONFIRMED verb only if the *what\_rcvd* field contains one of the following values:

- AP CONFIRM WHAT RECEIVED, AP DATA CONFIRM, or AP DATA COMPLETE CONFIRM
- AP CONFIRM SEND, AP DATA CONFIRM SEND, or AP DATA COMPLETE CONFIRM SEND
- AP\_CONFIRM\_DEALLOCATE, AP\_DATA\_CONFIRM\_DEALLOCATE, or AP\_DATA\_COMPLETE\_CONFIRM\_DEALL

## **VCB Structure: MC CONFIRMED**

AIX, LINUX

The definition of the VCB structure for the MC\_CONFIRMED verb is as follows:

## VCB Structure: CONFIRMED

The definition of the VCB structure for the CONFIRMED verb is as follows:

# VCB Structure: MC\_CONFIRMED (Windows)

WINDOWS

The definition of the VCB structure for the MC\_CONFIRMED verb is as follows:

```
typedef struct mc confirmed
 unsigned short
                    opcode;
 unsigned char
                   opext;
 unsigned char
                   reserv2;
 unsigned short
                   primary rc;
 unsigned long
                   secondary_rc;
 unsigned char
                   tp_id[8];
 unsigned long
                    conv id;
} MC CONFIRMED;
```

# **VCB Structure: CONFIRMED (Windows)**

The definition of the VCB structure for the CONFIRMED verb is as follows:

```
typedef struct confirmed
 unsigned short
                    opcode;
 unsigned char
                   opext;
 unsigned char
                   reserv2;
 unsigned short
                   primary_rc;
 unsigned long
                   secondary rc;
 unsigned char
                   tp id[8];
 unsigned long
                   conv id;
} CONFIRMED;
```

# **Supplied Parameters**

The TP supplies the following parameters to APPC:

opcode Possible values are:

### AP M CONFIRMED

For the MC\_CONFIRMED verb.

### AP B CONFIRMED

For the CONFIRMED verb.

opext Possible values are:

### AP MAPPED CONVERSATION

For the MC\_CONFIRMED verb.

### AP\_BASIC\_CONVERSATION

For the CONFIRMED verb.

If the verb is being issued as a non-blocking verb, combine the value above (using a logical OR) with the value AP\_NON\_BLOCKING.

*tp\_id* Identifier for the local TP.

The value of this parameter was returned by the TP\_STARTED verb in the invoking TP or by RECEIVE\_ALLOCATE in the invoked TP.

conv\_id

Conversation identifier.

The value of this parameter was returned by the [MC\_]ALLOCATE verb in the invoking TP or by RECEIVE\_ALLOCATE in the invoked TP.

## **Returned Parameters**

After the verb executes, APPC returns parameters to indicate whether the execution was successful and, if not, to indicate the reason the execution was not successful.

### **Successful Execution**

If the verb executes successfully, APPC returns the following parameter:

```
primary_rc
AP 0K
```

### **Unsuccessful Execution**

If the verb does not execute successfully, APPC returns a primary return code parameter to indicate the type of error and a secondary return code parameter to provide specific details about the reason for unsuccessful execution.

**Parameter Check:** If the verb does not execute because of a parameter error, APPC returns the following parameters:

```
primary_rc
AP_PARAMETER_CHECK
secondary_rc
Possible values are:
```

AP BAD CONV ID

The value of *conv\_id* did not match a conversation identifier assigned by APPC.

## AP\_BAD\_TP\_ID

The value of *tp\_id* did not match a TP identifier assigned by APPC.

```
AIX, LINUX
```

#### AP INVALID FORMAT

The reserved field *format* was set to a nonzero value.

### AP SYNC NOT ALLOWED

The application issued this verb within a callback routine, using the synchronous APPC entry point. Any verb issued from a callback routine must use the asynchronous entry point.

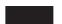

### AP CONFIRMED INVALID FOR FDX

The local TP attempted to use the [MC\_]CONFIRMED verb in a full-duplex conversation. This verb can be used only in a half-duplex conversation.

**State Check:** If the conversation is in the wrong state when the TP issues this verb, APPC returns the following parameters:

### AP CONFIRMED BAD STATE

The conversation was not in Confirm, Confirm\_Send, or Confirm\_Deallocate state.

Other Conditions: If the verb does not execute because other conditions exist, APPC returns primary return codes (and, if applicable, secondary return codes). For information about these return codes, see Appendix B, "Common Return Codes," on page 273.

Possible return codes are:

```
primary_rc
          AP_COMM_SUBSYSTEM_ABENDED
          AP CONVERSATION TYPE MIXED
          AP_INVALID_VERB
          AP TP BUSY
```

WINDOWS

AP COMM SUBSYSTEM NOT LOADED AP STACK TOO SMALL AP INVALID VERB SEGMENT

AP UNEXPECTED\_SYSTEM\_ERROR

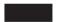

APPC does not return secondary return codes with these primary return codes.

## State When Issued

The conversation must be in one of the following states when the TP issues this verb:

- Confirm
- Confirm Send
- Confirm\_Deallocate

# **State Change**

The new state is determined by the old state—the state of the conversation when the local TP issued the [MC\_]CONFIRMED verb. The old state is indicated by the value of the what\_rcvd parameter of the preceding receive verb. The possible state changes are summarized in the following table.

| Old State          | New State |  |
|--------------------|-----------|--|
| Confirm            | Receive   |  |
| Confirm_Send       | Send      |  |
| Confirm_Deallocate | Reset     |  |

# MC\_DEALLOCATE and DEALLOCATE

The MC DEALLOCATE or DEALLOCATE verb deallocates a conversation between two TPs.

Before deallocating the conversation, this verb performs the equivalent of one of the following:

 The [MC\_]FLUSH verb, sending the contents of the local LU's send buffer to the partner LU (and TP).

## MC\_DEALLOCATE and DEALLOCATE

• The [MC\_]CONFIRM verb, sending the contents of the local LU's send buffer and a confirmation request to the partner TP. ([MC\_]CONFIRM applies to half-duplex conversations only.)

After this verb has successfully executed, the conversation ID is no longer valid.

## VCB Structure: MC\_DEALLOCATE

```
AIX, LINUX
```

void

void \*

unsigned char

} MC DEALLOCATE;

The definition of the VCB structure for the MC DEALLOCATE verb is as follows: typedef struct mc deallocate AP UINT16 opcode; unsigned char opext; unsigned char format; AP UINT16 primary\_rc; AP UINT32 secondary rc; unsigned char tp id[8]; AP UINT32 conv id; expd rcvd; unsigned char unsigned char dealloc type; unsigned char reserv4[2]; reserv5[4]; unsigned char

## VCB Structure: DEALLOCATE

The definition of the VCB structure for the DEALLOCATE verb is as follows:

(\*callback)();
correlator;

reserv6[4];

```
typedef struct deallocate
 AP UINT16
                   opcode;
 unsigned char
                   opext;
 unsigned char
                   format;
 AP UINT16
                   primary rc;
 AP_UINT32
                   secondary_rc;
                   tp_id[8];
 unsigned char
 AP UINT32
                   conv id;
 unsigned char
                   expd rcvd;
 unsigned char
                   dealloc type;
 AP_UINT16
                   log_dlen;
 unsigned char
                   *log_dptr;
                   (*ca11back)();
 void
 void *
                   correlator;
 unsigned char
                   reserv6[4];
} DEALLOCATE;
```

# VCB Structure: MC\_DEALLOCATE (Windows)

WINDOWS

```
primary_rc;
 unsigned short
 unsigned long
                   secondary rc;
 unsigned char
                   tp id[8];
 unsigned long
                   conv_id;
 unsigned char
                   reserv3;
 unsigned char
                   dealloc type;
                   reserv4[2];
 unsigned char
 unsigned char
                   reserv5[4];
} MC DEALLOCATE;
```

# VCB Structure: DEALLOCATE (Windows)

The definition of the VCB structure for the DEALLOCATE verb is as follows:

```
typedef struct deallocate
 unsigned short
                   opcode:
 unsigned char
                   opext;
 unsigned char
                  reserv2;
 unsigned short primary rc;
 unsigned long
                  secondary_rc;
 unsigned char
                   tp id[8];
 unsigned long
                   conv id;
 unsigned char
                   reserv3;
                   dealloc_type;
 unsigned char
 unsigned short log dlen;
 unsigned char far *log dptr;
} DEALLOCATE;
```

# **Supplied Parameters**

The TP supplies the following parameters to APPC:

opcode Possible values are:

### AP M DEALLOCATE

For the MC\_DEALLOCATE verb.

### AP B DEALLOCATE

For the DEALLOCATE verb.

opext Possible values are:

#### AP MAPPED CONVERSATION

For the MC\_DEALLOCATE verb.

### AP BASIC CONVERSATION

For the DEALLOCATE verb.

If the verb is being issued on a full-duplex conversation or is being issued as a non-blocking verb, combine the value above (using a logical OR) with one or both of the following values:

### AP FULL DUPLEX CONVERSATION

The verb is being issued on a full-duplex conversation.

### AP NON BLOCKING

The verb is being issued as a non-blocking verb.

*tp\_id* Identifier for the local TP.

The value of this parameter was returned by the TP\_STARTED verb in the invoking TP or by RECEIVE\_ALLOCATE in the invoked TP.

## MC\_DEALLOCATE and DEALLOCATE

conv\_id

Conversation identifier.

The value of this parameter was returned by the [MC\_]ALLOCATE verb in the invoking TP or by RECEIVE\_ALLOCATE in the invoked TP.

### dealloc\_type

Specifies how to perform the deallocation. The possible values are listed below.

Using AP\_ABEND or any of the AP\_ABEND\_\* values deallocates the conversation abnormally. If the conversation is in Send state when the local TP issues the [MC\_]DEALLOCATE verb, APPC sends the contents of the local LU's send buffer to the partner TP before deallocating the conversation. If the conversation is in Receive or Pending-Post state, APPC purges any incoming data before deallocating the conversation.

### AP ABEND

This value is valid only for the MC\_DEALLOCATE verb. A TP should specify AP\_ABEND when it encounters an error preventing the successful completion of a transaction.

## AP ABEND PROG

This value is valid only for the DEALLOCATE verb. An application or service TP should specify AP\_ABEND\_PROG when it encounters an error preventing the successful completion of a transaction.

### AP ABEND SVC

A service TP should specify AP\_ABEND\_SVC when it encounters an error caused by its partner service TP (for example, a format error in control information sent by the partner service TP).

## AP\_ABEND\_TIMER

A service TP should specify AP\_ABEND\_TIMER when it encounters an error requiring immediate deallocation (for example an operator ending the program prematurely).

#### AP FLUSH

Sends the contents of the local LU's send buffer to the partner TP before deallocating the conversation. This value is allowed only if the conversation is in Send or Send\_Pending state.

### AP CONFIRM TYPE

Use this value only if the conversation's synchronization level is AP\_SYNCPT. It indicates that confirmation from the partner TP (but not syncpoint processing) is required before deallocating the conversation.

APPC sends the contents of the local LU's send buffer and a confirmation request to the partner TP. Upon receiving confirmation from the partner TP, APPC deallocates the conversation. If, however, the partner TP reports an error, the conversation remains allocated.

### AP SYNC LEVEL

Uses the conversation's synchronization level (established by the [MC\_]ALLOCATE verb) to determine how to deallocate the conversation. This value is allowed only if the conversation is in Send or Send\_Pending state.

### MC DEALLOCATE and DEALLOCATE

If the synchronization level of the conversation is AP NONE, APPC sends the contents of the local LU's send buffer to the partner TP before deallocating the conversation.

If the synchronization level is AP\_CONFIRM\_SYNC\_LEVEL, APPC sends the contents of the local LU's send buffer and a confirmation request to the partner TP. Upon receiving confirmation from the partner TP, APPC deallocates the conversation. If, however, the partner TP reports an error, the conversation remains allocated.

## AIX, LINUX

If the synchronization level of the conversation is AP SYNCPT, APPC sends the contents of the local LU's send buffer to the partner TP before deallocating the conversation. The Syncpoint Manager is responsible for the following:

- Intercepting the [MC\_]DEALLOCATE verb when a dealloc\_type of AP\_SYNC\_LEVEL is specified
- Performing the required syncpoint processing
- Passing the original [MC |DEALLOCATE verb through to Communications Server when syncpoint processing has completed

When Communications Server receives the [MC\_]DEALLOCATE verb with a *dealloc\_type* of AP\_SYNC\_LEVEL on a conversation with sync\_level of AP SYNCPT, it assumes that the Syncpoint Manager has already performed all the necessary syncpoint processing, and processes the verb as for a sync\_level of AP\_NONE.

### AP\_TP\_NOT\_AVAIL\_RETRY

This value should be used only by a TP that issued RECEIVE\_ALLOCATE with a blank TP name (to accept incoming conversations for any TP name). It indicates that the TP identified by the TP name specified on the incoming Attach is unavailable because of a temporary condition. The error will be reported to the partner TP with the return codes AP ALLOCATION FAILURE and AP TRANS PGM NOT AVAIL RETRY; the partner TP can retry the allocation request.

### AP TP NOT AVAIL NO RETRY

This value should be used only by a TP that issued RECEIVE\_ALLOCATE with a blank TP name (to accept incoming conversations for any TP name). It indicates that the TP identified by the TP name specified on the incoming Attach is unavailable because of a condition that requires correction (such as a configuration problem). The error will be reported to the partner TP with the return codes AP ALLOCATION FAILURE and AP TRANS PGM NOT AVAIL NO RETRY; the partner TP should not retry the allocation request until the condition that caused this deallocation has been corrected.

## AP TPN NOT RECOGNIZED

This value should be used only by a TP that issued RECEIVE\_ALLOCATE with a blank TP name (to accept incoming conversations for any TP name). It indicates that the TP name specified on the incoming Attach was not recognized as a valid TP

## MC\_DEALLOCATE and DEALLOCATE

name. The error will be reported to the partner TP with the return codes AP ALLOCATION FAILURE and AP TP NAME NOT RECOGNIZED.

### AP PIP DATA NOT ALLOWED

This value indicates that the local TP is deallocating the conversation because the partner TP supplied PIP data on the [MC\_]ALLOCATE verb but the local TP did not expect to receive it. The error will be reported to the partner TP with the return codes AP\_ALLOCATION\_FAILURE and AP\_PIP\_NOT\_ALLOWED.

### AP PIP DATA INCORRECT

This value indicates that the local TP is deallocating the conversation because it expected to receive PIP data from the partner TP, but the partner TP supplied incorrect PIP data or no PIP data. The error will be reported to the partner TP with the return codes AP\_ALLOCATION\_FAILURE and AP\_PIP\_NOT\_SPECIFIED\_CORRECTLY.

### AP RESOURCE FAILURE NO RETRY

This value indicates that the local TP is deallocating the conversation because a resource required for the TP to operate has failed.

### AP CONV TYPE MISMATCH

This value indicates that the local TP is deallocating the conversation because it does not support the conversation type (mapped or basic) specified by the partner TP on [MC\_]ALLOCATE. The error will be reported to the partner TP with the return codes AP\_ALLOCATION\_FAILURE and AP CONVERSATION TYPE MISMATCH.

### AP SYNC LVL NOT SUPPORTED

This value indicates that the local TP is deallocating the conversation because it does not support the synchronization level specified by the partner TP on [MC\_]ALLOCATE. The error will be reported to the partner TP with the return codes AP\_ALLOCATION\_FAILURE and AP\_SYNC\_LEVEL\_NOT\_SUPPORTED.

### AP SECURITY PARAMS INVALID

This value indicates that the local TP is deallocating the conversation because it did not accept the *security* parameters specified by the partner TP on [MC\_]ALLOCATE. The error will be reported to the partner TP with the return codes AP\_ALLOCATION\_FAILURE and AP\_SECURITY\_NOT\_VALID.

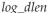

Number of bytes of data to be sent to the error log file. The range for this value is 0-32,767.

This parameter is used only by the DEALLOCATE verb, with the *dealloc\_type* parameter set to AP\_ABEND\_PGM, AP\_ABEND\_SVC, or AP\_ABEND\_TIMER. For MC\_DEALLOCATE, or for other values of *dealloc\_type*, this parameter must be 0 (zero).

log\_dptr

Address of data buffer containing error information. This data is sent to the local error log and to the partner LU.

#### MC DEALLOCATE and DEALLOCATE

This parameter is used by the DEALLOCATE verb if log\_dlen is greater than 0 (zero); otherwise it is reserved.

The TP must format the error data as a General Data Stream (GDS) error log variable. For further information, refer to the IBM publication Systems Network Architecture Format and Protocol Reference Manual: Architecture Logic for LU Type 6.2.

WINDOWS

The log data buffer can reside in a static data area or in a globally allocated area. The data buffer must fit entirely within this area.

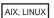

The following parameters are used if the conversation's synchronization level is AP SYNCPT; they are reserved otherwise.

callback

If the TP requires "implied forget" notification, this parameter specifies a pointer to a callback routine that Communications Server will call to provide this notification. If the TP does not require this notification, it does not use this parameter. For more information, see "Implied Forget Notification" on page 131.

correlator

An optional correlator for use by the application. This parameter is used only if the callback parameter is specified; it is reserved otherwise.

Communications Server does not use this value, but passes it as a parameter to the callback routine with the "implied forget" notification. This value enables the application to correlate the returned information with its other processing.

#### **Returned Parameters**

After the verb executes, APPC returns parameters to indicate whether the execution was successful and, if not, to indicate the reason the execution was not successful.

#### Successful Execution

If the verb executes successfully, APPC returns the following parameter:

primary\_rc AP\_OK

expd rcvd

Expedited data indicator. This parameter is used only in full-duplex conversations, where the TP can continue to receive expedited data after successfully issuing [MC\_]DEALLOCATE.

Possible values are:

#### MC\_DEALLOCATE and DEALLOCATE

**AP\_YES** The partner TP has sent expedited data that the local TP has not yet received. To receive this data, the local TP can use the [MC\_]RECEIVE\_EXPEDITED\_DATA verb.

This indicator can be set on a number of APPC verbs. It continues to be set on subsequent verbs until the local TP issues the [MC\_]RECEIVE\_EXPEDITED\_DATA verb to receive the data.

**AP\_NO** There is no expedited data waiting to be received.

In a half-duplex conversation, this parameter is always set to AP\_NO, because the conversation ends when the [MC\_]DEALLOCATE verb completes successfully and so the local TP cannot receive any further expedited data.

#### **Unsuccessful Execution**

If the verb does not execute successfully, APPC returns a primary return code parameter to indicate the type of error and a secondary return code parameter to provide specific details about the reason for unsuccessful execution.

**Parameter Check:** If the verb does not execute because of a parameter error, APPC returns the following parameters:

primary\_rc

AP\_PARAMETER\_CHECK

secondary\_rc

Possible values are:

#### AP BAD CONV ID

The value of *conv\_id* did not match a conversation identifier assigned by APPC.

#### AP BAD TP ID

The value of *tp\_id* did not match a TP identifier assigned by APPC.

#### AP DEALLOC BAD TYPE

The <code>dealloc\_type</code> parameter was not set to a valid value.

#### AP DEALLOC LOG LL WRONG

(Returned for basic-conversation DEALLOCATE only) The LL field of the GDS error log variable did not match the actual length of the log data, or the value of the *log\_dlen* parameter was incorrect.

AIX, LINUX

#### AP INVALID FORMAT

The *format* parameter was set to a value that was not valid.

#### AP SYNC NOT ALLOWED

The application issued this verb within a callback routine, using the synchronous APPC entry point. Any verb issued from a callback routine must use the asynchronous entry point.

WINDOWS

#### AP\_INVALID\_DATA\_SEGMENT

(Returned for basic-conversation DEALLOCATE only) The log data was longer than the allocated data segment, or the address of the log data buffer was incorrect.

**State Check:** If the conversation is in the wrong state when the TP issues this verb, APPC returns the following parameters:

primary\_rc AP STATE CHECK secondary\_rc

Possible values are:

#### AP DEALLOC CONFIRM BAD STATE

The conversation was not in Send or Send\_Pending state, and the TP attempted to flush the send buffer and send a confirmation request. This attempt occurred because the value of the *dealloc\_type* parameter was AP SYNC LEVEL and the synchronization level of the conversation was AP CONFIRM SYNC LEVEL.

#### AP DEALLOC FLUSH BAD STATE

The conversation was not in Send or Send Pending state, and the TP attempted to flush the send buffer. This attempt occurred because the value of the dealloc\_type parameter was AP FLUSH or because the value of the dealloc\_type parameter was AP SYNC LEVEL and the synchronization level of the conversation was AP NONE.

#### AP DEALLOC NOT LL BDY

(Returned for basic-conversation DEALLOCATE only) The conversation was in Send state, and the TP did not finish sending a logical record. The dealloc\_type parameter was set to AP SYNC LEVEL or AP FLUSH.

Other Conditions: If the verb does not execute because other conditions exist, APPC returns primary return codes (and, if applicable, secondary return codes). For information about these return codes, see Appendix B, "Common Return Codes," on page 273.

Possible return codes are:

primary\_rc

AP ALLOCATION ERROR

secondary\_rc

AP\_ALLOCATION\_FAILURE\_NO\_RETRY AP ALLOCATION FAILURE RETRY AP CONVERSATION TYPE MISMATCH AP PIP NOT ALLOWED AP PIP NOT SPECIFIED CORRECTLY AP SECURITY NOT VALID AP SYNC LEVEL NOT SUPPORTED AP TP NAME NOT RECOGNIZED AP TRANS PGM NOT AVAIL NO RETRY AP TRANS PGM NOT AVAIL RETRY AP SEC BAD PROTOCOL VIOLATION AP\_SEC\_BAD\_PASSWORD\_EXPIRED AP\_SEC\_BAD\_PASSWORD\_INVALID AP SEC BAD USERID REVOKED AP SEC BAD USERID INVALID AP\_SEC\_BAD\_USERID\_MISSING

#### MC\_DEALLOCATE and DEALLOCATE

```
AP_SEC_BAD_PASSWORD_MISSING
AP_SEC_BAD_UID_NOT_DEFD_TO_GRP
AP_SEC_BAD_UNAUTHRZD_AT_RLU
AP_SEC_BAD_UNAUTHRZD_FROM_LLU
AP_SEC_BAD_UNAUTHRZD_TO_TP
AP_SEC_BAD_INSTALL_EXIT_FAILED
AP_SEC_BAD_PROCESSING_FAILURE
```

#### AIX, LINUX

primary\_rc

AP\_BACKED\_OUT

secondary\_rc

AP\_BO\_NO\_RESYNC AP\_BO\_RESYNC

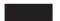

#### primary\_rc

AP\_COMM\_SUBSYSTEM\_ABENDED
AP\_CONV\_FAILURE\_NO\_RETRY
AP\_CONV\_FAILURE\_RETRY
AP\_CONVERSATION\_TYPE\_MIXED
AP\_DUPLEX\_TYPE\_MIXED
AP\_PROG\_ERROR\_PURGING
AP\_INVALID\_VERB
AP\_TP\_BUSY
AP\_UNEXPECTED\_SYSTEM\_ERROR

### WINDOWS

AP\_COMM\_SUBSYSTEM\_NOT\_LOADED AP\_STACK\_TOO\_SMALL AP\_INVALID\_VERB\_SEGMENT

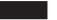

APPC does not return secondary return codes with these primary return codes.

The following primary return code is returned by the MC\_DEALLOCATE verb: primary\_rc

AP\_DEALLOC\_ABEND

APPC does not return a secondary return code with this primary return code.

The following primary return codes are returned by the DEALLOCATE verb:

primary\_rc

AP\_DEALLOC\_ABEND\_PROG AP\_DEALLOC\_ABEND\_SVC AP\_DEALLOC\_ABEND\_TIMER AP\_SVC\_ERROR\_PURGING APPC does not return secondary return codes with these primary return codes.

#### State When Issued

Depending on the value of the *dealloc\_type* parameter, the conversation can be in one of the states indicated in the following table when the TP issues the [MC\_]DEALLOCATE verb.

| dealloc_type   | Allowed state                                 |
|----------------|-----------------------------------------------|
| AP_FLUSH       | Send_Receive (full-duplex conversation only), |
|                | Send or Send_Pending                          |
| AP_SYNC_LEVEL  | Send_Receive (full-duplex conversation only), |
|                | Send or Send_Pending                          |
| AP ABEND       | Any except Reset                              |
| AP ABEND PROG  | , 1                                           |
| AP_ABEND_SVC   |                                               |
| AP_ABEND_TIMER |                                               |

## **State Change**

State changes, summarized in the following table, are based on the value of the *primary\_rc* parameter.

| primary_rc                 | New state                                                                                                    |
|----------------------------|----------------------------------------------------------------------------------------------------|
| AP_OK                      | Receive_Only (full-duplex conversation with dealloc_type set to AP_FLUSH or AP_SYNC_LEVEL), or Reset (all other cases) |
| AP_PARAMETER_CHECK         | No change                                                                                                    |
| AP_STATE_CHECK             |                                                                                                    |
| AP_CONVERSATION_TYPE_MIXED |                                                                                                    |
| AP_INVALID_VERB            |                                                                                                    |
| AP_INVALID_VERB_SEGMENT    |                                                                                                    |
| AP_STACK_TOO_SMALL         |                                                                                                    |
| AP_TP_BUSY                 |                                                                                                    |
| AP_UNEXPECTED_DOS_ERROR    |                                                                                                    |
| AP_ALLOCATION_ERROR        | Reset                                                                                                    |
| AP_CONV_FAILURE_RETRY      |                                                                                                    |
| AP_CONV_FAILURE_NO_RETRY   |                                                                                                    |
| AP_DEALLOC_ABEND           | Reset                                                                                                    |
| AP_DEALLOC_ABEND_PROG      |                                                                                                    |
| AP_DEALLOC_ABEND_SVC       |                                                                                                    |
| AP_DEALLOC_ABEND_TIMER     |                                                                                                    |
| AP_PROG_ERROR_PURGING      | Receive                                                                                                    |
| AP_SVC_ERROR_PURGING       |                                                                                                    |

## **Implied Forget Notification**

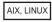

The Syncpoint protocols include a feature known as "implied forget", which means that the FORGET PS Header (the last message in a Syncpoint exchange) is not always required. When the protocol requires a FORGET as the next message to be received on a session, the next data flow received on that session implies that the FORGET has been received.

#### MC\_DEALLOCATE and DEALLOCATE

However, if the message that precedes the FORGET indicates that the conversation is being deallocated, the application no longer has access to the session, and so cannot tell when the next data flow occurs. To provide this information, Communications Server enables the application to specify a callback routine on the [MC\_]DEALLOCATE verb; Communications Server then calls this routine when the next data flow occurs on the session, or when the session ends (either normally or abnormally).

If an application uses this feature, it should wait for the callback routine to be called before issuing the TP\_ENDED verb for this TP. Communications Server will not call the callback routine after TP\_ENDED has been issued.

The callback routine is defined as follows:

```
void (*AP_CALLBACK) (
                       void *
                                         vcb,
                                         tp id[8],
                       unsigned char
                       AP UINT32
                                        conv id,
                       AP UINT16
                                         type,
                       AP CORR
                                         corr
                    );
typedef union ap_corr {
                        void *
                                        corr p;
                                        corr_1;
                        AP UINT32
                        AP INT32
                                        corr i;
                      } AP CORR;
```

Communications Server calls the routine with the following parameters:

vcb Pointer to the original [MC\_]DEALLOCATE VCB supplied by the application. If the application needs to use the VCB parameters in the callback routine, it should not free or reuse the memory associated with the VCB until the callback routine has been called.

*tp\_id* The 8-byte TP identifier of the TP in which the verb was issued.

conv\_id

The conversation identifier of the conversation in which the verb was issued. The application cannot issue further verbs using this conversation identifier, because it is no longer valid after the [MC\_]DEALLOCATE verb has completed.

type The type of message flow that Communications Server is reporting. Possible values are:

#### AP DATA FLOW

Normal data flow on the session.

#### AP\_UNBIND

The session ended normally.

#### AP FAILURE

The session ended abnormally. The Syncpoint manager may need to perform resynchronization.

*corr* The correlator value supplied by the application. This value enables the application to correlate the returned information with its other processing.

The callback routine need not use all of these parameters. It can perform all the necessary processing on the returned VCB, or it can simply set a variable to inform the main program that the notification has been received.

If the application is using scheduling by signals, the callback routine runs in the context of a signal-catcher. This means that there are limitations on the operating system calls you can use within the routine; refer to your operating system documentation for more information.

The application can issue further APPC verbs from within the callback routine, if required. However, these must be asynchronous verbs. Any synchronous verbs issued from within a callback routine will be rejected with the return codes AP\_PARAMETER\_CHECK and AP\_SYNC\_NOT\_ALLOWED.

## MC\_FLUSH and FLUSH

The MC\_FLUSH or FLUSH verb sends the contents of the local LU's send buffer to the partner LU (and TP). If the send buffer is empty, no action takes place.

## **Sources of Buffered Data**

Data processed by the [MC\_]SEND\_DATA verb and allocation requests generated by the [MC\_]ALLOCATE verb accumulate in the local LU's send buffer until one of the following happens:

- The local TP issues the [MC\_]FLUSH verb (or other verb that flushes the LU's send buffer)
- The buffer is full

## VCB Structure: MC\_FLUSH

AIX, LINUX

The definition of the VCB structure for the MC\_FLUSH verb is as follows:

```
typedef struct mc flush
 AP UINT16
                    opcode;
 unsigned char
                    opext;
                                              /* Reserved
                                                                      */
 unsigned char
                    format;
 AP UINT16
                    primary_rc;
 AP UINT32
                    secondary rc;
 unsigned char
                    tp id[8];
 AP UINT32
                    conv id;
} MC_FLUSH;
```

#### VCB Structure: FLUSH

The definition of the VCB structure for the FLUSH verb is as follows:

```
typedef struct flush
 AP UINT16
                    opcode;
 unsigned char
                    opext;
 unsigned char
                    format;
                                              /* Reserved
                                                                      */
 AP UINT16
                    primary rc;
 AP UINT32
                    secondary_rc;
 unsigned char
                    tp id[8];
 AP UINT32
                    conv id;
} FLUSH;
```

## VCB Structure: MC\_FLUSH (Windows)

WINDOWS

## **VCB Structure: FLUSH (Windows)**

```
The definition of the VCB structure for the FLUSH verb is as follows:
```

## **Supplied Parameters**

The TP supplies the following parameters to APPC:

```
opcode Possible values are:
```

#### AP M FLUSH

For the MC\_FLUSH verb.

#### AP\_B\_FLUSH

For the FLUSH verb.

opext Possible values are:

#### AP MAPPED CONVERSATION

For the MC\_FLUSH verb.

#### AP BASIC CONVERSATION

For the FLUSH verb.

If the verb is being issued on a full-duplex conversation or is being issued as a non-blocking verb, combine the value above (using a logical OR) with one or both of the following values:

#### AP FULL DUPLEX CONVERSATION

The verb is being issued on a full-duplex conversation.

#### AP NON BLOCKING

The verb is being issued as a non-blocking verb.

tp\_id Identifier for the local TP.

> The value of this parameter was returned by the TP\_STARTED verb in the invoking TP or by RECEIVE\_ALLOCATE in the invoked TP.

conv\_id

Conversation identifier.

The value of this parameter was returned by the [MC\_]ALLOCATE verb in the invoking TP or by RECEIVE\_ALLOCATE in the invoked TP.

#### **Returned Parameters**

After the verb executes, APPC returns parameters to indicate whether the execution was successful and, if not, to indicate the reason the execution was not successful.

#### Successful Execution

If the verb executes successfully, APPC returns the following parameter:

```
primary_rc
       AP_OK
```

#### **Unsuccessful Execution**

If the verb does not execute successfully, APPC returns a primary return code parameter to indicate the type of error and a secondary return code parameter to provide specific details about the reason for unsuccessful execution.

**Parameter Check:** If the verb does not execute because of a parameter error, APPC returns the following parameters:

```
primary_rc
        AP PARAMETER CHECK
secondary_rc
        Possible values are:
```

#### AP BAD CONV ID

The value of conv\_id did not match a conversation identifier assigned by APPC.

```
AP BAD TP ID
```

The value of *tp\_id* did not match a TP identifier assigned by APPC.

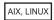

#### AP INVALID FORMAT

The reserved field *format* was set to a nonzero value.

#### AP SYNC NOT ALLOWED

The application issued this verb within a callback routine, using the synchronous APPC entry point. Any verb issued from a callback routine must use the asynchronous entry point.

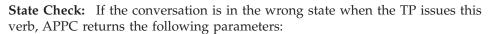

```
primary_rc
       AP STATE CHECK
```

secondary\_rc

#### AP FLUSH NOT SEND STATE

The conversation was not in Send or Send\_Pending state.

**Other Conditions:** If the verb does not execute because other conditions exist, APPC returns primary return codes (and, if applicable, secondary return codes). For information about these return codes, see Appendix B, "Common Return Codes," on page 273.

Possible return codes are:

```
Primary_rc

AP_COMM_SUBSYSTEM_ABENDED

AP_CONVERSATION_TYPE_MIXED

AP_DUPLEX_TYPE_MIXED

AP_INVALID_VERB

AP_TP_BUSY

AP_UNEXPECTED_SYSTEM_ERROR

WINDOWS

AP_COMM_SUBSYSTEM_NOT_LOADED

AP_STACK_TOO_SMALL

AP_INVALID_VERB_SEGMENT
```

APPC does not return secondary return codes with these primary return codes.

#### State When Issued

The conversation must be in Send\_Receive (full-duplex conversation only), Send or Send\_Pending state when the TP issues this verb.

## **State Change**

After successful execution, there is no state change.

## MC\_GET\_ATTRIBUTES and GET\_ATTRIBUTES

The MC\_GET\_ATTRIBUTES or GET\_ATTRIBUTES verb returns the attributes of the conversation. For more details on these attributes, see Chapter 1, "Concepts," on page 1 of this manual, or the *IBM Communications Server for AIX Administration Guide* or the *IBM Communications Server for Linux Administration Guide*.

## VCB Structure: MC\_GET\_ATTRIBUTES

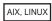

The definition of the VCB structure for the MC\_GET\_ATTRIBUTES verb is as follows:

```
primary_rc;
 AP UINT16
 AP UINT32
                    secondary rc;
 unsigned char
                    tp id[8];
 AP_UINT32
                    conv_id;
 unsigned char
                    reserv3;
 unsigned char
                    sync level;
 unsigned char
                    mode name[8];
 unsigned char
                    net name[8];
                    1u_name[8];
 unsigned char
 unsigned char
                    lu_alias[8];
 unsigned char
                    plu alias[8];
 unsigned char
                    plu un name[8];
                    reserv4[2];
 unsigned char
 unsigned char
                    fqplu_name[17];
                    reserv5;
 unsigned char
 unsigned char
                    user id[10];
 AP UINT32
                    conv_group_id;
                    conv_corr_len;
 unsigned char
 unsigned char
                    conv corr[8];
  unsigned char
                    reserv6[13];
 LUWID OVERLAY
                    luw id;
                    sess_id[8];
 unsigned char
} MC_GET_ATTRIBUTES;
typedef struct luwid overlay
                    fq_length;
 unsigned char
 unsigned char
                    fq luw name[17];
                    instance[6];
 unsigned char
                    sequence[2];
 unsigned char
} LUWID OVERLAY;
```

## **VCB Structure: GET ATTRIBUTES**

The definition of the VCB structure for the GET\_ATTRIBUTES verb is as follows:

```
typedef struct get_attributes
 AP UINT16
                    opcode;
 unsigned char
                    opext;
                                              /* Reserved
                                                                      */
 unsigned char
                    format;
 AP UINT16
                    primary rc;
 AP_UINT32
                    secondary rc;
 unsigned char
                    tp id[8];
 AP UINT32
                    conv id;
 unsigned char
                    reserv3;
 unsigned char
                    sync_level;
 unsigned char
                    mode name[8];
 unsigned char
                    net name[8];
 unsigned char
                    lu name[8];
 unsigned char
                    lu alias[8];
                    plu alias[8];
 unsigned char
 unsigned char
                    plu un name[8];
 unsigned char
                    reserv4[2];
 unsigned char
                    fqplu name[17];
 unsigned char
                    reserv5;
 unsigned char
                    user_id[10];
 AP UINT32
                    conv group id;
                    conv_corr_len;
 unsigned char
                    conv_corr[8];
 unsigned char
                    reserv6[13];
 unsigned char
 LUWID OVERLAY
                    luw id;
 unsigned char
                    sess id[8];
} GET_ATTRIBUTES;
typedef struct luwid overlay
                    fq length;
 unsigned char
```

```
unsigned char
unsigned char
unsigned char
unsigned char
tunsigned char
} LUWID_OVERLAY;
fq_luw_name[17];
instance[6];
sequence[2];
```

## VCB Structure: MC\_GET\_ATTRIBUTES (Windows)

WINDOWS

The definition of the VCB structure for the MC\_GET\_ATTRIBUTES verb is as follows:

```
typedef struct mc_get_attributes
 unsigned short
                    opcode;
 unsigned char
                    opext;
 unsigned char
                    reserv2;
 unsigned short
                    primary_rc;
 unsigned long
                    secondary_rc;
 unsigned char
                    tp id[8];
 unsigned long
                    conv id;
 unsigned char
                    reserv3;
 unsigned char
                    sync level;
 unsigned char
                    mode name[8];
 unsigned char
                    net name[8];
 unsigned char
                    lu name[8];
                    lu alias[8];
 unsigned char
 unsigned char
                    plu_alias[8];
 unsigned char
                    plu un name[8];
 unsigned char
                    reserv4[2];
                    fqplu_name[17];
 unsigned char
 unsigned char
                    reserv5;
 unsigned char
                    user_id[10];
                    conv_group_id;
 unsigned long
 unsigned char
                    conv_corr_len;
conv_corr[8];
 unsigned char
 unsigned char
                    reserv6[13];
} MC_GET_ATTRIBUTES;
```

## VCB Structure: GET\_ATTRIBUTES (Windows)

The definition of the VCB structure for the GET\_ATTRIBUTES verb is as follows:

```
typedef struct get attributes
 unsigned short
                    opcode;
 unsigned char
                    opext;
                    reserv2;
 unsigned char
 unsigned short
                    primary_rc;
 unsigned long
                    secondary_rc;
 unsigned char
                    tp id[8];
 unsigned long
                    conv id;
 unsigned char
                    reserv3;
 unsigned char
                    sync level;
 unsigned char
                    mode name[8];
 unsigned char
                    net_name[8];
                    lu name[8];
 unsigned char
 unsigned char
                    lu alias[8];
 unsigned char
                    plu alias[8];
 unsigned char
                    plu un name[8];
                    reserv4[2];
 unsigned char
 unsigned char
                    fqplu_name[17];
 unsigned char
                    reserv5;
 unsigned char
                    user id[10];
 unsigned long
                    conv group id;
```

```
unsigned char
unsigned char
unsigned char
unsigned char
} GET_ATTRIBUTES;
conv_corr_len;
conv_corr_[8];
reserv6[13];
```

## **Supplied Parameters**

The TP supplies the following parameters to APPC:

opcode Possible values are:

#### AP M GET ATTRIBUTES

For the MC\_GET\_ATTRIBUTES verb.

#### AP B GET ATTRIBUTES

For the GET\_ATTRIBUTES verb.

opext Possible values are:

#### AP\_MAPPED\_CONVERSATION

For the MC\_GET\_ATTRIBUTES verb.

#### AP\_BASIC\_CONVERSATION

For the GET\_ATTRIBUTES verb.

If the verb is being issued on a full-duplex conversation, combine the value above (using a logical OR) with the value AP\_FULL\_DUPLEX\_CONVERSATION.

*tp\_id* Identifier for the local TP.

The value of this parameter was returned by the TP\_STARTED verb in the invoking TP or by RECEIVE\_ALLOCATE in the invoked TP.

conv\_id

Conversation identifier.

The value of this parameter was returned by the [MC\_]ALLOCATE verb in the invoking TP or by RECEIVE\_ALLOCATE in the invoked TP.

#### **Returned Parameters**

After the verb executes, APPC returns parameters to indicate whether the execution was successful and, if not, to indicate the reason the execution was not successful.

#### **Successful Execution**

If the verb executes successfully, APPC returns the following parameters. For more information about the meaning and usage of these parameters, refer to the *IBM Communications Server for AIX Administration Guide* or the *IBM Communications Server for Linux Administration Guide*.

```
primary_rc
AP_0K
```

sync\_level

Synchronization level of the conversation. This parameter determines whether the TPs can request confirmation of receipt of data and confirm receipt of data.

Possible values are:

#### AP\_CONFIRM SYNC\_LEVEL

The TPs can use confirmation processing in this conversation.

#### **AP SYNCPT**

The TPs can use LU 6.2 Syncpoint functions in this conversation. For more information, see "Syncpoint Support" on page 22.

#### AP NONE

Confirmation processing will not be used in this conversation.

#### mode\_name

Name of a set of networking characteristics.

This parameter is an 8-byte EBCDIC character string. It can consist of characters from the type-A EBCDIC character set. These characters are as follows:

- Uppercase letters
- Numerals 0-9
- Special characters \$, #, and @

#### net name

Name of the network containing the local LU.

This parameter is an 8-byte EBCDIC character string. It can consist of characters from the type-A EBCDIC character set. These characters are as follows:

- Uppercase letters
- Numerals 0–9
- Special characters \$, #, and @

#### lu\_name

Name of the local LU.

This parameter is an 8-byte EBCDIC character string. It can consist of characters from the type-A EBCDIC character set. These characters are as follows:

- Uppercase letters
- Numerals 0-9
- Special characters \$, #, and @

#### lu\_alias

Alias by which the local LU is known to the local TP. This is an 8-byte ASCII character string.

#### plu\_alias

Alias by which the partner LU is known to the local TP. This is an 8-byte ASCII character string.

#### plu\_un\_name

Uninterpreted name of partner LU—the name of the partner LU as defined at the System Services Control Point (SSCP). This is taken from the configuration of the remote LU in the Communications Server configuration file. This parameter is required in the configuration only if the local LU is dependent, so the name returned for an independent LU may be blank or null.

This parameter is an 8-byte EBCDIC character string; it is case-sensitive. It can consist of characters from the type-AE EBCDIC character set. These characters are as follows:

- Uppercase and lowercase letters
- Numerals 0–9
- Special characters \$, #, @, and period (.)

fqplu\_name

Fully qualified name of the partner LU.

This field contains the network name, an EBCDIC period, and the partner LU name. Each of the two names is an 8-byte EBCDIC character string, which can consist of characters from the type-A EBCDIC character set. These characters are as follows:

- · Uppercase letters
- Numerals 0–9
- Special characters \$, #, and @

user\_id User ID sent by the invoking TP through the [MC\_]ALLOCATE verb to access the invoked TP (if applicable).

This parameter is a 10-byte EBCDIC character string; it is case-sensitive. It can consist of characters from the type-AE EBCDIC character set. These characters are as follows:

- Uppercase and lowercase letters
- Numerals 0–9
- Special characters \$, #, @, and period (.)

This field contains the user ID if the following conditions are true:

- The invoked TP requires conversation security.
- This verb was issued by the invoked TP.

Otherwise, this field contains blanks.

conv\_group\_id

The conversation group identifier of the session that this conversation uses.

conv corr len

The length (0-8 bytes) of the conversation correlator (see the description of the *conv\_corr* parameter for more information).

conv\_corr

The conversation correlator assigned by the invoking TP's node when the conversation was allocated.

AIX, LINUX

For TPs that use Syncpoint processing, the Syncpoint Manager uses this parameter to identify the conversation during resynchronization processing.

luw\_id The Logical Unit of Work Identifier (LUWID) for the transaction in which this conversation is participating. This is assigned on behalf of the TP that initiates the transaction, and enables you to correlate the different conversations that make up the transaction.

A TP that uses Syncpoint processing has two LUWIDs associated with it; the unprotected LUWID is used for conversations with a sync\_level of AP\_NONE or AP\_CONFIRM\_SYNC\_LEVEL, and the protected LUWID is used for conversations with a sync\_level of AP\_SYNCPT. A TP that does not use Syncpoint processing has only one, the unprotected LUWID. This verb returns the LUWID that is associated with this conversation; this is the

protected LUWID if the conversation has a sync\_level of AP SYNCPT, and the unprotected LUWID otherwise. The application can use the GET\_TP\_PROPERTIES verb to get both LUWIDs for the TP.

The LUWID consists of the following parameters:

#### luw\_id.fq\_length

The length (1–17 bytes) of the fully qualified LU name associated with the Logical Unit of Work (the LU name itself is specified by the following parameter).

#### luw\_id.fq\_luw\_name

The fully qualified LU name associated with the Logical Unit of Work. This name is a 17-byte EBCDIC string, padded on the right with EBCDIC spaces. It consists of a network ID of 1-8 A-string characters, an EBCDIC dot (period) character, and an LU name of 1–8 A-string characters.

#### luw id.instance

The instance number associated with the Logical Unit of Work (a 6-byte binary number).

#### luw\_id.sequence

The sequence number of the current segment of the Logical Unit of Work (a 2-byte binary number).

sess\_id The session ID of the session used by this conversation.

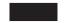

#### Unsuccessful Execution

If the verb does not execute successfully, APPC returns a primary return code parameter to indicate the type of error and a secondary return code parameter to provide specific details about the reason for unsuccessful execution.

**Parameter Check:** If the verb does not execute because of a parameter error, APPC returns the following parameters:

primary\_rc

AP PARAMETER CHECK

secondary rc

Possible values are:

#### AP BAD CONV ID

The value of conv\_id did not match a conversation identifier assigned by APPC.

#### AP BAD TP ID

The value of *tp\_id* did not match a TP identifier assigned by APPC.

AIX, LINUX

#### AP INVALID FORMAT

The *format* parameter was set to a value that was not valid.

#### AP SYNC NOT ALLOWED

The application issued this verb within a callback routine, using the synchronous APPC entry point. Any verb issued from a callback routine must use the asynchronous entry point.

**State Check:** No state check errors occur for this verb.

Other Conditions: If the verb does not execute because other conditions exist, APPC returns primary return codes (and, if applicable, secondary return codes). For information about these return codes, see Appendix B, "Common Return Codes," on page 273.

Possible return codes are:

```
primary_rc
```

AP COMM SUBSYSTEM ABENDED AP CONVERSATION TYPE MIXED AP DUPLEX TYPE MIXED AP INVALID VERB AP TP BUSY AP UNEXPECTED\_SYSTEM\_ERROR

#### WINDOWS

AP\_COMM\_SUBSYSTEM\_NOT\_LOADED AP STACK TOO SMALL AP\_INVALID\_VERB\_SEGMENT

APPC does not return secondary return codes with these primary return codes.

#### State When Issued

The conversation can be in any state except Reset when the TP issues this verb.

## State Change

The conversation state does not change for this verb.

## MC\_PREPARE\_TO\_RECEIVE and PREPARE\_TO\_RECEIVE

The MC\_PREPARE\_TO\_RECEIVE or PREPARE\_TO\_RECEIVE verb changes the state of the conversation for the local TP from Send or Send\_Pending to Receive.

Note: This verb can be used only in a half-duplex conversation; it is not valid in a full-duplex conversation.

Before changing the conversation state, this verb performs the equivalent of one of the following, depending on the ptr\_type (prepare-to-receive type) parameter as described below:

- The [MC\_]FLUSH verb, sending the contents of the local LU's send buffer to the partner LU (and TP)
- The [MC\_]CONFIRM verb, sending the contents of the local LU's send buffer and a confirmation request to the partner TP

After this verb has successfully executed, the local TP can receive data.

## VCB Structure: MC\_PREPARE\_TO\_RECEIVE

AIX, LINUX

The definition of the VCB structure for the MC\_PREPARE\_TO\_RECEIVE verb is as follows:

```
typedef struct mc prepare to receive
 AP UINT16
                 opcode;
 unsigned char
                 opext;
 unsigned char
                                          /* Reserved
                 format;
                                                                  */
 AP UINT16
                 primary rc;
 AP UINT32
                 secondary rc;
 unsigned char tp id[8];
 AP UINT32
                 conv id;
 unsigned char
                 ptr type;
 unsigned char
                 locks;
} MC_PREPARE_TO_RECEIVE;
```

## VCB Structure: PREPARE\_TO\_RECEIVE

The definition of the VCB structure for the PREPARE\_TO\_RECEIVE verb is as follows:

```
typedef struct prepare to receive
 AP UINT16
                 opcode;
 unsigned char opext;
 unsigned char format;
                                          /* Reserved
 AP UINT16
                 primary rc;
 AP UINT32
                 secondary rc;
 unsigned char tp id[8];
 AP UINT32
                 conv id;
 unsigned char
                 ptr type;
 unsigned char
                 locks;
} PREPARE TO RECEIVE;
```

## VCB Structure: MC\_PREPARE\_TO\_RECEIVE (Windows)

WINDOWS

The definition of the VCB structure for the MC\_PREPARE\_TO\_RECEIVE verb is as follows:

```
typedef struct mc prepare to receive
 unsigned short
                   opcode:
 unsigned char
                    opext;
 unsigned char
                   reserv2;
 unsigned short
                    primary rc;
 unsigned long
                    secondary rc;
 unsigned char
                    tp id[8];
 unsigned long
                    conv id;
                    ptr type;
 unsigned char
                    locks;
 unsigned char
} MC_PREPARE_TO_RECEIVE;
```

## VCB Structure: PREPARE\_TO\_RECEIVE (Windows)

The definition of the VCB structure for the PREPARE\_TO\_RECEIVE verb is as follows:

```
typedef struct prepare to receive
 unsigned short
                    opcode;
 unsigned char
                   opext;
 unsigned char
                   reserv2;
 unsigned short
                   primary_rc;
 unsigned long
                   secondary rc;
 unsigned char
                   tp id[8];
 unsigned long
                    conv id;
 unsigned char
                    ptr_type;
 unsigned char
                    locks;
} PREPARE TO RECEIVE;
```

## **Supplied Parameters**

The TP supplies the following parameters to APPC:

opcode Possible values are:

#### AP M PREPARE TO RECEIVE

For the MC\_PREPARE\_TO\_RECEIVE verb.

#### AP B PREPARE TO RECEIVE

For the PREPARE\_TO\_RECEIVE verb.

opext Possible values are:

#### AP MAPPED CONVERSATION

For the MC\_PREPARE\_TO\_RECEIVE verb.

#### AP BASIC CONVERSATION

For the PREPARE\_TO\_RECEIVE verb.

If the verb is being issued as a non-blocking verb, combine the value above (using a logical OR) with the value AP\_NON\_BLOCKING.

*tp\_id* Identifier for the local TP.

The value of this parameter was returned by the TP\_STARTED verb in the invoking TP or by RECEIVE\_ALLOCATE in the invoked TP.

conv\_id

Conversation identifier.

The value of this parameter was returned by the [MC\_]ALLOCATE verb in the invoking TP or by RECEIVE\_ALLOCATE in the invoked TP.

ptr\_type

Specifies how to perform the state change.

Possible values are:

#### AP\_FLUSH

Sends the contents of the local LU's send buffer to the partner LU (and TP) before changing the conversation's state to Receive.

AIX, LINUX

#### AP CONFIRM TYPE

Use this value only if the conversation's synchronization level is

AP\_SYNCPT. It indicates that confirmation from the partner TP (but not syncpoint processing) is required before changing the conversation's state to Receive.

APPC sends the contents of the local LU's send buffer and a confirmation request to the partner TP. The conversation state does not change to Receive until the partner TP sends the requested confirmation (or reports an error).

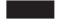

#### AP SYNC LEVEL

Uses the conversation's synchronization level (established by the [MC\_]ALLOCATE verb) to determine how to perform the state change.

If the synchronization level of the conversation is AP\_NONE, APPC sends the contents of the local LU's send buffer to the partner TP before changing the conversation's state to Receive.

If the synchronization level is AP\_CONFIRM\_SYNC\_LEVEL, APPC sends the contents of the local LU's send buffer and a confirmation request to the partner TP. Upon receiving confirmation from the partner TP, APPC changes the conversation's state to Receive. If, however, the partner TP reports an error, the state changes to Receive or Reset; see "State Change" on page 149.

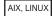

If the synchronization level of the conversation is AP\_SYNCPT, APPC sends the contents of the local LU's send buffer to the partner TP before changing the conversation state. The Syncpoint Manager is responsible for the following:

- Intercepting the [MC\_]PREPARE\_TO\_RECEIVE verb when a ptr\_type of AP\_SYNC\_LEVEL is specified
- Performing the required syncpoint processing
- Passing the original [MC\_]PREPARE\_TO\_RECEIVE verb through to Communications Server when syncpoint processing has completed

When Communications Server receives the [MC\_]PREPARE\_TO\_RECEIVE verb with a *ptr\_type* of AP\_SYNC\_LEVEL on a conversation with *sync\_level* of AP\_SYNCPT, it assumes that the Syncpoint Manager has already performed all the necessary syncpoint processing, and processes the verb as for a *sync\_level* of AP\_NONE.

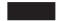

locks Specifies when APPC is to return control to the local TP.

Use this parameter only if *ptr\_type* is set to AP\_SYNC\_LEVEL and the synchronization level of the conversation, established by the [MC\_]ALLOCATE verb is AP\_CONFIRM\_SYNC\_LEVEL. (Otherwise, the parameter is ignored.)

Possible values are:

#### AP\_LONG

APPC returns control to the local TP when the confirmation and subsequent data from the partner TP arrive at the local LU. (This method results in more efficient use of the network but requires longer to return control to the local TP.)

#### AP\_SHORT

APPC returns control to the local TP when the confirmation from the partner TP arrives at the local LU.

#### **Returned Parameters**

After the verb executes, APPC returns parameters to indicate whether the execution was successful and, if not, to indicate the reason the execution was not successful.

#### Successful Execution

If the verb executes successfully, APPC returns the following parameter:

```
primary_rc
        AP_OK
```

#### Unsuccessful Execution

If the verb does not execute successfully, APPC returns a primary return code parameter to indicate the type of error and a secondary return code parameter to provide specific details about the reason for unsuccessful execution.

**Parameter Check:** If the verb does not execute because of a parameter error, APPC returns the following parameters:

```
primary_rc
        AP PARAMETER CHECK
secondary_rc
        Possible values are:
```

#### AP BAD CONV ID

The value of conv\_id did not match a conversation identifier assigned by APPC.

#### AP BAD TP ID

The value of *tp\_id* did not match a TP identifier assigned by APPC.

#### AP\_P\_TO\_R\_INVALID\_FOR\_FDX

The local TP attempted to use the [MC\_]PREPARE\_TO\_RECEIVE verb in a full-duplex conversation. This verb can be used only in a half-duplex conversation.

#### AP P TO R INVALID TYPE

The *ptr\_type* parameter was not set to a valid value.

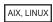

#### AP INVALID FORMAT

The reserved field *format* was set to a nonzero value.

#### AP\_SYNC\_NOT\_ALLOWED

The application issued this verb within a callback routine, using the synchronous APPC entry point. Any verb issued from a callback routine must use the asynchronous entry point.

#### MC\_PREPARE\_TO\_RECEIVE and PREPARE\_TO\_RECEIVE

**State Check:** If the conversation is in the wrong state when the TP issues this verb, APPC returns the following parameters:

primary\_rc

AP STATE CHECK

secondary\_rc

Possible values are:

#### AP P TO R NOT LL BDY

(Returned for basic-conversation PREPARE\_TO\_RECEIVE only) The local TP did not finish sending a logical record.

#### AP P TO R NOT SEND STATE

The conversation was not in Send or Send\_Pending state.

**Other Conditions:** If the verb does not execute because other conditions exist, APPC returns primary return codes (and, if applicable, secondary return codes). For information about these return codes, see Appendix B, "Common Return Codes," on page 273.

Possible return codes are:

primary\_rc

AP ALLOCATION ERROR

secondary\_rc

AP\_ALLOCATION\_FAILURE\_NO\_RETRY
AP\_ALLOCATION\_FAILURE\_RETRY

AP\_CONVERSATION\_TYPE\_MISMATCH

AP\_PIP\_NOT\_ALLOWED

AP PIP NOT SPECIFIED CORRECTLY

AP\_SECURITY\_NOT\_VALID

AP SYNC LEVEL NOT SUPPORTED

AP\_TP\_NAME\_NOT\_RECOGNIZED

AP TRANS PGM NOT AVAIL NO RETRY

AP TRANS PGM NOT AVAIL RETRY

AP SEC BAD PROTOCOL VIOLATION

AP SEC BAD PASSWORD EXPIRED

AP SEC BAD PASSWORD INVALID

AP SEC BAD USERID REVOKED

AP SEC BAD USERID INVALID

AP SEC BAD USERID MISSING

AP SEC BAD PASSWORD MISSING

AP SEC BAD UID NOT DEFD TO GRP

AP SEC BAD UNAUTHRZD AT RLU

AP SEC BAD UNAUTHRZD FROM LLU

AP SEC BAD UNAUTHRZD TO TP

AP SEC BAD INSTALL EXIT FAILED

AP\_SEC\_BAD\_PROCESSING\_FAILURE

AIX, LINUX

primary\_rc

AP\_BACKED\_OUT

```
secondary_rc
          AP BO NO RESYNC
          AP_BO_RESYNC
```

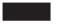

#### primary\_rc

AP COMM SUBSYSTEM ABENDED AP CONV FAILURE NO RETRY AP CONV FAILURE RETRY AP CONVERSATION TYPE MIXED AP PROG\_ERROR\_PURGING AP INVALID VERB AP TP BUSY AP\_UNEXPECTED\_SYSTEM\_ERROR

### WINDOWS

AP COMM SUBSYSTEM NOT LOADED AP STACK TOO SMALL AP INVALID VERB SEGMENT

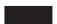

APPC does not return secondary return codes with these primary return codes.

The following primary return code is returned by the MC\_PREPARE\_TO\_RECEIVE verb:

```
primary_rc
       AP DEALLOC ABEND
```

The following primary return codes are returned by the PREPARE\_TO\_RECEIVE verb:

```
primary_rc
          AP DEALLOC ABEND PROG
          AP DEALLOC ABEND SVC
          AP DEALLOC ABEND TIMER
          AP SVC ERROR PURGING
```

APPC does not return secondary return codes with these primary return codes.

#### State When Issued

The conversation must be in Send or Send\_Pending state when the TP issues this verb.

## **State Change**

State changes, summarized in the following table, are based on the value of the primary\_rc parameter.

| primary_rc | New state |
|------------|-----------|
| AP_OK      | Receive   |

| primary_rc                    | New state |
|-------------------------------|-----------|
| AP PARAMETER CHECK            | No change |
| AP_STATE_CHECK                |           |
| AP_CONVERSATION_TYPE_MIXED    |           |
| AP INVALID VERB               |           |
| AP_INVALID_VERB_SEGMENT       |           |
| AP_STACK_TOO_SMALL            |           |
| AP_TP_BUSY                    |           |
| AP_UNEXPECTED_DOS_ERROR       |           |
| AP_ALLOCATION_ERROR           | Reset     |
| AP CONV FAILURE RETRY         | Reset     |
| AP_CONV_FAILURE_NO_RETRY      |           |
| AP DEALLOC ABEND RESET        | Reset     |
| AP_DEALLOC_ABEND_PROG         |           |
| AP_DEALLOC_ABEND_SVC          |           |
| AP_DEALLOC_ABEND_TIMER        |           |
| AP_PROG_ERROR_PURGING_RECEIVE | Receive   |
| AP_SVC_ERROR_PURGING          |           |

## **Usage Note**

The conversation does not change to Send or Send\_Pending state for the partner TP until the partner TP receives one of the following values through the *what\_rcvd* parameter of a subsequent receive verb:

- AP\_SEND, AP\_DATA\_SEND, AP\_DATA\_COMPLETE\_SEND
- AP\_CONFIRM\_SEND, AP\_DATA\_CONFIRM\_SEND, or AP\_DATA\_COMPLETE\_CONFIRM\_SEND (and replies with [MC\_]CONFIRMED)

The RECEIVE verbs are [MC\_]RECEIVE\_AND\_WAIT, [MC\_]RECEIVE\_IMMEDIATE, and [MC\_]RECEIVE\_AND\_POST.

## MC\_RECEIVE and RECEIVE Verbs

APPC provides three different verbs which are used to receive data from the partner TP. Most of the parameters and return codes are the same for all three verbs, but each operates in a different way and provides a different function. Common information which applies to all three verbs are explained together in this section; each verb is then explained in detail.

The three RECEIVE verbs are:

- [MC\_]RECEIVE\_IMMEDIATE
- [MC\_]RECEIVE\_AND\_WAIT
- [MC\_]RECEIVE\_AND\_POST

**Note:** The [MC\_]RECEIVE\_EXPEDITED\_DATA verb also receives data from the partner TP, but it receives data that was sent as expedited flow data rather than normal flow data. This verb is described separately after the other RECEIVE verbs.

#### **How a TP Receives Data**

The process through which the local TP receives data is as follows:

1. The local TP issues a receive verb until it finishes receiving a complete unit of data. The data received can be any of the following:

#### MC RECEIVE and RECEIVE Verbs

- One data record transmitted in a mapped conversation
- One logical record transmitted in a basic conversation
- A buffer of data received independent of its logical-record format in a basic conversation

The local TP may need to issue several RECEIVE verbs in order to receive a complete unit of data. Once a complete unit of data has been received, the local TP can manipulate it.

- 2. The local TP issues another receive verb. This has one of the following effects:
  - If the partner TP has sent more data, the local TP begins to receive a new unit of data.
  - If the partner TP has finished sending data or is waiting for confirmation, status information (available through the *what\_rcvd* parameter) indicates the next action the local TP normally takes. For more information, see "The what\_rcvd Parameter."

Alternatively, the local TP can set a parameter *rtn\_status* when issuing the receive verb; this indicates that any status information available is to be returned with the data. In this case, the receive verb that returns the last part of the data also returns the status information, and the local TP does not need to issue a separate receive verb for it. For more information, see "The what\_rcvd Parameter."

#### The what\_rcvd Parameter

After issuing one of the [MC\_]RECEIVE verbs, a TP will normally use the <code>what\_rcvd</code> parameter to determine its next action. The values referring to a data type of "User Control" will be returned on a mapped conversation on the AIX or Linux system, and the values referring to a data type of "PS Header" will be returned on a mapped conversation on the AIX or Linux system with a synchronization level of AP\_SYNCPT.

The following list describes the possible values of the *what\_rcvd* parameter, with the action normally taken by the TP for each of them:

# AP\_DATA AP\_DATA\_COMPLETE AP\_DATA\_INCOMPLETE AP\_USER\_CONTROL\_DATA\_COMPLETE AP\_USER\_CONTROL\_DATA\_INCMP AP\_PS\_HEADER\_COMPLETE AP\_PS\_HEADER\_INCOMPLETE

The local TP received data from the partner TP. It will normally continue to issue RECEIVE verbs until it receives one of the other *what\_rcvd* parameters in this list.

#### AP\_SEND (half-duplex conversation only)

The partner TP issued the [MC\_]PREPARE\_TO\_RECEIVE verb without requesting confirmation, or issued the [MC\_]SEND\_DATA verb with a send type of PREPARE\_TO\_RECEIVE. The local TP is now in Send state, so it will normally begin to send data.

#### AP\_CONFIRM\_DEALLOCATE (half-duplex conversation only)

The partner TP issued the [MC\_]DEALLOCATE verb with a *dealloc\_type* parameter indicating that confirmation was required, or issued the [MC\_]SEND\_DATA verb with a send type of DEALLOCATE. The local TP is now in Confirm\_Deallocate state, so it will normally issue the [MC\_]CONFIRMED verb to confirm deallocation of the conversation.

#### AP\_CONFIRM\_SEND (half-duplex conversation only)

The partner TP issued the [MC\_]PREPARE\_TO\_RECEIVE verb with *ptr\_type* and *dealloc\_type* parameters indicating that confirmation was

#### MC RECEIVE and RECEIVE Verbs

required, or issued the [MC\_]SEND\_DATA verb with a send type of PREPARE\_TO\_RECEIVE\_CONFIRM. The local TP is now in Confirm\_Send state, so it will normally issue the [MC\_]CONFIRMED verb to confirm the state change and then begin to send data.

#### AP\_CONFIRM\_WHAT\_RECEIVED (half-duplex conversation only)

The partner TP issued the [MC\_]CONFIRM verb, or issued the [MC\_]SEND\_DATA verb with a send type of CONFIRM. The local TP is now in Confirm state, so it will normally issue the [MC\_]CONFIRMED verb.

The following values will only be returned if the local TP specified AP\_YES for the *rtn\_status* (return status with data) parameter:

## AP\_DATA\_SEND AP\_DATA\_COMPLETE\_SEND AP\_UC\_DATA\_COMPLETE\_SEND AP\_PS\_HDR\_COMPLETE\_SEND

The partner TP sent data and then issued the [MC\_]PREPARE\_TO\_RECEIVE verb without requesting confirmation, or issued the [MC\_]SEND\_DATA verb with a send type of PREPARE\_TO\_RECEIVE. The local TP is now in Send\_Pending state, so it will normally begin to send data.

# AP\_DATA\_CONFIRM\_DEALLOCATE AP\_DATA\_COMPLETE\_CONFIRM\_DEALL AP\_UC\_DATA\_COMPLETE\_CNFM\_DEALL AP\_PS\_HDR\_COMLETE\_CNFM\_DEALL

All of these values apply only to half-duplex conversations.

The partner TP sent data and then issued the [MC\_]DEALLOCATE verb with a *dealloc\_type* parameter indicating that confirmation was required, or issued the [MC\_]SEND\_DATA verb with a send type of DEALLOCATE. The local TP is now in Confirm\_Deallocate state, so it will normally issue the [MC\_]CONFIRMED verb to confirm deallocation of the conversation.

# AP\_DATA\_CONFIRM\_SEND, AP\_DATA\_COMPLETE\_CONFIRM\_SEND, AP\_UC\_DATA\_COMPLETE\_CNFM\_SEND, AP\_PS\_HDR\_COMPLETE\_CNFM\_SEND

All of these values apply only to half-duplex conversations.

The partner TP sent data and then issued the [MC\_]PREPARE\_TO\_RECEIVE verb with ptr\_type and dealloc\_type parameters indicating that confirmation was required, or issued the [MC\_]SEND\_DATA verb with a send type of PREPARE\_TO\_RECEIVE\_CONFIRM. The local TP is now in Confirm\_Send state, so it will normally issue the [MC\_]CONFIRMED verb to confirm the state change and then begin to send data.

## AP\_DATA\_CONFIRM, AP\_DATA\_COMPLETE\_CONFIRM, AP\_UC\_DATA\_COMPLETE\_CONFIRM, AP\_PS\_HDR\_COMPLETE\_CONFIRM

All of these values apply only to half-duplex conversations.

The partner TP sent data and then issued the [MC\_]CONFIRM verb, or issued the [MC\_]SEND\_DATA verb with a send type of CONFIRM. The local TP is now in Confirm state, so it will normally issue the [MC\_]CONFIRMED verb.

In all CONFIRM cases above, the TP may issue the [MC\_]SEND\_ERROR verb instead of the [MC\_]CONFIRMED verb, to indicate that an error was detected in the supplied data or in processing. If it issues [MC\_]SEND\_ERROR in Send\_Pending state (after receiving AP\_DATA\_SEND,

AP\_DATA\_COMPLETE\_SEND, AP\_UC\_DATA\_COMPLETE\_SEND, or AP\_PS\_HDR\_COMPLETE\_SEND), it can specify whether the error was detected in the supplied data, or in its own data or processing. For more information, see the description of the [MC\_]SEND\_ERROR verb in "MC\_SEND\_ERROR and SEND\_ERROR" on page 220.

#### **End of Data**

If the local TP issues one of the basic-conversation RECEIVE verbs and sets the *fill* parameter to AP\_BUFFER, the receipt of data ends when *max\_len* or end of data is reached. End of data is indicated by either of the following:

- A primary\_rc parameter with a value other than AP\_0K (for example, AP\_DEALLOC\_NORMAL)
- A what\_rcvd parameter that includes SEND, CONFIRM, CONFIRM\_SEND, or CONFIRM\_DEALLOCATE

To determine if end of data has been reached, the local TP reissues one of the RECEIVE verbs. If the new *primary\_rc* parameter contains AP\_OK and *what\_rcvd* contains AP\_DATA or AP\_DATA\_INCOMPLETE, end of data has not been reached. If, however, end of data has been reached, the *primary\_rc* or *what\_rcvd* parameter will indicate the cause of the end of data.

## Testing the what\_rcvd Parameter

The local TP can use any of the [MC\_]RECEIVE verbs to determine whether the partner TP has data to send, seeks confirmation, or has changed the conversation state, without receiving any data. To do this, it issues the [MC\_]RECEIVE verb with the  $max\_len$  parameter set to 0 (zero), and then (if the verb returns with a  $primary\_rc$  of AP 0K) tests the  $what\_rcvd$  parameter.

## MC\_RECEIVE\_AND\_POST and RECEIVE\_AND\_POST

The MC\_RECEIVE\_AND\_POST or RECEIVE\_AND\_POST verb receives application data and status information asynchronously. This enables the TP to proceed with processing while data is still arriving at the local LU.

**Note:** This verb can be used only in a half-duplex conversation; it is not valid in a full-duplex conversation.

## VCB Structure: MC\_RECEIVE\_AND\_POST

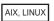

The definition of the VCB structure for the MC\_RECEIVE\_AND\_POST verb is as follows:

```
typedef struct mc receive and post
 AP UINT16
                 opcode;
 unsigned char opext;
                                          /* Reserved
 unsigned char format;
                                                                  */
 AP UINT16
                 primary rc;
 AP UINT32
                 secondary rc;
 unsigned char tp id[8];
 AP UINT32
                 conv id;
 AP UINT16
                 what rcvd;
 unsigned char
                 rtn status;
 unsigned char
                 reserv4;
```

#### MC\_RECEIVE\_AND\_POST and RECEIVE\_AND\_POST

## VCB Structure: RECEIVE\_AND\_POST

The definition of the VCB structure for the RECEIVE\_AND\_POST verb is as follows:

```
typedef struct receive_and_post
 AP UINT16
                   opcode;
 unsigned char
                   opext;
                                            /* Reserved
                                                                     */
 unsigned char
                   format;
 AP UINT16
                   primary rc;
 AP UINT32
                  secondary rc;
 unsigned char
                  tp id[8];
 AP UINT32
                   conv id;
 AP_UINT16
                  what_rcvd;
 unsigned char
                   rtn_status;
 unsigned char
                   fill;
                   rts rcvd;
 unsigned char
                   expd rcvd;
 unsigned char
                  max_len;
 AP UINT16
 AP UINT16
                   dlen;
 unsigned char
                   *dptr;
                   (*callback)();
 void
 unsigned char
                  reserv5;
} RECEIVE AND POST;
```

## VCB Structure: MC\_RECEIVE\_AND\_POST (Windows)

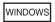

The definition of the VCB structure for the MC\_RECEIVE\_AND\_POST verb is as follows:

```
typedef struct mc_receive_and_post
 unsigned short
                   opcode;
 unsigned char
                   opext;
 unsigned char
                   reserv2;
 unsigned short
                   primary_rc;
 unsigned long
                    secondary rc;
 unsigned char
                    tp id[8];
                   conv id;
 unsigned long
                   what rcvd;
 unsigned short
 unsigned char
                   rtn status;
 unsigned char
                   reserv4;
 unsigned char
                   rts rcvd;
 unsigned char
                   reserv5;
 unsigned short
                   max len;
 unsigned short
                    dlen;
 unsigned char far *dptr;
 unsigned char far *sema;
 unsigned char
                    reserv6;
} MC RECEIVE AND POST;
```

## VCB Structure: RECEIVE\_AND\_POST (Windows)

The definition of the VCB structure for the RECEIVE\_AND\_POST verb is as follows:

```
typedef struct receive_and_post
 unsigned short
                   opcode;
 unsigned char
                   opext;
 unsigned char
                  reserv2;
 unsigned short
                  primary rc;
 unsigned long
                   secondary rc;
 unsigned char
                   tp id[8];
 unsigned long
                   conv id;
 unsigned short
                   what rcvd;
 unsigned char
                   rtn status;
 unsigned char
                   fill;
 unsigned char
                  rts rcvd;
 unsigned char
                   reserv4;
 unsigned short
                   max len;
 unsigned short
                   dlen;
 unsigned char far *dptr;
 unsigned char far *sema;
 unsigned char
                   reserv5;
} RECEIVE AND POST;
```

## **Supplied Parameters**

The TP supplies the following parameters to APPC:

opcode Possible values are:

#### AP M RECEIVE AND POST

For the MC\_RECEIVE\_AND\_POST verb.

#### AP B RECEIVE AND POST

For the RECEIVE\_AND\_POST verb.

opext Possible values are:

#### AP MAPPED CONVERSATION

For the MC\_RECEIVE\_AND\_POST verb.

#### AP BASIC CONVERSATION

For the RECEIVE\_AND\_POST verb.

*tp\_id* Identifier for the local TP.

The value of this parameter was returned by the TP\_STARTED verb in the invoking TP or by RECEIVE\_ALLOCATE in the invoked TP.

conv\_id

Conversation identifier.

The value of this parameter was returned by the [MC\_]ALLOCATE verb in the invoking TP or by RECEIVE\_ALLOCATE in the invoked TP.

rtn\_status

Indicates whether status information and data can be returned on the same verb.

Possible values are:

#### MC\_RECEIVE\_AND\_POST and RECEIVE\_AND\_POST

**AP\_YES** Status information, if available, is returned with the last part of a data record.

AP\_NO Status information is not returned with data. After receiving the end of a data record, the local TP must issue another [MC\_]RECEIVE verb to obtain the status information.

fill Indicates the manner in which the local TP receives data.

This parameter is used only by the basic-conversation RECEIVE\_AND\_POST verb.

Possible values are:

#### AP BUFFER

The local TP receives data until the number of bytes specified by the *max\_len* parameter is reached or until end of data. Data is received without regard for the logical-record format.

- **AP\_LL** Data is received in logical-record format. The data received can be any of the following:
  - · A complete logical record
  - A max\_len-byte portion of a logical record
  - · The end of a logical record

max\_len

Maximum number of bytes of data the local TP can receive.

The range for this value is 0-65,535.

This value must not exceed the length of the buffer to contain the received data.

dptr Address of the buffer to contain the data received by the local LU.

AIX, LINUX

callback

Address of the callback routine which APPC is to call when the asynchronous receiving operation is finished. For more information, see "Usage Notes" on page 165.

WINDOWS

sema

A Windows event handle, obtained by calling one of the two Windows functions CreateEvent or OpenEvent. APPC signals this event handle to inform the TP when the asynchronous receiving operation is finished.

#### **Returned Parameters**

After the verb executes, APPC returns parameters to indicate whether the execution was successful and, if not, to indicate the reason the execution was not successful.

When this verb is issued, it returns immediately with a *primary\_rc* which indicates whether or not the verb was issued successfully. The only returned parameters

#### MC RECEIVE AND POST and RECEIVE AND POST

which are valid at this stage are *primary\_rc*, secondary\_rc (if the *primary\_rc* is not AP OK), and rts\_rcvd. The possible primary\_rc and secondary\_rc values are as described later in this section.

If this *primary\_rc* is AP OK, the verb has successfully begun to receive data asynchronously. When the verb has completed (either because it has successfully received data or because it was terminated by a conversation error), APPC calls the supplied callback routine. At this point, the returned parameters are as shown below. The *primary\_rc* and *secondary\_rc* parameters will now have new values indicating whether or not data was received successfully, and should be examined again.

#### Successful Execution

If the verb executes successfully, APPC returns the following parameters:

primary\_rc AP OK

what rcvd

Status information received with the incoming data.

The next action taken by the TP will usually depend on the value of this parameter. For more information, see "The what\_rcvd Parameter" on page 151.

Possible values are:

#### AP CONFIRM DEALLOCATE

The partner TP has issued the [MC\_]DEALLOCATE verb with dealloc\_type set to AP\_SYNC\_LEVEL, and the conversation's synchronization level, established by the [MC\_]ALLOCATE verb, is AP\_CONFIRM\_SYNC\_LEVEL.

#### AP\_CONFIRM SEND

The partner TP has issued the [MC\_]PREPARE\_TO\_RECEIVE verb with ptr\_type set to AP SYNC LEVEL, and the conversation's synchronization level, established by the [MC\_]ALLOCATE verb, is AP\_CONFIRM\_SYNC\_LEVEL.

#### AP CONFIRM WHAT RECEIVED

The partner TP has issued the [MC\_]CONFIRM verb.

#### AP DATA

This value can be returned by the basic-conversation RECEIVE\_AND\_POST if the *fill* parameter is set to AP BUFFER; it is not applicable to MC\_RECEIVE\_AND\_POST.

The local TP received data until max\_len or end of data was reached.

#### AP DATA COMPLETE

For MC\_RECEIVE\_AND\_POST, this value indicates that the local TP has received a complete data record or the last part of a data record. For RECEIVE\_AND\_POST with the fill parameter set to AP\_LL, this value indicates that the local TP has received a complete logical record or the end of a logical record.

#### AP DATA INCOMPLETE

For MC\_RECEIVE\_AND\_POST, this value indicates that the local TP has received an incomplete data record. The *max\_len* parameter

#### MC\_RECEIVE\_AND\_POST and RECEIVE\_AND\_POST

specified a value less than the length of the data record (or less than the remainder of the data record if this is not the first receive verb to read the record).

For RECEIVE\_AND\_POST with the *fill* parameter set to AP\_LL, this value indicates that the local TP has received an incomplete logical record.

#### AP\_SEND

For the partner TP, the conversation has entered Receive state. For the local TP, the conversation is now in Send state.

The following values will only be returned if *rtn\_status* was set to AP\_YES:

#### AP DATA CONFIRM

This is a combination of AP\_DATA and AP\_CONFIRM\_WHAT\_RECEIVED. The partner TP sent data and then issued the [MC\_]CONFIRM verb, or issued the [MC\_]SEND\_DATA verb with a send type of CONFIRM.

#### AP DATA COMPLETE CONFIRM

This is a combination of AP\_DATA\_COMPLETE and AP\_CONFIRM\_WHAT\_RECEIVED. The partner TP sent a complete data record (or the end of a data record) and then issued the [MC\_]CONFIRM verb, or issued the [MC\_]SEND\_DATA verb with a send type of CONFIRM.

#### AP DATA CONFIRM DEALLOCATE

This is a combination of AP\_DATA and AP\_CONFIRM\_DEALLOCATE. The partner TP sent data and then issued the [MC\_]DEALLOCATE verb with *dealloc\_type* set to AP\_SYNC\_LEVEL, or issued the [MC\_]SEND\_DATA verb with a send type of DEALLOC\_SYNC\_LEVEL. The conversation's synchronization level, established by the [MC\_]ALLOCATE verb, is AP\_CONFIRM\_SYNC\_LEVEL.

#### AP DATA COMPLETE CONFIRM DEALL

This is a combination of AP\_DATA\_COMPLETE and AP\_CONFIRM\_DEALLOCATE. The partner TP sent a complete data record (or the end of a data record) and then issued the [MC\_]DEALLOCATE verb with <code>dealloc\_type</code> set to AP\_SYNC\_LEVEL, or issued the [MC\_]SEND\_DATA verb with a send type of DEALLOC\_SYNC\_LEVEL. The conversation's synchronization level, established by the [MC\_]ALLOCATE verb, is AP\_CONFIRM\_SYNC\_LEVEL.

#### AP DATA CONFIRM SEND

This is a combination of AP\_DATA and AP\_CONFIRM\_SEND. The partner TP sent data and then issued the [MC\_]PREPARE\_TO\_RECEIVE verb with *ptr\_type* set to AP\_SYNC\_LEVEL, or issued the [MC\_]SEND\_DATA verb with a send type of P\_TO\_R\_SYNC\_LEVEL. The conversation's synchronization level, established by the [MC\_]ALLOCATE verb, is AP\_CONFIRM\_SYNC\_LEVEL.

#### AP DATA COMPLETE CONFIRM SEND

This is a combination of AP\_DATA\_COMPLETE and AP\_CONFIRM\_SEND. The partner TP sent a complete data record (or the end of a data record) and then issued the [MC\_]PREPARE\_TO\_RECEIVE verb with ptr\_type set to AP\_SYNC\_LEVEL, or issued the

#### MC RECEIVE AND POST and RECEIVE AND POST

[MC\_]SEND\_DATA verb with a send type of P\_TO\_R\_SYNC\_LEVEL. The conversation's synchronization level, established by the [MC\_]ALLOCATE verb, is AP\_CONFIRM\_SYNC\_LEVEL.

#### AP DATA SEND

The partner TP sent data and then entered Receive state. For the local TP, the conversation is now in Send\_Pending state.

#### AP DATA COMPLETE SEND

The partner TP sent a complete data record (or the end of a data record) and then entered Receive state. For the local TP, the conversation is now in Send\_Pending state.

The following values will be returned on the MC\_RECEIVE\_AND\_POST verb:

#### AP USER CONTROL DATA INCMP

As for AP DATA INCOMPLETE, except that the received data was in User Control Data format.

#### AP USER CONTROL DATA COMPLETE

As for AP DATA COMPLETE, except that the received data was in User Control Data format.

#### AP UC DATA COMPLETE SEND

As for AP DATA COMPLETE SEND, except that the received data was in User Control Data format.

#### AP UC DATA COMPLETE CONFIRM

As for AP DATA COMPLETE\_CONFIRM, except that the received data was in User Control Data format.

#### AP UC DATA COMPLETE CNFM DEALL

As for AP\_DATA\_COMPLETE\_CONFIRM\_DEALL, except that the received data was in User Control Data format.

#### AP UC DATA COMPLETE CNFM SEND

As for AP\_DATA\_COMPLETE\_CONFIRM\_SEND, except that the received data was in User Control Data format.

The following values will be returned on the MC\_RECEIVE\_AND\_POST verb with *sync\_level* set to AP\_SYNCPT:

#### AP PS HEADER INCOMPLETE

As for AP DATA INCOMPLETE, except that the received data was in PS Header format.

#### AP PS HEADER COMPLETE

As for AP\_DATA\_COMPLETE, except that the received data was in PS Header format.

#### AP PS HDR COMPLETE SEND

As for AP DATA COMPLETE SEND, except that the received data was in PS Header format.

#### AP PS HDR COMPLETE CONFIRM

As for AP DATA COMPLETE CONFIRM, except that the received data was in PS Header format.

#### AP PS HDR COMPLETE CNFM DEALL

As for AP DATA COMPLETE CONFIRM DEALL, except that the received data was in PS Header format.

#### MC\_RECEIVE\_AND\_POST and RECEIVE\_AND\_POST

#### AP\_PS\_HDR\_COMPLETE\_CNFM\_SEND

As for AP\_DATA\_COMPLETE\_CONFIRM\_SEND, except that the received data was in PS Header format.

rts\_rcvd

Request-to-send-received indicator. This parameter applies only in a half-duplex conversation; it is not used in a full-duplex conversation.

Possible values are:

- **AP\_YES** The partner TP has issued the [MC\_]REQUEST\_TO\_SEND verb, which requests that the local TP change the conversation to Receive state.
- AP\_NO The partner TP has not issued the [MC\_]REQUEST\_TO\_SEND verb.

For an explanation of why this indicator can be received by receive verbs, see "MC\_REQUEST\_TO\_SEND and REQUEST\_TO\_SEND" on page 196.

expd\_rcvd

Expedited data indicator.

Possible values are:

**AP\_YES** The partner TP has sent expedited data that the local TP has not yet received. To receive this data, the local TP can use the [MC\_]RECEIVE\_EXPEDITED\_DATA verb.

This indicator can be set on a number of APPC verbs. It continues to be set on subsequent verbs until the local TP issues the [MC\_]RECEIVE\_EXPEDITED\_DATA verb to receive the data.

**AP\_NO** There is no expedited data waiting to be received.

dlen Number of bytes of data received (the data is stored in the buffer specified by the *dptr* parameter). A length of 0 (zero) indicates that no data was received. This parameter is only used if the *what\_rcvd* parameter indicates that data was received.

**Conversation Deallocated:** If the partner TP has deallocated the conversation without requesting confirmation, APPC returns the following parameters:

primary\_rc

#### AP DEALLOC NORMAL

The partner TP issued the [MC\_]DEALLOCATE verb with *dealloc\_type* set to one of the following:

- AP\_FLUSH
- AP\_SYNC\_LEVEL with the synchronization level of the conversation specified as AP NONE

dlen Number of bytes of data received (the data is stored in the buffer specified by the *dptr* parameter). A length of 0 (zero) indicates that no data was received. This parameter is only used if *rtn\_status* was set to AP\_YES.

#### **Unsuccessful Execution**

If the verb does not execute successfully, APPC returns a primary return code parameter to indicate the type of error and a secondary return code parameter to provide specific details about the reason for unsuccessful execution.

#### MC RECEIVE AND POST and RECEIVE AND POST

Parameter Check: If the verb does not execute because of a parameter error, APPC returns the following parameters:

primary\_rc

AP PARAMETER CHECK

secondary rc

Possible values are:

#### AP\_BAD\_CONV\_ID

The value of *conv\_id* did not match a conversation identifier assigned by APPC.

#### AP\_BAD\_RETURN\_STATUS\_WITH\_DATA

The *rtn\_status* parameter was set to a value that was not valid.

#### AP BAD TP ID

The value of *tp\_id* did not match a TP identifier assigned by APPC.

#### AP INVALID FORMAT

The reserved field *format* was set to a nonzero value.

#### AP\_SYNC\_NOT\_ALLOWED

The application issued this verb within a callback routine, using the synchronous APPC entry point. Any verb issued from a callback routine must use the asynchronous entry point.

#### AP INVALID CALLBACK HANDLE

The callback parameter was set to a null pointer, and the verb was issued using the synchronous entry point (or using the asynchronous entry point with a null pointer to a callback routine). For more information, see "Usage Notes" on page 165.

#### AP RCV AND POST BAD FILL

This return code applies only to the basic-conversation RECEIVE\_AND\_POST verb. The fill parameter was set to a value that was not valid.

**State Check:** If the conversation is in the wrong state when the TP issues this verb, APPC returns the following parameters:

primary\_rc

AP STATE CHECK

secondary rc

Possible values are:

#### AP RCV AND POST BAD STATE

The conversation was not in Receive, Send, or Send\_Pending state when the TP issued this verb.

#### AP RCV AND POST NOT LL BDY

This return code applies only to the basic-conversation RECEIVE AND POST verb. The conversation was in Send state; the TP began but did not finish sending a logical record.

Verb Canceled: This return code cannot be returned as the initial return code, but only as the subsequent return code if the initial return code is AP OK.

If the verb did not execute because it was canceled by another verb issued by the TP, APPC returns the following parameter:

primary\_rc

#### MC\_RECEIVE\_AND\_POST and RECEIVE\_AND\_POST

#### AP CANCELLED

The local TP issued one of the following verbs while in Pending\_Post state:

- DEALLOCATE with dealloc\_type set to AP\_ABEND\_PROG, AP\_ABEND\_SVC, or AP\_ABEND\_TIMER
- MC\_DEALLOCATE with dealloc\_type set to AP\_ABEND
- [MC\_]SEND\_ERROR
- TP\_ENDED

Issuing one of these verbs while in Pending\_Post state causes the [MC\_]RECEIVE\_AND\_POST verb to be canceled. The callback routine is not called. The local TP is no longer receiving data asynchronously from the partner TP.

**Other Conditions:** If the verb does not execute because other conditions exist, APPC returns primary return codes (and, if applicable, secondary return codes). For information about these return codes, see Appendix B, "Common Return Codes," on page 273.

```
Possible return codes are:
primary_rc
          AP ALLOCATION ERROR
secondary_rc
          AP ALLOCATION FAILURE NO RETRY
          AP_ALLOCATION_FAILURE_RETRY
          AP CONVERSATION TYPE MISMATCH
          AP PIP NOT ALLOWED
          AP PIP NOT SPECIFIED CORRECTLY
          AP SECURITY NOT VALID
          AP_SYNC_LEVEL_NOT_SUPPORTED
          AP TP NAME NOT RECOGNIZED
          AP TRANS PGM NOT AVAIL NO RETRY
          AP TRANS PGM NOT AVAIL RETRY
          AP SEC BAD PROTOCOL VIOLATION
          AP SEC BAD PASSWORD EXPIRED
          AP SEC BAD PASSWORD INVALID
          AP SEC BAD USERID REVOKED
          AP SEC BAD USERID INVALID
          AP SEC BAD USERID MISSING
          AP SEC BAD PASSWORD MISSING
          AP_SEC_BAD_UID_NOT_DEFD_TO_GRP
          AP SEC BAD UNAUTHRZD AT RLU
          AP SEC BAD UNAUTHRZD FROM LLU
          AP SEC BAD UNAUTHRZD TO TP
          AP SEC BAD INSTALL EXIT FAILED
          AP SEC BAD PROCESSING FAILURE
primary_rc
       AP_BACKED_OUT
secondary_rc
          AP BO NO RESYNC
          AP BO RESYNC
primary_rc
          AP COMM SUBSYSTEM ABENDED
```

# MC RECEIVE AND POST and RECEIVE AND POST

```
AP UNEXPECTED SYSTEM ERROR
AP CONV FAILURE NO RETRY
AP_CONV_FAILURE_RETRY
AP CONVERSATION TYPE MIXED
AP PROG ERROR NO TRUNC
AP PROG ERROR PURGING
AP PROG ERROR TRUNC
AP_INVALID_VERB
AP_TP_BUSY
```

APPC does not return secondary return codes with these primary return codes.

The following primary return code is returned by MC\_RECEIVE\_AND\_POST: primary\_rc

```
AP DEALLOC ABEND
```

APPC does not return a secondary return code with this primary return code.

The following primary return codes are returned by RECEIVE\_AND\_POST:

```
primary_rc
          AP DEALLOC ABEND PROG
          AP DEALLOC ABEND SVC
          AP DEALLOC ABEND TIMER
          AP SVC ERROR NO TRUNC
          AP SVC ERROR PURGING
          AP_SVC_ERROR TRUNC
```

APPC does not return secondary return codes with these primary return codes.

# State When Issued

The TP can issue [MC\_]RECEIVE\_AND\_POST when the conversation is in Receive, Send, or Send\_Pending state.

# Issuing the Verb in Send State

Issuing the [MC\_]RECEIVE\_AND\_POST verb while the conversation is in Send state has the following effects:

- The local LU sends the information in its send buffer and a SEND indicator to the partner TP.
- The conversation changes to Pending\_Post state; the local TP is ready to receive information from the partner TP asynchronously.

# State Change

The conversation changes state twice. On the initial return of the verb, if the primary\_rc is AP 0K, the conversation changes to Pending\_Post state. After APPC calls the callback routine or clears the semaphore to indicate completion of the verb, the state changes as described in this section.

The state change on completion of [MC\_]RECEIVE\_AND\_POST depends on the value of the following:

- The *primary\_rc* parameter
- The what\_rcvd parameter if primary\_rc is AP\_0K

# MC\_RECEIVE\_AND\_POST and RECEIVE\_AND\_POST

The table that follows summarizes the possible state changes that can occur when *primary\_rc* is AP\_0K:

| what_rcvd parameter                            | New state          |
|------------------------------------------------|--------------------|
| AP_CONFIRM_WHAT_RECEIVED                       | Confirm            |
| AP_DATA_CONFIRM                                |                    |
| AP_DATA_COMPLETE_CONFIRM AP CONFIRM DEALLOCATE | Confirm Deallocate |
| AP_DATA_CONFIRM_DEALLOCATE                     |                    |
| AP_DATA_COMPLETE_CONFIRM_DEALL                 |                    |
| AP_CONFIRM_SEND AP_DATA_CONFIRM_SEND           | Confirm_Send       |
| AP_DATA_COMPLETE_CONFIRM_SEND                  |                    |
| AP_DATA                                        | Receive            |
| AP_DATA_COMPLETE                               |                    |
| AP_DATA_INCOMPLETE AP_SEND                     | Send               |
| AP DATA SEND                                   | Send_ Pending      |
| AP_DATA_COMPLETE_SEND                          | _ 0                |

The table that follows summarizes the possible state changes that can occur when *primary\_rc* is not AP\_0K:

| primary_rc                 | New state                                                     |
|----------------------------|---------------------------------------------------------------|
| AP PARAMETER CHECK         | No change (these return codes can only                        |
| AP STATE CHECK             | occur as the first return code, not as the                    |
| AP CONVERSATION TYPE MIXED | second return code)                                           |
| AP INVALID VERB            | No change                                                     |
| NP_INVALID_VERB_SEGMENT    | Ü                                                             |
| AP_STACK_TOO_SMALL         | No change                                                     |
| NP_TP_BUSY                 | <u> </u>                                                      |
| NP_UNEXPECTED_DOS_ERROR    |                                                               |
| AP_CONV_FAILURE_RETRY      | Reset                                                         |
| AP_CONV_FAILURE_NO_RETRY   |                                                               |
| AP_DEALLOC_ABEND           |                                                               |
| P_DEALLOC_ABEND_PROG       |                                                               |
| AP_DEALLOC_ABEND_SVC       |                                                               |
| P_DEALLOC_ABEND_TIMER      |                                                               |
| P_DEALLOC_NORMAL           |                                                               |
| NP_PROG_ERROR_PURGING      | Receive                                                       |
| IP_PROG_ERROR_NO_TRUNC     |                                                               |
| IP_SVC_ERROR_PURGING       |                                                               |
| .P_SVC_ERROR_NO_TRUNC      |                                                               |
| IP_PROG_ERROR_TRUNC        |                                                               |
| P_SVC_ERROR_TRUNC          | The comment of materials to the state                         |
| P_CANCELLED                | The conversation returns to the state                         |
|                            | (Send or Receive) in which the [MC_]RECEIVE_AND_POST verb was |
|                            | issued. Since the AP CANCELLED return co                      |
|                            | is caused by another verb issued by the                       |
|                            | same TP, the conversation state will the                      |
|                            | change again when this later verb                             |
|                            | completes.                                                    |

# MC RECEIVE AND POST and RECEIVE AND POST

# Usage Notes

This section provides additional usage information about the following topics:

- PS Header data
- · Callback routine
- · Processing while the verb is pending
- · Compatibility with other APPC implementations
- · How the TP uses the verb
- · Avoiding indefinite waits

#### **PS Header Data**

In a conversation with a synchronization level of AP SYNCPT, the received data may be in PS Header format. In a mapped conversation, this is indicated by the value of the what\_rcvd parameter; in a basic conversation, this is indicated by an LL field of 0x0001 (see "Logical Records" on page 58 for more information). The Syncpoint Manager is responsible for converting the data into the appropriate Syncpoint commands.

#### Callback Routine

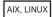

The application supplies a pointer to a callback routine as one of the parameters to the VCB. This section describes how Communications Server uses this routine, and the functions that it must perform.

The callback routine is defined as follows:

```
void (*callback) (
                  void *
                  unsigned char tp id[8],
                  AP_UINT32
                                  conv_id
                );
```

Communications Server calls the routine with the following parameters:

vcbPointer to the VCB supplied by the application, including the returned parameters set by Communications Server.

The 8-byte TP identifier of the TP in which the verb was issued. tp\_id

conv\_id

The conversation identifier of the conversation in which the verb was issued.

The callback routine need not use all of these parameters. It may perform all the necessary processing on the returned VCB, or may simply set a variable to inform the main program that the verb has completed.

The application can issue further APPC verbs from within the callback routine, if required. However, these must be asynchronous verbs. Any synchronous verbs issued from within a callback routine will be rejected with the return codes AP\_PARAMETER\_CHECK and AP\_SYNC\_NOT\_ALLOWED.

If the application issues the [MC\_]RECEIVE\_AND\_POST verb using the asynchronous APPC entry point, there are two callback routines specified: one in the VCB, the other supplied as a parameter to the entry point. In general, APPC uses the callback routine specified in the VCB and ignores the one on the entry

# MC\_RECEIVE\_AND\_POST and RECEIVE\_AND\_POST

point; however, if the application supplies a null pointer for the callback routine in the VCB, APPC uses the callback routine on the entry point.

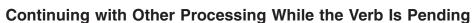

Because the [MC\_]RECEIVE\_AND\_POST verb returns immediately without waiting for data to arrive, the TP can continue other processing while waiting for it to complete. However, the following points should be noted:

- The VCB supplied to the [MC\_]RECEIVE\_AND\_POST verb continues to be used until the callback routine returns. The TP must not change any fields in the VCB during this time. If it issues any other APPC verb while in Pending\_Post state, it must use another VCB for it.
- Only one [MC\_]RECEIVE\_AND\_POST verb per conversation can be active at any time.

# Compatibility with Other APPC Implementations

AIX, LINUX

The AIX or Linux implementation of the [MC\_]RECEIVE\_AND\_POST verb is different from Windows APPC implementations. In addition, this verb is not available in any DOS implementations of APPC. Because of this, TPs using [MC\_]RECEIVE\_AND\_POST are not totally portable to other operating systems; if your TP uses this verb, you will need to rewrite the sections of the TP that use it if you want the TP to run on other operating systems.

#### How the TP Uses the Verb

To use the [MC\_]RECEIVE\_AND\_POST verb, the local TP performs the following steps:

- 1. Issues the [MC\_]RECEIVE\_AND\_POST verb.
- 2. Checks the value of the primary return code *primary\_rc*.

If the primary return code is AP\_0K, the receive buffer (pointed to by the *dptr* parameter) is asynchronously receiving data from the partner TP. While receiving data asynchronously, the local TP can do the following:

- · Perform tasks not related to this conversation
- Issue the [MC\_]REQUEST\_TO\_SEND verb
- Gather information about this conversation by issuing the following verbs:
  - GET\_TYPE
  - [MC\_]GET\_ATTRIBUTES
  - [MC\_]TEST\_RTS
- Prematurely cancel the [MC\_]RECEIVE\_AND\_POST verb by issuing one of the following verbs:
  - DEALLOCATE with dealloc\_type set to AP\_ABEND\_PROG, AP\_ABEND\_SVC, or AP\_ABEND\_TIMER
  - MC\_DEALLOCATE with dealloc\_type set to AP ABEND
  - SEND\_ERROR

# MC RECEIVE AND POST and RECEIVE AND POST

- TP\_ENDED
- 3. Checks that the callback routine (supplied as a parameter on this verb) has been called by APPC. When the TP finishes receiving data asynchronously, APPC calls this routine.
- 4. Checks the new value of the primary return code *primary\_rc*. If the primary return code is AP OK, the local TP can examine the other returned parameters and manipulate the asynchronously received data. If the primary return code is not AP\_OK, only the secondary\_rc and rts\_rcvd (request-to-send received) parameters are meaningful.

# **Avoiding Indefinite Waits**

AIX, LINUX

If the local TP issues the [MC\_]RECEIVE\_AND\_POST verb and subsequently waits for the callback routine to be called, it will be suspended until information is received from the partner TP. It could wait indefinitely if the partner TP does not send any information, or does not issue a verb causing the partner LU to flush its send buffer. If you need to have the TP operating continuously, avoid waiting on the callback routine, or use the [MC\_]RECEIVE\_IMMEDIATE verb.

# MC RECEIVE AND WAIT and RECEIVE AND WAIT

The MC\_RECEIVE\_AND\_WAIT or RECEIVE\_AND\_WAIT verb receives any data that is currently available from the partner TP. If no data is currently available, the local TP waits for data to arrive.

While an asynchronous [MC\_]RECEIVE\_AND\_WAIT is outstanding, the application can issue the following verbs on the same conversation:

- GET\_TYPE
- [MC\_]DEALLOCATE with a deallocate type of AP ABEND, AP ABEND PROG, AP\_ABEND\_SVC, or AP\_ABEND\_TIMER
- [MC\_]GET\_ATTRIBUTES
- Additional [MC\_]RECEIVE verbs, provided that they are issued in non-blocking mode
- [MC\_]RECEIVE\_EXPEDITED\_DATA
- [MC\_]REQUEST\_TO\_SEND
- [MC\_]SEND\_DATA (full-duplex conversations only)
- [MC\_]SEND\_EXPEDITED\_DATA
- [MC\_]SEND\_ERROR
- [MC\_]TEST\_RTS
- TP ENDED

VCB Structure: MC\_RECEIVE\_AND\_WAIT

AIX, LINUX

# MC\_RECEIVE\_AND\_WAIT and RECEIVE\_AND\_WAIT

The definition of the VCB structure for the MC\_RECEIVE\_AND\_WAIT verb is as follows:

```
typedef struct mc_receive_and_wait
 AP UINT16
                   opcode;
 unsigned char
                   opext;
                   format;
                                             /* Reserved
 unsigned char
                                                                      */
 AP UINT16
                   primary rc;
 AP UINT32
                   secondary rc;
 unsigned char
                   tp id[8];
 AP UINT32
                   conv_id;
 AP UINT16
                   what_rcvd;
 unsigned char
                   rtn status;
 unsigned char
                   reserv4;
                   rts rcvd;
 unsigned char
 unsigned char
                   expd_rcvd;
 AP UINT16
                   max_len;
 AP UINT16
                   dlen;
 unsigned char
                   *dptr;
                   reserv6[5];
 unsigned char
} MC RECEIVE AND WAIT;
```

# VCB Structure: RECEIVE\_AND\_WAIT

The definition of the VCB structure for the RECEIVE\_AND\_WAIT verb is as follows:

```
typedef struct receive and wait
 AP UINT16
                   opcode;
 unsigned char
                   opext;
 unsigned char
                                           /* Reserved
                   format;
                                                                   */
 AP UINT16
                   primary rc;
 AP UINT32
                   secondary rc;
 unsigned char
                   tp id[8];
 AP_UINT32
                   conv_id;
 AP_UINT16
                   what_rcvd;
 unsigned char
                   rtn status;
                   fill;
 unsigned char
                   rts rcvd;
 unsigned char
 unsigned char
                   expd_rcvd;
   AP UINT16
                    max len;
 AP UINT16
                   dlen;
 unsigned char
                   *dptr;
 unsigned char
                   reserv5[5];
} RECEIVE AND WAIT;
```

# VCB Structure: MC\_RECEIVE\_AND\_WAIT (Windows)

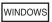

The definition of the VCB structure for the MC\_RECEIVE\_AND\_WAIT verb is as follows:

```
typedef struct mc_receive_and_wait
 unsigned short
                    opcode;
 unsigned char
                    opext;
 unsigned char
                    reserv2;
 unsigned short
                    primary_rc;
 unsigned long
                    secondary rc;
 unsigned char
                    tp id[8];
 unsigned long
                    conv id;
 unsigned short
                    what rcvd;
 unsigned char
                    rtn status;
```

#### MC RECEIVE AND WAIT and RECEIVE AND WAIT

```
unsigned char reserv4;
unsigned char rts_rcvd;
unsigned char reserv5;
unsigned short max_len;
unsigned short dlen;
unsigned char far *dptr;
unsigned char reserv6[5];
} MC RECEIVE AND WAIT;
```

# VCB Structure: RECEIVE\_AND\_WAIT (Windows)

The definition of the VCB structure for the RECEIVE\_AND\_WAIT verb is as follows:

```
typedef struct receive_and_wait
 unsigned short
                   opcode;
 unsigned char
                   opext;
 unsigned char
                  reserv2;
                   primary_rc;
 unsigned short
 unsigned long
                   secondary rc;
 unsigned char
                  tp id[8];
 unsigned long
                   conv id;
 unsigned short
                   what_rcvd;
 unsigned char
                   rtn_status;
 unsigned char
                   fill;
 unsigned char
                   rts rcvd;
 unsigned char
                   reserv4;
 unsigned short
                   max len;
 unsigned short
                  dlen;
 unsigned char far *dptr;
                  reserv5[5];
 unsigned char
} RECEIVE_AND_WAIT;
```

# **Supplied Parameters**

The TP supplies the following parameters to APPC:

opcode Possible values are:

# AP M RECEIVE AND WAIT

For the MC\_RECEIVE\_AND\_WAIT verb.

## AP\_B\_RECEIVE\_AND\_WAIT

For the RECEIVE\_AND\_WAIT verb.

opext Possible values are:

#### AP MAPPED CONVERSATION

For the MC\_RECEIVE\_AND\_WAIT verb.

## AP BASIC CONVERSATION

For the RECEIVE AND WAIT verb.

If the verb is being issued on a full-duplex conversation or is being issued as a non-blocking verb, combine the value above (using a logical OR) with one or both of the following values:

#### AP FULL DUPLEX CONVERSATION

The verb is being issued on a full-duplex conversation.

# AP\_NON\_BLOCKING

The verb is being issued as a non-blocking verb.

# MC\_RECEIVE\_AND\_WAIT and RECEIVE\_AND\_WAIT

*tp\_id* Identifier for the local TP.

The value of this parameter was returned by the TP\_STARTED verb in the invoking TP or by RECEIVE\_ALLOCATE in the invoked TP.

conv\_id

Conversation identifier.

The value of this parameter was returned by the [MC\_]ALLOCATE verb in the invoking TP or by RECEIVE\_ALLOCATE in the invoked TP.

rtn\_status

Indicates whether status information and data can be returned on the same verb. Possible values are:

- **AP\_YES** Status information, if available, is returned with the last part of a data record.
- AP\_NO Status information is not returned with data. After receiving the end of a data record, the local TP must issue another [MC ]RECEIVE verb to obtain the status information.
- fill Indicates the manner in which the local TP receives data.

This parameter is used only by the basic-conversation RECEIVE AND WAIT verb. Possible values are:

#### AP BUFFER

The local TP receives data until the number of bytes specified by the *max\_len* parameter is reached or until end of data. Data is received without regard for the logical-record format.

- **AP\_LL** Data is received in logical-record format. The data received can be any of the following:
  - A complete logical record
  - A max\_len-byte portion of a logical record
  - · The end of a logical record

max\_len

Maximum number of bytes of data the local TP can receive.

The range for this value is 0-65,535.

This value must not exceed the length of the buffer to contain the received data.

*dptr* Address of the buffer to contain the data received by the local LU.

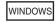

The data buffer can reside in a static data area or in a globally allocated area. The data buffer must fit entirely within this area.

### **Returned Parameters**

After the verb executes, APPC returns parameters to indicate whether the execution was successful and, if not, to indicate the reason the execution was not successful.

#### MC RECEIVE AND WAIT and RECEIVE AND WAIT

# Successful Execution

If the verb executes successfully, APPC returns the following parameters:

primary\_rc AP\_OK

what\_rcvd

Status information received with the incoming data.

The next action taken by the TP will usually depend on the value of this parameter. For more information, see "The what\_rcvd Parameter" on page 151.

Possible values are:

#### AP CONFIRM DEALLOCATE

This value can be returned only in a half-duplex conversation.

The partner TP has issued the [MC\_]DEALLOCATE verb with dealloc\_type set to AP SYNC LEVEL, and the conversation's synchronization level, established by the [MC\_]ALLOCATE verb, is AP CONFIRM SYNC LEVEL.

#### AP CONFIRM SEND

This value can be returned only in a half-duplex conversation.

The partner TP has issued the [MC\_]PREPARE\_TO\_RECEIVE verb with ptr\_type set to AP\_SYNC\_LEVEL, and the conversation's synchronization level, established by the [MC\_]ALLOCATE verb, is AP CONFIRM SYNC LEVEL.

#### AP CONFIRM WHAT RECEIVED

This value can be returned only in a half-duplex conversation.

The partner TP has issued the [MC\_]CONFIRM verb.

#### AP DATA

This value can be returned by the basic-conversation RECEIVE\_AND\_WAIT verb if the *fill* parameter is set to AP\_BUFFER; it is not applicable to MC\_RECEIVE\_AND\_WAIT.

The local TP received data until max\_len or end of data was reached.

#### AP DATA COMPLETE

For the mapped-conversation MC\_RECEIVE\_AND\_WAIT verb, this value indicates that the local TP has received a complete data record or the last part of a data record.

For the basic-conversation RECEIVE\_AND\_WAIT verb with the fill parameter set to AP LL, this value indicates that the local TP has received a complete logical record or the end of a logical record.

### AP DATA INCOMPLETE

For the mapped-conversation MC\_RECEIVE\_AND\_WAIT verb, this value indicates that the local TP has received an incomplete data record. The *max\_len* parameter specified a value less than the length of the data record (or less than the remainder of the data record if this is not the first receive verb to read the record).

For the basic-conversation RECEIVE\_AND\_WAIT verb with the fill parameter set to AP LL, this value indicates that the local TP has received an incomplete logical record.

# MC\_RECEIVE\_AND\_WAIT and RECEIVE\_AND\_WAIT

#### AP\_SEND

This value can be returned only in a half-duplex conversation.

For the partner TP, the conversation has entered Receive state. For the local TP, the conversation is now in Send state.

The following values will be returned only in a half-duplex conversation, and only if *rtn\_status* was set to AP YES:

# AP\_DATA\_CONFIRM

This is a combination of AP\_DATA and AP\_CONFIRM\_WHAT\_RECEIVED. The partner TP sent data and then issued the [MC\_]CONFIRM verb, or issued the [MC\_]SEND\_DATA verb with a send type of CONFIRM.

# AP\_DATA\_COMPLETE\_CONFIRM

This is a combination of AP\_DATA\_COMPLETE and AP\_CONFIRM\_WHAT\_RECEIVED. The partner TP sent a complete data record (or the end of a data record) and then issued the [MC\_]CONFIRM verb, or issued the [MC\_]SEND\_DATA verb with a send type of CONFIRM.

### AP\_DATA\_CONFIRM\_DEALLOCATE

This is a combination of AP\_DATA and AP\_CONFIRM\_DEALLOCATE. The partner TP sent data and then issued the [MC\_]DEALLOCATE verb with *dealloc\_type* set to AP\_SYNC\_LEVEL or issued the [MC\_]SEND\_DATA verb with a send type of DEALLOC\_SYNC\_LEVEL. The conversation's synchronization level, established by the [MC\_]ALLOCATE verb, is AP\_CONFIRM\_SYNC\_LEVEL.

#### AP DATA COMPLETE CONFIRM DEALL

This is a combination of AP\_DATA\_COMPLETE and AP\_CONFIRM\_DEALLOCATE. The partner TP sent a complete data record (or the end of a data record) and then issued the [MC\_]DEALLOCATE verb with *dealloc\_type* set to AP\_SYNC\_LEVEL, or issued the [MC\_]SEND\_DATA verb with a send type of DEALLOC\_SYNC\_LEVEL. The conversation's synchronization level, established by the [MC\_]ALLOCATE verb, is AP\_CONFIRM\_SYNC\_LEVEL.

# AP\_DATA\_CONFIRM\_SEND

This is a combination of AP\_DATA and AP\_CONFIRM\_SEND. The partner TP sent data and then issued the [MC\_]PREPARE\_TO\_RECEIVE verb with *ptr\_type* set to AP\_SYNC\_LEVEL, or issued the [MC\_]SEND\_DATA verb with a send type of P\_TO\_R\_SYNC\_LEVEL. The conversation's synchronization level, established by the [MC\_]ALLOCATE verb, is AP\_CONFIRM\_SYNC\_LEVEL.

#### AP DATA COMPLETE CONFIRM SEND

This is a combination of AP\_DATA\_COMPLETE and AP\_CONFIRM\_SEND. The partner TP sent a complete data record (or the end of a data record) and then issued the [MC\_]PREPARE\_TO\_RECEIVE verb with ptr\_type set to AP\_SYNC\_LEVEL, or issued the [MC\_]SEND\_DATA verb with a send type of P\_TO\_R\_SYNC\_LEVEL. The conversation's synchronization level, established by the [MC\_]ALLOCATE verb, is AP\_CONFIRM\_SYNC\_LEVEL.

#### MC RECEIVE AND WAIT and RECEIVE AND WAIT

#### AP DATA SEND

The partner TP sent data and then entered Receive state. For the local TP, the conversation is now in Send\_Pending state.

#### AP DATA COMPLETE SEND

The partner TP sent a complete data record (or the end of a data record) and then entered Receive state. For the local TP, the conversation is now in Send\_Pending state.

AIX, LINUX

The following values will be returned on the MC RECEIVE AND WAIT verb:

#### AP USER CONTROL DATA INCMP

As for AP DATA INCOMPLETE, except that the received data was in User Control Data format.

#### AP USER CONTROL DATA COMPLETE

As for AP\_DATA\_COMPLETE, except that the received data was in User Control Data format.

### AP UC DATA COMPLETE SEND

As for AP\_DATA\_COMPLETE\_SEND, except that the received data was in User Control Data format.

#### AP UC DATA COMPLETE CONFIRM

As for AP\_DATA\_COMPLETE\_CONFIRM, except that the received data was in User Control Data format.

#### AP UC DATA COMPLETE CNFM DEALL

As for AP\_DATA\_COMPLETE\_CONFIRM\_DEALL, except that the received data was in User Control Data format.

#### AP UC DATA COMPLETE CNFM SEND

As for AP DATA COMPLETE CONFIRM SEND, except that the received data was in User Control Data format.

The following values will be returned on the MC\_RECEIVE\_AND\_WAIT verb with *sync\_level* set to AP SYNCPT:

#### AP PS HEADER INCOMPLETE

As for AP DATA INCOMPLETE, except that the received data was in PS Header format.

#### AP PS HEADER COMPLETE

As for AP DATA COMPLETE, except that the received data was in PS Header format.

#### AP PS HDR COMPLETE SEND

As for AP DATA COMPLETE SEND, except that the received data was in PS Header format.

### AP PS HDR COMPLETE CONFIRM

As for AP DATA COMPLETE\_CONFIRM, except that the received data was in PS Header format.

#### AP PS HDR COMPLETE CNFM DEALL

As for AP\_DATA\_COMPLETE\_CONFIRM\_DEALL, except that the received data was in PS Header format.

# MC\_RECEIVE\_AND\_WAIT and RECEIVE\_AND\_WAIT

## AP\_PS\_HDR\_COMPLETE\_CNFM\_SEND

As for AP\_DATA\_COMPLETE\_CONFIRM\_SEND, except that the received data was in PS Header format.

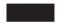

rts rcvd

Request-to-send-received indicator. This parameter applies only in a half-duplex conversation; it is not used in a full-duplex conversation.

Possible values are:

**AP\_YES** The partner TP has issued the [MC\_]REQUEST\_TO\_SEND verb, which requests that the local TP change the conversation to Receive state.

AP\_NO The partner TP has not issued the [MC\_]REQUEST\_TO\_SEND verb.

For an explanation of why this indicator can be received by RECEIVE verbs, see "MC\_REQUEST\_TO\_SEND and REQUEST\_TO\_SEND" on page 196.

expd\_rcvd

Expedited data indicator.

Possible values are:

**AP\_YES** The partner TP has sent expedited data that the local TP has not yet received. To receive this data, the local TP can use the [MC\_]RECEIVE\_EXPEDITED\_DATA verb.

This indicator can be set on a number of APPC verbs. It continues to be set on subsequent verbs until the local TP issues the [MC\_]RECEIVE\_EXPEDITED\_DATA verb to receive the data.

**AP\_NO** There is no expedited data waiting to be received.

dlen This parameter is only used if the *what\_rcvd* parameter indicates that data was received.

Number of bytes of data received (the data is stored in the buffer specified by the *dptr* parameter). A length of  $\theta$  (zero) indicates that no data was received.

**Conversation Deallocated:** If the partner TP has deallocated the conversation without requesting confirmation, APPC returns the following parameters:

primary\_rc

# AP DEALLOC NORMAL

The partner TP issued the [MC\_]DEALLOCATE verb with *dealloc\_type* set to one of the following:

- AP FLUSH
- AP\_SYNC\_LEVEL with the synchronization level of the conversation specified as AP NONE

dlen Number of bytes of data received (the data is stored in the buffer specified by the *dptr* parameter). A length of 0 (zero) indicates that no data was received. This parameter is only used if *rtn\_status* was set to AP\_YES.

#### MC RECEIVE AND WAIT and RECEIVE AND WAIT

# **Unsuccessful Execution**

If the verb does not execute successfully, APPC returns a primary return code parameter to indicate the type of error and a secondary return code parameter to provide specific details about the reason for unsuccessful execution.

Parameter Check: If the verb does not execute because of a parameter error, APPC returns the following parameters:

primary\_rc

AP PARAMETER CHECK

secondary rc

Possible values are:

### AP\_BAD\_CONV\_ID

The value of *conv\_id* did not match a conversation identifier assigned by APPC.

#### AP\_BAD\_RETURN\_STATUS\_WITH\_DATA

The *rtn\_status* parameter was set to a value that was not valid.

# AP BAD TP ID

The value of *tp\_id* did not match a TP identifier assigned by APPC.

AIX, LINUX

## AP INVALID FORMAT

The reserved field *format* was set to a nonzero value.

# AP SYNC NOT ALLOWED

The application issued this verb within a callback routine, using the synchronous APPC entry point. Any verb issued from a callback routine must use the asynchronous entry point.

WINDOWS

### AP INVALID DATA SEGMENT

The data was longer than the allocated data segment, or the address of the data buffer was incorrect.

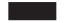

# AP RCV AND WAIT BAD FILL

This return code applies only to the basic-conversation RECEIVE\_AND\_WAIT verb. The *fill* parameter was set to a value that was not valid.

State Check: If the conversation is in the wrong state when the TP issues this verb, APPC returns the following parameters:

primary\_rc

AP\_STATE\_CHECK

secondary\_rc

Possible values are:

#### AP RCV AND WAIT BAD STATE

The conversation was not in Receive, Send, or Send\_Pending state when the TP issued this verb.

# MC\_RECEIVE\_AND\_WAIT and RECEIVE\_AND\_WAIT

### AP RCV AND WAIT NOT LL BDY

This return code applies only to the basic-conversation RECEIVE\_AND\_WAIT verb. The conversation was in Send state; the TP began but did not finish sending a logical record.

**Other Conditions:** If the verb does not execute because other conditions exist, APPC returns primary return codes (and, if applicable, secondary return codes). For information about these return codes, see Appendix B, "Common Return Codes," on page 273.

```
Possible return codes are:
```

primary\_rc

AP ALLOCATION ERROR

secondary\_rc

AP ALLOCATION FAILURE NO RETRY AP ALLOCATION FAILURE RETRY AP CONVERSATION TYPE MISMATCH AP PIP NOT ALLOWED AP\_PIP\_NOT\_SPECIFIED\_CORRECTLY AP SECURITY NOT VALID AP SYNC LEVEL NOT SUPPORTED AP TP NAME NOT RECOGNIZED AP\_TRANS\_PGM\_NOT\_AVAIL\_NO\_RETRY AP TRANS PGM NOT AVAIL RETRY AP\_SEC\_BAD\_PROTOCOL\_VIOLATION AP\_SEC\_BAD\_PASSWORD\_EXPIRED AP SEC BAD PASSWORD INVALID AP SEC BAD USERID REVOKED AP SEC BAD USERID INVALID AP\_SEC\_BAD\_USERID\_MISSING AP SEC\_BAD\_PASSWORD\_MISSING AP SEC BAD UID NOT DEFD TO GRP AP SEC BAD UNAUTHRZD AT RLU AP\_SEC\_BAD\_UNAUTHRZD\_FROM\_LLU AP SEC BAD UNAUTHRZD TO TP AP SEC BAD INSTALL EXIT FAILED AP SEC BAD PROCESSING FAILURE

AIX, LINUX

primary\_rc

AP BACKED OUT

secondary\_rc

AP\_BO\_NO\_RESYNC AP\_BO\_RESYNC

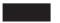

primary\_rc

AP\_COMM\_SUBSYSTEM\_ABENDED
AP UNEXPECTED SYSTEM ERROR

```
WINDOWS
```

```
AP_COMM_SUBSYSTEM_NOT_LOADED
AP_STACK_TOO_SMALL
AP_INVALID_VERB_SEGMENT
```

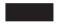

```
AP_CONV_FAILURE_NO_RETRY
AP_CONV_FAILURE_RETRY
AP_CONVERSATION_TYPE_MIXED
AP_DUPLEX_TYPE_MIXED
AP_PROG_ERROR_NO_TRUNC
AP_PROG_ERROR_TRUNC
AP_INVALID_VERB
AP_TP_BUSY
```

APPC does not return secondary return codes with these primary return codes.

The following primary return code is returned by the MC\_RECEIVE\_AND\_WAIT verb:

APPC does not return a secondary return code with this primary return code.

The following primary return codes are returned by the RECEIVE\_AND\_WAIT verb:

```
primary_rc

AP_DEALLOC_ABEND_PROG

AP_DEALLOC_ABEND_SVC

AP_DEALLOC_ABEND_TIMER

AP_SVC_ERROR_NO_TRUNC

AP_SVC_ERROR_PURGING

AP_SVC_ERROR_TRUNC
```

APPC does not return secondary return codes with these primary return codes.

# State When Issued

The TP can issue the [MC\_]RECEIVE\_AND\_WAIT verb when the conversation is in Receive, Send, or Send\_Pending state.

# Issuing the Verb in Send State (half-duplex conversation only)

Issuing the [MC\_]RECEIVE\_AND\_WAIT verb while the conversation is in Send state has the following effects:

- The local LU sends the information in its send buffer and a SEND indicator to the partner TP.
- The conversation changes to Receive state; the local TP waits to receive information from the partner TP.

# **State Change**

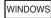

When the verb is issued to the asynchronous entry point, the conversation changes state twice. On the initial return of the verb, if the *primary\_rc* is AP\_0K, the conversation changes to Pending\_Post state. After APPC indicates completion of the verb, the state changes as described below. For more information about the actions that the application can take in Pending\_Post state, see "MC\_RECEIVE\_AND\_POST" on page 153.

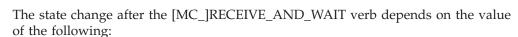

- The *primary\_rc* parameter
- The *what\_rcvd* parameter

The possible state changes are summarized in the following tables.

| what_rcvd parameter                      | New state                                                                  |
|------------------------------------------|----------------------------------------------------------------------------|
| AP_CONFIRM_WHAT_RECEIVED AP_DATA_CONFIRM | Confirm                                                                    |
| AP_DATA_COMPLETE_CONFIRM                 |                                                                            |
| AP_CONFIRM_DEALLOCATE                    | Confirm_Deallocate                                                         |
| AP_DATA_CONFIRM_DEALLOCATE               |                                                                            |
| AP_DATA_COMPLETE_CONFIRM_DEALL           |                                                                            |
| AP_CONFIRM_SEND                          | Confirm_Send                                                               |
| AP_DATA_COMPLETE_CONFIRM_SEND            |                                                                            |
| AP_DATA_COMPLETE_CONFIRM_SEND AP_DATA    | Pagaina (half duplay convergation) or no change                            |
| AP_DATA AP_DATA COMPLETE                 | Receive (half-duplex conversation) or no change (full-duplex conversation) |
| AP DATA INCOMPLETE                       | (run duplex conversation)                                                  |
| AP_SEND                                  | Send                                                                       |
| AP DATA SEND                             | Send_Pending                                                               |
| AP_DATA_COMPLETE_SEND                    | _ 0                                                                        |

| primary_rc                 | New state |  |
|----------------------------|-----------|--|
| AP PARAMETER CHECK         | No change |  |
| AP_STATE_CHECK             | Ŭ         |  |
| AP_CONVERSATION_TYPE_MIXED |           |  |
| AP_INVALID_VERB            |           |  |
| AP_INVALID_VERB_SEGMENT    |           |  |
| AP_STACK_TOO_SMALL         |           |  |
| AP_TP_BUSY                 |           |  |
| AP_UNEXPECTED_DOS_ERROR    |           |  |
| AP_CONV_FAILURE_RETRY      | Reset     |  |
| AP_CONV_FAILURE_NO_RETRY   |           |  |
| AP_DEALLOC_ABEND           | Reset     |  |
| AP_DEALLOC_ABEND_PROG      |           |  |
| AP_DEALLOC_ABEND_SVC       |           |  |
| AP_DEALLOC_ABEND_TIMER     |           |  |

#### MC RECEIVE AND WAIT and RECEIVE AND WAIT

| primary_rc             | New state                                       |
|------------------------|-------------------------------------------------|
| AP_DEALLOC_NORMAL      | Reset                                           |
| AP PROG ERROR PURGING  | Receive (half-duplex conversation) or no change |
| AP_PROG_ERROR_NO_TRUNC | (full-duplex conversation)                      |
| AP_SVC_ERROR_PURGING   | •                                               |
| AP_SVC_ERROR_NO_TRUNC  |                                                 |
| AP_PROG_ERROR_TRUNC    |                                                 |
| AP_SVC_ERROR_TRUNC     |                                                 |

# **Usage Notes**

This section provides additional usage information about the following topics:

- · PS header data
- · Avoiding indefinite waits

#### PS Header Data

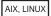

In a conversation with a synchronization level of AP\_SYNCPT, the received data may be in PS Header format. In a mapped conversation, this is indicated by the value of the what\_rcvd parameter; in a basic conversation, this is indicated by an LL field of 0x0001 (for more information, see "Logical Records" on page 58). The Syncpoint Manager is responsible for converting the data into the appropriate Syncpoint commands.

# **Avoiding Indefinite Waits**

If the local TP issues the [MC\_]RECEIVE\_AND\_WAIT verb, it will be suspended until information is received from the partner TP. It could wait indefinitely if the partner TP does not send any information, or does not issue a verb causing the partner LU to flush its send buffer. If you need to have the TP operating continuously, use the [MC\_]RECEIVE\_AND\_POST verb but avoid waiting on the callback routine, or use the [MC\_]RECEIVE\_IMMEDIATE verb.

# MC RECEIVE\_IMMEDIATE and RECEIVE\_IMMEDIATE

The MC\_RECEIVE\_IMMEDIATE or RECEIVE\_IMMEDIATE verb receives any data and/or status information which is currently available from the partner TP. If none is currently available, the local TP returns immediately and does not wait.

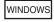

Although this verb does not wait to receive information, it is still possible that the Windows APPC library will yield to allow other processing to continue. Do not assume that the verb will return without yielding.

# VCB Structure: MC\_RECEIVE\_IMMEDIATE

AIX, LINUX

The definition of the VCB structure for the MC\_RECEIVE\_IMMEDIATE verb is as follows:

```
typedef struct mc receive immediate
 AP UINT16
                   opcode;
 unsigned char
                   opext;
                                            /* Reserved
 unsigned char
                   format;
                                                                     */
 AP UINT16
                   primary_rc;
 AP UINT32
                  secondary_rc;
 unsigned char
                  tp id[8];
 AP UINT32
                   conv id;
 AP UINT16
                   what rcvd;
 unsigned char
                  rtn status;
                   reserv4;
 unsigned char
 unsigned char
                   rts rcvd;
 unsigned char
                   expd rcvd;
                   max_len;
 AP UINT16
 AP_UINT16
                   dlen:
 unsigned char
                   *dptr;
 unsigned char
                   reserv6[5];
} MC RECEIVE IMMEDIATE;
```

# VCB Structure: RECEIVE\_IMMEDIATE

The definition of the VCB structure for the RECEIVE\_IMMEDIATE verb is as follows:

```
typedef struct receive immediate
 AP UINT16
                   opcode;
 unsigned char
                   opext;
 unsigned char
                                            /* Reserved
                                                                    */
                  format;
 AP UINT16
                  primary rc;
 AP UINT32
                  secondary rc;
 unsigned char
                  tp id[8];
 AP UINT32
                  conv_id;
 AP UINT16
                  what rcvd;
 unsigned char
                  rtn status;
 unsigned char
                   fill;
                   rts rcvd;
 unsigned char
 unsigned char
                  expd rcvd;
 AP UINT16
                  max len;
 AP_UINT16
                   dlen;
 unsigned char
                   *dptr;
 unsigned char
                   reserv5[5];
} RECEIVE_IMMEDIATE;
```

# VCB Structure: MC\_RECEIVE\_IMMEDIATE (Windows)

WINDOWS

The definition of the VCB structure for the MC\_RECEIVE\_IMMEDIATE verb is as follows:

```
typedef struct mc_receive_immediate
{
  unsigned short     opcode;
  unsigned char     opext;
  unsigned char     reserv2;
```

```
unsigned short
                    primary_rc;
 unsigned long
                    secondary rc;
 unsigned char
                    tp id[8];
 unsigned long
                    conv_id;
 unsigned short
                    what rcvd;
 unsigned char
                    rtn status;
 unsigned char
                    reserv4;
 unsigned char
                    rts rcvd;
 unsigned char
                    reserv5;
 unsigned short
                    max_len;
 unsigned short
                    dlen;
 unsigned char far *dptr;
 unsigned char
                    reserv6[5];
} MC_RECEIVE_IMMEDIATE;
```

# VCB Structure: RECEIVE\_IMMEDIATE (Windows)

The definition of the VCB structure for the RECEIVE\_IMMEDIATE verb is as follows:

```
typedef struct receive immediate
 unsigned short
                    opcode;
 unsigned char
                   opext;
 unsigned char
                   reserv2;
 unsigned short
                   primary rc;
 unsigned long
                   secondary rc;
 unsigned char
                   tp id[8];
 unsigned long
                   conv id;
 unsigned short
                   what rcvd;
 unsigned char
                    rtn status;
 unsigned char
                   fill;
 unsigned char
                   rts rcvd;
 unsigned char
                   reserv4;
 unsigned short
                   max len;
 unsigned short
                   dlen;
 unsigned char far *dptr;
 unsigned char
                    reserv5[5];
} RECEIVE IMMEDIATE;
```

# **Supplied Parameters**

The TP supplies the following parameters to APPC:

opcode Possible values are:

#### AP M RECEIVE IMMEDIATE

For the MC\_RECEIVE\_IMMEDIATE verb.

# AP B RECEIVE IMMEDIATE

For the RECEIVE\_IMMEDIATE verb.

opext Possible values are:

#### AP MAPPED CONVERSATION

For the MC\_RECEIVE\_IMMEDIATE verb.

### AP\_BASIC\_CONVERSATION

For the RECEIVE\_IMMEDIATE verb.

If the verb is being issued on a full-duplex conversation or is being issued as a non-blocking verb, combine the value above (using a logical OR) with one or both of the following values:

#### AP FULL DUPLEX CONVERSATION

The verb is being issued on a full-duplex conversation.

#### AP NON BLOCKING

The verb is being issued as a non-blocking verb.

*tp\_id* Identifier for the local TP.

The value of this parameter was returned by the TP\_STARTED verb in the invoking TP or by RECEIVE\_ALLOCATE in the invoked TP.

conv\_id

Conversation identifier.

The value of this parameter was returned by the [MC\_]ALLOCATE verb in the invoking TP or by RECEIVE\_ALLOCATE in the invoked TP.

rtn\_status

Indicates whether status information and data can be returned on the same verb. Possible values are:

- **AP\_YES** Status information, if available, is returned with the last part of a data record.
- AP\_NO Status information is not returned with data. After receiving the end of a data record, the local TP must issue another [MC ]RECEIVE verb to obtain the status information.
- fill Indicates the manner in which the local TP receives data.

This parameter is used only by the basic-conversation RECEIVE\_IMMEDIATE verb. Possible values are:

#### AP BUFFER

The local TP receives data until the number of bytes specified by the *max\_len* parameter is reached or until end of data. Data is received without regard for the logical-record format.

- **AP\_LL** Data is received in logical-record format. The data received can be any of the following:
  - A complete logical record
  - A max\_len-byte portion of a logical record
  - The end of a logical record

max\_len

Maximum number of bytes of data the local TP can receive.

The range for this value is 0-65,535.

This value must not exceed the length of the buffer to contain the received data.

*dptr* Address of the buffer to contain the data received by the local LU.

WINDOWS

The data buffer can reside in a static data area or in a globally allocated area. The data buffer must fit entirely within this area.

# **Returned Parameters**

After the verb executes, APPC returns parameters to indicate whether the execution was successful and, if not, to indicate the reason the execution was not successful.

### **Successful Execution**

If the verb executes successfully, APPC returns the following parameters:

```
primary_rc
AP_0K
```

what\_rcvd

Status information received with the incoming data.

The next action taken by the TP will usually depend on the value of this parameter. For more information, see "The what\_rcvd Parameter" on page 151.

Possible values are:

## AP\_CONFIRM\_DEALLOCATE

The partner TP has issued the [MC\_]DEALLOCATE verb with <code>dealloc\_type</code> set to AP\_SYNC\_LEVEL, and the conversation's synchronization level, established by the [MC\_]ALLOCATE verb, is AP\_CONFIRM\_SYNC\_LEVEL.

#### AP CONFIRM SEND

The partner TP has issued the [MC\_]PREPARE\_TO\_RECEIVE verb with *ptr\_type* set to AP\_SYNC\_LEVEL, and the conversation's synchronization level, established by the [MC\_]ALLOCATE verb, is AP CONFIRM SYNC LEVEL.

#### AP CONFIRM WHAT RECEIVED

The partner TP has issued the [MC\_]CONFIRM verb.

#### AP DATA

This value can be returned by the basic-conversation RECEIVE\_IMMEDIATE verb if the *fill* parameter is set to AP\_BUFFER; it is not applicable to MC\_RECEIVE\_IMMEDIATE.

The local TP received data until *max\_len* or end of data was reached.

#### AP DATA COMPLETE

For the mapped-conversation MC\_RECEIVE\_IMMEDIATE verb, this value indicates that the local TP has received a complete data record or the last part of a data record.

For the basic-conversation RECEIVE\_IMMEDIATE verb with the *fill* parameter set to AP\_LL, this value indicates that the local TP has received a complete logical record or the end of a logical record.

#### AP DATA INCOMPLETE

For the mapped-conversation MC\_RECEIVE\_IMMEDIATE verb, this value indicates that the local TP has received an incomplete data record. The *max\_len* parameter specified a value less than the length of the data record (or less than the remainder of the data record if this is not the first receive verb to read the record).

For the basic-conversation RECEIVE\_IMMEDIATE verb with the *fill* parameter set to AP\_LL, this value indicates that the local TP has received an incomplete logical record.

# AP\_SEND

For the partner TP, the conversation has entered Receive state. For the local TP, the conversation is now in Send state.

The following values will only be returned if *rtn\_status* was set to AP\_YES:

#### AP DATA CONFIRM

This is a combination of AP\_DATA and AP\_CONFIRM\_WHAT\_RECEIVED. The partner TP sent data and then issued the [MC\_]CONFIRM verb, or issued the [MC\_]SEND\_DATA verb with a send type of CONFIRM.

#### AP DATA COMPLETE CONFIRM

This is a combination of AP\_DATA\_COMPLETE and AP\_CONFIRM\_WHAT\_RECEIVED. The partner TP sent a complete data record (or the end of a data record) and then issued the [MC\_]CONFIRM verb, or issued the [MC\_]SEND\_DATA verb with a send type of CONFIRM.

#### AP DATA CONFIRM DEALLOCATE

This is a combination of AP\_DATA and AP\_CONFIRM\_DEALLOCATE. The partner TP sent data and then issued the [MC\_]DEALLOCATE verb with *dealloc\_type* set to AP\_SYNC\_LEVEL, or issued the [MC\_]SEND\_DATA verb with a send type of DEALLOC\_SYNC\_LEVEL. The conversation's synchronization level, established by the [MC\_]ALLOCATE verb, is AP\_CONFIRM\_SYNC\_LEVEL.

#### AP DATA COMPLETE CONFIRM DEALL

This is a combination of AP\_DATA\_COMPLETE and AP\_CONFIRM\_DEALLOCATE. The partner TP sent a complete data record (or the end of a data record) and then issued the [MC\_]DEALLOCATE verb with <code>dealloc\_type</code> set to AP\_SYNC\_LEVEL, or issued the [MC\_]SEND\_DATA verb with a send type of DEALLOC\_SYNC\_LEVEL. The conversation's synchronization level, established by the [MC\_]ALLOCATE verb, is AP\_CONFIRM\_SYNC\_LEVEL.

#### AP DATA CONFIRM SEND

This is a combination of AP\_DATA and AP\_CONFIRM\_SEND. The partner TP sent data and then issued the [MC\_]PREPARE\_TO\_RECEIVE verb with *ptr\_type* set to AP\_SYNC\_LEVEL, or issued the [MC\_]SEND\_DATA verb with a send type of P\_TO\_R\_SYNC\_LEVEL. The conversation's synchronization level, established by the [MC\_]ALLOCATE verb, is AP\_CONFIRM\_SYNC\_LEVEL.

#### AP DATA COMPLETE CONFIRM SEND

This is a combination of AP\_DATA\_COMPLETE and AP\_CONFIRM\_SEND. The partner TP sent a complete data record (or the end of a data record) and then issued the [MC\_]PREPARE\_TO\_RECEIVE verb with ptr\_type set to AP\_SYNC\_LEVEL, or issued the [MC\_]SEND\_DATA verb with a send type of P\_TO\_R\_SYNC\_LEVEL. The conversation's synchronization level, established by the [MC\_]ALLOCATE verb, is AP\_CONFIRM\_SYNC\_LEVEL.

# AP\_DATA\_SEND

The partner TP sent data and then entered Receive state. For the local TP, the conversation is now in Send Pending state.

#### AP DATA COMPLETE SEND

The partner TP sent a complete data record (or the end of a data record) and then entered Receive state. For the local TP, the conversation is now in Send\_Pending state.

AIX, LINUX

The following values will be returned on the MC\_RECEIVE\_IMMEDIATE verb:

#### AP USER CONTROL DATA INCMP

As for AP\_DATA\_INCOMPLETE, except that the received data was in User Control Data format.

# AP\_USER\_CONTROL\_DATA\_COMPLETE

As for AP\_DATA\_COMPLETE, except that the received data was in User Control Data format.

#### AP UC DATA COMPLETE SEND

As for AP\_DATA\_COMPLETE\_SEND, except that the received data was in User Control Data format.

### AP UC DATA COMPLETE CONFIRM

As for AP\_DATA\_COMPLETE\_CONFIRM, except that the received data was in User Control Data format.

# AP UC DATA COMPLETE CNFM DEALL

As for AP\_DATA\_COMPLETE\_CONFIRM\_DEALL, except that the received data was in User Control Data format.

### AP\_UC\_DATA\_COMPLETE\_CNFM\_SEND

As for AP\_DATA\_COMPLETE\_CONFIRM\_SEND, except that the received data was in User Control Data format.

The following values will be returned on the MC\_RECEIVE\_IMMEDIATE verb with *sync\_level* set to AP SYNCPT:

#### AP PS HEADER INCOMPLETE

As for AP\_DATA\_INCOMPLETE, except that the received data was in PS Header format.

#### AP\_PS HEADER COMPLETE

As for AP\_DATA\_COMPLETE, except that the received data was in PS Header format.

#### AP PS HDR COMPLETE SEND

As for AP\_DATA\_COMPLETE\_SEND, except that the received data was in PS Header format.

#### AP PS HDR COMPLETE CONFIRM

As for AP\_DATA\_COMPLETE\_CONFIRM, except that the received data was in PS Header format.

### AP PS HDR COMPLETE CNFM DEALL

As for AP\_DATA\_COMPLETE\_CONFIRM\_DEALL, except that the received data was in PS Header format.

# AP\_PS\_HDR\_COMPLETE\_CNFM\_SEND

As for AP\_DATA\_COMPLETE\_CONFIRM\_SEND, except that the received data was in PS Header format.

rts rcvd

Request-to-send-received indicator. This parameter applies only in a half-duplex conversation; it is not used in a full-duplex conversation.

Possible values are:

**AP\_YES** The partner TP has issued the [MC\_]REQUEST\_TO\_SEND verb, which requests that the local TP change the conversation to Receive state.

AP\_NO The partner TP has not issued the [MC\_]REQUEST\_TO\_SEND verb.

For an explanation of why this indicator can be received by RECEIVE verbs, see "MC\_REQUEST\_TO\_SEND and REQUEST\_TO\_SEND" on page 196.

expd\_rcvd

Expedited data indicator.

Possible values are:

**AP\_YES** The partner TP has sent expedited data that the local TP has not yet received. To receive this data, the local TP can use the [MC\_]RECEIVE\_EXPEDITED\_DATA verb.

This indicator can be set on a number of APPC verbs. It continues to be set on subsequent verbs until the local TP issues the [MC\_]RECEIVE\_EXPEDITED\_DATA verb to receive the data.

**AP NO** There is no expedited data waiting to be received.

dlen This parameter is only used if the *what\_rcvd* parameter indicates that data was received.

Number of bytes of data received (the data is stored in the buffer specified by the *dptr* parameter). A length of  $\theta$  (zero) indicates that no data was received.

**Conversation Deallocated:** If the partner TP has deallocated the conversation without requesting confirmation, APPC returns the following parameters:

primary\_rc

#### AP DEALLOC NORMAL

The partner TP issued the [MC\_]DEALLOCATE verb with *dealloc\_type* set to one of the following:

- AP FLUSH
- AP\_SYNC\_LEVEL with the synchronization level of the conversation specified as AP\_NONE.

dlen Number of bytes of data received (the data is stored in the buffer specified by the *dptr* parameter). A length of 0 (zero) indicates that no data was received. This parameter is only used if *rtn\_status* was set to AP YES.

# **Unsuccessful Execution**

If the verb does not execute successfully, APPC returns a primary return code parameter to indicate the type of error and a secondary return code parameter to provide specific details about the reason for unsuccessful execution.

Parameter Check: If the verb does not execute because of a parameter error, APPC returns the following parameters:

primary\_rc

AP PARAMETER CHECK

secondary rc

Possible values are:

# AP\_BAD\_CONV\_ID

The value of conv\_id did not match a conversation identifier assigned by APPC.

### AP\_BAD\_RETURN\_STATUS\_WITH\_DATA

The *rtn\_status* parameter was set to a value that was not valid.

#### AP BAD TP ID

The value of *tp\_id* did not match a TP identifier assigned by APPC.

AIX, LINUX

#### AP INVALID FORMAT

The reserved field *format* was set to a nonzero value.

#### AP SYNC NOT ALLOWED

The application issued this verb within a callback routine, using the synchronous APPC entry point. Any verb issued from a callback routine must use the asynchronous entry point.

WINDOWS

#### AP INVALID DATA SEGMENT

The data was longer than the allocated data segment, or the address of the data buffer was incorrect.

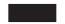

# AP RCV IMMD BAD FILL

This return code applies only to the basic-conversation RECEIVE\_IMMEDIATE verb. The fill parameter was set to a value that was not valid.

**State Check:** If the conversation is in the wrong state when the TP issues this verb, APPC returns the following parameters:

primary\_rc

AP\_STATE\_CHECK

secondary\_rc

Possible values are:

### AP RCV IMMD BAD STATE

The conversation was not in Receive state when the TP issued this

**No Data Available:** If no data is immediately available from the partner TP, APPC returns the following parameter:

primary\_rc

AP UNSUCCESSFUL

**Other Conditions:** If the verb does not execute because other conditions exist, APPC returns primary return codes (and, if applicable, secondary return codes). For information about these return codes, see Appendix B, "Common Return Codes," on page 273.

```
Possible return codes are:
```

primary\_rc

AP\_ALLOCATION\_ERROR

secondary\_rc

AP ALLOCATION FAILURE NO RETRY AP\_ALLOCATION\_FAILURE\_RETRY AP CONVERSATION TYPE MISMATCH AP\_PIP\_NOT\_ALLOWED AP PIP NOT SPECIFIED CORRECTLY AP SECURITY NOT VALID AP SYNC LEVEL NOT SUPPORTED AP TP NAME NOT RECOGNIZED AP TRANS PGM\_NOT\_AVAIL\_NO\_RETRY AP TRANS PGM NOT AVAIL RETRY AP SEC BAD PROTOCOL VIOLATION AP SEC BAD PASSWORD EXPIRED AP SEC BAD PASSWORD INVALID AP SEC BAD USERID REVOKED AP SEC BAD USERID INVALID AP SEC BAD USERID MISSING AP SEC BAD PASSWORD MISSING AP SEC BAD UID NOT DEFD TO GRP AP SEC BAD UNAUTHRZD AT RLU AP SEC BAD UNAUTHRZD FROM LLU AP\_SEC\_BAD\_UNAUTHRZD\_TO\_TP AP SEC BAD INSTALL EXIT FAILED AP SEC BAD PROCESSING FAILURE

#### AIX, LINUX

primary\_rc

AP BACKED OUT

secondary\_rc

AP\_BO\_NO\_RESYNC AP\_BO\_RESYNC

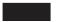

### primary\_rc

AP\_COMM\_SUBSYSTEM\_ABENDED
AP\_CONV\_FAILURE\_NO\_RETRY
AP\_CONV\_FAILURE\_RETRY
AP\_CONVERSATION\_TYPE\_MIXED
AP\_DUPLEX\_TYPE\_MIXED
AP\_PROG\_ERROR\_NO\_TRUNC
AP\_PROG\_ERROR\_PURGING
AP\_PROG\_ERROR\_TRUNC
AP\_INVALID\_VERB

AP\_TP\_BUSY
AP\_UNEXPECTED\_SYSTEM\_ERROR

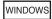

AP\_COMM\_SUBSYSTEM\_NOT\_LOADED
AP\_STACK\_TOO\_SMALL
AP INVALID VERB SEGMENT

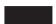

APPC does not return secondary return codes with these primary return codes.

The following primary return code is returned by the MC\_RECEIVE\_IMMEDIATE verb:

APPC does not return a secondary return code with this primary return code.

The following primary return codes are returned by the RECEIVE\_IMMEDIATE verb:

```
primary_rc

AP_DEALLOC_ABEND_PROG

AP_DEALLOC_ABEND_SVC

AP_DEALLOC_ABEND_TIMER

AP_SVC_ERROR_NO_TRUNC

AP_SVC_ERROR_PURGING

AP_SVC_ERROR_TRUNC
```

APPC does not return secondary return codes with these primary return codes.

## State When Issued

The TP can issue the [MC\_]RECEIVE\_IMMEDIATE verb only when the conversation is in Send\_Receive (full-duplex conversation only) or Receive state.

# **State Change**

The state change after the [MC\_]RECEIVE\_IMMEDIATE verb depends on the value of the following:

- The *primary\_rc* parameter
- The what\_rcvd parameter if primary\_rc is AP\_0K

The possible state changes are summarized in the following tables.

| what_rcvd parameter                                                         | New state          |  |
|-----------------------------------------------------------------------------|--------------------|--|
| AP_CONFIRM_WHAT_RECEIVED AP_DATA_CONFIRM                                    | Confirm            |  |
| AP_DATA_COMPLETE_CONFIRM  AP_CONFIRM_DEALLOCATE  AP_DATA_CONFIRM_DEALLOCATE | Confirm_Deallocate |  |
| AP_DATA_COMPLETE_CONFIRM_DEALL                                              |                    |  |

| what_rcvd parameter                                                                                                    | New state                                                                  |
|----------------------------------------------------------------------------------------------------|----------------------------------------------------------------------------|
| AP_CONFIRM_SEND AP_DATA_CONFIRM_SEND                                                                                                    | Confirm_Send                                                               |
| AP_DATA_COMPLETE_CONFIRM_SEND AP_DATA AP_DATA_COMPLETE                                                                                                    | Receive (half-duplex conversation) or no change (full-duplex conversation) |
| AP_DATA_INCOMPLETE AP_SEND                                                                                                    | Send                                                                       |
| AP_DATA_SEND AP_DATA_COMPLETE_SEND                                                                                                    | Send_Pending                                                               |
|                                                                                                    | N d. f.                                                                    |
| primary_rc                                                                                                    | New state                                                                  |
| AP_PARAMETER_CHECK AP_STATE_CHECK AP_CONVERSATION_TYPE_MIXED AP_INVALID_VERB AP_INVALID_VERB_SEGMENT AP_STACK_TOO_SMALL AP_TP_BUSY AP_UNEXPECTED_DOS_ERROR | No change                                                                  |
| AP_CONV_FAILURE_RETRY AP_CONV_FAILURE_NO_RETRY                                                                                                    | Reset                                                                      |
| AP_DEALLOC_ABEND AP_DEALLOC_ABEND_PROG AP_DEALLOC_ABEND_SVC AP_DEALLOC_ABEND_TIMER AP_DEALLOC_NORMAL                                                       | Reset (half-duplex conversation) or Send_Only (full-duplex conversation)   |
| AP_PROG_ERROR_PURGING AP_PROG_ERROR_NO_TRUNC AP_SVC_ERROR_PURGING AP_SVC_ERROR_NO_TRUNC AP_PROG_ERROR_TRUNC AP_SVC_ERROR_TRUNC                             | Receive (half-duplex conversation) or no change (full-duplex conversation) |

# **PS Header Data**

AIX, LINUX

In a conversation with a synchronization level of AP SYNCPT, the received data may be in PS Header format. In a mapped conversation, this is indicated by the value of the what\_rcvd parameter; in a basic conversation, this is indicated by an LL field of 0x0001 (see "Logical Records" on page 58 for more information). The Syncpoint Manager is responsible for converting the data into the appropriate Syncpoint commands.

# MC\_RECEIVE\_EXPEDITED\_DATA and RECEIVE\_EXPEDITED\_DATA

The MC\_RECEIVE\_EXPEDITED\_DATA or RECEIVE\_EXPEDITED\_DATA verb receives any expedited data that is currently available from the partner TP. If no data is currently available, the verb can either return immediately or wait for data to arrive.

# VCB Structure: MC RECEIVE EXPEDITED DATA

The definition of the VCB structure for the MC\_RECEIVE\_EXPEDITED\_DATA verb is as follows:

```
typedef struct mc_receive_expedited_data
 AP UINT16
                   opcode;
 unsigned char
                   opext;
 unsigned char
                                             /* Reserved
                                                                      */
                   format;
 AP UINT16
                   primary rc;
 AP_UINT32
                   secondary_rc;
 unsigned char
                   tp id[8];
 AP UINT32
                   conv id;
 unsigned char
                   rtn ctl;
 unsigned char
                   reserv1[3];
 unsigned char
                   rts rcvd;
                   expd rcvd;
 unsigned char
 AP_UINT16
                   max_len;
 AP UINT16
                   dlen:
 unsigned char
                   *dptr;
} MC RECEIVE EXPEDITED DATA;
```

# **VCB Structure: RECEIVE EXPEDITED DATA**

The definition of the VCB structure for the RECEIVE\_EXPEDITED\_DATA verb is as follows:

```
typedef struct receive expedited data
 AP UINT16
                   opcode;
 unsigned char
                   opext;
                                             /* Reserved
 unsigned char
                                                                     */
                   format;
 AP_UINT16
                   primary_rc;
 AP_UINT32
                   secondary_rc;
 unsigned char
                   tp id[8];
 AP UINT32
                   conv_id;
 unsigned char
                   rtn ctl;
 unsigned char
                   reserv1[3];
 unsigned char
                   rts rcvd;
 unsigned char
                   expd rcvd;
 AP UINT16
                   max len;
 AP UINT16
                   dlen;
 unsigned char
                   *dptr;
} RECEIVE EXPEDITED DATA;
```

# **Supplied Parameters**

```
The TP supplies the following parameters to APPC:
```

opcode Possible values are:

# AP\_M\_RECEIVE\_EXPEDITED\_DATA

For the MC\_RECEIVE\_EXPEDITED\_DATA verb.

#### AP B RECEIVE EXPEDITED DATA

For the RECEIVE\_EXPEDITED\_DATA verb.

opext Possible values are:

# MC\_RECEIVE\_EXPEDITED\_DATA and RECEIVE\_EXPEDITED\_DATA

# AP MAPPED CONVERSATION

For the MC\_RECEIVE\_EXPEDITED\_DATA verb.

#### AP BASIC CONVERSATION

For the RECEIVE\_EXPEDITED\_DATA verb.

If the verb is being issued on a full-duplex conversation or is being issued as a non-blocking verb, combine the value above (using a logical OR) with one or both of the following values:

#### AP FULL DUPLEX CONVERSATION

The verb is being issued on a full-duplex conversation.

#### AP NON BLOCKING

The verb is being issued as a non-blocking verb.

*tp\_id* Identifier for the local TP.

The value of this parameter was returned by the TP\_STARTED verb in the invoking TP or by RECEIVE\_ALLOCATE in the invoked TP.

conv\_id

Conversation identifier.

The value of this parameter was returned by the [MC\_]ALLOCATE verb in the invoking TP or by RECEIVE\_ALLOCATE in the invoked TP.

*rtn\_ctl* Indicates when the verb should return control to the TP if no expedited data is available at the time it is issued. Possible values are:

#### **AP IMMEDIATE**

If no expedited data is available, the verb returns immediately with a return code indicating this.

#### AP WHEN EXPD RCVD

If no expedited data is available, the verb waits for data to arrive. It may wait indefinitely if the partner TP does not send any expedited data.

max len

Maximum number of bytes of data the local TP can receive.

The range for this value is 0–86.

This value must not exceed the length of the buffer to contain the received data.

*dptr* Address of the buffer to contain the data received by the local LU.

# **Returned Parameters**

After the verb executes, APPC returns parameters to indicate whether the execution was successful and, if not, to indicate the reason the execution was not successful.

#### Successful Execution

If the verb executes successfully, APPC returns the following parameters:

primary\_rc AP\_0K

expd\_rcvd

Expedited data indicator.

Possible values are:

# MC RECEIVE EXPEDITED DATA and RECEIVE EXPEDITED DATA

**AP\_YES** The partner TP has sent further expedited data that the local TP has not yet received, in addition to the data returned on this verb. To receive this data, the local TP can issue the [MC\_]RECEIVE\_EXPEDITED\_DATA verb again.

> This indicator can be set on a number of APPC verbs. It continues to be set on subsequent verbs until the local TP issues the [MC\_]RECEIVE\_EXPEDITED\_DATA verb to receive the data.

AP NO There is no expedited data waiting to be received.

dlen Number of bytes of data received (the data is stored in the buffer specified by the *dptr* parameter). A length of 0 (zero) indicates that no data was received.

Any data received is unformatted, and does not contain a two-byte length field (LL).

**No Data Available:** If the *rtn\_ctl* parameter was set to AP IMMEDIATE and no expedited data was available, APPC returns the following parameter:

primary\_rc

# AP\_UNSUCCESSFUL

**Conversation Deallocated:** If the partner TP has deallocated the conversation, APPC returns one of the following values:

primary\_rc

### AP DEALLOC NORMAL

The partner TP issued the [MC\_]DEALLOCATE verb with *dealloc\_type* set to one of the following:

- AP FLUSH
- AP SYNC LEVEL with the synchronization level of the conversation specified as AP NONE

primary\_rc

#### AP CONVERSATION ENDED

This verb was issued as a non-blocking verb and was queued behind an earlier verb. The partner TP issued the [MC\_]DEALLOCATE verb as for AP DEALLOC NORMAL above, and the first verb in the queue returned with *primary\_rc* set to AP DEALLOC NORMAL, indicating the end of the conversation. Any subsequent verbs in the queue then return with *primary\_rc* set to AP CONVERSATION ENDED, indicating that the conversation had already ended before the verb could be processed.

#### **Unsuccessful Execution**

If the verb does not execute successfully, APPC returns a primary return code parameter to indicate the type of error and a secondary return code parameter to provide specific details about the reason for unsuccessful execution.

**Expedited Data Not Supported:** If the verb does not execute because the remote LU does not support expedited data, APPC returns the following parameter:

primary\_rc

AP EXPD NOT SUPPORTED BY LU

# MC\_RECEIVE\_EXPEDITED\_DATA and RECEIVE\_EXPEDITED\_DATA

**Data Buffer Too Small:** If the verb does not execute because the TP's data buffer is too small to contain all of the available expedited data, APPC returns the following parameter:

primary\_rc

#### AP BUFFER TOO SMALL

dlen Number of bytes of expedited data available at the LU.

**Parameter Check:** If the verb does not execute because of a parameter error, APPC returns the following parameters:

primary\_rc

AP\_PARAMETER\_CHECK

secondary\_rc

Possible values are:

#### AP BAD CONV ID

The value of *conv\_id* did not match a conversation identifier assigned by APPC.

# AP\_BAD\_TP\_ID

The value of *tp\_id* did not match a TP identifier assigned by APPC.

#### AP INVALID FORMAT

The reserved field *format* was set to a nonzero value.

# AP\_EXPD\_BAD\_RETURN\_CONTROL

The *rtn\_ctl* parameter was set to a value that was not valid.

#### AP RCV EXPD INVALID LENGTH

The *max\_len* parameter was set to a value that was not valid.

#### AP SYNC NOT ALLOWED

The application issued this verb within a callback routine, using the synchronous APPC entry point. Any verb issued from a callback routine must use the asynchronous entry point.

**State Check:** If the conversation is in the wrong state when the TP issues this verb, APPC returns the following parameters:

primary\_rc

AP\_STATE\_CHECK

secondary\_rc

Possible values are:

#### AP EXPD DATA BAD CONV STATE

The conversation was in Reset state when the TP issued this verb.

**Other Conditions:** If the verb does not execute because other conditions exist, APPC returns primary return codes (and, if applicable, secondary return codes). For information about these return codes, see Appendix B, "Common Return Codes," on page 273.

Possible return codes are:

primary\_rc

AP ALLOCATION ERROR

secondary\_rc

AP CONVERSATION TYPE MISMATCH

# MC RECEIVE EXPEDITED DATA and RECEIVE EXPEDITED DATA

```
AP DUPLEX TYPE MIXED
AP PIP NOT ALLOWED
AP_PIP_NOT_SPECIFIED_CORRECTLY
AP SECURITY NOT VALID
AP SYNC LEVEL NOT SUPPORTED
AP TP NAME NOT RECOGNIZED
AP TRANS PGM NOT AVAIL NO RETRY
AP_TRANS_PGM_NOT_AVAIL_RETRY
```

## AIX, LINUX

```
primary_rc
           AP BACKED OUT
secondary_rc
           AP BO NO RESYNC
           AP BO RESYNC
```

#### primary\_rc

```
AP_COMM_SUBSYSTEM_ABENDED
AP UNEXPECTED SYSTEM ERROR
AP CONV FAILURE NO RETRY
AP CONV FAILURE RETRY
AP CONVERSATION TYPE MIXED
AP PROG ERROR NO TRUNC
AP PROG ERROR PURGING
AP PROG ERROR TRUNC
AP INVALID VERB
AP_TP_BUSY
```

APPC does not return secondary return codes with these primary return codes.

The following primary return code is returned by the MC\_RECEIVE\_EXPEDITED\_DATA verb:

```
primary_rc
       AP_DEALLOC_ABEND
```

APPC does not return a secondary return code with this primary return code.

The following primary return codes are returned by the RECEIVE\_EXPEDITED\_DATA verb:

```
primary_rc
          AP DEALLOC ABEND PROG
          AP DEALLOC ABEND SVC
          AP DEALLOC ABEND TIMER
          AP SVC ERROR NO TRUNC
          AP_SVC_ERROR_PURGING
          AP SVC ERROR TRUNC
```

APPC does not return secondary return codes with these primary return codes.

#### MC RECEIVE EXPEDITED DATA and RECEIVE EXPEDITED DATA

# State When Issued

The TP can issue the [MC\_]RECEIVE\_EXPEDITED\_DATA verb when the conversation is in any state except Reset.

# State Change

The state change after the [MC\_]RECEIVE\_EXPEDITED\_DATA verb depends on the *primary\_rc* parameter. The possible state changes are summarized in the following table.

| primary_rc                 | New state |
|----------------------------|-----------|
| AP_OK                      | No change |
| AP PARAMETER CHECK         | No change |
| AP_STATE_CHECK             | C         |
| AP_CONVERSATION_TYPE_MIXED |           |
| AP_INVALID_VERB            |           |
| AP_INVALID_VERB_SEGMENT    |           |
| AP_STACK_TOO_SMALL         |           |
| AP_TP_BUSY                 |           |
| AP_UNEXPECTED_DOS_ERROR    |           |
| AP_CONV_FAILURE_RETRY      | Reset     |
| AP_CONV_FAILURE_NO_RETRY   |           |
| AP_CONVERSATION_ENDED      |           |
| AP_DEALLOC_ABEND           | Reset     |
| AP_DEALLOC_ABEND_PROG      |           |
| AP_DEALLOC_ABEND_SVC       |           |
| AP_DEALLOC_ABEND_TIMER     |           |
| AP_DEALLOC_NORMAL          | Reset     |

# MC\_REQUEST\_TO\_SEND and REQUEST\_TO\_SEND

The MC\_REQUEST\_TO\_SEND or REQUEST\_TO\_SEND verb notifies the partner TP that the local TP wants to send data.

**Note:** This verb can be used only in a half-duplex conversation; it is not valid in a full-duplex conversation.

# **Action of the Partner TP**

In response to this request, the partner TP can change the conversation to one of the following states:

- Receive state by issuing the [MC\_]PREPARE\_TO\_RECEIVE or [MC\_]RECEIVE\_AND\_WAIT verb
- Pending\_Post state by issuing the [MC\_]RECEIVE\_AND\_POST verb

The partner TP can also ignore the request to send.

# When the Local TP Can Send Data

The conversation state changes to Send for the local TP when it receives one of the following values through the *what\_rcvd* parameter of a subsequent receive verb:

- AP\_CONFIRM\_SEND, AP\_DATA\_CONFIRM\_SEND, or AP\_DATA\_COMPLETE\_CONFIRM\_SEND (and replies with [MC\_]CONFIRMED)
- AP SEND

#### MC REQUEST TO SEND and REQUEST TO SEND

The conversation state changes to Send\_Pending for the local TP when the local TP receives one of the following values through the *what\_rcvd* parameter of a subsequent receive verb:

- AP\_DATA\_SEND
- AP DATA COMPLETE SEND

The RECEIVE verbs are [MC\_]RECEIVE\_AND\_WAIT, [MC\_]RECEIVE\_IMMEDIATE, and [MC\_]RECEIVE\_AND\_POST.

# VCB Structure: MC\_REQUEST\_TO\_SEND

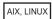

The definition of the VCB structure for the MC\_REQUEST\_TO\_SEND verb is as follows:

```
typedef struct mc request to send
 AP UINT16
                  opcode;
 unsigned char
                  opext;
 unsigned char
                  format;
                                           /* Reserved
                                                                  */
 AP UINT16
                  primary_rc;
 AP_UINT32
                  secondary_rc;
 unsigned char
                  tp id[8];
 AP UINT32
                  conv id;
} MC_REQUEST_TO_SEND;
```

# VCB Structure: REQUEST\_TO\_SEND

The definition of the VCB structure for the REQUEST\_TO\_SEND verb is as follows:

```
typedef struct request to send
 AP UINT16
                  opcode;
 unsigned char
                  opext;
 unsigned char
                                           /* Reserved
                  format;
 AP UINT16
                  primary rc;
 AP_UINT32
                  secondary rc;
 unsigned char
                  tp_id[8];
 AP UINT32
                  conv_id;
} REQUEST TO SEND;
```

# VCB Structure: MC\_REQUEST\_TO\_SEND (Windows)

WINDOWS

The definition of the VCB structure for the MC\_REQUEST\_TO\_SEND verb is as follows:

```
typedef struct mc request to send
 unsigned short
                    opcode;
 unsigned char
                    opext;
                   reserv2;
 unsigned char
 unsigned short
                    primary rc;
 unsigned long
                   secondary rc;
 unsigned char
                    tp id[8];
 unsigned long
                    conv_id;
} MC_REQUEST_TO_SEND;
```

# VCB Structure: REQUEST\_TO\_SEND (Windows)

The definition of the VCB structure for the REQUEST\_TO\_SEND verb is as follows:

```
typedef struct request to send
 unsigned short
                   opcode:
 unsigned char
                   opext;
 unsigned char
                   reserv2;
 unsigned short
                   primary rc;
 unsigned long
                   secondary rc;
 unsigned char
                   tp id[8];
 unsigned long
                   conv id;
} REQUEST TO SEND;
```

# **Supplied Parameters**

The TP supplies the following parameters to APPC:

opcode Possible values are:

## AP M REQUEST TO SEND

For the MC\_REQUEST\_TO\_SEND verb.

#### AP B REQUEST TO SEND

For the REQUEST TO SEND verb.

opext Possible values are:

#### AP MAPPED CONVERSATION

For the MC\_REQUEST\_TO\_SEND verb.

#### AP\_BASIC\_CONVERSATION

For the REQUEST\_TO\_SEND verb.

If the verb is being issued as a non-blocking verb, combine the value above (using a logical OR) with the value AP\_NON\_BLOCKING.

*tp\_id* Identifier for the local TP.

The value of this parameter was returned by the TP\_STARTED verb in the invoking TP or by RECEIVE\_ALLOCATE in the invoked TP.

conv id

Conversation identifier.

The value of this parameter was returned by the [MC\_]ALLOCATE verb in the invoking TP or by RECEIVE\_ALLOCATE in the invoked TP.

# **Returned Parameters**

After the verb executes, APPC returns parameters to indicate whether the execution was successful and, if not, to indicate the reason the execution was not successful.

# **Successful Execution**

If the verb executes successfully, APPC returns the following parameter:

```
primary_rc
AP_0K
```

## MC REQUEST TO SEND and REQUEST TO SEND

### **Unsuccessful Execution**

If the verb does not execute successfully, APPC returns a primary return code parameter to indicate the type of error and a secondary return code parameter to provide specific details about the reason for unsuccessful execution.

**Conversation Deallocated:** If the partner TP has deallocated the conversation, APPC returns the following value:

primary\_rc

#### AP CONVERSATION ENDED

This verb was issued as a non-blocking verb and was queued behind an earlier verb. The partner TP issued the [MC\_]DEALLOCATE verb as for AP DEALLOC NORMAL above, and the first verb in the queue returned with primary\_rc set to AP DEALLOC NORMAL, indicating the end of the conversation. Any subsequent verbs in the queue then return with *primary\_rc* set to AP CONVERSATION ENDED, indicating that the conversation had already ended before the verb could be processed.

Parameter Check: If the verb does not execute because of a parameter error, APPC returns the following parameters:

primary rc

AP PARAMETER CHECK

secondary\_rc

Possible values are:

## AP BAD CONV ID

The value of conv id did not match a conversation identifier assigned by APPC.

## AP\_BAD\_TP\_ID

The value of *tp\_id* did not match a TP identifier assigned by APPC.

AIX, LINUX

#### AP INVALID FORMAT

The reserved field format was set to a nonzero value.

#### AP\_SYNC\_NOT\_ALLOWED

The application issued this verb within a callback routine, using the synchronous APPC entry point. Any verb issued from a callback routine must use the asynchronous entry point.

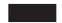

## AP R TO S INVALID FOR FDX

The local TP attempted to use the [MC\_]REQUEST\_TO\_SEND verb in a full-duplex conversation. This verb can be used only in a half-duplex conversation.

State Check: If the conversation is in the wrong state when the TP issues this verb, APPC returns the following parameters:

primary\_rc

AP STATE CHECK

secondary\_rc

#### MC REQUEST TO SEND and REQUEST TO SEND

### AP R T S BAD STATE

The conversation was not in an allowed state when the TP issued this verb.

**Other Conditions:** If the verb does not execute because other conditions exist, APPC returns primary return codes (and, if applicable, secondary return codes). For information about these return codes, see Appendix B, "Common Return Codes," on page 273.

Possible return codes are:

```
primary_rc

AP_COMM_SUBSYSTEM_ABENDED

AP_CONVERSATION_TYPE_MIXED

AP_INVALID_VERB

AP_TP_BUSY

AP_UNEXPECTED_SYSTEM_ERROR
```

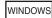

AP\_COMM\_SUBSYSTEM\_NOT\_LOADED
AP\_STACK\_TOO\_SMALL
AP\_INVALID\_VERB\_SEGMENT

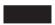

APPC does not return secondary return codes with these primary return codes.

## State When Issued

The conversation can be in any of the following states when the TP issues this verb:

- Receive
- Confirm
- Pending\_Post

## **State Change**

The conversation state does not change for this verb.

# **Receiving Request-to-Send Notification**

The request-to-send notification is received by the partner program through the *rts\_rcvd* parameter of the following verbs:

- [MC]CONFIRM
- [MC\_]RECEIVE\_AND\_POST
- [MC\_]RECEIVE\_AND\_WAIT
- [MC\_]RECEIVE\_IMMEDIATE
- [MC\_]SEND\_DATA
- [MC\_]SEND\_ERROR

It is also indicated by a *primary\_rc* of AP\_0K on the [MC\_]TEST\_RTS verb, or by a callback on the [MC\_]TEST\_RTS\_AND\_POST verb.

#### MC REQUEST TO SEND and REQUEST TO SEND

Request-to-send notification is sent to the partner TP immediately; APPC does not wait until the send buffer fills up or is flushed. Consequently, the request-to-send notification may arrive out of sequence. For example, if the local TP is in Send state and issues the [MC\_]PREPARE\_TO\_RECEIVE verb followed by the [MC\_]REQUEST\_TO\_SEND verb, the partner TP, in Receive state, may receive the request-to-send notification before it receives the send notification. For this reason, request-to-send notification can be reported to a TP on a receive verb.

## MC\_SEND\_CONVERSATION and SEND\_CONVERSATION

The MC\_SEND\_CONVERSATION or SEND\_CONVERSATION verb establishes a conversation with the partner TP, sends a single data record on this conversation, and deallocates the conversation. It is equivalent to issuing the three verbs [MC\_]ALLOCATE, [MC\_]SEND\_DATA, [MC\_]DEALLOCATE(FLUSH).

## VCB Structure: MC\_SEND\_CONVERSATION

AIX, LINUX

The definition of the VCB structure for the MC\_SEND\_CONVERSATION verb is as follows:

```
typedef struct mc send conversation
 AP UINT16
                 opcode;
 unsigned char
                 opext;
                                           /* Reserved
 unsigned char
                 format;
                                                                   */
  AP UINT16
                  primary rc;
 AP UINT32
                  secondary rc;
 unsigned char
                 tp id[8];
 unsigned char
                 reserv3[8];
 unsigned char
                 rtn ctl;
 unsigned char
                 reserv4;
 AP UINT32
                 conv_group_id;
 AP_UINT32
                 sense_data;
 unsigned char
                 plu alias[8];
 unsigned char
                 mode name[8];
 unsigned char
                 tp name[64];
                 security;
 unsigned char
                 reserv6[11];
 unsigned char
 unsigned char
                 pwd[10];
 unsigned char
                 user id[10];
 AP UINT16
                 pip dlen;
 unsigned char
                 *pip_dptr;
 unsigned char
                 reserv6a;
 unsigned char
                  fqplu name[17];
 unsigned char
                  reserv7[8];
 AP_UINT16
                 dlen;
 unsigned char
                 *dptr;
} MC SEND CONVERSATION;
```

## **VCB Structure: SEND\_CONVERSATION**

The definition of the VCB structure for the SEND\_CONVERSATION verb is as follows:

```
unsigned char
                  tp id[8];
 unsigned char
                  reserv3[8];
 unsigned char
                  rtn ctl;
 unsigned char
                  reserv4;
 AP UINT32
                  conv group id;
 AP UINT32
                  sense data;
 unsigned char
                  plu alias[8];
 unsigned char
                  mode name[8];
 unsigned char
                  tp name[64];
                  security;
 unsigned char
 unsigned char
                  reserv5[11];
 unsigned char
                  pwd[10];
                  user id[10];
 unsigned char
 AP UINT16
                  pip_dlen;
 unsigned char
                  *pip_dptr;
 unsigned char
                  reserv5a;
                  fqplu name[17];
 unsigned char
                  reserv6[8];
 unsigned char
                  dlen;
 AP UINT16
 unsigned char
                  *dptr;
} SEND CONVERSATION;
```

## VCB Structure: MC\_SEND\_CONVERSATION (Windows)

WINDOWS

The definition of the VCB structure for the MC\_SEND\_CONVERSATION verb is as follows:

```
typedef struct mc send conversation
 unsigned short
                   opcode;
 unsigned char
                   opext;
 unsigned char
                   reserv2;
 unsigned short
                   primary rc;
 unsigned long
                   secondary rc;
 unsigned char
                   tp id[8];
 unsigned char
                   reserv3[8];
 unsigned char
                   rtn ctl;
 unsigned char
                   reserv4;
 unsigned long
                   conv group id;
 unsigned long
                   sense data;
 unsigned char
                   plu alias[8];
 unsigned char
                   mode name[8];
                   tp name[64];
 unsigned char
                   security;
 unsigned char
                   reserv5[11];
 unsigned char
 unsigned char
                   pwd[10];
                   user_id[10];
 unsigned char
 unsigned short
                   pip_dlen;
 unsigned char far *pip_dptr;
 unsigned char
                   reserv6;
 unsigned char
                   fqplu name[17];
                   reserv7[8];
 unsigned char
 unsigned short
 unsigned char far *dptr;
} MC SEND CONVERSATION;
```

## VCB Structure: SEND\_CONVERSATION (Windows)

The definition of the VCB structure for the SEND\_CONVERSATION verb is as follows:

```
typedef struct send conversation
 unsigned short
                    opcode;
 unsigned char
                    opext;
 unsigned char
                    reserv2;
 unsigned short
                    primary rc;
 unsigned long
                    secondary rc;
 unsigned char
                    tp id[8];
 unsigned char
                    reserv3[8];
 unsigned char
                    rtn ctl;
 unsigned char
                    reserv4;
 unsigned long
                    conv group id;
 unsigned long
                    sense data;
                    plu_alias[8];
 unsigned char
 unsigned char
                    mode name[8];
 unsigned char
                    tp name[64];
 unsigned char
                    security;
 unsigned char
                    reserv5[11];
                    pwd[10];
 unsigned char
                    user_id[10];
 unsigned char
                    pip dlen;
 unsigned short
 unsigned char far *pip_dptr;
 unsigned char
                    reserv6;
 unsigned char
                    fqplu name[17];
 unsigned char
                    reserv7[8];
 unsigned short
                    dlen;
 unsigned char far *dptr;
} SEND CONVERSATION;
```

# **Supplied Parameters**

The TP supplies the following parameters to APPC:

opcode Possible values are:

#### AP M SEND CONVERSATION

For the MC\_SEND\_CONVERSATION verb.

#### AP B SEND CONVERSATION

For the SEND\_CONVERSATION verb.

opext Possible values are:

#### AP MAPPED CONVERSATION

For the MC\_SEND\_CONVERSATION verb.

#### AP BASIC CONVERSATION

For the SEND\_CONVERSATION verb.

If the verb is being issued as a non-blocking verb, combine the value above (using a logical OR) with the value AP\_NON\_BLOCKING.

tp id Identifier for the local TP.

The value of this parameter was returned by the TP\_STARTED verb in the invoking TP or by RECEIVE\_ALLOCATE in the invoked TP.

rtn\_ctl Specifies when the local LU acting on a session request from the local TP is to return control to the local TP. For information about sessions, see "LU-to-LU Sessions" on page 57. Whatever the value of this parameter, the LU returns control to the TP immediately if it encounters certain errors such as a zero session limit (which mean that a session will never be allocated).

Possible values are:

#### **AP IMMEDIATE**

If a contention-winner session is immediately available (active and not being used by another conversation), the LU allocates this conversation to it and returns control to the TP immediately. If a contention-winner session is not immediately available, control is returned to the TP immediately with a *primary\_rc* of AP\_UNSUCCESSFUL.

#### AP WHEN SESSION ALLOCATED

If a session is immediately available (active and not being used by another conversation), the LU allocates this conversation to it. If a session is not immediately available but one can be activated, the LU activates it and allocates the conversation to it; if it cannot activate a session, it waits for one to become free.

#### AP WHEN SESSION FREE

If a session is immediately available (active and not being used by another conversation), the LU allocates this conversation to it. If a session is not immediately available but one can be activated, the LU activates it and allocates the conversation to it. If no active session is free and another session cannot be activated, control is returned to the TP with the primary return code AP\_ALLOCATION\_ERROR and secondary return code AP\_ALLOCATION\_FAILURE\_RETRY. This is similar to AP\_WHEN\_SESSION\_ALLOCATED except that the LU will not wait for a session to become free.

#### AP WHEN CONWINNER ALLOC

As for AP\_WHEN\_SESSION\_ALLOCATED, except that the LU always allocates the conversation to a contention-winner session; it will not use a contention-loser session.

#### AP WHEN CONLOSER ALLOC

As for AP\_WHEN\_SESSION\_ALLOCATED, except that the LU always allocates the conversation to a contention-loser session; it will not use a contention-winner session.

## AP WHEN CONV GROUP ALLOC

Use this value if you want the new conversation to use the same session as a previous conversation; set the <code>conv\_group\_id</code> parameter to the conversation group ID of the previous conversation, which was returned on the <code>[MC\_]ALLOCATE</code> or <code>RECEIVE\_ALLOCATE</code> verb.

If the session identified by the <code>conv\_group\_id</code> parameter is immediately available (active and not being used by another conversation), the LU allocates this conversation to it and returns control to the TP immediately. If the session is being used by another conversation, the LU waits for it to become free. If the session is no longer active, control is returned to the TP with the primary return code <code>AP\_ALLOCATION\_ERROR</code> and secondary return code <code>AP\_ALLOCATION\_ERROR</code> and secondary return code <code>AP\_ALLOCATION\_ERROR</code> and <code>SETRY</code>

#### conv\_group\_id

Conversation group ID of the requested session for the conversation. This parameter is used only if  $rtn\_ctl$  is set to AP\_WHEN\_CONV\_GROUP\_ALLOC; set it to binary zeros for any other value of  $rtn\_ctl$ .

### plu\_alias

Alias by which the partner LU is known to the local TP. This name must match the name of a partner LU established during configuration.

This parameter is an 8-byte ASCII character string, padded on the right with ASCII blanks (0x20) if the alias is shorter than eight characters. It can consist of any of the following characters:

- Uppercase letters
- Numerals 0-9
- Blanks
- Special characters \$, #, %, and @

The first character of this string cannot be a blank.

To identify the LU by its LU name instead of its LU alias, set this parameter to 8 binary zeros, and specify the LU name in the *fqplu\_name* parameter.

#### mode\_name

Name of a set of networking characteristics defined during configuration.

The value of *mode\_name* must match the name of a mode associated with the partner LU during configuration.

This parameter is an 8-byte EBCDIC character string. It can consist of characters from the type-A EBCDIC character set. These characters are as follows:

- Uppercase letters
- Numerals 0–9
- Special characters \$, #, and @

The first character in the string must be an uppercase letter or special character. If the mode name is fewer than eight characters long, pad it on the right with EBCDIC blanks (0x40).

A mode name can also be all EBCDIC blanks (0x40).

In a mapped conversation, the name cannot be SNASVCMG (a reserved mode name used internally by APPC). Using this name in a basic conversation is not recommended.

### tp\_name

Name of the invoked TP.

The value of *tp\_name* specified by the [MC\_]ALLOCATE verb in the invoking TP must match the value of *tp\_name* specified by the RECEIVE\_ALLOCATE verb in the invoked TP.

This parameter is a 64-byte EBCDIC character string; it is case-sensitive. The *tp\_name* parameter normally consists of characters from the type-AE EBCDIC character set (except when naming a service TP). These characters are as follows:

- Uppercase and lowercase letters
- Numerals 0-9
- Special characters \$, #, @, and period (.)

If the TP name is fewer than 64 bytes, use EBCDIC blanks (0x40) to pad it on the right.

The SNA convention for naming a service TP is an exception to the above; the name consists of up to four characters, of which the first character is a hexadecimal byte between 0x00 and 0x3F. The other characters are from the EBCDIC AE character set.

#### security

Specifies the information the partner LU requires in order to validate access to the invoked TP.

Based on the conversation security established for the invoked TP during configuration, use one of the following values:

#### AP NONE

The invoked TP does not use conversation security. (If you use this value, the invoked TP must be configured not to use conversation security.)

**AP\_PGM** The invoked TP uses conversation security and thus requires a user ID and password. Supply this information through the *user\_id* and *pwd* parameters.

#### AP PGM STRONG

The invoked TP uses conversation security and thus requires a user ID and password. In addition, setting AP\_PGM\_STRONG stipulates that Communications Server encrypts the password when sending it across the network. Supply the user ID and password through the *user\_id* and *pwd* parameters.

#### AP SAME

Use this value when your TP was invoked by another TP, using a valid user ID and password, and is now invoking a third TP which also requires conversation security. (The situation in which one TP invokes a second TP which then invokes a third TP is illustrated in "Multiple Conversations" on page 3). This value tells the third TP (the invoked TP) that conversation security has already been verified for the first invoking TP.

If you use this value, the *tp\_id* supplied on this [MC\_]SEND\_CONVERSATION verb must be the same as the one that was returned on the RECEIVE\_ALLOCATE verb when this TP was invoked.

#### AIX, LINUX

This value may also be used if your TP was not invoked by another TP, but has obtained and verified the appropriate security information by another means (for example from the AIX / Linux user name and password supplied during logon). In this case, APPC uses the AIX / Linux user name with which the application is running, truncated to 10 characters if necessary, as the user ID for conversation security; ensure that this name consists of valid AE-string characters (see the description of the <code>user\_id</code> parameter) and is a valid user name for the TP being invoked.

If the TP has obtained the security information by another means (for example by requesting the user to type in a valid user ID and password before allocating the conversation), it should use SET\_TP\_PROPERTIES to specify this user ID to APPC before issuing [MC\_]SEND\_CONVERSATION.

pwd Password associated with user\_id.

This parameter is required only if the *security* parameter is set to AP\_PGM or AP PGM STRONG; otherwise it is reserved.

The *pwd* and *user\_id* parameters must match a user ID/password pair configured on the computer where the invoked TP is located.

This parameter is a 10-byte EBCDIC character string; it is case-sensitive. The *pwd* parameter can consist of characters from the type-AE EBCDIC character set. These characters are as follows:

- Uppercase and lowercase letters
- Numerals 0-9
- Special characters \$, #, @, and period (.)

If the password is fewer than 10 bytes, use EBCDIC blanks (0x40) to pad it on the right.

user\_id User ID required to access the partner TP.

This parameter is required only if the *security* parameter is set to AP\_PGM or AP\_PGM STRONG; otherwise it is reserved.

The *pwd* and *user\_id* parameters must match a user ID/password pair configured on the computer where the invoked TP is located.

This parameter is a 10-byte EBCDIC character string; it is case-sensitive. The *user\_id* parameter can consist of characters from the type-AE EBCDIC character set. These characters are as follows:

- Uppercase and lowercase letters
- Numerals 0-9
- Special characters \$, #, @, and period (.)

If the user ID is fewer than 10 bytes, use EBCDIC blanks (0x40) to pad it on the right.

#### pip\_dlen

Length of the program initialization parameters (PIP) to be passed to the partner TP.

The range for this value is 0-32,767.

Not all APPC implementations can receive PIP data (although they may be able to send it); in addition, CPI-C does not support PIP data. Set *pip\_dlen* to 0 (zero) if the partner TP is using an implementation of APPC that does not support PIP data, or if the partner is a CPI-C application.

#### pip\_dptr

Address of buffer containing PIP data.

Use this parameter only if *pip\_dlen* is greater than 0 (zero).

PIP data can consist of initialization parameters or environment setup information required by a partner TP or remote operating system. The PIP data must follow the General Data Stream format. For further information, refer to the IBM publication *Systems Network Architecture Format and Protocol Reference Manual: Architecture Logic for LU Type 6.2.* 

fqplu\_name

Fully qualified LU name of the partner LU. This parameter is used only if *plu\_alias* is set to zeros. The name must match the name of a partner LU established during configuration.

This name is a 17-byte EBCDIC string, padded on the right with EBCDIC spaces, containing one of the following:

- A network ID of 1–8 A-string characters, an EBCDIC dot (period) character, and an LU name of 1–8 A-string characters
- An LU name of 1–8 A-string characters (without the network ID or the EBCDIC dot)

dlen Number of bytes of data to be sent. The range for this value is 0–65,535.

*dptr* Address of the buffer containing the data to be sent.

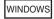

The data buffer can reside in a static data area or in a globally allocated area. The data buffer must fit entirely within this area.

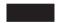

## **Returned Parameters**

After the verb executes, APPC returns parameters to indicate whether the execution was successful and, if not, to indicate the reason the execution was not successful.

## **Successful Execution**

If the verb executes successfully, APPC returns the following parameters:

```
primary_rc
AP_0K
conv_group_id
```

The conversation group identifier of the session used by the conversation.

#### **Unsuccessful Execution**

If the verb does not execute successfully, APPC returns a primary return code parameter to indicate the type of error and a secondary return code parameter to provide specific details about the reason for unsuccessful execution.

**Parameter Check:** If the verb does not execute because of a parameter error, APPC returns the following parameters:

```
primary_rc
AP_PARAMETER_CHECK
secondary_rc
Possible values are:
```

AP BAD LL

This return code applies only to the SEND\_CONVERSATION verb. The logical record length field of a logical record contained a value that was not valid—0x0000, 0x0001, 0x8000, or 0x8001. For more information, see "Logical Records" on page 58.

### AP BAD RETURN CONTROL

The value specified for *rtn\_ctl* was not valid.

#### AP BAD SECURITY

The value specified for security was not valid.

#### AP BAD TP ID

The value of *tp\_id* did not match a TP identifier assigned by APPC.

## AP\_PIP\_LEN\_INCORRECT

The value of *pip\_dlen* was greater than 32,767.

#### AP UNKNOWN PARTNER MODE

The value specified for *plu\_alias* or *mode\_name* was not valid.

AIX, LINUX

#### AP INVALID FORMAT

The reserved field *format* was set to a nonzero value.

#### AP\_SYNC\_NOT\_ALLOWED

The application issued this verb within a callback routine, using the synchronous APPC entry point. Any verb issued from a callback routine must use the asynchronous entry point.

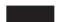

**State Check:** No state check errors occur for this verb.

**Session Not Available:** Depending on the value specified for *rtn\_ctl*, APPC may return the following parameter:

primary\_rc

### AP\_UNSUCCESSFUL

The supplied parameter *rtn\_ctl* specified immediate (AP\_IMMEDIATE) return of control to the TP, and the local LU did not have an available contention-winner session.

**Other Conditions:** If the verb does not execute because other conditions exist, APPC returns primary return codes (and, if applicable, secondary return codes). For information about these return codes, see Appendix B, "Common Return Codes," on page 273.

Possible return codes are:

primary\_rc

AP\_ALLOCATION\_ERROR

secondary\_rc

AP\_ALLOCATION\_FAILURE\_NO\_RETRY
AP\_ALLOCATION\_FAILURE\_RETRY
AP\_CONVERSATION\_TYPE\_MISMATCH
AP\_PIP\_NOT\_ALLOWED
AP\_PIP\_NOT\_SPECIFIED\_CORRECTLY
AP\_SECURITY\_NOT\_VALID
AP\_SYNC\_LEVEL\_NOT\_SUPPORTED
AP\_TP\_NAME\_NOT\_RECOGNIZED
AP\_TRANS\_PGM\_NOT\_AVAIL\_NO\_RETRY

AP\_TRANS\_PGM\_NOT\_AVAIL\_RETRY
AP\_SEC\_REQUESTED\_NOT\_SUPPORTED
AP\_SEC\_BAD\_PROTOCOL\_VIOLATION
AP\_SEC\_BAD\_PASSWORD\_EXPIRED
AP\_SEC\_BAD\_USERID\_REVOKED
AP\_SEC\_BAD\_USERID\_INVALID
AP\_SEC\_BAD\_USERID\_MISSING
AP\_SEC\_BAD\_USERID\_MISSING
AP\_SEC\_BAD\_UID\_NOT\_DEFD\_TO\_GRP
AP\_SEC\_BAD\_UID\_NOT\_DEFD\_TO\_GRP
AP\_SEC\_BAD\_UNAUTHRZD\_AT\_RLU
AP\_SEC\_BAD\_UNAUTHRZD\_TO\_TP
AP\_SEC\_BAD\_INSTALL\_EXIT\_FAILED
AP\_SEC\_BAD\_PROCESSING\_FAILURE

#### primary\_rc

AP\_COMM\_SUBSYSTEM\_ABENDED AP\_CONV\_FAILURE\_NO\_RETRY AP\_CONV\_FAILURE\_RETRY AP\_INVALID\_VERB AP\_UNEXPECTED\_SYSTEM\_ERROR

## WINDOWS

AP\_COMM\_SUBSYSTEM\_NOT\_LOADED AP\_STACK\_TOO\_SMALL AP\_INVALID\_VERB\_SEGMENT

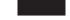

APPC does not return secondary return codes with these primary return codes.

## State When Issued

The conversation state is Reset when the TP issues this verb. It can be issued during an existing conversation that is in any state, because it always implies the start of a new conversation that is in Reset state.

## **State Change**

The conversation state does not change for this verb.

# MC\_SEND\_DATA and SEND\_DATA

The MC\_SEND\_DATA or SEND\_DATA verb puts data in the local LU's send buffer for transmission to the partner TP.

The data collected in the local LU's send buffer is transmitted to the partner LU (and partner TP) when one of the following occurs:

- The send buffer fills up.
- The local TP issues a verb that flushes the LU's send buffer. The verbs that do
  this are [MC\_]CONFIRM, [MC\_]DEALLOCATE, [MC\_]FLUSH,
  [MC\_]PREPARE\_TO\_RECEIVE, [MC\_]RECEIVE\_AND\_WAIT,

[MC\_]RECEIVE\_AND\_POST, and [MC\_]SEND\_ERROR. ([MC\_]CONFIRM, [MC\_]PREPARE\_TO\_RECEIVE, and [MC\_]RECEIVE\_AND\_POST apply only to half-duplex conversations.)

The MC\_SEND\_DATA or SEND\_DATA verb also includes options that enable it to perform the function of the [MC\_]CONFIRM, [MC\_]DEALLOCATE, [MC\_]FLUSH, or [MC\_]PREPARE\_TO\_RECEIVE verb in addition to sending the data. This is equivalent to issuing [MC\_]SEND\_DATA followed by another verb. ([MC\_]CONFIRM and [MC\_]PREPARE\_TO\_RECEIVE apply only to half-duplex conversations.)

## VCB Structure: MC\_SEND\_DATA

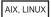

The definition of the VCB structure for the MC\_SEND\_DATA verb is as follows:

```
typedef struct mc send data
 AP UINT16
                   opcode;
                   opext;
 unsigned char
 unsigned char
                   format;
 AP UINT16
                   primary rc;
 AP_UINT32
                   secondary_rc;
 unsigned char
                   tp id[8];
 AP UINT32
                   conv id;
                   rts_rcvd;
 unsigned char
 unsigned char
                   expd rcvd;
 AP UINT16
                   dlen;
 unsigned char
                   *dptr;
 unsigned char
                   type;
                   data_type;
 unsigned char
} MC SEND DATA;
```

## VCB Structure: SEND\_DATA

The definition of the VCB structure for the SEND\_DATA verb is as follows:

```
typedef struct send data
 AP UINT16
                   opcode;
 unsigned char
                   opext:
 unsigned char
                   format;
                                             /* Reserved
 AP UINT16
                   primary rc;
 AP_UINT32
                   secondary_rc;
 unsigned char
                   tp_id[8];
 AP UINT32
                   conv id;
 unsigned char
                   rts rcvd;
 unsigned char
                   expd rcvd;
 AP UINT16
                   dlen;
 unsigned char
                   *dptr;
 unsigned char
                   type;
 unsigned char
                   reserv4;
} SEND DATA;
```

# VCB Structure: MC\_SEND\_DATA (Windows)

WINDOWS

The definition of the VCB structure for the MC\_SEND\_DATA verb is as follows:

#### MC SEND DATA and SEND DATA

```
typedef struct mc send data
 unsigned short
                   opcode;
 unsigned char
                   opext;
 unsigned char
                   reserv2;
 unsigned short primary rc;
 unsigned long
                   secondary rc;
 unsigned char
                   tp id[8];
 unsigned long
                   conv id;
 unsigned char
                   rts_rcvd;
 unsigned char
                   reserv3;
 unsigned short
                   dlen;
 unsigned char far *dptr;
 unsigned char
                   type;
 unsigned char
                   reserv4;
} MC SEND DATA;
```

## VCB Structure: SEND\_DATA (Windows)

```
The definition of the VCB structure for the SEND_DATA verb is as follows:
```

```
typedef struct send data
 unsigned short
                   opcode;
 unsigned char
                   opext;
 unsigned char
                   reserv2;
 unsigned short primary rc;
 unsigned long secondary_rc;
 unsigned char
                  tp id[8];
 unsigned long
                   conv_id;
 unsigned char
                  rts rcvd;
 unsigned char
                   reserv3;
 unsigned short
                   dlen:
 unsigned char far *dptr;
 unsigned char
                type;
 unsigned char
                   reserv4;
} SEND_DATA;
```

# **Supplied Parameters**

The TP supplies the following parameters to APPC:

opcode Possible values are:

```
AP M SEND DATA
```

For the MC\_SEND\_DATA verb.

## AP\_B\_SEND\_DATA

For the SEND DATA verb.

opext Possible values are:

#### AP\_MAPPED\_CONVERSATION

For the MC\_SEND\_DATA verb.

### AP\_BASIC\_CONVERSATION

For the SEND\_DATA verb.

If the verb is being issued on a full-duplex conversation or is being issued as a non-blocking verb, combine the value above (using a logical OR) with one or both of the following values:

#### AP FULL DUPLEX CONVERSATION

The verb is being issued on a full-duplex conversation.

#### AP NON BLOCKING

The verb is being issued as a non-blocking verb.

format This parameter applies only to the mapped-conversation MC\_SEND\_DATA verb.

If you are building a new APPC application, or recompiling an existing APPC application with the current Communications Server APPC header file, you must set this parameter to 1. (Existing applications built with earlier versions of the header file, in which this parameter was reserved, will still operate unchanged with Communications Server and there is no need to rebuild them.)

*tp\_id* Identifier for the local TP.

The value of this parameter was returned by the TP\_STARTED verb in the invoking TP or by RECEIVE\_ALLOCATE in the invoked TP.

conv\_id

Conversation identifier.

The value of this parameter was returned by the [MC\_]ALLOCATE verb in the invoking TP or by RECEIVE\_ALLOCATE in the invoked TP.

dlen Number of bytes of data to be put in the local LU's send buffer. The range for this value is 0–65,535.

dptr Address of the buffer containing the data to be put in the local LU's send buffer.

WINDOWS

The data buffer can reside in a static data area or in a globally allocated area. The data buffer must fit entirely within this area.

type Specifies whether to perform the function of another APPC verb in addition to [MC\_]SEND\_DATA. Possible values are:

#### AP NONE

Send data only—do not perform any additional function.

### AP\_SEND\_DATA\_CONFIRM

This option is valid only in a half-duplex conversation. Do not use it if the *opext* parameter includes the option AP FULL DUPLEX CONVERSATION.

Perform the function of the [MC\_]CONFIRM verb. This is equivalent to issuing [MC\_]SEND\_DATA followed by [MC\_]CONFIRM. For the basic-conversation SEND\_DATA verb, the data sent on this verb must be a complete logical record or the end of a logical record; this value cannot be used if an incomplete logical record is being sent.

#### AP SEND DATA FLUSH

Perform the function of the [MC\_]FLUSH verb. This is equivalent to issuing [MC\_]SEND\_DATA followed by [MC\_]FLUSH. For the basic-conversation SEND\_DATA verb, the data sent on this verb

## MC\_SEND\_DATA and SEND\_DATA

must be a complete logical record or the end of a logical record; this value cannot be used if an incomplete logical record is being sent.

#### AP SEND DATA P TO R FLUSH

This option is valid only in a half-duplex conversation. Do not use it if the *opext* parameter includes the option AP\_FULL\_DUPLEX\_CONVERSATION.

Perform the function of the [MC\_]PREPARE\_TO\_RECEIVE verb with *ptr\_type* set to AP\_FLUSH. This is equivalent to issuing [MC\_]SEND\_DATA followed by [MC\_]PREPARE\_TO\_RECEIVE. For the basic-conversation SEND\_DATA verb, the data sent on this verb must be a complete logical record or the end of a logical record; this value cannot be used if an incomplete logical record is being sent.

#### AP SEND DATA P TO R CONFIRM

This option is valid only in a half-duplex conversation. Do not use it if the *opext* parameter includes the option AP FULL DUPLEX CONVERSATION.

Perform the function of the [MC\_]PREPARE\_TO\_RECEIVE verb with *ptr\_type* set to AP\_CONFIRM\_TYPE. This is equivalent to issuing [MC\_]SEND\_DATA followed by [MC\_]PREPARE\_TO\_RECEIVE. For the basic-conversation SEND\_DATA verb, the data sent on this verb must be a complete logical record or the end of a logical record; this value cannot be used if an incomplete logical record is being sent.

#### AP SEND DATA P TO R SYNC LEVEL

This option is valid only in a half-duplex conversation. Do not use it if the *opext* parameter includes the option AP\_FULL\_DUPLEX\_CONVERSATION.

Perform the function of the [MC\_]PREPARE\_TO\_RECEIVE verb with *ptr\_type* set to AP\_SYNC\_LEVEL. This is equivalent to issuing [MC\_]SEND\_DATA followed by [MC\_]PREPARE\_TO\_RECEIVE. For the basic-conversation SEND\_DATA verb, the data sent on this verb must be a complete logical record or the end of a logical record; this value cannot be used if an incomplete logical record is being sent.

#### AP SEND DATA DEALLOC FLUSH

Perform the function of the [MC\_]DEALLOCATE verb with <code>dealloc\_type</code> set to AP\_FLUSH. This is equivalent to issuing [MC\_]SEND\_DATA followed by [MC\_]DEALLOCATE. For the basic-conversation SEND\_DATA verb, the data sent on this verb must be a complete logical record or the end of a logical record; this value cannot be used if an incomplete logical record is being sent.

#### AP SEND DATA DEALLOC CONFIRM

This option is valid only in a half-duplex conversation. Do not use it if the *opext* parameter includes the option AP\_FULL\_DUPLEX\_CONVERSATION.

Perform the function of the [MC\_]DEALLOCATE verb with dealloc\_type set to AP\_CONFIRM\_TYPE. This is equivalent to issuing [MC\_]SEND\_DATA followed by [MC\_]DEALLOCATE. For the

#### MC SEND DATA and SEND DATA

basic-conversation SEND\_DATA verb, the data sent on this verb must be a complete logical record or the end of a logical record; this value cannot be used if an incomplete logical record is being sent

#### AP SEND DATA DEALLOC SYNC LEVEL

Perform the function of the [MC\_]DEALLOCATE verb with <code>dealloc\_type</code> set to AP\_SYNC\_LEVEL. This is equivalent to issuing [MC\_]SEND\_DATA followed by [MC\_]DEALLOCATE. For the basic-conversation SEND\_DATA verb, the data sent on this verb must be a complete logical record or the end of a logical record; this value cannot be used if an incomplete logical record is being sent.

## AP\_SEND\_DATA\_DEALLOC\_ABEND

Perform the function of the MC\_DEALLOCATE verb with *dealloc\_type* set to AP\_ABEND, or the DEALLOCATE verb with *dealloc\_type* set to AP\_ABEND\_PROG. This is equivalent to issuing [MC\_]SEND\_DATA followed by [MC\_]DEALLOCATE.

You cannot use [MC\_]SEND\_DATA to perform the function of [MC\_]DEALLOCATE in the following cases:

- The conversation type is AP\_BASIC\_CONVERSATION, and the required dealloc\_type is AP\_ABEND\_SVC or AP\_ABEND\_TIMER
- The conversation's synchronization level is AP\_SYNCPT, and the TP requires implied forget notification

In these cases, you need to issue [MC\_]SEND\_DATA and [MC\_]DEALLOCATE separately. See the description of the [MC\_]DEALLOCATE verb in Chapter 4, "APPC Conversation Verbs," on page 91 for more information.

AIX, LINUX

data\_type

Specifies the format of the data being sent. This parameter is used only by the mapped-conversation MC\_SEND\_DATA verb. Possible values are:

#### AP APPLICATION

Standard APPC application data. Communications Server sends the data to the partner LU in Application Data GDS variables.

### AP USER CONTROL DATA

User Control data. Communications Server sends the data to the partner LU in User Control Data GDS variables. Do not set this option unless the partner LU can accept data in this format.

#### AP PS HEADER

PS Header data. This data format is used only by Syncpoint TPs; do not set it unless the synchronization level of the conversation is AP\_SYNCPT. The Syncpoint Manager is responsible for converting Syncpoint commands into the appropriate PS Headers.

## **Returned Parameters**

After the verb executes, APPC returns parameters to indicate whether the execution was successful and, if not, to indicate the reason the execution was not successful.

#### **Successful Execution**

If the verb executes successfully, APPC returns the following parameters:

*primary\_rc*AP\_0K

rts\_rcvd

Request-to-send-received indicator. This parameter applies only in a half-duplex conversation; it is not used in a full-duplex conversation.

Possible values are:

AP\_YES The partner TP has issued an [MC\_]REQUEST\_TO\_SEND verb, which requests that the local TP change the conversation to Receive state. To change to Receive state, the local TP can use the [MC\_]PREPARE\_TO\_RECEIVE, [MC\_]RECEIVE\_AND\_WAIT, or [MC\_]RECEIVE\_AND\_POST verb.

AP\_NO The partner TP has not issued the [MC\_]REQUEST\_TO\_SEND verb.

expd\_rcvd

Expedited data indicator.

Possible values are:

**AP\_YES** The partner TP has sent expedited data that the local TP has not yet received. To receive this data, the local TP can use the [MC\_]RECEIVE\_EXPEDITED\_DATA verb.

This indicator can be set on a number of APPC verbs. It continues to be set on subsequent verbs until the local TP issues the [MC\_]RECEIVE\_EXPEDITED\_DATA verb to receive the data.

AP\_NO There is no expedited data waiting to be received.

#### **Unsuccessful Execution**

If the verb does not execute successfully, APPC returns a primary return code parameter to indicate the type of error and a secondary return code parameter to provide specific details about the reason for unsuccessful execution.

**Parameter Check:** If the verb does not execute because of a parameter error, APPC returns the following parameters:

primary\_rc
AP\_PARAMETER\_CHECK

secondary\_rc

Possible values are:

AP BAD CONV ID

The value of *conv\_id* did not match a conversation identifier assigned by APPC.

AP\_BAD\_LL

This return code applies only to the SEND\_DATA verb. The logical record length field of a logical record contained a value that was

## MC\_SEND\_DATA and SEND\_DATA

not valid—0x0000, 0x0001, 0x8000, or 0x8001. For more information, see "Logical Records" on page 58.

#### AP BAD TP ID

The value of *tp\_id* did not match a TP identifier assigned by APPC.

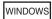

### AP INVALID DATA SEGMENT

The data was longer than the allocated data segment, or the address of the data buffer was incorrect.

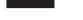

#### AP SEND DATA INVALID TYPE

The *type* parameter was set to a value that was not valid.

AIX, LINUX

#### AP INVALID FORMAT

The *format* parameter was set to a value that was not valid.

#### AP SYNC NOT ALLOWED

The application issued this verb within a callback routine, using the synchronous APPC entry point. Any verb issued from a callback routine must use the asynchronous entry point.

## AP SEND TYPE INVALID FOR FDX

The application issued this verb in a full-duplex conversation, but the *type* parameter specified a send type that was not valid in a full-duplex conversation.

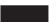

**State Check:** If the conversation is in the wrong state when the TP issues this verb, APPC returns the following parameters:

primary\_rc

AP STATE CHECK

secondary\_rc

Possible values are:

## AP SEND DATA NOT SEND STATE

The local TP issued the [MC\_]SEND\_DATA verb, but the conversation was not in Send or Send\_Pending state.

#### AP SEND DATA CONFIRM SYNC NONE

The local TP issued the [MC\_]SEND\_DATA verb with the *type* parameter set to AP\_SEND\_DATA\_CONFIRM, but the synchronization level of the conversation was AP\_NONE. The CONFIRM function is only valid if the synchronization level is AP\_CONFIRM\_SYNC\_LEVEL.

#### AP SEND DATA NOT LL BDY

(Returned for basic-conversation SEND\_DATA verb only) The local TP issued the SEND\_DATA verb to send an incomplete logical record, and used a *type* parameter other than AP\_NONE or AP SEND DATA DEALLOC ABEND.

## MC\_SEND\_DATA and SEND\_DATA

**Other Conditions:** If the verb does not execute because other conditions exist, APPC returns primary return codes (and, if applicable, secondary return codes). For information about these return codes, see Appendix B, "Common Return Codes," on page 273.

```
Possible return codes are:
```

primary\_rc

AP\_ALLOCATION\_ERROR

secondary\_rc

AP ALLOCATION FAILURE NO RETRY AP\_ALLOCATION\_FAILURE\_RETRY AP CONVERSATION TYPE MISMATCH AP\_PIP\_NOT\_ALLOWED AP PIP NOT SPECIFIED CORRECTLY AP SECURITY NOT VALID AP SYNC LEVEL NOT SUPPORTED AP TP NAME NOT RECOGNIZED AP TRANS PGM\_NOT\_AVAIL\_NO\_RETRY AP TRANS PGM NOT AVAIL RETRY AP SEC BAD PROTOCOL VIOLATION AP SEC BAD PASSWORD EXPIRED AP SEC BAD PASSWORD INVALID AP SEC BAD USERID REVOKED AP SEC BAD USERID INVALID AP SEC BAD USERID MISSING AP SEC BAD PASSWORD MISSING AP SEC BAD UID NOT DEFD TO GRP AP SEC BAD UNAUTHRZD AT RLU AP SEC BAD UNAUTHRZD FROM LLU AP\_SEC\_BAD\_UNAUTHRZD\_TO\_TP AP SEC BAD INSTALL EXIT FAILED AP SEC BAD PROCESSING FAILURE

#### AIX, LINUX

primary\_rc
AP\_BACKED\_OUT
secondary\_rc
AP\_BO\_NO\_RESYNC
AP\_BO\_RESYNC

#### primary\_rc

AP\_COMM\_SUBSYSTEM\_ABENDED
AP\_CONV\_FAILURE\_NO\_RETRY
AP\_CONV\_FAILURE\_RETRY
AP\_CONVERSATION\_TYPE\_MIXED
AP\_DUPLEX\_TYPE\_MIXED
AP\_PROG\_ERROR\_PURGING
AP\_INVALID\_VERB
AP\_TP\_BUSY
AP\_UNEXPECTED\_SYSTEM\_ERROR

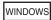

```
AP_COMM_SUBSYSTEM_NOT_LOADED
AP_STACK_TOO_SMALL
AP_INVALID_VERB_SEGMENT
```

APPC does not return secondary return codes with these primary return codes.

The following primary return code is returned by the MC\_SEND\_DATA verb:

APPC does not return a secondary return code with this primary return code.

The following primary return codes are returned by the SEND\_DATA verb:

```
primary_rc

AP_DEALLOC_ABEND_PROG

AP_DEALLOC_ABEND_SVC

AP_DEALLOC_ABEND_TIMER

AP_SVC_ERROR_PURGING
```

APPC does not return secondary return codes with these primary return codes.

## State When Issued

The conversation must be in Send\_Receive (full-duplex conversation only), Send or Send\_Pending state when the TP issues this verb.

# **State Change**

State changes, summarized in the following table, are based on the *primary\_rc* parameter.

| primary_rc                 | New state                                                               |
|----------------------------|-------------------------------------------------------------------------|
| AP_OK                      | Send (half-duplex conversation) or no change (full-duplex conversation) |
| AP_STATE_CHECK             | No change                                                               |
| AP_PARAMETER_CHECK         |                                                                         |
| AP_CONVERSATION_TYPE_MIXED |                                                                         |
| AP_INVALID_VERB            |                                                                         |
| AP_INVALID_VERB_SEGMENT    |                                                                         |
| AP_STACK_TOO_SMALL         |                                                                         |
| AP_TP_BUSY                 |                                                                         |
| AP_UNEXPECTED_DOS_ERROR    |                                                                         |
| AP_ALLOCATION_ERROR        | Reset                                                                   |
| AP CONV FAILURE RETRY      | Reset                                                                   |
| AP CONV FAILURE NO RETRY   |                                                                         |
| AP DEALLOC ABEND           | Reset                                                                   |
| AP DEALLOC ABEND PROG      |                                                                         |
| AP DEALLOC ABEND SVC       |                                                                         |
| AP_DEALLOC_ABEND_TIMER     |                                                                         |

| primary_rc                                 | New state                                                                                                    |
|--------------------------------------------|----------------------------------------------------------------------------------------------------|
| AP_PROG_ERROR_PURGING AP_SVC_ERROR_PURGING | Receive (half-duplex conversation),<br>Send_Receive (full-duplex conversation,<br>verb issued in Send_Receive state), or<br>Reset (full-duplex conversation, verb<br>issued in Send_Only state) |

## **Waiting for Partner TP**

The [MC\_]SEND\_DATA verb may wait indefinitely because the partner TP has not issued a receive verb. This is because the send buffer may fill up and APPC cannot transmit its contents to the partner LU because the partner LU has no buffers to receive the data.

## **Logical Records in Basic Conversations**

When using the basic-conversation SEND\_DATA verb, the application must supply data in the form of logical records (with an LLID field at the start of each data record). For more information, see "Logical Records" on page 58.

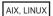

In a conversation with a synchronization level of AP\_SYNCPT, the data to be sent may be in PS Header format; this is indicated by a length field of 0x0001. The Syncpoint Manager is responsible for setting up the appropriate PS headers based on the Syncpoint functions required by the application.

## MC SEND ERROR and SEND ERROR

The MC\_SEND\_ERROR or SEND\_ERROR verb notifies the partner TP that the local TP has encountered an application-level error.

The local TP sends the error notification immediately to the partner TP; it does not hold the information in the local LU's send buffer.

For a half-duplex conversation, after successful execution of this verb, the conversation is in Send state for the local TP and in Receive state for the partner TP. For a full-duplex conversation, there is no state change after successful execution of this verb.

# VCB Structure: MC\_SEND\_ERROR

AIX, LINUX

The definition of the VCB structure for the MC\_SEND\_ERROR verb is as follows: typedef struct mc\_send\_error

```
AP_UINT16 opcode;
unsigned char opext;
unsigned char format;
```

/\* Reserved

\*/

```
AP UINT16
                   primary rc;
 AP UINT32
                   secondary rc;
 unsigned char
                   tp id[8];
 AP UINT32
                   conv_id;
 unsigned char
                   rts rcvd;
 unsigned char
                   err type;
 unsigned char
                   err dir;
 unsigned char
                   expd rcvd;
 unsigned char
                   reserv5[2];
 unsigned char
                   reserv6[4];
} MC SEND ERROR;
```

## **VCB Structure: SEND ERROR**

```
The definition of the VCB structure for the SEND_ERROR verb is as follows:
```

```
typedef struct send error
 AP UINT16
                   opcode;
 unsigned char
                   opext;
                                            /* Reserved
 unsigned char
                   format;
                                                                     */
 AP UINT16
                   primary rc;
 AP UINT32
                   secondary rc;
                   tp_id[8];
 unsigned char
 AP UINT32
                   conv id;
 unsigned char
                   rts rcvd;
 unsigned char
                   err type;
 unsigned char
                   err dir;
 unsigned char
                   expd rcvd;
 AP UINT16
                   log dlen;
 unsigned char
                   *log dptr;
} SEND ERROR;
```

## VCB Structure: MC\_SEND\_ERROR (Windows)

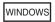

```
The definition of the VCB structure for the MC_SEND_ERROR verb is as follows:
```

```
typedef struct mc send error
 unsigned short
                    opcode;
 unsigned char
                    opext;
 unsigned char
                    reserv2;
 unsigned short
                    primary_rc;
 unsigned long
                    secondary rc;
 unsigned char
                    tp id[8];
 unsigned long
                    conv id;
 unsigned char
                    rts_rcvd;
 unsigned char
                    reserv3;
 unsigned char
                    err dir;
 unsigned char
                    reserv4;
                    reserv5[2];
 unsigned char
 unsigned char
                    reserv6[4];
} MC_SEND_ERROR;
```

# **VCB Structure: SEND ERROR (Windows)**

The definition of the VCB structure for the SEND ERROR verb is as follows:

#### MC SEND ERROR and SEND ERROR

```
secondary_rc;
 unsigned long
 unsigned char
                   tp id[8];
 unsigned long
                   conv id;
 unsigned char
                   rts_rcvd;
 unsigned char
                   err type;
 unsigned char
                   err dir;
 unsigned char
                   reserv3;
 unsigned short
                 log dlen;
 unsigned char far *log_dptr;
} SEND_ERROR;
```

## **Supplied Parameters**

The TP supplies the following parameters to APPC:

opcode Possible values are:

#### AP M SEND ERROR

For the MC\_SEND\_ERROR verb.

#### AP B SEND ERROR

For the SEND\_ERROR verb.

opext Possible values are:

#### AP MAPPED CONVERSATION

For the MC\_SEND\_ERROR verb.

#### AP\_BASIC\_CONVERSATION

For the SEND\_ERROR verb.

If the verb is being issued on a full-duplex conversation or is being issued as a non-blocking verb, combine the value above (using a logical OR) with one or both of the following values:

#### AP FULL DUPLEX CONVERSATION

The verb is being issued on a full-duplex conversation.

#### AP NON BLOCKING

The verb is being issued as a non-blocking verb.

#### *tp\_id* Identifier for the local TP.

The value of this parameter was returned by the TP\_STARTED verb in the invoking TP or by RECEIVE\_ALLOCATE in the invoked TP.

conv\_id

Conversation identifier.

The value of this parameter was returned by the [MC\_]ALLOCATE verb in the invoking TP or by RECEIVE\_ALLOCATE in the invoked TP.

err\_type

Indicates the type of error being reported. This determines the return code that APPC sends to the partner TP to report the error; all of these return codes are described in Appendix B, "Common Return Codes," on page 273.

WINDOWS

This parameter is used only by the basic-conversation SEND\_ERROR verb.

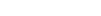

Possible values are:

#### AP PROG

The error is to be reported to an application program that does not use Syncpoint. This value causes APPC to send one of the following return codes to the partner TP:

- AP\_PROG\_ERROR\_TRUNC (if the SEND\_ERROR verb is issued in Send state after sending part of a logical record)
- AP\_PROG\_ERROR\_NO\_TRUNC (if the MC\_SEND\_ERROR verb is issued in Send state, or if the SEND\_ERROR verb is issued in Send state but an incomplete logical record has not been sent)
- AP\_PROG\_ERROR\_PURGING (if the verb is issued in any state other than Send)
- **AP\_SVC** The error is to be reported to a service program. This value is used only by the SEND\_ERROR verb. This value causes APPC to send one of the following return codes to the partner TP:
  - AP\_SVC\_ERROR\_TRUNC (if the SEND\_ERROR verb is issued in Send state after sending part of a logical record)
  - AP\_SVC\_ERROR\_NO\_TRUNC (if the SEND\_ERROR verb is issued in Send state but an incomplete logical record has not been sent)
  - AP\_SVC\_ERROR\_PURGING (if the SEND\_ERROR verb is issued in any state other than Send)

AIX, LINUX

#### AP BACKOUT NO RESYNC

This value is allowed only if the conversation's synchronization level is AP\_SYNCPT. The local TP (or another TP participating in the same logical unit of work) has issued a BACKOUT request; the local TP has completed backing out its resources. The Syncpoint Manager is responsible for issuing [MC\_]SEND\_ERROR with this value set when it receives the BACKOUT request. This value causes APPC to send the primary and secondary return codes AP\_BACKED\_OUT and AP\_BO\_NO\_RESYNC to the partner TP.

#### AP BACKOUT RESYNC

This value is allowed only if the conversation's synchronization level is AP\_SYNCPT. The local TP (or another TP participating in the same logical unit of work) has issued a backout request; resynchronization is still in progress. The Syncpoint Manager is responsible for issuing [MC\_]SEND\_ERROR with this value set when it receives the BACKOUT request. This value causes APPC to send the primary and secondary return codes AP\_BACKED\_OUT and AP\_BO\_RESYNC to the partner TP.

*err\_dir* Indicates whether the error being reported is in the data received from the partner TP, or in the data the local TP was about to send.

## MC\_SEND\_ERROR and SEND\_ERROR

In a full-duplex conversation, this parameter must be set to AP\_SEND\_DIR\_ERROR. In a half-duplex conversation, this parameter is used only when the [MC\_]SEND\_ERROR verb is being issued in Send\_Pending state

Possible values are:

#### AP RCV DIR ERROR

The local TP detected an error in the data it received from the remote TP.

#### AP SEND DIR ERROR

The local TP detected an error in its own data (for example, it could not read data from disk) or in its own processing.

log\_dlen

Number of bytes of data to be sent to the error log file. This parameter is used only by the SEND\_ERROR verb.

The range for this value is 0-32,767. A length of 0 (zero) indicates that there is no error log data.

log\_dptr

Address of data buffer containing error information. This data is sent to the local error log and to the partner LU.

This parameter is used by the SEND\_ERROR verb if *log\_dlen* is greater than 0 (zero).

The TP must format the error data as a General Data Stream (GDS) error log variable. For further information, refer to the IBM publication *Systems Network Architecture Format and Protocol Reference Manual: Architecture Logic for LU Type 6.2.* 

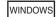

The data buffer can reside in a static data area or in a globally allocated area. The data buffer must fit entirely within this area.

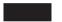

## **Returned Parameters**

After the verb executes, APPC returns parameters to indicate whether the execution was successful and, if not, to indicate the reason the execution was not successful.

#### Successful Execution

If the verb executes successfully, APPC returns the following parameters:

primary\_rc AP\_0K

rts rcvd

Request-to-send-received indicator. This parameter applies only in a half-duplex conversation; it is not used in a full-duplex conversation. Possible values are:

**AP\_YES** The partner TP has issued the [MC\_]REQUEST\_TO\_SEND verb, which requests that the local TP change the conversation to Receive state. To change to Receive state, the local TP can use the

## MC\_SEND\_ERROR and SEND\_ERROR

[MC\_]PREPARE\_TO\_RECEIVE, [MC\_]RECEIVE\_AND\_WAIT, or [MC\_]RECEIVE\_AND\_POST\_verb.

**AP\_NO** The partner TP has not issued the [MC\_]REQUEST\_TO\_SEND verb.

expd\_rcvd

Expedited data indicator.

Possible values are:

**AP\_YES** The partner TP has sent expedited data that the local TP has not yet received. To receive this data, the local TP can use the [MC\_]RECEIVE\_EXPEDITED\_DATA verb.

This indicator can be set on a number of APPC verbs. It continues to be set on subsequent verbs until the local TP issues the [MC\_]RECEIVE\_EXPEDITED\_DATA verb to receive the data.

**AP\_NO** There is no expedited data waiting to be received.

## **Unsuccessful Execution**

If the verb does not execute successfully, APPC returns a primary return code parameter to indicate the type of error and a secondary return code parameter to provide specific details about the reason for unsuccessful execution.

**Parameter Check:** If the verb does not execute because of a parameter error, APPC returns the following parameters:

primary\_rc

AP PARAMETER CHECK

secondary rc

Possible values are:

#### AP BAD CONV ID

The value of *conv\_id* did not match a conversation identifier assigned by APPC.

#### AP BAD ERROR DIRECTION

The value of *err\_dir* was not valid.

#### AP BAD TP ID

The value of *tp\_id* did not match a TP identifier assigned by APPC.

## AP SEND ERROR BAD TYPE

The value of *err\_type* was not valid.

AIX, LINUX

## AP\_INVALID FORMAT

The reserved field format was set to a nonzero value.

#### AP SYNC NOT ALLOWED

The application issued this verb within a callback routine, using the synchronous APPC entry point. Any verb issued from a callback routine must use the asynchronous entry point.

WINDOWS

#### MC SEND ERROR and SEND ERROR

### AP INVALID DATA SEGMENT

The log data was longer than the allocated data segment, or the address of the log data buffer was incorrect.

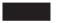

The following secondary\_rc value can be returned only on the SEND\_ERROR verb:

### AP SEND ERROR LOG LL WRONG

The LL field of the error log GDS variable did not match the actual length of the data.

**State Check:** No state check errors occur for this verb.

**Other Conditions:** If the verb does not execute because other conditions exist, APPC returns primary return codes (and, if applicable, secondary return codes). For information about these return codes, see Appendix B, "Common Return Codes," on page 273.

*Verb Issued in Any Allowed State:* The following return codes can be generated when the [MC\_]SEND\_ERROR verb is issued in any allowed state:

primary\_rc

AP\_COMM\_SUBSYSTEM\_ABENDED
AP\_CONV\_FAILURE\_NO\_RETRY
AP\_CONV\_FAILURE\_RETRY
AP\_CONVERSATION\_TYPE\_MIXED
AP\_DUPLEX\_TYPE\_MIXED
AP\_INVALID\_VERB
AP\_TP\_BUSY
AP\_UNEXPECTED\_SYSTEM\_ERROR

## WINDOWS

AP\_COMM\_SUBSYSTEM\_NOT\_LOADED AP\_STACK\_TOO\_SMALL AP\_INVALID\_VERB\_SEGMENT

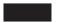

APPC does not return secondary return codes with these primary return codes.

*Verb Issued in Send State:* The following return codes can be generated only if the [MC\_]SEND\_ERROR verb is issued in Send state:

primary\_rc

AP\_ALLOCATION\_ERROR

secondary\_rc

AP\_ALLOCATION\_FAILURE\_NO\_RETRY
AP\_ALLOCATION\_FAILURE\_RETRY
AP\_CONVERSATION\_TYPE\_MISMATCH
AP\_PIP\_NOT\_ALLOWED
AP\_PIP\_NOT\_SPECIFIED\_CORRECTLY
AP\_SECURITY\_NOT\_VALID
AP\_SYNC\_LEVEL\_NOT\_SUPPORTED
AP\_TP\_NAME\_NOT\_RECOGNIZED

## MC\_SEND\_ERROR and SEND\_ERROR

```
AP_TRANS_PGM_NOT_AVAIL_NO_RETRY
AP_TRANS_PGM_NOT_AVAIL_RETRY
AP_SEC_BAD_PROTOCOL_VIOLATION
AP_SEC_BAD_PASSWORD_EXPIRED
AP_SEC_BAD_USERID_REVOKED
AP_SEC_BAD_USERID_INVALID
AP_SEC_BAD_USERID_INVALID
AP_SEC_BAD_USERID_MISSING
AP_SEC_BAD_USERID_MISSING
AP_SEC_BAD_UID_NOT_DEFD_TO_GRP
AP_SEC_BAD_UNAUTHRZD_AT_RLU
AP_SEC_BAD_UNAUTHRZD_FROM_LLU
AP_SEC_BAD_UNAUTHRZD_TO_TP
AP_SEC_BAD_INSTALL_EXIT_FAILED
AP_SEC_BAD_PROCESSING_FAILURE
```

#### AIX, LINUX

```
primary_rc
AP_BACKED_OUT
secondary_rc
AP_BO_NO_RESYNC
AP_BO_RESYNC
```

```
primary_rc
          AP PROG ERROR PURGING
```

APPC does not return a secondary return code with this primary return code.

The following return code can be generated only if the MC\_SEND\_ERROR verb is issued in Send state:

APPC does not return a secondary return code with this primary return code.

The following return codes can be generated only if the SEND\_ERROR verb is issued in Send state:

```
primary_rc

AP_DEALLOC_ABEND_PROG
AP_DEALLOC_ABEND_SVC
AP_DEALLOC_ABEND_TIMER
AP_SVC_ERROR_PURGING
```

APPC does not return secondary return codes with these primary return codes.

*Verb Issued in Receive State:* The following return code can be generated only if the verb is issued in Receive state:

APPC does not return a secondary return code with this primary return code.

## State When Issued

The conversation can be in any state except Reset when the TP issues this verb.

## State Change

The new state is determined by the primary return code *primary\_rc*. Possible state changes are summarized in the following table.

| primary_rc                 | New state                                                                      |
|----------------------------|--------------------------------------------------------------------------------|
| AP_0K                      | Send (half-duplex conversation), or no change (full-duplex conversation)       |
| AP_PARAMETER_CHECK         | No change                                                                      |
| AP_CONVERSATION_TYPE_MIXED | Ŭ                                                                              |
| AP_INVALID_VERB            |                                                                                |
| AP_INVALID_VERB_SEGMENT    |                                                                                |
| AP_STACK_TOO_SMALL         |                                                                                |
| AP_TP_BUSY                 |                                                                                |
| AP_UNEXPECTED_DOS_ERROR    |                                                                                |
| AP_ALLOCATION_ERROR        | Reset                                                                          |
| AP_CONV_FAILURE_RETRY      | Reset                                                                          |
| AP_CONV_FAILURE_NO_RETRY   |                                                                                |
| AP_DEALLOC_ABEND           | Reset                                                                          |
| AP_DEALLOC_ABEND_PROG      |                                                                                |
| AP_DEALLOC_ABEND_SVC       |                                                                                |
| AP_DEALLOC_ABEND_TIMER     |                                                                                |
| AP_DEALLOC_NORMAL          |                                                                                |
| AP_PROG_ERROR_PURGING      | Receive (half-duplex conversation),                                            |
| AP_SVC_ERROR_PURGING       | Send_Receive (full-duplex conversation, verb issued in Send_Receive state), or |
|                            | Reset (full-duplex conversation, verb                                          |
|                            | issued in Send_Only state)                                                     |

# **Purged Data**

If the conversation is in Receive state when the TP issues the [MC\_]SEND\_ERROR verb, incoming data is purged by APPC. This data includes the following:

- Data sent by the [MC\_]SEND\_DATA verb
- Return code indicators
- Confirmation requests
- Deallocation requests

APPC does not purge an incoming REQUEST\_TO\_SEND indicator.

## **Purged Return Code Indicators**

The following primary return codes indicate that the remote TP or LU has detected an error, and would normally be reported on the next APPC verb issued by the local TP. However, when the local TP issues the [MC\_]SEND\_ERROR verb, these return codes are purged and replaced by other return codes.

The primary return code AP\_0K replaces the following purged return code indicators:

```
AP_PROG_ERROR_NO_TRUNC
AP_PROG_ERROR_PURGING
```

```
AP_PROG_ERROR_TRUNC
AP_SVC_ERROR_NO_TRUNC
AP_SVC_ERROR_PURGING
AP_SVC_ERROR_TRUNC
```

The primary return code AP\_DEALLOC\_NORMAL replaces the following purged return code indicators:

```
primary_rc
          AP ALLOCATION ERROR
secondary_rc
          AP_ALLOCATION_FAILURE_NO_RETRY
          AP ALLOCATION FAILURE RETRY
          AP_CONVERSATION_TYPE_MISMATCH
          AP PIP NOT ALLOWED
          AP PIP NOT SPECIFIED CORRECTLY
          AP SECURITY NOT VALID
          AP SYNC LEVEL NOT SUPPORTED
          AP TP NAME NOT RECOGNIZED
          AP TRANS PGM NOT AVAIL NO RETRY
          AP TRANS PGM NOT AVAIL RETRY
          AP SEC BAD PROTOCOL VIOLATION
          AP SEC BAD PASSWORD EXPIRED
          AP SEC BAD PASSWORD INVALID
          AP SEC BAD USERID REVOKED
          AP SEC BAD USERID INVALID
          AP SEC BAD USERID MISSING
          AP SEC BAD PASSWORD MISSING
          AP SEC BAD UID NOT DEFD TO GRP
          AP SEC BAD UNAUTHRZD AT RLU
          AP_SEC_BAD_UNAUTHRZD_FROM_LLU
          AP SEC BAD UNAUTHRZD TO TP
          AP SEC BAD INSTALL EXIT FAILED
          AP SEC BAD PROCESSING FAILURE
primary_rc
          AP DEALLOC ABEND
          AP_DEALLOC_ABEND_PROG
          AP DEALLOC ABEND SVC
          AP DEALLOC ABEND TIMER
```

# MC\_SEND\_EXPEDITED\_DATA and SEND\_EXPEDITED\_DATA

The MC\_SEND\_EXPEDITED\_DATA or SEND\_EXPEDITED\_DATA verb puts data in the local LU's expedited send buffer for transmission to the partner TP.

The data collected in the local LU's send buffer is transmitted to the partner LU (and partner TP) in the same way as for the [MC\_]SEND\_DATA verb. However, because the data is sent over the network as expedited data, it may arrive before data that was sent earlier using [MC\_]SEND\_DATA.

# **VCB Structure: MC SEND EXPEDITED DATA**

The definition of the VCB structure for the MC\_SEND\_EXPEDITED\_DATA verb is as follows:

#### MC SEND EXPEDITED DATA and SEND EXPEDITED DATA

```
typedef struct mc send expedited data
 AP UINT16
                  opcode;
 unsigned char
                  opext;
 unsigned char
                                           /* Reserved
                                                                   */
                  format;
 AP UINT16
                  primary rc;
 AP UINT32
                  secondary rc;
 unsigned char
                  tp id[8];
 AP UINT32
                  conv id;
 unsigned char
                  rts_rcvd;
 unsigned char
                  expd rcvd;
 AP UINT16
                  dlen;
 unsigned char
                  *dptr;
 unsigned char
                  reserv4[2];
} MC SEND EXPEDITED DATA;
```

## **VCB Structure: SEND EXPEDITED DATA**

The definition of the VCB structure for the SEND\_EXPEDITED\_DATA verb is as follows:

```
typedef struct send expedited data
 AP UINT16
                  opcode;
 unsigned char
unsigned char
                  opext;
                                            /* Reserved
                  format;
 AP UINT16
                  primary rc;
 AP_UINT32
                  secondary rc;
 unsigned char tp_id[8];
 AP UINT32
                  conv id;
 unsigned char
                  rts rcvd;
                  expd rcvd;
 unsigned char
 AP UINT16
                   dlen;
 unsigned char
                  *dptr;
 unsigned char
                   reserv4[2];
} SEND_EXPEDITED DATA;
```

## Supplied Parameters

The TP supplies the following parameters to APPC:

opcode Possible values are:

#### AP M SEND EXPEDITED DATA

For the MC\_SEND\_EXPEDITED\_DATA verb.

#### AP B SEND EXPEDITED DATA

For the SEND EXPEDITED DATA verb.

opext Possible values are:

## AP MAPPED CONVERSATION

For the MC\_SEND\_EXPEDITED\_DATA verb.

#### AP BASIC CONVERSATION

For the SEND\_EXPEDITED\_DATA verb.

If the verb is being issued on a full-duplex conversation or is being issued as a non-blocking verb, combine the value above (using a logical OR) with one or both of the following values:

#### AP FULL DUPLEX CONVERSATION

The verb is being issued on a full-duplex conversation.

#### AP NON BLOCKING

The verb is being issued as a non-blocking verb.

*tp\_id* Identifier for the local TP.

## MC\_SEND\_EXPEDITED\_DATA and SEND\_EXPEDITED\_DATA

The value of this parameter was returned by the TP\_STARTED verb in the invoking TP or by RECEIVE\_ALLOCATE in the invoked TP.

conv\_id

Conversation identifier.

The value of this parameter was returned by the [MC\_]ALLOCATE verb in the invoking TP or by RECEIVE\_ALLOCATE in the invoked TP.

*dlen* Number of bytes of data to be put in the local LU's send buffer. The range for this value is 0–86.

dptr Address of the buffer containing the data to be put in the local LU's send buffer.

## **Returned Parameters**

After the verb executes, APPC returns parameters to indicate whether the execution was successful and, if not, to indicate the reason the execution was not successful.

#### Successful Execution

If the verb executes successfully, APPC returns the following parameters:

*primary\_rc*AP\_0K

rts\_rcvd

Request-to-send-received indicator. This parameter applies only in a half-duplex conversation; it is not used in a full-duplex conversation.

Possible values are:

- AP\_YES The partner TP has issued an [MC\_]REQUEST\_TO\_SEND verb, which requests that the local TP change the conversation to Receive state. To change to Receive state, the local TP can use the [MC\_]PREPARE\_TO\_RECEIVE, [MC\_]RECEIVE\_AND\_WAIT, or [MC\_]RECEIVE\_AND\_POST verb.
- **AP\_NO** The partner TP has not issued the [MC\_]REQUEST\_TO\_SEND verb.

expd\_rcvd

Expedited data indicator.

Possible values are:

**AP\_YES** The partner TP has sent expedited data that the local TP has not yet received. To receive this data, the local TP can use the [MC\_]RECEIVE\_EXPEDITED\_DATA verb.

This indicator can be set on a number of APPC verbs. It continues to be set on subsequent verbs until the local TP issues the [MC\_]RECEIVE\_EXPEDITED\_DATA verb to receive the data.

**AP\_NO** There is no expedited data waiting to be received.

#### **Unsuccessful Execution**

If the verb does not execute successfully, APPC returns a primary return code parameter to indicate the type of error and a secondary return code parameter to provide specific details about the reason for unsuccessful execution.

**Expedited Data Not Supported:** If the verb does not execute because the remote LU does not support expedited data, APPC returns the following parameter:

## MC\_SEND\_EXPEDITED\_DATA and SEND\_EXPEDITED\_DATA

primary\_rc

### AP\_EXPD\_NOT\_SUPPORTED\_BY\_LU

**Conversation Deallocated:** If the partner TP has deallocated the conversation, APPC returns the following value:

primary\_rc

## AP CONVERSATION ENDED

This verb was issued as a non-blocking verb and was queued behind an earlier verb. The partner TP issued the [MC\_]DEALLOCATE verb as for AP\_DEALLOC\_NORMAL above, and the first verb in the queue returned with *primary\_rc* set to AP\_DEALLOC\_NORMAL, indicating the end of the conversation. Any subsequent verbs in the queue then return with *primary\_rc* set to AP\_CONVERSATION\_ENDED, indicating that the conversation had already ended before the verb could be processed.

**Parameter Check:** If the verb does not execute because of a parameter error, APPC returns the following parameters:

primary\_rc

AP PARAMETER CHECK

secondary\_rc

Possible values are:

#### AP\_BAD\_CONV\_ID

The value of *conv\_id* did not match a conversation identifier assigned by APPC.

#### AP BAD TP ID

The value of *tp\_id* did not match a TP identifier assigned by APPC.

#### AP SEND EXPD INVALID LENGTH

The *dlen* parameter was set to a value that was not valid.

#### AP INVALID FORMAT

The reserved field *format* was set to a nonzero value.

#### AP SYNC NOT ALLOWED

The application issued this verb within a callback routine, using the synchronous APPC entry point. Any verb issued from a callback routine must use the asynchronous entry point.

**State Check:** If the conversation is in the wrong state when the TP issues this verb, APPC returns the following parameters:

primary\_rc

AP\_STATE\_CHECK

secondary\_rc

Possible values are:

### AP EXPD DATA BAD CONV STATE

The local TP issued the [MC\_]SEND\_EXPEDITED\_DATA verb, but the conversation was in Reset state.

**Other Conditions:** If the verb does not execute because other conditions exist, APPC returns primary return codes (and, if applicable, secondary return codes). For information about these return codes, see Appendix B, "Common Return Codes," on page 273.

## MC SEND EXPEDITED DATA and SEND EXPEDITED DATA

```
primary_rc
          AP_ALLOCATION_ERROR
secondary_rc
          AP CONVERSATION_TYPE_MISMATCH
          AP PIP NOT ALLOWED
          AP_PIP_NOT_SPECIFIED_CORRECTLY
          AP_SECURITY_NOT_VALID
          AP SYNC LEVEL NOT SUPPORTED
          AP TP NAME NOT RECOGNIZED
          AP_TRANS_PGM_NOT_AVAIL_NO_RETRY
          AP TRANS PGM NOT AVAIL RETRY
primary_rc
       AP BACKED OUT
secondary rc
          AP BO NO RESYNC
          AP BO RESYNC
primary_rc
          AP COMM SUBSYSTEM ABENDED
          AP CONV FAILURE NO RETRY
          AP CONV FAILURE RETRY
          AP CONVERSATION TYPE MIXED
          AP DUPLEX TYPE MIXED
          AP PROG ERROR PURGING
          AP INVALID VERB
          AP TP BUSY
          AP UNEXPECTED SYSTEM ERROR
APPC does not return secondary return codes with these primary return codes.
The following primary return code is returned by the
```

```
MC_SEND_EXPEDITED_DATA verb:
```

```
primary_rc
       AP_DEALLOC_ABEND
```

Possible return codes are:

APPC does not return a secondary return code with this primary return code.

The following primary return codes are returned by the SEND\_EXPEDITED\_DATA verb:

```
primary_rc
          AP DEALLOC ABEND PROG
          AP_DEALLOC_ABEND_SVC
          AP DEALLOC ABEND TIMER
          AP SVC ERROR PURGING
```

APPC does not return secondary return codes with these primary return codes.

## State When Issued

The conversation must be in any state except Reset when the TP issues this verb.

#### MC SEND EXPEDITED DATA and SEND EXPEDITED DATA

## **State Change**

State changes, summarized in the following table, are based on the *primary\_rc* parameter.

| primary_rc                 | New state |  |
|----------------------------|-----------|--|
| AP OK                      | No change |  |
| AP_STATE_CHECK             | No change |  |
| AP_PARAMETER_CHECK         | Ŭ         |  |
| AP_CONVERSATION_TYPE_MIXED |           |  |
| AP_INVALID_VERB            |           |  |
| AP_INVALID_VERB_SEGMENT    |           |  |
| AP_STACK_TOO_SMALL         |           |  |
| AP_TP_BUSY                 |           |  |
| AP_UNEXPECTED_DOS_ERROR    |           |  |
| AP_ALLOCATION_ERROR        | Reset     |  |
| AP CONV FAILURE RETRY      | Reset     |  |
| AP_CONV_FAILURE_NO_RETRY   |           |  |
| AP_CONVERSATION_ENDED      |           |  |
| AP DEALLOC ABEND           | Reset     |  |
| AP_DEALLOC_ABEND_PROG      |           |  |
| AP_DEALLOC_ABEND_SVC       |           |  |
| AP_DEALLOC_ABEND_TIMER     |           |  |

## Waiting for Partner TP

In the same way as for [MC\_]SEND\_DATA, the [MC\_]SEND\_EXPEDITED\_DATA verb may wait indefinitely because the partner TP has not issued an [MC\_]RECEIVE\_EXPEDITED\_DATA verb. This is because the send-expedited buffer may fill up and APPC cannot transmit its contents to the partner LU because the partner LU has no buffers to receive the data.

## MC\_TEST\_RTS and TEST\_RTS

The MC\_TEST\_RTS or TEST\_RTS verb determines whether a REQUEST\_TO\_SEND notification has been received from the partner TP.

**Note:** This verb can be used only in a half-duplex conversation; it is not valid in a full-duplex conversation.

Normally, if the partner TP issues an [MC\_]REQUEST\_TO\_SEND verb, the local TP will be notified of this by the *rts\_rcvd* parameter on a subsequent verb (this is a received parameter on a number of verbs). This is only reported on the first subsequent verb which can return this parameter, and not on any later verb. The [MC\_]TEST\_RTS verb enables the local TP to check if a request-to-send notification has been received at any time since the local TP was last in Receive state.

Instead of repeatedly issuing [MC\_]TEST\_RTS, the application can use [MC\_]TEST\_RTS\_AND\_POST, which is described in "MC\_TEST\_RTS\_AND\_POST and TEST\_RTS\_AND\_POST" on page 238. This verb returns asynchronously when a REQUEST\_TO\_SEND notification is received from the partner TP. [MC\_]TEST\_RTS\_AND\_POST operates asynchronously in the same way as [MC\_]RECEIVE\_AND\_POST, so that the application can issue other APPC verbs while it is outstanding.

### VCB Structure: MC\_TEST\_RTS

```
AIX, LINUX
```

```
The definition of the VCB structure for the MC_TEST_RTS verb is as follows:
typedef struct mc test rts
  AP UINT16
 unsigned char
                  opext;
                                            /* Reserved
  unsigned char
                  format;
                                                                    */
  AP UINT16
                  primary rc;
  AP UINT32
                  secondary rc;
  unsigned char
                  tp_id[8];
  AP UINT32
                  conv_id;
  unsigned char
                  reserv3;
} MC_TEST_RTS;
```

### VCB Structure: TEST\_RTS

```
The definition of the VCB structure for the TEST_RTS verb is as follows:
```

```
typedef struct test rts
 AP UINT16
                   opcode;
 unsigned char
                   opext;
                                             /* Reserved
 unsigned char
                   format:
                                                                     */
 AP UINT16
                   primary rc;
 AP_UINT32
                   secondary_rc;
 unsigned char
                  tp_id[8];
 AP UINT32
                   conv_id;
 unsigned char
                   reserv3;
} TEST RTS;
```

## VCB Structure: MC\_TEST\_RTS (Windows)

## WINDOWS

The definition of the VCB structure for the MC TEST RTS verb is as follows:

```
typedef struct mc_test_rts
  unsigned short
                    opcode;
  unsigned char
                    opext;
  unsigned char
                    reserv2;
  unsigned short
                    primary_rc;
  unsigned long
                    secondary_rc;
  unsigned char
                    tp id[8];
  unsigned long
                    conv id;
  unsigned char
                    reserv3;
} MC TEST RTS;
```

## VCB Structure: TEST\_RTS (Windows)

```
The definition of the VCB structure for the TEST_RTS verb is as follows:
```

#### MC\_TEST\_RTS and TEST\_RTS

```
unsigned char
unsigned long
unsigned char
} TEST_RTS;
tp_id[8];
conv_id;
reserv3;
```

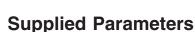

The TP supplies the following parameters to APPC:

opcode Possible values are:

AP\_M\_TEST\_RTS

For the MC\_TEST\_RTS verb.

AP\_B\_TEST\_RTS

For the TEST\_RTS verb.

opext Possible values are:

AP\_MAPPED\_CONVERSATION

For the MC\_TEST\_RTS verb.

AP\_BASIC\_CONVERSATION

For the TEST\_RTS verb.

*tp\_id* Identifier for the local TP.

The value of this parameter was returned by the TP\_STARTED verb in the invoking TP or by RECEIVE\_ALLOCATE in the invoked TP.

conv\_id

Conversation identifier.

The value of this parameter was returned by the [MC\_]ALLOCATE verb in the invoking TP or by RECEIVE\_ALLOCATE in the invoked TP.

#### **Returned Parameters**

After the verb executes, APPC returns parameters to indicate whether the execution was successful and, if not, to indicate the reason the execution was not successful.

#### Successful Execution

If the verb executes successfully, APPC returns the following parameter:

primary\_rc

Indicates whether a REQUEST\_TO\_SEND notification has been received from the partner TP. Possible values are:

**AP\_OK** REQUEST\_TO\_SEND notification has been received.

AP\_UNSUCCESSFUL

REQUEST TO SEND notification has not been received.

#### **Unsuccessful Execution**

If the verb does not execute successfully, APPC returns a primary return code parameter to indicate the type of error and a secondary return code parameter to provide specific details about the reason for unsuccessful execution.

**Parameter Check:** If the verb does not execute because of a parameter error, APPC returns the following parameters:

```
primary_rc
```

AP PARAMETER CHECK

secondary\_rc

Possible values are:

#### AP BAD CONV ID

The value of *conv\_id* did not match a conversation identifier assigned by APPC.

#### AP BAD TP ID

The value of *tp\_id* did not match a TP identifier assigned by APPC.

AIX, LINUX

#### AP INVALID FORMAT

The reserved field format was set to a nonzero value.

#### AP SYNC NOT ALLOWED

The application issued this verb within a callback routine, using the synchronous APPC entry point. Any verb issued from a callback routine must use the asynchronous entry point.

#### AP TEST INVALID FOR FDX

The local TP attempted to use the [MC\_]TEST\_RTS verb in a full-duplex conversation. This verb can be used only in a half-duplex conversation.

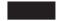

State Check: No state check errors occur for this verb.

**Other Conditions:** If the verb does not execute because other conditions exist, APPC returns primary return codes (and, if applicable, secondary return codes). For information about these return codes, see Appendix B, "Common Return Codes," on page 273.

Possible return codes are:

```
primary_rc
```

AP\_COMM\_SUBSYSTEM\_ABENDED
AP\_CONVERSATION\_TYPE\_MIXED
AP\_INVALID\_VERB
AP\_TP\_BUSY
AP\_UNEXPECTED\_SYSTEM\_ERROR

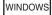

AP\_COMM\_SUBSYSTEM\_NOT\_LOADED AP\_STACK\_TOO\_SMALL AP\_INVALID\_VERB\_SEGMENT

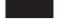

APPC does not return secondary return codes with these primary return codes.

#### State When Issued

The conversation can be in any state except Reset when the TP issues this verb.

### State Change

The conversation state does not change for this verb.

### MC\_TEST\_RTS\_AND\_POST and TEST\_RTS\_AND\_POST

The MC\_TEST\_RTS\_AND\_POST or TEST\_RTS\_AND\_POST verb informs the application when a REQUEST\_TO\_SEND notification has been received from the partner TP.

**Note:** This verb can be used only in a half-duplex conversation; it is not valid in a full-duplex conversation.

Normally, if the partner TP issues an [MC\_]REQUEST\_TO\_SEND verb, the local TP will be notified of this by the *rts\_rcvd* parameter on a subsequent verb (this is a received parameter on a number of verbs), or by a successful return code on the [MC\_]TEST\_RTS verb. The [MC\_]TEST\_RTS\_AND\_POST verb enables the local TP to receive the REQUEST\_TO\_SEND notification asynchronously when it arrives, instead of having to issue verbs repeatedly to obtain the notification.

### VCB Structure: MC\_TEST\_RTS\_AND\_POST

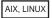

The definition of the VCB structure for the MC\_TEST\_RTS\_AND\_POST verb is as follows:

```
typedef struct mc_test_rts_and_post
 AP UINT16
                  opcode;
 unsigned char
                  opext;
 unsigned char
                                              /* Reserved
                  format;
                                                                       */
 AP UINT16
                  primary_rc;
 AP UINT32
                  secondary rc;
 unsigned char
                  tp id[8];
 AP UINT32
                  conv id;
 void
                   (*callback)();
                  reserv3;
 unsigned char
} MC TEST RTS AND POST;
```

## VCB Structure: TEST\_RTS\_AND\_POST

The definition of the VCB structure for the TEST\_RTS\_AND\_POST verb is as follows:

```
typedef struct test rts and post
 AP UINT16
                    opcode;
 unsigned char
                    opext;
                                             /* Reserved
                                                                      */
 unsigned char
                    format;
 AP UINT16
                    primary rc;
 AP UINT32
                    secondary rc;
 unsigned char
                    tp id[8];
 AP UINT32
                    conv id;
 void
                    (*callback)();
 unsigned char
                    reserv3;
} TEST RTS AND POST;
```

### VCB Structure: MC\_TEST\_RTS\_AND\_POST (Windows)

WINDOWS

The definition of the VCB structure for the MC\_TEST\_RTS\_AND\_POST verb is as follows:

```
typedef struct mc_test_rts_and_post
 unsigned short
                   opcode;
 unsigned char
                   opext;
 unsigned char
                   reserv2;
 unsigned short
                    primary_rc;
 unsigned long
                   secondary_rc;
 unsigned char
                    tp id[8];
 unsigned long
                    conv id;
 unsigned char
                    reserv3;
 unsigned long
                    sema;
} MC_TEST_RTS_AND_POST;
```

### VCB Structure: TEST\_RTS\_AND\_POST (Windows)

The definition of the VCB structure for the TEST\_RTS\_AND\_POST verb is as follows:

```
typedef struct test rts and post
 unsigned short
                   opcode;
 unsigned char
                   opext;
 unsigned char
                   reserv2;
 unsigned short
                   primary rc;
 unsigned long
                   secondary rc;
 unsigned char
                   tp id[8];
 unsigned long
                   conv id;
 unsigned char
                   reserv3;
 unsigned long
                   sema;
} TEST_RTS_AND_POST;
```

## **Supplied Parameters**

The TP supplies the following parameters to APPC:

opcode Possible values are:

```
AP_M_TEST_RTS_AND_POST
```

For the MC\_TEST\_RTS\_AND\_POST verb.

#### AP B TEST RTS AND POST

For the TEST RTS AND POST verb.

opext Possible values are:

#### AP MAPPED CONVERSATION

For the MC\_TEST\_RTS\_AND\_POST verb.

#### AP\_BASIC\_CONVERSATION

For the TEST\_RTS\_AND\_POST verb.

*tp\_id* Identifier for the local TP.

The value of this parameter was returned by the TP\_STARTED verb in the invoking TP or by RECEIVE\_ALLOCATE in the invoked TP.

#### MC\_TEST\_RTS\_AND\_POST and TEST\_RTS\_AND\_POST

conv\_id

Conversation identifier.

The value of this parameter was returned by the [MC\_]ALLOCATE verb in the invoking TP or by RECEIVE\_ALLOCATE in the invoked TP.

AIX, LINUX

callback

Address of the callback routine which APPC is to call when a REQUEST\_TO\_SEND notification is received. For more information, see "Usage Notes" on page 242.

WINDOWS

sema

A Windows event handle, obtained by calling one of the two Windows functions CreateEvent or OpenEvent. APPC signals this event handle to inform the TP when the REQUEST\_TO\_SEND notification is received.

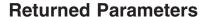

After the verb executes, APPC returns parameters to indicate whether the execution was successful and, if not, to indicate the reason the execution was not successful.

**Note:** When this verb is issued, it returns immediately with a *primary\_rc* which indicates whether or not the verb was issued successfully. The only returned parameters which are valid at this stage are *primary\_rc* and *secondary\_rc* (if the *primary\_rc* is not AP\_0K). The possible *primary\_rc* and *secondary\_rc* values are as described later in this section.

If this *primary\_rc* is AP\_0K, the verb has successfully begun to wait for REQUEST\_TO\_SEND notification. When the verb has completed (either because the notification was received, or because it was terminated by the end of the conversation or by an error), APPC calls the supplied callback routine. At this point, the returned parameters are as shown below. The *primary\_rc* and *secondary\_rc* parameters will now have new values indicating whether or not the REQUEST\_TO\_SEND notification was received, and should be examined again.

#### Successful Execution

If the verb executes successfully, APPC returns the following parameter:

primary\_rc

AP\_OK REQUEST\_TO\_SEND notification was received.

#### **Unsuccessful Execution**

If the verb does not execute successfully, APPC returns a primary return code parameter to indicate the type of error and a secondary return code parameter to provide specific details about the reason for unsuccessful execution.

#### MC\_TEST\_RTS\_AND\_POST and TEST\_RTS\_AND\_POST

**Parameter Check:** If the verb does not execute because of a parameter error, APPC returns the following parameters:

primary\_rc

AP PARAMETER CHECK

secondary\_rc

Possible values are:

#### AP BAD CONV ID

The value of *conv\_id* did not match a conversation identifier assigned by APPC.

#### AP BAD TP ID

The value of *tp\_id* did not match a TP identifier assigned by APPC.

#### AP INVALID FORMAT

The reserved field format was set to a nonzero value.

#### AP SYNC NOT ALLOWED

The application issued this verb within a callback routine, using the synchronous APPC entry point. Any verb issued from a callback routine must use the asynchronous entry point.

#### AP INVALID CALLBACK HANDLE

The *callback* parameter was set to a null pointer, and the verb was issued using the synchronous entry point (or using the asynchronous entry point with a null pointer to a callback routine). For more information, see "Usage Notes" on page 242.

#### AP TEST INVALID FOR FDX

The local TP attempted to use the [MC\_]TEST\_RTS\_AND\_POST verb in a full-duplex conversation. This verb can be used only in a half-duplex conversation.

State Check: No state check errors occur for this verb.

**Verb Canceled:** This return code cannot be returned as the initial return code, but only as the subsequent return code if the initial return code is AP\_0K. If the verb did not execute because it was canceled by another verb issued by the TP, APPC returns the following parameter:

primary\_rc

#### AP\_CANCELLED

The local TP issued one of the following verbs while [MC\_]TEST\_RTS\_AND\_POST was outstanding:

- DEALLOCATE with dealloc\_type set to AP\_ABEND\_PROG, AP\_ABEND\_SVC, or AP\_ABEND\_TIMER
- MC\_DEALLOCATE with dealloc\_type set to AP ABEND
- [MC\_]SEND\_ERROR
- TP\_ENDED

Issuing one of these verbs causes the [MC\_]TEST\_RTS\_AND\_POST verb to be canceled. The callback routine is not called.

**Conversation Ended:** If the verb returns because the conversation has ended, APPC returns the following parameter:

#### MC TEST RTS AND POST and TEST RTS AND POST

**Other Conditions:** If the verb does not execute because other conditions exist, APPC returns primary return codes (and, if applicable, secondary return codes). For information about these return codes, see Appendix B, "Common Return Codes," on page 273.

Possible return codes are:

APPC does not return secondary return codes with these primary return codes.

#### State When Issued

The TP can issue [MC\_]TEST\_RTS\_AND\_POST when the conversation is in any state except Reset.

### State Change

The conversation state does not change for this verb.

### **Usage Notes**

This section provides additional usage information about the following topics:

- Callback routine
- · Processing while the verb is pending
- · How the TP uses the verb
- · Avoiding indefinite waits

#### **Callback Routine**

```
AIX, LINUX
```

The application supplies a pointer to a callback routine as one of the parameters to the VCB. This section describes how Communications Server uses this routine, and the functions that it must perform.

The callback routine is defined as follows:

Communications Server calls the routine with the following parameters:

*vcb* Pointer to the VCB supplied by the application, including the returned parameters set by Communications Server.

*tp\_id* The 8-byte TP identifier of the TP in which the verb was issued.

conv\_id

The conversation identifier of the conversation in which the verb was issued.

#### MC TEST RTS AND POST and TEST RTS AND POST

The callback routine need not use all of these parameters. It may perform all the necessary processing on the returned VCB, or may simply set a variable to inform the main program that the verb has completed.

The application can issue further APPC verbs from within the callback routine, if required. However, these must be asynchronous verbs. Any synchronous verbs issued from within a callback routine will be rejected with the return codes AP\_PARAMETER\_CHECK and AP\_SYNC\_NOT\_ALLOWED.

**Note:** If the application issues the [MC\_]TEST\_RTS\_AND\_POST verb using the asynchronous APPC entry point, there are two callback routines specified: one in the VCB, the other supplied as a parameter to the entry point. In general, APPC uses the callback routine specified in the VCB and ignores the one on the entry point; however, if the application supplies a null pointer for the callback routine in the VCB, APPC uses the callback routine on the entry point.

#### Continuing with Other Processing While the Verb Is Pending

Because the [MC\_]TEST\_RTS\_AND\_POST verb returns immediately without waiting for data to arrive, the TP can continue other processing while waiting for it to complete. However, the following points should be noted:

- The VCB supplied to the [MC\_]TEST\_RTS\_AND\_POST verb continues to be used until the callback routine returns. The TP must not change any fields in the VCB during this time. If it issues any other APPC verb while [MC\_]TEST\_RTS\_AND\_POST is outstanding, it must use another VCB for the new verb.
- Only one [MC\_]TEST\_RTS\_AND\_POST verb per conversation can be active at any time.

#### How the TP Uses the Verb

To use the [MC\_]TEST\_RTS\_AND\_POST verb, the local TP performs the following steps:

Using [MC\_]TEST\_RTS\_AND\_POST

- 1. Issues the [MC\_]TEST\_RTS\_AND\_POST verb.
- 2. Checks the value of the primary return code *primary\_rc*:
  - If the primary return code is AP\_0K, the verb is waiting for a REQUEST\_TO\_SEND notification from the partner TP. While receiving data asynchronously, the local TP can do the following:
    - Perform tasks not related to this conversation
    - Issue other APPC verbs on this conversation
    - Prematurely cancel the [MC\_]TEST\_RTS\_AND\_POST verb by issuing one of the following verbs:
      - DEALLOCATE with dealloc\_type set to AP\_ABEND\_PROG, AP\_ABEND\_SVC, or AP\_ABEND\_TIMER
      - MC\_DEALLOCATE with dealloc\_type set to AP\_ABEND
      - SEND\_ERROR
      - TP\_ENDED

#### MC TEST RTS AND POST and TEST RTS AND POST

- If, however, the primary return code is not AP\_0K, the [MC\_]TEST\_RTS\_AND\_POST verb has failed. In this case, the local TP does not perform Steps 3 and 4.
- 3. Checks that the callback routine (supplied as a parameter on this verb) has been called by APPC. When a REQUEST\_TO\_SEND notification is received from the partner TP, APPC calls this routine.
- 4. Checks the new value of the primary return code *primary\_rc*.
  - If the primary return code is AP\_0K, the partner TP has issued [MC\_]REQUEST\_TO\_SEND.
  - If the primary return code is not AP\_OK, the application should check the *primary\_rc* and *secondary\_rc* parameters to determine the action it should take.

#### **Avoiding Indefinite Waits**

If the local TP issues the [MC\_]TEST\_RTS\_AND\_POST verb and subsequently waits for the callback routine to be called, it will be suspended until REQUEST\_TO\_SEND notification is received from the partner TP. It could wait indefinitely if the partner TP does not issue [MC\_]REQUEST\_TO\_SEND. If you need to have the TP operating continuously, avoid waiting on the callback routine, or use the [MC\_]TEST\_RTS verb.

## **Chapter 5. TP Server Verbs**

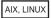

This chapter contains a description of each APPC TP server verb. The following information is provided for each verb:

- Definition of the verb.
- Structure defining the verb control block (VCB) used by the verb. The structure is defined in the TP Server header file /usr/include/sna/tpsrv\_c.h (AIX) or /opt/ibm/sna/include/tpsrv\_c.h (Linux). (Parameters beginning with rsrvd are reserved.)
- Parameters (VCB fields) supplied to and returned by APPC. For each parameter, the following information is provided:
  - Description
  - Possible values
  - Additional information
- Additional information describing the use of the verb.

#### Note:

- 1. TP server verbs must be issued using the asynchronous entry point APPC\_Async, and not the synchronous entry point APPC. For more information about these entry points, see Chapter 2, "Writing Transaction Programs," on page 25.
- 2. TP server verbs do not affect APPC conversations or states.

Most parameters supplied to and returned by APPC for the TP Server verbs are hexadecimal values. To simplify coding, these values are represented by meaningful symbolic constants defined in the header file **values\_c.h**, which is included by the TP Server header file **tpsrv\_c.h**. For example, the *opcode* parameter of the REGISTER\_TP\_SERVER verb is the hexadecimal value represented by the symbolic constant AP\_REGISTER\_TP\_SERVER.

It is important that you use the symbolic constant and not the hexadecimal value when setting values for supplied parameters, or when testing values of returned parameters. This is because different operating systems store these values differently in memory, so the value shown may not be in the format recognized by your system.

The TP server verbs are described in the following order:

REGISTER\_TP\_SERVER UNREGISTER\_TP\_SERVER REGISTER\_TP UNREGISTER\_TP QUERY\_ATTACH ACCEPT\_ATTACH REJECT\_ATTACH ABORT\_ATTACH

### REGISTER\_TP\_SERVER

The REGISTER\_TP\_SERVER verb is used to notify Communications Server that the application is capable of automatically starting transaction programs (TPs).

### VCB Structure: REGISTER\_TP\_SERVER

The definition of the VCB structure for the REGISTER\_TP\_SERVER verb is as follows:

```
typedef struct register tp server
  AP UINT16
                   opcode;
  unsigned char rsrvd1;
                                           /* Reserved
  unsigned char rsrvd2;
                                           /* Reserved
  AP UINT16
                 primary rc;
  AP UINT32
                  secondary rc;
  AP_UINT32
                  tps id;
  unsigned char
                   tp file updates;
  AP NOTIFY CB
                   notify_cb;
} REGISTER_TP_SERVER;
  typedef void (*AP NOTIFY CB) (
                               unsigned char reason,
                               unsigned char attach id[8],
                               AP_CORR
                                              app_corr
typedef union ap_corr {
                        void *
                                       corr_p;
                        AP UINT32
                                      corr 1;
                        AP INT32
                                       corr i;
                      } AP CORR;
```

## **Supplied Parameters**

The TP supplies the following parameters to APPC:

```
opcode AP_REGISTER_TP_SERVER
```

*tp\_file\_updates* 

Requests whether the application should be notified when the **sna\_tps** TP configuration file is updated. Possible values are:

- **AP\_YES** The application requests callbacks to notify it that the **sna\_tps** file has been changed.
- AP\_NO The application does not require notification of changes to the sna\_tps file.

notify\_cb

The address of the notification callback function. APPC uses this function in conjunction with the value of the *app\_corr* parameter specified on the REGISTER\_TP verb to notify a TP server that one of the following has occurred:

- · A suitable Attach is available
- The sna\_tps TP configuration file has changed (if the application requested this notification by setting the tp\_file\_updates parameter to AP YES).

For more information on how the notification callback function is used, see "Callback Routine" on page 247.

#### **Returned Parameters**

After the verb executes, APPC returns parameters to indicate whether the execution was successful and, if not, to indicate the reason the execution was not successful.

#### **Successful Execution**

If the verb executes successfully, APPC returns the following parameter:

```
primary_rc
        AP OK
```

tps id A unique identifier for this TP server. After an application registers itself as a TP server, the value of the *tps\_id* parameter is valid for that process only. The value of the *tps\_id* parameter is not valid across process boundaries. If another application tries to use this value of the tps\_id parameter on another verb, that verb is rejected with a primary\_rc value of AP PARAMETER CHECK and a secondary rc value of AP BAD TPS ID.

#### **Unsuccessful Execution**

If the verb does not execute successfully, APPC returns a primary return code parameter to indicate the type of error and a secondary return code parameter to provide specific details about the reason for unsuccessful execution.

Parameter Check: If the verb does not execute because of a parameter error, APPC returns the following parameters:

```
primary rc
        AP PARAMETER CHECK
secondary rc
        Possible values are:
```

AP INVALID CALLBACK

The callback function address was not valid.

Register Failure: If the application cannot be registered as a TP server, APPC returns the following parameters:

```
primary_rc
       AP REGISTER FAIL
```

Other Conditions: If the verb does not execute because other conditions exist, APPC returns the following primary return code. For a list of return codes common to all verbs, see Appendix B, "Common Return Codes," on page 273.

```
primary_rc
          AP UNEXPECTED SYSTEM ERROR
```

## **Usage Notes**

This section provides additional usage information about the callback routine.

#### **Callback Routine**

The application supplies a pointer to a callback routine as one of the parameters to the VCB. This section describes how Communications Server uses this routine and the functions that it must perform.

The callback routine is defined as follows:

#### REGISTER TP SERVER

Communications Server calls the routine with the following parameters:

reason Type of notification. Possible values are:

#### AP\_ATTACH

An Attach has arrived for a TP registered by this TP server. In this case, the *attach\_id* parameter is passed into the notification callback because the arrival of an Attach is used to do one or more of the following:

- Optionally query for more information about automatically starting a TP
- Reject the Attach if necessary
- Identify which TP to automatically start for RECEIVE\_ALLOCATE processing

#### AP\_TP\_FILE\_CHANGE

The **sna\_tps** TP configuration file has been modified.

attach\_id

The ID of the attach, as returned by the attach notification callback.

app\_corr

The correlator value supplied by the application. This value allows the application to correlate the returned information with its other processing. The meaning of the correlator passed into the notification callback depends on the notification type as indicated by the value of the *reason* flag:

- If *reason* is set to AP\_ATTACH, the correlator is the correlator that was specified by the application on the REGISTER\_TP verb. This allows the application to correlate the Attach with the correct registered TP.
- If *reason* is set to AP\_TP\_FILE\_CHANGE, the correlator is the value of the *tps\_id* parameter on the REGISTER\_TP\_SERVER verb.

The callback routine need not use all of these parameters. It may perform all the necessary processing on the returned VCB, or it may simply set a variable to inform the main program that the verb has completed.

### **UNREGISTER TP SERVER**

The UNREGISTER\_TP\_SERVER verb is used when an application no longer wishes to receive attach notifications.

## VCB Structure: UNREGISTER\_TP\_SERVER

The definition of the VCB structure for the UNREGISTER\_TP\_SERVER verb is as follows:

### **Supplied Parameters**

The TP supplies the following parameters to APPC:

```
opcode AP_UNREGISTER_TP_SERVER
```

*tps\_id* The ID of the TP server to be unregistered, as returned on a previous REGISTER\_TP\_SERVER verb.

#### **Returned Parameters**

After the verb executes, APPC returns parameters to indicate whether the execution was successful and, if not, to indicate the reason the execution was not successful.

#### Successful Execution

If the verb executes successfully, APPC returns the following parameter:

```
primary_rc
AP OK
```

#### **Unsuccessful Execution**

If the verb does not execute successfully, APPC returns a primary return code parameter to indicate the type of error and a secondary return code parameter to provide specific details about the reason for unsuccessful execution.

**Parameter Check:** If the verb does not execute because of a parameter error, APPC returns the following parameters:

```
primary_rc
AP_PARAMETER_CHECK
secondary_rc
Possible values are:
AP_BAD_TPS_ID
```

The specified value of the *tps\_id* parameter was not recognized.

**Other Conditions:** If the verb does not execute because other conditions exist, APPC returns the following primary return code. For a list of return codes common to all verbs, see Appendix B, "Common Return Codes," on page 273.

## REGISTER\_TP

The REGISTER\_TP verb is used to tell Service Manager the name of a TP whose attaches are to be handled by the TP server. It can also be used to change the TP type or receive allocate timeout for a TP that has already been registered.

## VCB Structure: REGISTER\_TP

The definition of the VCB structure for the REGISTER\_TP verb is as follows:

```
typedef struct register tp
  AP UINT16
                   opcode;
                                           /* Reserved
  unsigned char
                  rsrvd1;
  unsigned char rsrvd2;
                                           /* Reserved
  AP UINT16
                  primary rc;
  AP UINT32
                   secondary rc;
  AP UINT32
                   tps id;
  AP_UINT32
                  res_id;
  unsigned char tp_name[64];
  char
                   lu alias[8];
  unsigned char
                   fqplu name[17];
                  tp type;
  unsigned char
  AP INT32
                  rcv_alloc_timeout;
  AP UINT16
                  modify existing;
  AP CORR
                   app corr;
} REGISTER TP;
typedef union ap_corr {
                        void *
                                       corr_p;
                        AP UINT32
                                       corr_1;
                        AP INT32
                                       corr i;
                      } AP CORR;
```

### **Supplied Parameters**

The TP supplies the following parameters to APPC:

```
opcode AP_REGISTER_TP
```

tps\_id The ID of a TP server, as returned on a previous REGISTER\_TP\_SERVER verb.

res\_id If REGISTER\_TP is being used to change an existing TP registration (the modify\_existing parameter is set to AP\_YES), this parameter specifies the unique identifier for this resource that was returned on the original REGISTER\_TP verb. Otherwise, this parameter is reserved.

tp\_name

The name of the TP being registered. Specify this name in EBCDIC padded with EBCDIC spaces, if necessary, to a length of 64 characters. Specify a value of 64 EBCDIC spaces (0x40) for a TP for which all attaches will be handled.

lu alias

The local LU alias. Specify this name in ASCII padded with ASCII spaces, if necessary, to a length of eight characters. Specify a value of eight ASCII spaces (0x20) for an LU for which all attaches will be handled.

fqplu\_name

The fully qualified name of the partner LU. Specify one of the following EBCDIC strings padded with EBCDIC spaces, if necessary, to a length of 17 characters:

- A fully qualified name in EBCDIC to indicate that a match is to be made only with an attach that has the same fully qualified name.
- A value of all EBCDIC spaces (0x40) to indicate that any partner LU name is considered a match
- A partial name, followed by an EBCDIC \* (0x5C) to indicate a wildcard LU name.

tp\_type

Type of the TP being registered. Possible values are:

#### AP TP TYPE QUEUED

Incoming attaches are queued to running copies of the TP before attempting to start a new TP or queue the attach to wait for a suitable TP.

#### AP TP TYPE QUEUED BROADCAST

Same as AP\_TP\_TYPE\_QUEUED except that the existence of the TP is broadcast around the Communications Server domain.

Broadcasting the existence of this TP obviates the need to configure attach routing data for many local LUs is they are all handled by the same TP on a single machine.

#### AP\_TP\_TYPE\_NON\_QUEUED

A new instance of the TP is started for each attach received, unless a running instance has a RECEIVE\_ALLOCATE verb outstanding.

#### rcv\_alloc\_timeout

The amount of time in seconds that the TP's RECEIVE\_ALLOCATE verb should wait for an automatically started TP. Possible values are:

#### 0 (zero)

Do not wait. This is normally the value specified because a TP server starts TPs in response to an attach arriving, so there should always be an attach available for a TP's RECEIVE\_ALLOCATE. The only exception to this is if the attach has timed out while the TP server is starting the TP.

**-1** Wait indefinitely.

#### x where x is greater than 0

Wait the number of seconds indicated by x.

#### modify\_existing

Specifies whether this verb is being used to change an existing registration or to register a new TP. Possible values are:

- **AP\_YES** This verb is being used to change the *rcv\_alloc\_timeout* parameter, the *type* parameter, or both of these parameters for an existing registration. The following restrictions apply:
  - The verb must be issued by the same TP Server program that issued the original REGISTER\_TP verb.
  - The *res\_id* parameter must be specified, and must match the value returned on the original REGISTER\_TP verb.
  - The *rcv\_alloc\_timeout* parameter, the *type* parameter, or both of these parameters can be changed from the original REGISTER\_TP verb, but all other supplied parameters must match the value used on the original REGISTER\_TP verb.

**AP\_NO** This verb is being used to register a new TP.

app\_corr

An application provided correlator passed into the attach notification callback. For more information, see "Usage Notes" on page 247.

#### **Returned Parameters**

After the verb executes, APPC returns parameters to indicate whether the execution was successful and, if not, to indicate the reason the execution was not successful.

#### **Successful Execution**

If the verb executes successfully, APPC returns the following parameters:

```
primary_rc
AP_0K
```

res\_id The unique identifier for this resource.

#### **Unsuccessful Execution**

If the verb does not execute successfully, APPC returns a primary return code parameter to indicate the type of error and a secondary return code parameter to provide specific details about the reason for unsuccessful execution.

**Parameter Check:** If the verb does not execute because of a parameter error, APPC returns the following parameters:

```
primary_rc
AP_PARAMETER_CHECK
secondary_rc
Possible values are:
```

#### AP\_INVALID\_TP NAME

The value specified for the *tp\_name* parameter was not valid.

#### AP\_INVALID\_LU ALIAS

The value specified for the *lu\_alias* parameter was not valid.

#### AP INVALID FQ LU NAME

The value specified for the fqplu\_name parameter was not valid.

#### AP INVALID TIMEOUT

The value specified for the *rcv\_alloc\_timeout* parameter was not valid.

```
AP BAD TPS ID
```

The value specified for the *tps\_id* parameter was not recognized.

**Other Conditions:** If the verb does not execute because other conditions exist, APPC returns the following primary return code. For a list of return codes common to all verbs, see Appendix B, "Common Return Codes," on page 273.

### UNREGISTER\_TP

The UNREGISTER\_TP verb is used to notify the Service Manager that the application does not want to receive Attach notifications for the specified TP.

## VCB Structure: UNREGISTER\_TP

```
The definition of the VCB structure for the UNREGISTER_TP verb is as follows:
```

```
typedef struct unregister tp
  AP UINT16
                    opcode;
  unsigned char
                   rsrvd1;
                                             /* Reserved
  unsigned char
                   rsrvd2;
                                             /* Reserved
  AP UINT16
                   primary rc;
  AP UINT32
                   secondary rc;
  AP_UINT32
                   tps id;
   AP UINT32
                   res_id;
} UNREGISTER TP;
```

### **Supplied Parameters**

The TP supplies the following parameters to APPC:

opcode AP\_UNREGISTER\_TP

tps\_id The ID of the TP server, as returned on a previous REGISTER\_TP\_SERVER verb

*res\_id* The unique identifier for this resource, as returned on a previous REGISTER\_TP verb.

#### **Returned Parameters**

After the verb executes, APPC returns parameters to indicate whether the execution was successful and, if not, to indicate the reason the execution was not successful.

#### Successful Execution

If the verb executes successfully, APPC returns the following parameter:

```
primary_rc
AP 0K
```

#### **Unsuccessful Execution**

If the verb does not execute successfully, APPC returns a primary return code parameter to indicate the type of error and a secondary return code parameter to provide specific details about the reason for unsuccessful execution.

**Parameter Check:** If the verb does not execute because of a parameter error, APPC returns the following parameters:

The value specified for the *tps\_id* parameter was not recognized.

```
AP_BAD_RES_ID
```

The value specified for the *res\_id* parameter was not recognized.

**Other Conditions:** If the verb does not execute because other conditions exist, APPC returns the following primary return code. For a list of return codes common to all verbs, see Appendix B, "Common Return Codes," on page 273.

## QUERY\_ATTACH

The QUERY\_ATTACH verb is used to retrieve information about an Attach of which Communications Server has notified the application. This verb is optional. If the data represented by the TP server correlator passed into the attach callback is sufficient for the TP server's use, the TP server does not need to issue this verb.

For security reasons, the user id and password information in the attach are made available only to a TP server whose effective user id is root. For applications that do not run as root, the returned attach has had the access security subfields stripped from it.

This verb can be issued as many times as required by the TP server. However, the PIP data can be extracted only once. To retrieve attach information without retrieving the PIP data, issued QUERY\_ATTACH with  $max\_pip\_len$  set to 0 (zero).

### VCB Structure: QUERY\_ATTACH

```
The definition of the VCB structure for the QUERY_ATTACH verb is as follows:
typedef struct query attach
  AP UINT16
                     opcode;
  unsigned char
                    rsrvd1;
                                              /* Reserved
  unsigned char
                    rsrvd2;
                                              /* Reserved
  AP UINT16
                    primary rc;
  AP UINT32
                    secondary_rc;
  AP_UINT32
                    tps_id;
  unsigned char
                    attach id[8];
  unsigned char
                    tp name[64];
  char
                    lu alias[8];
                    fq plu name[17]
  unsigned char
  unsigned char
                    mode name[8];
  AP UINT16
                    max_pip_len;
  AP_UINT16
                    pip dlen;
  unsigned char
                    *pip dptr;
                    max fmh5 len;
  AP UINT16
  AP_UINT16
                    fmh5 dlen;
  unsigned char
                     *fmh5 dptr;
} QUERY ATTACH;
```

### **Supplied Parameters**

The TP supplies the following parameters to APPC:

#### **Returned Parameters**

After the verb executes, APPC returns parameters to indicate whether the execution was successful and, if not, to indicate the reason the execution was not successful.

Pointer to caller-allocated buffer for returned attach FMH5 data buffer.

### **Successful Execution**

If the verb executes successfully, APPC returns the following parameters:

```
primary_rc
AP_0K
```

```
tp_name
The attach TP name.

lu_alias
The attach local LU alias.

fq_plu_name
The attach fully qualified partner LU name.

mode_name
The attach mode name.

pip_dlen
```

The actual number of bytes of PIP data returned.

fmh5\_dlen

The actual number of bytes of FMH5 data returned.

#### **Unsuccessful Execution**

If the verb does not execute successfully, APPC returns a primary return code parameter to indicate the type of error and a secondary return code parameter to provide specific details about the reason for unsuccessful execution.

**Parameter Check:** If the verb does not execute because of a parameter error, APPC returns the following parameters:

```
primary_rc
AP_PARAMETER_CHECK

secondary_rc
Possible values are:

AP_BAD_ATTACH_ID
The value specified for the attach_id parameter was not recognized.

AP_BAD_TPS_ID
The value specified for the tps_id parameter was not recognized.
```

**Other Conditions:** If the verb does not execute because other conditions exist, APPC returns the following primary return code. For a list of return codes common to all verbs, see Appendix B, "Common Return Codes," on page 273.

## ACCEPT\_ATTACH

The ACCEPT\_ATTACH verb is used to continue the processing of the attach by this TP server.

## **VCB Structure: ACCEPT\_ATTACH**

```
The definition of the VCB structure for the ACCEPT_ATTACH verb is as follows:
typedef struct accept_attach
  AP UINT16
                   opcode;
  unsigned char
                   rsrvd1;
                                           /* Reserved
  unsigned char
                  rsrvd2;
                                           /* Reserved
  AP UINT16
                   primary rc;
  AP_UINT32
                   secondary_rc;
  AP_UINT32
                   tps_id;
  unsigned char
                   attach id[8];
} ACCEPT ATTACH;
```

### **Supplied Parameters**

```
The TP supplies the following parameters to APPC:
```

```
opcode AP ACCEPT ATTACH
```

tps\_id The ID of the TP server, as returned on a previous REGISTER\_TP\_SERVER verb.

attach\_id

The ID of the attach, as returned by the attach notification callback.

#### **Returned Parameters**

After the verb executes, APPC returns parameters to indicate whether the execution was successful and, if not, to indicate the reason the execution was not successful.

#### **Successful Execution**

If the verb executes successfully, APPC returns the following parameter:

```
primary_rc
AP_0K
```

#### **Unsuccessful Execution**

If the verb does not execute successfully, APPC returns a primary return code parameter to indicate the type of error and a secondary return code parameter to provide specific details about the reason for unsuccessful execution.

**Parameter Check:** If the verb does not execute because of a parameter error, APPC returns the following parameters:

```
primary_rc
AP_PARAMETER_CHECK
secondary_rc
Possible values are:
```

```
AP BAD ATTACH ID
```

The value specified for the *attach\_id* parameter was not recognized.

```
AP BAD TPS ID
```

The value specified for the *tps\_id* parameter was not recognized.

**Other Conditions:** If the verb does not execute because other conditions exist, APPC returns the following primary return code. For a list of return codes common to all verbs, see Appendix B, "Common Return Codes," on page 273.

### REJECT\_ATTACH

The REJECT\_ATTACH verb is used to end the processing of the attach by this TP server.

## VCB Structure: REJECT\_ATTACH

```
unsigned char rsrvd2;  /* Reserved */
AP_UINT16 primary_rc;
AP_UINT32 secondary_rc;
AP_UINT32 tps_id;
unsigned char attach_id[8];
AP_UINT32 reason;
} REJECT ATTACH;
```

### **Supplied Parameters**

The TP supplies the following parameters to APPC:

```
opcode AP REJECT ATTACH
```

tps\_id The ID of the TP server, as returned on a previous REGISTER\_TP\_SERVER verb

attach id

The ID of the attach, as returned by the attach notification callback.

reason The reason the automatic start is being rejected. The value is an SNA sense code as shown in "SNA Sense Codes" on page 258.

#### **Returned Parameters**

After the verb executes, APPC returns parameters to indicate whether the execution was successful and, if not, to indicate the reason the execution was not successful.

#### Successful Execution

If the verb executes successfully, APPC returns the following parameter:

```
primary_rc
AP_0K
```

#### **Unsuccessful Execution**

If the verb does not execute successfully, APPC returns a primary return code parameter to indicate the type of error and a secondary return code parameter to provide specific details about the reason for unsuccessful execution.

**Parameter Check:** If the verb does not execute because of a parameter error, APPC returns the following parameters:

```
primary_rc
AP_PARAMETER_CHECK
secondary_rc
Possible values are:
```

#### AP\_BAD\_ATTACH\_ID

The value specified for the *attach\_id* parameter was not recognized.

```
AP_BAD_TPS_ID
```

The value specified for the *tps\_id* parameter was not recognized.

**Other Conditions:** If the verb does not execute because other conditions exist, APPC returns the following primary return code. For a list of return codes common to all verbs, see Appendix B, "Common Return Codes," on page 273.

### **REJECT\_ATTACH**

**SNA Sense Codes:** Table 10 shows common SNA sense codes used to reject an Attach as follows:

Table 10. Common SNA Sense Codes

| Symbol                                             | Value                | Meaning                                                                                        |
|----------------------------------------------------|----------------------|------------------------------------------------------------------------------------------------|
| AP_SECURITY_INVALID<br>AP_SEC_BAD_PASSWORD_EXPIRED | 080F6051<br>080FFF00 | security not valid<br>password has<br>expired                                                  |
| AP_SEC_BAD_PASSWORD_INVALID                        | 080FFF01             | password is not valid                                                                          |
| AP_SEC_BAD_USERID_REVOKED                          | 080FFF02             | user ID has been<br>revoked                                                                    |
| AP_SEC_BAD_USERID_INVALID                          | 080FFF03             | user ID is not<br>valid                                                                        |
| AP_SEC_BAD_USERID_MISSING                          | 080FFF04             | user ID is missing                                                                             |
| AP_SEC_BAD_PASSWORD_MISSING                        | 080FFF05             | password is<br>missing                                                                         |
| AP_SEC_BAD_GROUP_INVALID                           | 080FFF06             | group is not valid                                                                             |
| AP_SEC_BAD_UID_REVOKED_IN_GRP                      | 080FFF07             | user ID is revoked<br>in the specified<br>group                                                |
| AP_SEC_BAD_UID_NOT_DEFD_TO_GRP                     | 080FFF08             | user ID is not<br>defined in the<br>specified group                                            |
| AP_SEC_BAD_UNAUTHRZD_AT_RLU                        | 080FFF09             | user ID is not<br>defined to use the<br>remote LU                                              |
| AP_SEC_BAD_UNAUTHRZD_FROM_LLU                      | 080FFF0A             | user ID is not<br>defined to use the<br>remote LU from                                         |
| AP_SEC_BAD_UNAUTHRZD_TO_TP                         | 080FFF0B             | the local LU user ID is not defined to use the TP at the remote LU                             |
| AP_SEC_BAD_INSTALL_EXIT_FAILED                     | 080FFF0C             | installation exit<br>processing at the<br>remote LU failed                                     |
| AP_SEC_BAD_PROCESSING_FAILURE                      | 080FFF0D             | processing failed<br>between the local<br>and remote LUs,<br>but the condition<br>is temporary |
| AP_SEC_BAD_PROTOCOL_VIOLATION                      | 080F6058             | a protocol violation resulted in a security validation failure                                 |
| AP_TRANS_PGM_NOT_AVAIL_RETRY                       | 084B6031             | TP not available—retry                                                                         |
| AP_TRANS_PGM_NOT_AVAIL_NO_RETRY                    | 084C0000             | TP not available—no retry                                                                      |
| AP_PIP_INVALID                                     | 1008201D             | PIP data not valid                                                                             |
| AP_ATTACH_LEN_INVALID                              | 10086000             | attach length not<br>valid                                                                     |
| AP_SECURITY_LEN_INVALID                            | 10086005             | security length not valid                                                                      |

Table 10. Common SNA Sense Codes (continued)

| Symbol                        | Value    | Meaning                                         |
|-------------------------------|----------|-------------------------------------------------|
| AP_PARM_LEN_INVALID           | 10086009 | parameter length<br>not valid                   |
| AP_LUWID_LEN_INVALID          | 10086011 | LUWID length not valid                          |
| AP_TP_NAME_NOT_RECOGNIZED     | 10086021 | TP name not recognized                          |
| AP_PIP_NOT_ALLOWED            | 10086031 | PIP data not allowed                            |
| AP_PIP_FIELDS_REQUIRED        | 10086032 | PIP data required                               |
| AP_CONVERSATION_TYPE_MISMATCH | 10086034 | Conversation type mismatch                      |
| AP_LU_CAPABILITY_CONFLICT     | 10086040 | attach LU<br>capabilities conflict<br>with bind |
| AP_SYNC_LEVEL_NOT_SUPPORTED   | 10086041 | sync level not supported by TP                  |

**Note:** The generic AP\_SECURITY\_INVALID sense code (080F651) may be substituted by Communications Server for sense codes in the range 080FFF00–080FFFFF if the remote LU does not want the extended security information.

### ABORT\_ATTACH

The ABORT\_ATTACH verb is used to end the processing of the attach by this TP server after the attach has been accepted using an ACCEPT\_ATTACH verb because the TP server or TP has encountered an error during further processing. For example, the TP server was unable to fork to the TP. The ABORT\_ATTACH verb can be issued by both the TP server and the TP processes.

### VCB Structure: ABORT\_ATTACH

The definition of the VCB structure for the ABORT\_ATTACH verb is as follows:

```
typedef struct abort attach
  AP UINT16
                    opcode;
                                             /* Reserved
  unsigned char
                    rsrvd1;
  unsigned char
                    rsrvd2;
                                             /* Reserved
  AP UINT16
                    primary rc;
  AP UINT32
                    secondary_rc;
  AP_UINT32
                    tps id;
                    attach id[8];
  unsigned char
  AP UINT32
                    reason;
} ABORT ATTACH;
```

## **Supplied Parameters**

The TP supplies the following parameters to APPC:

```
opcode AP_ABORT_ATTACH
```

*tps\_id* The ID of the TP server, as returned on a previous REGISTER\_TP\_SERVER verb.

#### ABORT\_ATTACH

attach id

The ID of the attach to be aborted, as returned by the attach notification callback.

The reason the automatic start is being aborted. The value is an SNA sense code as shown in "SNA Sense Codes" on page 258.

#### **Returned Parameters**

After the verb executes, APPC returns parameters to indicate whether the execution was successful and, if not, to indicate the reason the execution was not successful.

#### Successful Execution

If the verb executes successfully, APPC returns the following parameter:

```
primary_rc
AP 0K
```

#### **Unsuccessful Execution**

If the verb does not execute successfully, APPC returns a primary return code parameter to indicate the type of error and a secondary return code parameter to provide specific details about the reason for unsuccessful execution.

**Parameter Check:** If the verb does not execute because of a parameter error, APPC returns the following parameters:

```
primary_rc
AP_PARAMETER_CHECK
secondary_rc
Possible values are:
```

AP\_BAD\_ATTACH\_ID

The value specified for the *attach\_id* parameter was not recognized.

```
AP BAD TPS ID
```

The value specified for the *tps\_id* parameter was not recognized.

**Other Conditions:** If the verb does not execute because other conditions exist, APPC returns the following primary return code. For a list of return codes common to all verbs, see Appendix B, "Common Return Codes," on page 273.

## **Chapter 6. Sample Transaction Programs**

The Communications Server APPC sample transaction programs (TPs) illustrate the use of APPC verbs in a mapped conversation.

The programs are provided with Communications Server as **asample1.c** and **asample2.c**, in the directory **/usr/lib/sna/samples** (AIX) or **/opt/ibm/sna/samples** (Linux).

The following information is provided in this chapter:

- Processing overview of the sample TPs
- Pseudocode for each TP
- Instructions for compiling, linking, and running the TPs

### **Processing Overview**

The TPs presented in this chapter enable a user to browse through a file on another system. The user is presented with a single data block at a time, in hexadecimal and character format. After each block, a user can request the next block, request the previous block, or quit.

**asample1** (the invoking TP) sends a file name to **asample2** (the invoked TP). If **asample2** locates the file, it returns the first data block to **asample1**; otherwise, it deallocates the conversation and ends.

If asample1 receives a block, it displays the block on the screen and waits for the user to enter F for forward, B for backward, or Q for quit. If the user selects forward or backward, asample1 sends the request to asample2, which in turn sends the appropriate block. This process continues until the user selects the quit option, at which time asample1 deallocates the conversation and both programs end.

If the user asks for the next block and **asample2** has sent the last one, **asample2** wraps to the beginning of file. Similarly, **asample2** wraps to send the last block if the user requests the previous one and the first block is displayed.

Neither program attempts to recover from errors. A bad return code from APPC causes the program to terminate with an explanatory message.

### **Pseudocode**

This section contains the pseudocode for the TPs asample1 and asample2.

## asample1 (Invoking TP)

The pseudocode for **asample1** (the invoking TP) is as follows:

### asample2 (Invoked TP)

The pseudocode for asample2 (the invoked TP) is as follows:

```
receive allocate
do while conversing
  mc receive and wait (return status with data)
   if data received and send indication received
      if first time (data = filename)
         open file
         if file not found
             mc deallocate
             set conversing false
         endif
       else (data = prompt)
           read and store prompt
       endif
       if (conversing)
           read file block
           mc_send_data (file block)
    else if deallocate received
       set conversing false
    endif
   end while conversing
   close file
   tp ended
```

## **Testing the TPs**

After examining the source code for the two programs, you may want to test the programs.

Although APPC is normally used for communications between a local and a remote computer, you may find it convenient to run both TPs on the same Communications Server computer for testing purposes.

To compile and link the TPs, take the following steps.

- 1. Copy the two files asample1.c and asample2.c from /usr/lib/sna/samples (AIX) or /opt/ibm/sna/samples (Linux) to a private directory.
- 2. To compile and link the programs for AIX, use the following commands:

cc -o asample1 -I /usr/include/sna -bimport:/usr/lib/sna/appc\_r.exp -bimport: /usr/lib/sna/csv\_r.exp asample1.c

cc -o asample2 -I /usr/include/sna -bimport:/usr/lib/sna/appc\_r.exp -bimport:/usr/lib/sna/csv\_r.exp asample2.c

To compile and link the programs for Linux, use the following commands:

gcc -o asample1 -I /opt/ibm/sna/include -L /opt/ibm/sna/lib -lappc -lsna\_r -lcsv -lpLiS -lpthread asample1.c

# gcc -o asample2 -I /opt/ibm/sna/include -L /opt/ibm/sna/lib -lappc -lsna\_r -lcsv -lpLiS -lpthread asample2.c

To run the TPs, perform the following steps. Note that some of these steps involve updating the Communications Server configuration, which is usually performed by the System Administrator.

The TPs can run on the same computer, or on separate computers. In the following steps, the "source computer" is the computer where the invoking TP asample1 runs, and the "target computer" is the computer where the invoked TP asample2 runs.

- 1. If you are running the TPs on separate computers, configure the communications link to support CP-CP sessions between the source and target computers. See *IBM Communications Server for AIX Administration Guide* or *IBM Communications Server for Linux Administration Guide* for more information.
- 2. Configure a mode. Specify LOCMODE as the mode name. Leave the default values for the other parameters.
- 3. Configure a logical unit (LU) on the source computer for **asample1** (the invoking TP). Set both the LU name and LU alias to **TPLU1** (the LU alias specified in the **asample1** program). Leave the default values for the other parameters.
- 4. If you are running the TPs on separate computers, configure a partner LU alias on the source computer to identify the target LU. Set the partner LU name to *netname*.**TPLU2**, where *netname* is the SNA network name of the target computer.
- 5. Configure an LU on the target computer for the invoked TP. Set both the LU name and LU alias to **TPLU2** (the alias by which the **asample1** program refers to the LU serving **asample2**). Leave the default values for the other parameters.
- 6. Configure the invoked TP in the Communications Server invokable TP data file on the target computer. Refer to the *IBM Communications Server for AIX Administration Guide* or the *IBM Communications Server for Linux Administration Guide* for more information.
  - For the *TP name* parameter, specify **TPNAME2** (the name specified by the invoking TP).
  - For *Full path to TP executable*, enter the full path name of the executable file asample2.
  - For the *User ID* parameter, specify your AIX / Linux user ID on the target computer.
  - Leave the default values for other parameters.
- 7. If the invoked TP is to run with a *user\_id* of root, change the permissions on the executable file to allow it to do so. Use the following command:

#### chmod +s asample2

8. Start the invoking program, **asample1**. This program requires one parameter, the full path name (on the target computer) of the file to be displayed. For example:

#### asample1 /usr/john/myfile.text

- 9. Enter **F** or **B** to display blocks of the requested file.
- 10. Use Q to end program 1; program 2 will end as well.

# **Appendix A. Return Code Values**

This appendix lists all the possible return codes in the APPC interface in numerical order. The values are defined in the header file <code>values\_c.h</code>(for AIX / Linux) or <code>winappc.h</code> (for Windows).

You can use this appendix as a reference to check the meaning of a return code received by your application.

## **Primary Return Codes**

The following primary return codes are used in APPC applications.

| AP OK                                                                                                    | 0x0000 |
|----------------------------------------------------------------------------------------------------|--------|
| AP PARAMETER CHECK                                                                                                    | 0x0100 |
| AP_STATE_CHECK                                                                                                    | 0x0200 |
| AP_INDICATION                                                                                                    | 0x0210 |
| AP_TP_BUSY                                                                                                    | 0x02F0 |
| AP ALLOCATION ERROR                                                                                                    | 0x0300 |
| AP ACTIVATION FAIL RETRY                                                                                                    | 0x0310 |
| AP COMM SUBSYSTEM ABENDED                                                                                                    | 0x03F0 |
| AP ACTIVATION FAIL NO RETRY                                                                                                    | 0x0410 |
| AP COMM SUBSYSTEM NOT LOADED                                                                                                    | 0x04F0 |
| AP_DEALLOC_ABEND                                                                                                    | 0x0500 |
| AP LU SESS LIMIT EXCEEDED                                                                                                    | 0x0510 |
| AP DEALLOC ABEND PROG                                                                                                    | 0x0600 |
| AP FUNCTION NOT SUPPORTED                                                                                                    | 0x0610 |
| AP THREAD BLOCKING                                                                                                    | 0x06F0 |
| AP DEALLOC ABEND SVC                                                                                                    | 0x0700 |
| AP DEALLOC ABEND TIMER                                                                                                    | 0x0700 |
| AP_DATA_POSTING_BLOCKED                                                                                                    | 0x0810 |
| AP INVALID VERB SEGMENT                                                                                                    | 0x08F0 |
| AP DEALLOC NORMAL                                                                                                    | 0x0900 |
| AP PATH SWITCH NOT ALLOWED                                                                                                    | 0x0900 |
| AP_CP_CP_SESS_ACT_FAILURE                                                                                                    | 0x0310 |
| AP_PROG_ERROR_NO_TRUNC                                                                                                    | 0x0C00 |
| AP_PROG_ERROR_TRUNC                                                                                                    | 0x0C00 |
| AP PROG ERROR PURGING                                                                                                    | 0x0E00 |
| AP_FROG_ERROR_FORGING AP_CONV_FAILURE_RETRY                                                                                                    | 0x0F00 |
|                                                                                                    |        |
| AP_CONV_FAILURE_NO_RETRY AP_SVC_ERROR_NO_TRUNC                                                                                                    | 0x1000 |
| AP_SVC_ERROR_NO_TRUNC AP_UNEXPECTED_DOS_ERROR                                                                                                    | 0x1100 |
| AP_UNEXPECTED_DOS_ERROR                                                                                                    | 0x11F0 |
| AP_SVC_ERROR_TRUNC                                                                                                    | 0x1200 |
| AP_UNGUECESSEU                                                                                                    | 0x1300 |
| AP_UNSUCCESSFUL                                                                                                    | 0x1400 |
| AP_STACK_TOO_SMALL                                                                                                    | 0x15F0 |
| AP_MIXED_API_USED                                                                                                    | 0x16F0 |
| AP_IN_PROGRESS                                                                                                    | 0x17F0 |
| AP_CNOS_PARTNER_LU_REJECT                                                                                                    | 0x1800 |
| AP_COMPLETED                                                                                                    | 0x18F0 |
| AP_CONVERSATION_TYPE_MIXED                                                                                                    | 0x1900 |
| AP_NODE_STOPPING                                                                                                    | 0x1A00 |
| AP_NODE_NOT_STARTED                                                                                                    | 0x1B00 |
| AP_CANCELLED                                                                                                    | 0x2100 |
| AP_BACKED_OUT                                                                                                    | 0x2200 |
| AP_DUPLEX_TYPE_MIXED                                                                                                    | 0x2300 |
| AP_NODE_STOPPING AP_NODE_NOT_STARTED AP_CANCELLED AP_BACKED_OUT AP_DUPLEX_TYPE_MIXED AP_LS_FAILURE AP_OPERATION_INCOMPLETE AP_OPERATION_NOT_ACCEPTED AP_CONVERSATION_FNDED | 0x2300 |
| AP_OPERATION_INCOMPLETE                                                                                                    | 0x4000 |
| AP_OPERATION_NOT_ACCEPTED                                                                                                    | 0x4100 |
| ALL COLLECTION ENDED                                                                                                    | 0x4200 |
| AP_ERROR_INDICATION                                                                                                    | 0x4300 |
| AP_EXPD_NOT_SUPPORTED_BY_LU                                                                                                    | 0x4400 |
|                                                                                                    |        |

| AP BUFFER TOO SMALL          | 0x4500 |
|------------------------------|--------|
| AP MEMORY ALLOCATION FAILURE | 0x4600 |
| AP INVALID VERB              | 0xFFFF |

The following secondary return codes are used in APPC applications.

| The following secondary retain codes                                                                                                    | are asea mi |
|----------------------------------------------------------------------------------------------------|-------------|
| AP AS SPECIFIED                                                                                                    | 0x00000000  |
| AP ALLOCATION ERROR PENDING                                                                                                    | 0x00000300  |
| AP_DEALLOC_ABEND_PROG_PENDING                                                                                                    | 0x00000600  |
| AP DEALLOC ABEND SVC PENDING                                                                                                    | 0x00000700  |
| AP DEALLOC ABEND TIMER PENDING                                                                                                    | 0x00000800  |
| AP_UNKNOWN_ERROR_TYPE_PENDING                                                                                                    | 0x00001100  |
| AP BO NO RESYNC                                                                                                    | 0x00001100  |
| AP TRANS PGM NOT AVAIL NO RETRY                                                                                                    | 0x00002408  |
| AP_INVALID_SET_PROT                                                                                                    | 0x00004000  |
| AP INVALID DLUS NAME                                                                                                    | 0x00900000  |
| AP SEC BAD PASSWORD EXPIRED                                                                                                    | 0x00900000  |
| AP_BAD_TP_ID                                                                                                    | 0x01000000  |
| AP BO RESYNC                                                                                                    | 0x01000000  |
| AP_BO_RESTING<br>AP_INVALID_NEW_PROT                                                                                                    | 0x01002408  |
|                                                                                                    |             |
| AP_DLC_ACTIVE                                                                                                    | 0x01100000  |
| AP_NO_DEFAULT_DLUS_DEFINED AP_BAD_TPSID                                                                                                    | 0x01900000  |
|                                                                                                    | 0x01FF0000  |
| AP_SEC_BAD_PASSWORD_INVALID                                                                                                    | 0x01FF0F08  |
| AP_BAD_CONV_ID                                                                                                    | 0x02000000  |
| AP_SEND_ERROR_LOG_LL_WRONG                                                                                                    | 0x02010000  |
| AP_INVALID_SET_UNPROT                                                                                                    | 0x02070000  |
| AP_INVALID_NUMBER_OF_NODE_ROWS                                                                                                    | 0x02080000  |
| AP_DUPLICATE_CP_NAME                                                                                                    | 0x02100000  |
| AP_INVALID_PU_ID                                                                                                    | 0x02900000  |
| AP_NOT_OWNER                                                                                                    | 0x02FF0000  |
| AP_SEC_BAD_USERID_REVOKED                                                                                                    | 0x02FF0F08  |
| AP_BAD_LU_ALIAS                                                                                                    | 0x03000000  |
| AP_BAD_DLOAD_ID                                                                                                    | 0x03000001  |
| AP_BAD_REMOTE_LU_ALIAS                                                                                                    | 0x03000002  |
| AP_BAD_LU_ALIAS AP_BAD_DLOAD_ID AP_BAD_REMOTE_LU_ALIAS AP_SEND_ERROR_BAD_TYPE AP_INVALID_NEW_UNPROT AP_DUPLICATE_DEST_ADDR AP_PU_ALREADY_ACTIVATING AP_INSUFFICIENT_PRIVILEGES AP_SEC_BAD_USERID_INVALID AP_ALLOCATION_FAILURE_NO_RETRY AP_SEND_ERROR_BAD_STATE | 0x03010000  |
| AP_INVALID_NEW_UNPROT                                                                                                    | 0x03070000  |
| AP_DUPLICATE_DEST_ADDR                                                                                                    | 0x03100000  |
| AP_PU_ALREADY_ACTIVATING                                                                                                    | 0x03900000  |
| AP_INSUFFICIENT_PRIVILEGES                                                                                                    | 0x03FF0000  |
| AP_SEC_BAD_USERID_INVALID                                                                                                    | 0x03FF0F08  |
| AP_ALLOCATION_FAILURE_NO_RETRY                                                                                                    | 0x04000000  |
| AP_SEND_ERROR_BAD_STATE                                                                                                    | 0x04010000  |
| AP_INVALID_SET_USER                                                                                                    | 0x04070000  |
| AP_NODE_ROW_WGT_LESS_THAN_LAST                                                                                                    | 0x04080000  |
| AP_CANT_MODIFY_PORT_NAME                                                                                                    | 0x04100000  |
| AP_PU_ALREADY_DEACTIVATING                                                                                                    | 0x04900000  |
| AP_INVALID_CALLBACK                                                                                                    | 0x04FF0000  |
| AP_SEC_BAD_USERID_MISSING                                                                                                    | 0x04FF0F08  |
| AP_ALLOCATION_FAILURE_RETRY                                                                                                    | 0x05000000  |
| AP_BAD_ERROR_DIRECTION                                                                                                    | 0x05010000  |
| AP_INVALID_DATA_TYPE                                                                                                    | 0x05070000  |
| AP_TG_ROW_WGT_LESS_THAN_LAST                                                                                                    | 0x05080000  |
| AP_DUPLICATE_PORT_NUMBER                                                                                                    | 0x05100000  |
| AP PU ALREADY ACTIVE                                                                                                    | 0x05900000  |
| AP_BAD_TP_TYPE                                                                                                    | 0x05FF0000  |
| AP SEC BAD PASSWORD MISSING                                                                                                    | 0x05FF0F08  |
| AP_INVALID_STATS_TYPE                                                                                                    | 0x06070000  |
| AP DUPLICATE PORT NAME                                                                                                    | 0x06100000  |
| AP PU NOT ACTIVE                                                                                                    | 0x06900000  |
| AP ALREADY REGISTERED                                                                                                    | 0x06FF0000  |
| AP SEC BAD GROUP INVALID                                                                                                    | 0x06FF0F08  |
| AP AS NEGOTIATED                                                                                                    | 0x07000000  |
| AP INVALID TABLE TYPE                                                                                                    | 0x07070000  |
| AP INVALID DLC NAME                                                                                                    | 0x07100000  |
| - ·· - · - · ·-                                                                                                    |             |

| AP DLUS REJECTED                                                                                                    | 0x07900000                                                                                                    |
|----------------------------------------------------------------------------------------------------|----------------------------------------------------------------------------------------------------|
| AP SEC BAD UID REVOKED IN GRP                                                                                                    | 0x07FF0F08                                                                                                    |
| AP PORT DEACTIVATED                                                                                                    | 0x08070000                                                                                                    |
| AP INVALID DLC TYPE                                                                                                    | 0x08100000                                                                                                    |
| AP DLUS CAPS MISMATCH                                                                                                    | 0x08900000                                                                                                    |
| AP_DLUS_REJECTED  AP_SEC_BAD_UID_REVOKED_IN_GRP  AP_PORT_DEACTIVATED  AP_INVALID_DLC_TYPE  AP_DLUS_CAPS_MISMATCH  AP_SEC_BAD_UID_NOT_DEFD_TO_GRP  AP_ALLOCATE_NOT_PENDING  AP_INVALID_SET_PASSWORD  AP_INVALID_NUMBER_OF_TG_ROWS  AP_INVALID_LINK_ACTIVE_LIMIT  AP_PU_FAILED_ACTPU                                                                         | 0x08FF0F08                                                                                                    |
| AP ALLOCATE NOT PENDING                                                                                                    | 0x09050000                                                                                                    |
| AP INVALID SET PASSWORD                                                                                                    | 0x09070000                                                                                                    |
| AP INVALID NUMBER OF TG ROWS                                                                                                    | 0x09080000                                                                                                    |
| AP INVALID LINK ACTIVE LIMIT                                                                                                    | 0x09100000                                                                                                    |
| AP PU FAILED ACTPU                                                                                                    | 0x09900000                                                                                                    |
| AP SEC BAD UNAUTHRZD AT RLU                                                                                                    | 0x09FF0F08                                                                                                    |
| AP_SNA_DEFD_COS_CANT_BE_CHANGE                                                                                                    | 0x0A080000                                                                                                    |
| AP_SNA_DEFD_COS_CANT_BE_CHANGED                                                                                                    | 0x0A080000                                                                                                    |
| AP PU NOT RESET                                                                                                    | 0x0A900000                                                                                                    |
| AP SEC BAD UNAUTHRZD FROM LLU                                                                                                    | 0x0AFF0F08                                                                                                    |
| AP INVALID NUM PORTS SPECIFIED                                                                                                    | 0x0B100000                                                                                                    |
| AP PU OWNS LUS                                                                                                    | 0x0B900000                                                                                                    |
| AP SEC BAD UNAUTHRZD TO TP                                                                                                    | 0x0BFF0F08                                                                                                    |
| AP_INVALID_PORT_NAME                                                                                                    | 0x0C100000                                                                                                    |
| AP INVALID FILTER OPTION                                                                                                    | 0x0C900000                                                                                                    |
| AP SEC BAD INSTALL EXIT FAILED                                                                                                    | 0x0CFF0F08                                                                                                    |
| AP_INVALID_PORT_TYPE                                                                                                    | 0x0D100000                                                                                                    |
| AP INVALID STOP TYPE                                                                                                    | 0x0D900000                                                                                                    |
| AP SEC BAD PROCESSING FAILURE                                                                                                    | 0x0DFF0F08                                                                                                    |
| AP UNRECOGNIZED DEACT TYPE                                                                                                    | 0x0E050000                                                                                                    |
| AP PORT ACTIVE                                                                                                    | 0x0E100000                                                                                                    |
| AP PU ALREADY DEFINED                                                                                                    | 0x0E900000                                                                                                    |
| AP NO PORTS DEFINED ON DLC                                                                                                    | 0x0F100000                                                                                                    |
| AP_DEPENDENT_LU_NOT_SUPPORTED                                                                                                    | 0x0F900000                                                                                                    |
| AP_INVALID_DLC                                                                                                    | 0x10050000                                                                                                    |
| AP_COS_NAME_NOT_DEFD                                                                                                    | 0x10080000                                                                                                    |
| AP_DUPLICATE_PORT                                                                                                    | 0x10100000                                                                                                    |
| AP_INVALID_DSPU_SERVICES                                                                                                    | 0x10900000                                                                                                    |
| AP_BAD_CONV_TYPE                                                                                                    | 0x11000000                                                                                                    |
| AP_SNA_DEFD_COS_CANT_BE_DELETE                                                                                                    | 0x11080000                                                                                                    |
| AP_SNA_DEFD_COS_CANT_BE_DELETED AP_STOP_PORT_PENDING                                                                                                    | 0x11080000                                                                                                    |
| AP DSPU SERVICES NOT SUPPORTED                                                                                                    | 0x11100000<br>0x11900000                                                                                                    |
| AP BAD SYNC LEVEL                                                                                                    | 0x11900000                                                                                                    |
| AP LU NAU ADDR ALREADY DEFD                                                                                                    | 0x12000000                                                                                                    |
| AP_INVALID_SESSION_ID                                                                                                    | 0x12050000                                                                                                    |
| AP LINK DEACT IN PROGRESS                                                                                                    | 0x12100000                                                                                                    |
| AP INVALID DSPU NAME                                                                                                    | 0x12100000                                                                                                    |
| AP BAD SECURITY                                                                                                    | 0x13000000                                                                                                    |
| AP_INVALID_NN_SESSION_TYPE                                                                                                    | 0x13050000                                                                                                    |
| AP LINK DEACTIVATED                                                                                                    | 0x13100000                                                                                                    |
| AP PARTNER NOT FOUND                                                                                                    | 0x13200000                                                                                                    |
| AP PARTNER NOT RESPONDING                                                                                                    | 0x13300000                                                                                                    |
| AP ERROR                                                                                                    | 0x13400000                                                                                                    |
|                                                                                                    | 012000000                                                                                                    |
| AP DSPU ALREADY DEFINED                                                                                                    | 0x13900000                                                                                                    |
| AP_DSPU_ALREADY_DEFINED AP_BAD_RETURN_CONTROL                                                                                                    | 0x13900000<br>0x14000000                                                                                                    |
| AP_BAD_RETURN_CONTROL AP_INVALID_MAX_NEGOT_SESS_LIM                                                                                                    |                                                                                                    |
| AP_BAD_RETURN_CONTROL AP_INVALID_MAX_NEGOT_SESS_LIM AP_INVALID_SET_COLLECT_STATS                                                                                                    | 0x14000000                                                                                                    |
| AP_BAD_RETURN_CONTROL AP_INVALID_MAX_NEGOT_SESS_LIM AP_INVALID_SET_COLLECT_STATS AP_LINK_ACT_BY_REMOTE                                                                                                    | 0x14000000<br>0x14020000                                                                                                    |
| AP_BAD_RETURN_CONTROL AP_INVALID_MAX_NEGOT_SESS_LIM AP_INVALID_SET_COLLECT_STATS AP_LINK_ACT_BY_REMOTE AP_INVALID_SOLICIT_SSCP_SESS                                                                                                    | 0×14000000<br>0×14020000<br>0×14050000<br>0×14100000<br>0×14900000                                                                                                   |
| AP_BAD_RETURN_CONTROL  AP_INVALID_MAX_NEGOT_SESS_LIM  AP_INVALID_SET_COLLECT_STATS  AP_LINK_ACT_BY_REMOTE  AP_INVALID_SOLICIT_SSCP_SESS  AP_INVALID_BACK_LEVEL_SUPPORT                                                                                                    | 0x14000000<br>0x14020000<br>0x14050000<br>0x14100000<br>0x14900000<br>0x15000000                                                                                     |
| AP_BAD_RETURN_CONTROL  AP_INVALID_MAX_NEGOT_SESS_LIM  AP_INVALID_SET_COLLECT_STATS  AP_LINK_ACT_BY_REMOTE  AP_INVALID_SOLICIT_SSCP_SESS  AP_INVALID_BACK_LEVEL_SUPPORT  AP_INVALID_MODE_NAME                                                                                                    | 0x1400000<br>0x1402000<br>0x1405000<br>0x1410000<br>0x1490000<br>0x1500000<br>0x15020000                                                                             |
| AP_BAD_RETURN_CONTROL  AP_INVALID_MAX_NEGOT_SESS_LIM  AP_INVALID_SET_COLLECT_STATS  AP_LINK_ACT_BY_REMOTE  AP_INVALID_SOLICIT_SSCP_SESS  AP_INVALID_BACK_LEVEL_SUPPORT  AP_INVALID_MODE_NAME  AP_INVALID_SET_COLLECT_NAMES                                                                                                    | 0x14000000<br>0x14020000<br>0x14050000<br>0x14100000<br>0x14900000<br>0x15000000<br>0x15020000<br>0x15050000                                                         |
| AP_BAD_RETURN_CONTROL  AP_INVALID_MAX_NEGOT_SESS_LIM  AP_INVALID_SET_COLLECT_STATS  AP_LINK_ACT_BY_REMOTE  AP_INVALID_SOLICIT_SSCP_SESS  AP_INVALID_BACK_LEVEL_SUPPORT  AP_INVALID_MODE_NAME  AP_INVALID_SET_COLLECT_NAMES  AP_LINK_ACT_BY_LOCAL                                                                                                    | 0x1400000<br>0x1402000<br>0x1405000<br>0x1410000<br>0x1490000<br>0x1500000<br>0x15020000<br>0x15050000<br>0x15100000                                                 |
| AP_BAD_RETURN_CONTROL  AP_INVALID_MAX_NEGOT_SESS_LIM  AP_INVALID_SET_COLLECT_STATS  AP_LINK_ACT_BY_REMOTE  AP_INVALID_SOLICIT_SSCP_SESS  AP_INVALID_BACK_LEVEL_SUPPORT  AP_INVALID_MODE_NAME  AP_INVALID_SET_COLLECT_NAMES  AP_LINK_ACT_BY_LOCAL  AP_INVALID_TG_NUMBER                                                                                     | 0x14000000<br>0x14020000<br>0x14050000<br>0x14100000<br>0x14900000<br>0x15000000<br>0x15050000<br>0x15100000<br>0x15500000                                           |
| AP_BAD_RETURN_CONTROL  AP_INVALID_MAX_NEGOT_SESS_LIM  AP_INVALID_SET_COLLECT_STATS  AP_LINK_ACT_BY_REMOTE  AP_INVALID_SOLICIT_SSCP_SESS  AP_INVALID_BACK_LEVEL_SUPPORT  AP_INVALID_MODE_NAME  AP_INVALID_SET_COLLECT_NAMES  AP_LINK_ACT_BY_LOCAL  AP_INVALID_TG_NUMBER  AP_MISSING_CP_NAME                                                                 | 0x14000000<br>0x14020000<br>0x14050000<br>0x14100000<br>0x14900000<br>0x15000000<br>0x15050000<br>0x15100000<br>0x15500000<br>0x15510000                             |
| AP_BAD_RETURN_CONTROL  AP_INVALID_MAX_NEGOT_SESS_LIM  AP_INVALID_SET_COLLECT_STATS  AP_LINK_ACT_BY_REMOTE  AP_INVALID_SOLICIT_SSCP_SESS  AP_INVALID_BACK_LEVEL_SUPPORT  AP_INVALID_MODE_NAME  AP_INVALID_SET_COLLECT_NAMES  AP_LINK_ACT_BY_LOCAL  AP_INVALID_TG_NUMBER  AP_MISSING_CP_NAME  AP_MISSING_CP_TYPE                                             | 0x14000000<br>0x14020000<br>0x14050000<br>0x14100000<br>0x14900000<br>0x15000000<br>0x15050000<br>0x15100000<br>0x15510000<br>0x15510000<br>0x15520000               |
| AP_BAD_RETURN_CONTROL  AP_INVALID_MAX_NEGOT_SESS_LIM  AP_INVALID_SET_COLLECT_STATS  AP_LINK_ACT_BY_REMOTE  AP_INVALID_SOLICIT_SSCP_SESS  AP_INVALID_BACK_LEVEL_SUPPORT  AP_INVALID_MODE_NAME  AP_INVALID_SET_COLLECT_NAMES  AP_LINK_ACT_BY_LOCAL  AP_INVALID_TG_NUMBER  AP_MISSING_CP_NAME  AP_MISSING_CP_TYPE  AP_INVALID_CP_TYPE                         | 0x14000000<br>0x14020000<br>0x14050000<br>0x14100000<br>0x14900000<br>0x15000000<br>0x15050000<br>0x15100000<br>0x15510000<br>0x15520000<br>0x15520000               |
| AP_BAD_RETURN_CONTROL  AP_INVALID_MAX_NEGOT_SESS_LIM  AP_INVALID_SET_COLLECT_STATS  AP_LINK_ACT_BY_REMOTE  AP_INVALID_SOLICIT_SSCP_SESS  AP_INVALID_BACK_LEVEL_SUPPORT  AP_INVALID_MODE_NAME  AP_INVALID_SET_COLLECT_NAMES  AP_LINK_ACT_BY_LOCAL  AP_INVALID_TG_NUMBER  AP_MISSING_CP_NAME  AP_MISSING_CP_TYPE  AP_INVALID_CP_TYPE  AP_DUPLICATE_TG_NUMBER | 0x14000000<br>0x14020000<br>0x14050000<br>0x14100000<br>0x14900000<br>0x15000000<br>0x15050000<br>0x15100000<br>0x15510000<br>0x15520000<br>0x15520000<br>0x15530000 |
| AP_BAD_RETURN_CONTROL  AP_INVALID_MAX_NEGOT_SESS_LIM  AP_INVALID_SET_COLLECT_STATS  AP_LINK_ACT_BY_REMOTE  AP_INVALID_SOLICIT_SSCP_SESS  AP_INVALID_BACK_LEVEL_SUPPORT  AP_INVALID_MODE_NAME  AP_INVALID_SET_COLLECT_NAMES  AP_LINK_ACT_BY_LOCAL  AP_INVALID_TG_NUMBER  AP_MISSING_CP_NAME  AP_MISSING_CP_TYPE  AP_INVALID_CP_TYPE                         | 0x14000000<br>0x14020000<br>0x14050000<br>0x14100000<br>0x14900000<br>0x15000000<br>0x15050000<br>0x15100000<br>0x15510000<br>0x15520000<br>0x15520000               |

| AP_PARALLEL_TGS_NOT_ALLOWED                                                                                                    | 0x15570000                                                                                                    |
|----------------------------------------------------------------------------------------------------|----------------------------------------------------------------------------------------------------|
| AP_INVALID_BKUP_DLUS_NAME                                                                                                    | 0x15900000                                                                                                    |
| AP PIP LEN INCORRECT                                                                                                    | 0x16000000                                                                                                    |
| AP_INVALID_RECV_PACING_WINDOW                                                                                                    | 0x16020000                                                                                                    |
| AP INVALID SET COLLECT RSCVS                                                                                                    | 0x16050000                                                                                                    |
| AP SEC REQUESTED NOT SUPPORTED                                                                                                    | 0x16900000                                                                                                    |
| AP_NO_USE_OF_SNASVCMG                                                                                                    | 0x17000000                                                                                                    |
| AP INVALID CNOS SLIM                                                                                                    | 0x17020000                                                                                                    |
| AP_LINK_NOT_DEFD                                                                                                    | 0x17100000                                                                                                    |
| AP_INVALID_DUPLEX_SUPPORT                                                                                                    | 0x17100000                                                                                                    |
| AP UNKNOWN PARTNER MODE                                                                                                    | 0x18000000                                                                                                    |
| AP INVALID TARGET PACING CNT                                                                                                    | 0x18020000                                                                                                    |
| AP_INVALID_TARGET_PACING_CNT                                                                                                    |                                                                                                    |
| AP_PS_CREATION_FAILURE                                                                                                    | 0x18100000                                                                                                    |
| AP_QUEUE_PROHIBITED                                                                                                    | 0x18900000                                                                                                    |
| AP_INVALID_MAX_RU_SIZE_UPPER                                                                                                    | 0x19020000                                                                                                    |
| AP_TP_ACTIVE                                                                                                    | 0x19100000                                                                                                    |
| AP_INVALID_TEMPLATE_NAME                                                                                                    | 0x19900000                                                                                                    |
| AP_INVALID_SNASVCMG_MODE_LIMIT                                                                                                    | 0x1A020000                                                                                                    |
| AP_MODE_ACTIVE                                                                                                    | 0x1A100000                                                                                                    |
| AP_CLASHING_NAU_RANGE                                                                                                    | 0x1A900000                                                                                                    |
| AP_PLU_ACTIVE                                                                                                    | 0x1B100000                                                                                                    |
| AP_INVALID_NAU_RANGE                                                                                                    | 0x1B900000                                                                                                    |
| AP INVALID COS SNASVCMG MODE                                                                                                    | 0x1C020000                                                                                                    |
| AP INVALID PLU NAME                                                                                                    | 0x1C100000                                                                                                    |
| AP_INVALID_NUM_DSLU_TEMPLATES                                                                                                    | 0x1C900000                                                                                                    |
| AP INVALID DEFAULT RU SIZE                                                                                                    | 0x1D020000                                                                                                    |
| AP_INVALID_SET_NEGOTIABLE                                                                                                    | 0x1D100000                                                                                                    |
| AP_GLOBAL_TIMEOUT_NOT_DEFINED                                                                                                    | 0x1D900000                                                                                                    |
| AP INVALID MIN CONWINNERS                                                                                                    | 0x1E020000                                                                                                    |
| AP INVALID MODE NAME SELECT                                                                                                    | 0x1E100000                                                                                                    |
| AP_INVALID_RESOURCE_NAME                                                                                                    | 0x1E900000                                                                                                    |
| AP INVALID RESPONSIBLE                                                                                                    | 0x1F100000                                                                                                    |
| AP INVALID DLUS RETRY TIMEOUT                                                                                                    | 0x1F900000                                                                                                    |
| AP MODE SESS LIM EXCEEDS NEG                                                                                                    | 0x20020000                                                                                                    |
| AP INVALID DRAIN SOURCE                                                                                                    | 0x20020000                                                                                                    |
|                                                                                                    |                                                                                                    |
| AP_INVALID_DLUS_RETRY_LIMIT                                                                                                    | 0x20900000                                                                                                    |
| AP_CPSVCMG_ALREADY_DEFD                                                                                                    | 0x21020000                                                                                                    |
| AP_INVALID_CN_NAME                                                                                                    | 0x21080000                                                                                                    |
| AP_INVALID_DRAIN_TARGET                                                                                                    | 0x21100000                                                                                                    |
| AP_TP_NAME_NOT_RECOGNIZED                                                                                                    | 0x21600810                                                                                                    |
| AP_INVALID_MIN_CONLOSERS                                                                                                    | 0x21900000                                                                                                    |
| AP_BAD_DUPLEX_TYPE                                                                                                    | 0x22000000                                                                                                    |
| AP_INVALID_BYPASS_SECURITY                                                                                                    | 0x22020000                                                                                                    |
| AP_DEF_LINK_INVALID_SECURITY                                                                                                    | 0x22080000                                                                                                    |
| AP_INVALID_FORCE                                                                                                    | 0x22100000                                                                                                    |
| AP_SYSTEM_TP_CANT_BE_CHANGED                                                                                                    | 0x22600810                                                                                                    |
| AP_INVALID_MAX_RU_SIZE_LOW                                                                                                    | 0x22900000                                                                                                    |
| AP_FDX_NOT_SUPPORTED_BY_LU                                                                                                    | 0x23000000                                                                                                    |
| AP TEST INVALID FOR FDX                                                                                                    |                                                                                                    |
|                                                                                                    | 0x23010000                                                                                                    |
| AP INVALID IMPLICIT PLU FORBID                                                                                                    | 0x23010000<br>0x23020000                                                                                                    |
| AP_INVALID_IMPLTCIT_PLU_FORBID<br>AP_INVALID_PROPAGATION_DELAY                                                                                                    |                                                                                                    |
| AP_INVALID_PROPAGATION_DELAY                                                                                                    | 0x23020000                                                                                                    |
| AP_INVALID_PROPAGATION_DELAY AP SYSTEM TP CANT BE DELETED                                                                                                    | 0x23020000<br>0x23080000<br>0x23600810                                                                                                    |
| AP_INVALID_PROPAGATION_DELAY AP_SYSTEM_TP_CANT_BE_DELETED AP_INVALID_MAX_RECV_PACING_WIN                                                                                                    | 0x23020000<br>0x23080000<br>0x23600810<br>0x23900000                                                                                                    |
| AP_INVALID_PROPAGATION_DELAY AP_SYSTEM_TP_CANT_BE_DELETED AP_INVALID_MAX_RECV_PACING_WIN AP_SEND_EXPD_INVALID_LENGTH                                                                                                    | 0x23020000<br>0x23080000<br>0x23600810<br>0x23900000<br>0x24010000                                                                                                    |
| AP_INVALID_PROPAGATION_DELAY AP_SYSTEM_TP_CANT_BE_DELETED AP_INVALID_MAX_RECV_PACING_WIN AP_SEND_EXPD_INVALID_LENGTH AP_INVALID_SPECIFIC_SECURITY                                                                                                    | 0x23020000<br>0x23080000<br>0x23600810<br>0x23900000<br>0x24010000<br>0x24020000                                                                                                    |
| AP_INVALID_PROPAGATION_DELAY AP_SYSTEM_TP_CANT_BE_DELETED AP_INVALID_MAX_RECV_PACING_WIN AP_SEND_EXPD_INVALID_LENGTH AP_INVALID_SPECIFIC_SECURITY AP_INVALID_EFFECTIVE_CAPACITY                                                                                                    | 0x23020000<br>0x23080000<br>0x23600810<br>0x23900000<br>0x24010000<br>0x24020000<br>0x24080000                                                                                                    |
| AP_INVALID_PROPAGATION_DELAY AP_SYSTEM_TP_CANT_BE_DELETED AP_INVALID_MAX_RECV_PACING_WIN AP_SEND_EXPD_INVALID_LENGTH AP_INVALID_SPECIFIC_SECURITY AP_INVALID_EFFECTIVE_CAPACITY AP_INVALID_CLEANUP_TYPE                                                                                                    | 0x23020000<br>0x23080000<br>0x23600810<br>0x23900000<br>0x24010000<br>0x24020000<br>0x24080000<br>0x24100000                                                                                                    |
| AP_INVALID_PROPAGATION_DELAY AP_SYSTEM_TP_CANT_BE_DELETED AP_INVALID_MAX_RECV_PACING_WIN AP_SEND_EXPD_INVALID_LENGTH AP_INVALID_SPECIFIC_SECURITY AP_INVALID_EFFECTIVE_CAPACITY AP_INVALID_CLEANUP_TYPE AP_INVALID_DYNAMIC_LOAD                                                                                                    | 0x23020000<br>0x23080000<br>0x23600810<br>0x23900000<br>0x24010000<br>0x24020000<br>0x24080000<br>0x24100000<br>0x24600810                                                                                                    |
| AP_INVALID_PROPAGATION_DELAY AP_SYSTEM_TP_CANT_BE_DELETED AP_INVALID_MAX_RECV_PACING_WIN AP_SEND_EXPD_INVALID_LENGTH AP_INVALID_SPECIFIC_SECURITY AP_INVALID_EFFECTIVE_CAPACITY AP_INVALID_CLEANUP_TYPE AP_INVALID_DYNAMIC_LOAD AP_RU_SIZE_LOW_UPPER_MISMATCH                                                                                                    | 0x23020000<br>0x23080000<br>0x23600810<br>0x23900000<br>0x24010000<br>0x24020000<br>0x24080000<br>0x24100000<br>0x24600810<br>0x24900000                                                                                                    |
| AP_INVALID_PROPAGATION_DELAY AP_SYSTEM_TP_CANT_BE_DELETED AP_INVALID_MAX_RECV_PACING_WIN AP_SEND_EXPD_INVALID_LENGTH AP_INVALID_SPECIFIC_SECURITY AP_INVALID_EFFECTIVE_CAPACITY AP_INVALID_CLEANUP_TYPE AP_INVALID_DYNAMIC_LOAD AP_RU_SIZE_LOW_UPPER_MISMATCH AP_RCV_EXPD_INVALID_LENGTH                                                                                          | 0x23020000<br>0x23080000<br>0x23600810<br>0x23900000<br>0x24010000<br>0x24020000<br>0x24080000<br>0x24100000<br>0x24600810<br>0x24900000<br>0x25010000                                                                                                    |
| AP_INVALID_PROPAGATION_DELAY AP_SYSTEM_TP_CANT_BE_DELETED AP_INVALID_MAX_RECV_PACING_WIN AP_SEND_EXPD_INVALID_LENGTH AP_INVALID_SPECIFIC_SECURITY AP_INVALID_EFFECTIVE_CAPACITY AP_INVALID_CLEANUP_TYPE AP_INVALID_DYNAMIC_LOAD AP_RU_SIZE_LOW_UPPER_MISMATCH AP_RCV_EXPD_INVALID_LENGTH AP_INVALID_DELAYED_LOGON                                                                 | 0x23020000<br>0x23080000<br>0x23600810<br>0x23900000<br>0x24010000<br>0x24020000<br>0x24080000<br>0x24100000<br>0x24600810<br>0x24900000<br>0x25010000<br>0x250200000                                                                                                    |
| AP_INVALID_PROPAGATION_DELAY AP_SYSTEM_TP_CANT_BE_DELETED AP_INVALID_MAX_RECV_PACING_WIN AP_SEND_EXPD_INVALID_LENGTH AP_INVALID_SPECIFIC_SECURITY AP_INVALID_EFFECTIVE_CAPACITY AP_INVALID_CLEANUP_TYPE AP_INVALID_DYNAMIC_LOAD AP_RU_SIZE_LOW_UPPER_MISMATCH AP_RCV_EXPD_INVALID_LENGTH AP_INVALID_DELAYED_LOGON AP_INVALID_COS_NAME                                             | 0x23020000<br>0x23080000<br>0x23600810<br>0x23900000<br>0x24010000<br>0x24020000<br>0x24080000<br>0x24100000<br>0x24600810<br>0x24900000<br>0x25010000<br>0x25100000                                                                                                    |
| AP_INVALID_PROPAGATION_DELAY AP_SYSTEM_TP_CANT_BE_DELETED AP_INVALID_MAX_RECV_PACING_WIN AP_SEND_EXPD_INVALID_LENGTH AP_INVALID_SPECIFIC_SECURITY AP_INVALID_EFFECTIVE_CAPACITY AP_INVALID_CLEANUP_TYPE AP_INVALID_DYNAMIC_LOAD AP_RU_SIZE_LOW_UPPER_MISMATCH AP_RCV_EXPD_INVALID_LENGTH AP_INVALID_DELAYED_LOGON AP_INVALID_COS_NAME AP_INVALID_ENABLED                          | $\begin{array}{c} 0.23020000 \\ 0.23080000 \\ 0.23600810 \\ 0.23900000 \\ 0.24010000 \\ 0.244020000 \\ 0.244080000 \\ 0.24400000 \\ 0.24400000 \\ 0.24900000 \\ 0.25010000 \\ 0.25100000 \\ 0.25600810 \\ \end{array}$                                                                                                    |
| AP_INVALID_PROPAGATION_DELAY AP_SYSTEM_TP_CANT_BE_DELETED AP_INVALID_MAX_RECV_PACING_WIN AP_SEND_EXPD_INVALID_LENGTH AP_INVALID_SPECIFIC_SECURITY AP_INVALID_EFFECTIVE_CAPACITY AP_INVALID_CLEANUP_TYPE AP_INVALID_DYNAMIC_LOAD AP_RU_SIZE_LOW_UPPER_MISMATCH AP_RCV_EXPD_INVALID_LENGTH AP_INVALID_DELAYED_LOGON AP_INVALID_COS_NAME AP_INVALID_ENABLED AP_LU_ALREADY_ACTIVATING | $\begin{array}{c} 0.23020000 \\ 0.23080000 \\ 0.23600810 \\ 0.23900000 \\ 0.24010000 \\ 0.244020000 \\ 0.244020000 \\ 0.24400000 \\ 0.24400000 \\ 0.25010000 \\ 0.25020000 \\ 0.25020000 \\ 0.25020000 \\ 0.25020000 \\ 0.25900000 \\ 0.25900000 \\ 0.25900000 \\ 0.225900000 \\ 0.25900000 \\ 0.25900000 \\ 0.25900000 \\ 0.225900000 \\ 0.2259000000 \\ 0.225900000 \\ 0.2259000000 \\ 0.2259000000 \\ 0.2259000000 \\ 0.2259000000 \\ 0.2259000000 \\ 0.2259000000 \\ 0.2259000000 \\ 0.2259000000 \\ 0.2259000000 \\ 0.2259000000 \\ 0.2259000000 \\ 0.22590000000 \\ 0.22590000000000000000000000000000000000$ |
| AP_INVALID_PROPAGATION_DELAY AP_SYSTEM_TP_CANT_BE_DELETED AP_INVALID_MAX_RECV_PACING_WIN AP_SEND_EXPD_INVALID_LENGTH AP_INVALID_SPECIFIC_SECURITY AP_INVALID_CLEANUP_TYPE AP_INVALID_DYNAMIC_LOAD AP_RU_SIZE_LOW_UPPER_MISMATCH AP_RCV_EXPD_INVALID_LENGTH AP_INVALID_DELAYED_LOGON AP_INVALID_COS_NAME AP_INVALID_ENABLED AP_LU_ALREADY_ACTIVATING AP_EXPD_BAD_RETURN_CONTROL    | $\begin{array}{c} 0.23020000 \\ 0.23080000 \\ 0.23600810 \\ 0.23900000 \\ 0.24010000 \\ 0.244020000 \\ 0.244080000 \\ 0.24400000 \\ 0.24400000 \\ 0.25010000 \\ 0.25020000 \\ 0.25020000 \\ 0.25020000 \\ 0.25020000 \\ 0.25020000 \\ 0.25020000 \\ 0.25020000 \\ 0.25020000 \\ 0.25020000 \\ 0.25020000 \\ 0.25020000 \\ 0.25020000 \\ 0.25020000 \\ 0.25000000 \\ 0.250000000 \\ 0.250000000 \\ 0.250000000 \\ 0.250000000 \\ 0.25000000 \\ 0.25000000 \\ 0.25000000 \\ 0.25000000 \\ 0.25000000 \\ 0.25000000 \\ 0.25000000 \\ 0.25000000 \\ 0.25000000 \\ 0.25000000 \\ 0.25000000 \\ 0.25000000 \\ 0.25000000 \\ 0.25000000 \\ 0.25000000 \\ 0.250000000 \\ 0.250000000000 \\ 0.2500000000000000000000000000000000000$                                                                                                    |
| AP_INVALID_PROPAGATION_DELAY AP_SYSTEM_TP_CANT_BE_DELETED AP_INVALID_MAX_RECV_PACING_WIN AP_SEND_EXPD_INVALID_LENGTH AP_INVALID_SPECIFIC_SECURITY AP_INVALID_EFFECTIVE_CAPACITY AP_INVALID_CLEANUP_TYPE AP_INVALID_DYNAMIC_LOAD AP_RU_SIZE_LOW_UPPER_MISMATCH AP_RCV_EXPD_INVALID_LENGTH AP_INVALID_DELAYED_LOGON AP_INVALID_COS_NAME AP_INVALID_ENABLED AP_LU_ALREADY_ACTIVATING | $\begin{array}{c} 0.23020000 \\ 0.23080000 \\ 0.23600810 \\ 0.23900000 \\ 0.24010000 \\ 0.244020000 \\ 0.244020000 \\ 0.24400000 \\ 0.24400000 \\ 0.25010000 \\ 0.25020000 \\ 0.25020000 \\ 0.25020000 \\ 0.25020000 \\ 0.25900000 \\ 0.25900000 \\ 0.25900000 \\ 0.225900000 \\ 0.25900000 \\ 0.25900000 \\ 0.25900000 \\ 0.225900000 \\ 0.2259000000 \\ 0.225900000 \\ 0.2259000000 \\ 0.2259000000 \\ 0.2259000000 \\ 0.2259000000 \\ 0.2259000000 \\ 0.2259000000 \\ 0.2259000000 \\ 0.2259000000 \\ 0.2259000000 \\ 0.2259000000 \\ 0.2259000000 \\ 0.22590000000 \\ 0.22590000000000000000000000000000000000$ |

| AP_INVALID_SESSION_LIMIT                                 | 0x26100000 |
|----------------------------------------------------------|------------|
| AP_INVALID_SESSION_LIMIT AP_INVALID_PIP_ALLOWED          | 0x26600810 |
| AP_LU_DEACTIVATING                                       | 0x26900000 |
| AP_EXPD_DATA_BAD_CONV_STATE                              | 0x27010000 |
| AP INVALID DRAIN                                         | 0x27100000 |
| AP LU ALREADY ACTIVE                                     | 0x27900000 |
| AP_INVALID_PRLL_SESS_SUPP                                | 0x28100000 |
| AP_INVALID_FREE_SESS_SUFF                                |            |
| AP_INVALID_MIN_CONTENTION_SUM                            | 0x28900000 |
| AP_INVALID_LU_NAME                                       | 0x29100000 |
| AP_COMPRESSION_NOT_SUPPORTED                             | 0x29900000 |
| AP_MODE_NOT_RESET                                        | 0x2A100000 |
| AP_INVALID_MAX_COMPRESS_LVL                              | 0x2A900000 |
| AP_MODE_RESET                                            | 0x2B100000 |
| AP INVALID COMPRESSION                                   | 0x2B900000 |
| AP CNOS REJECT                                           | 0x2C100000 |
| AP_INVALID_EXCEPTION_INDEX                               | 0x2C900000 |
| AP_INVALID_OP_CODE                                       | 0x2D100000 |
| AP INVALID MAX LS EXCEPTION                              | 0x2D900000 |
| AP INVALID DISABLE                                       | 0x2E900000 |
| AP INVALID MODIFY TEMPLATE                               | 0x2F900000 |
| AP_INVALID_MODITI_TEMPEATE AP_INVALID_ALLOW_TIMEOUT      | 0x30900000 |
|                                                          |            |
| AP_CONFIRM_ON_SYNC_LEVEL_NONE                            | 0x31000000 |
| AP_PIP_NOT_ALLOWED                                       | 0x31600810 |
| AP_TRANS_PGM_NOT_AVAIL_RETRY                             | 0x31604B08 |
| AP_POST_ON_RECEIPT_BAD_FILL                              | 0x31900000 |
| AP_CONFIRM_BAD_STATE                                     | 0x32000000 |
| AP_UNKNOWN_USER                                          | 0x32100000 |
| AP_POST_ON_RECEIPT_BAD_STATE                             | 0x32900000 |
| AP_CONFIRM_NOT_LL_BDY                                    | 0x33000000 |
| AP_NO_PROFILES                                           | 0x33100000 |
| AP INVALID HPR SUPPORT                                   | 0x33900000 |
| AP_CONFIRM_INVALID_FOR_FDX AP_CONVERSATION_TYPE_MISMATCH | 0x34000000 |
| AP CONVERSATION TYPE MISMATCH                            | 0x34600810 |
| AP_INVALID_LU_MODEL                                      | 0x34900000 |
| AP INVALID MODEL NAME                                    | 0x35900000 |
| AP TOO MANY PROFILES                                     | 0x36100000 |
| AP_INVALID_CRYPTOGRAPHY                                  | 0x36900000 |
| AP INVALID UPDATE TYPE                                   | 0x37100000 |
| AP INVALID CLU CRYPTOGRAPHY                              | 0x37900000 |
| AP DIR ENTRY PARENT                                      | 0x38100000 |
| AP INVALID RESOURCE TYPES                                | 0x38900000 |
| AP NODE ALREADY STARTED                                  | 0x39100000 |
| AP CHECKSUM FAILED                                       | 0x39100000 |
| AP NODE FAILED TO START                                  | 0x3A100000 |
|                                                          |            |
| AP_DATA_CORRUPT                                          | 0x3A900000 |
| AP_LU_ALREADY_DEFINED                                    | 0x3B100000 |
| AP_INVALID_RETRY_FLAGS                                   | 0x3B900000 |
| AP_IMPLICIT_LU_DEFINED                                   | 0x3C100000 |
| AP_DELAYED_VERB_PENDING                                  | 0x3C900000 |
| AP_PORT_INACTIVE                                         | 0x3D100000 |
| AP_DSLU_ACTIVE                                           | 0x3D900000 |
| AP_ACTIVATION_LIMITS_REACHED                             | 0x3E100000 |
| AP_ACTIVATION_LIMITS_REACHED                             | 0x3E100000 |
| AP_INVALID_BRANCH_LINK_TYPE                              | 0x3E900000 |
| AP_PARALLET_TGS_NOT_SUPPORTED                            | 0x3F100000 |
| AP_INVALID_BRNN_SUPPORT                                  | 0x3F900000 |
| AP DLC INACTIVE                                          | 0x40100000 |
| AP BRNN SUPPORT MISSING                                  | 0x40900000 |
| AP CONFIRMED BAD STATE                                   | 0x41000000 |
| AP NO LINKS DEFINED                                      | 0x41100000 |
| AP_SYNC_LEVEL_NOT_SUPPORTED                              | 0x41600810 |
| AP_INVALID_UPLINK                                        | 0x41900000 |
| AP CONFIRMED INVALID FOR FDX                             | 0x42000000 |
| AP STOP DLC PENDING                                      | 0x42100000 |
| AP_INVALID_DOWNLINK                                      | 0x42900000 |
| AP_INVALID_LS_ROLE                                       | 0x43100000 |
| AP INVALID IMPLICIT UPLINK                               | 0x43100000 |
| AP INVALID IMPLICATIONS                                  |            |

| AP INVALID BTU SIZE                                                                                                    | 0x44100000                             |
|----------------------------------------------------------------------------------------------------|----------------------------------------|
| AP INVALID ROCP NAME                                                                                                    | 0x44900000                             |
| AP_LAST_LINK_ON_ACTIVE_PORT                                                                                                | 0x45100000                             |
| AP INVALID REG WITH NN                                                                                                    | 0x45900000                             |
| AP_DYNAMIC_LOAD_ALREADY_REGD                                                                                               | 0x46100000                             |
| AP_LS_PENDING_RETRY                                                                                                    | 0x46900000                             |
| AP_INVALID_LIST_OPTION                                                                                                    | 0x47100000                             |
| AP_INVALID_COS_TABLE_VERSION                                                                                               | 0x47900000                             |
| AP_INVALID_RES_NAME                                                                                                    | 0x48100000                             |
| AP_CFRTP_REQUIRED_FOR_MLTG                                                                                                 | 0x48900000                             |
| AP_INVALID_RES_TYPE                                                                                                    | 0x49100000                             |
| AP_INVALID_MLTG_PAC_ALGORITHM                                                                                              | 0x49900000                             |
| AP_INVALID_ADJ_NNCP_NAME                                                                                                   | 0x4A100000                             |
| AP_LIM_RESRCE_INVALID_FOR_MLTG                                                                                             | 0x4A900000                             |
| AP_INVALID_NODE                                                                                                    | 0x4B100000                             |
| AP_AUTO_ACT_INVALID_FOR_MLTG                                                                                               | 0x4B900000                             |
| AP_INVALID_ORIGIN_NODE                                                                                                    | 0x4C100000                             |
| AP_MLTG_LS_VISIBILITY_MISMATCH                                                                                             | 0x4C900000                             |
| AP_INVALID_TG                                                                                                    | 0x4D100000                             |
| AP_SLTG_LINK_ACTIVE                                                                                                    | 0x4D900000                             |
| AP_INVALID_FQPCID                                                                                                    | 0x4E100000                             |
| AP_MLTG_LINK_PROPERTIES_DIFFER                                                                                             | 0x4E900000                             |
| AP_INVALID_POOL_NAME                                                                                                    | 0x4F100000                             |
| AP_INVALID_ADJ_CP_NAME<br>AP_BAD_TYPE                                                                                      | 0x4F900000<br>0x50020000               |
|                                                                                                    | 0x50100000                             |
| AP_INVALID_NAU_ADDRESS<br>AP_INVALID_ENABLE_POOL                                                                           | 0x50300000                             |
| AP INVALID SEND TERM SELF                                                                                                  | 0x50900000                             |
| AP_DEALLOC_BAD_TYPE                                                                                                    | 0x51000000                             |
| AP LU NAME POOL NAME CLASH                                                                                                 | 0x51000000                             |
| AP SECURITY NOT VALID                                                                                                    | 0x51600F08                             |
| AP_INVALID_TERM_METHOD                                                                                                    | 0x51900000                             |
| AP DEALLOC FLUSH BAD STATE                                                                                                 | 0x52000000                             |
| AP INVALID PRIORITY                                                                                                    | 0x52100000                             |
| AP_INVALID_DISABLE_BRANCH_AWRN                                                                                             | 0x52900000                             |
| AP DEALLOC CONFIRM BAD STATE                                                                                               | 0x53000000                             |
| AP_INVALID_DNST_LU_NAME                                                                                                    | 0x53100000                             |
| AP_INVALID_SHARING_PROHIBITED                                                                                              | 0x53900000                             |
| AP INVALID HOST LU NAME                                                                                                    | 0x54100000                             |
| AP_INVALID_LINK_SPEC_FORMAT                                                                                                | 0x54900000                             |
| AP_DEALLOC_NOT_LL_BDY                                                                                                    | 0x55000000                             |
| AP_PU_NOT_DEFINED                                                                                                    | 0x55100000                             |
| AP_INVALID_CN_TYPE                                                                                                    | 0x55900000                             |
| AP_INVALID_PU_NAME                                                                                                    | 0x56100000                             |
| AP_INVALID_PU_TYPE                                                                                                    | 0x56600000                             |
| AP_INCONSISTENT_BEST_EFFORT                                                                                                | 0x56900000                             |
| AP_DEALLOC_LOG_LL_WRONG                                                                                                    | 0x57000000                             |
| AP_CNOS_MODE_NAME_REJECT AP_INVALID_MAX_IFRM_RCVD                                                                          | 0x57010000                             |
| AP_INVALID_MAX_IFRM_RCVD AP_INVALID_CN_TG                                                                                  | 0x57100000<br>0x57900000               |
| AP_INVALID_CN_IG AP_INVALID_SYM_DEST_NAME                                                                                  | 0x58100000                             |
| AP SEC BAD PROTOCOL VIOLATION                                                                                              | 0x58600F08                             |
| AP_INVALID_LINK_SPEC_DATA                                                                                                  | 0x58900000                             |
| AD TNIVALTO LENCTH                                                                                                    | 0x59100000                             |
| AP DLC UI ONLY                                                                                                    | 0x59900000                             |
| AP_INVALID_ISR_THRESHOLDS                                                                                                  | 0x5A100000                             |
| AP ADJ CP WRONG TYPE                                                                                                    | 0x5A900000                             |
| AP BAD PARTNER LU ALIAS                                                                                                    | 0x5B010000                             |
| AP_INVALID_LENGTH AP_DLC_UI_ONLY AP_INVALID_ISR_THRESHOLDS AP_ADJ_CP_WRONG_TYPE AP_BAD_PARTNER_LU_ALIAS AP_INVALID_NUM_LUS | 0x5B100000                             |
| AP CP CP SESS ALREADY ACTIVE                                                                                               | 0x5B900000                             |
| AP_EXCEEDS_MAX_ALLOWED                                                                                                    | 0x5C010000                             |
| AP CANT DELETE ADJ ENDNODE                                                                                                 | 0x5C100000                             |
| AP NO ACTIVE CP CP LINK                                                                                                    | 0x5C900000                             |
| AP_LU_MODE_SESSION_LIMIT_ZERO                                                                                              | 0x5D010000                             |
| AP_INVALID_RESOURCE_TYPE                                                                                                   |                                        |
| AF_INVALID_KESOUNCE_TITE                                                                                                   | 0x5D100000                             |
| AP_INVALID_RESOURCE_TITE  AP_PU_CONC_NOT_SUPPORTED  AP_INVALID_IMPL_APPN_LINKS_LEN                                         | 0x5D100000<br>0x5E100000<br>0x5E900000 |

## **Secondary Return Codes**

| AP CNOS COMMAND RACE REJECT                                                                                                    | 0x5F010000                                                                                                    |
|----------------------------------------------------------------------------------------------------|----------------------------------------------------------------------------------------------------|
| AP DLUR NOT SUPPORTED                                                                                                    | 0x5F100000                                                                                                    |
| AP INVALID LIMIT ENABLE                                                                                                    | 0x5F900000                                                                                                    |
| AP INVALID SVCMG LIMITS                                                                                                    | 0x60010000                                                                                                    |
| AP INVALID RTP CONNECTION                                                                                                    | 0x6010000                                                                                                    |
| AP INVALID LS ATTRIBUTE                                                                                                    | 0x60900000                                                                                                    |
|                                                                                                    |                                                                                                    |
| AP_FLUSH_NOT_SEND_STATE                                                                                                    | 0x61000000                                                                                                    |
| AP_PATH_SWITCH_IN_PROGRESS                                                                                                    | 0x61100000                                                                                                    |
| AP_HPR_NOT_SUPPORTED                                                                                                    | 0x62100000                                                                                                    |
| AP_SOME_ENABLED                                                                                                    | 0x62900000                                                                                                    |
| AP_RTP_NOT_SUPPORTED                                                                                                    | 0x63100000                                                                                                    |
| AP_NONE_ENABLED                                                                                                    | 0x63900000                                                                                                    |
| AP_COS_TABLE_FULL                                                                                                    | 0x64100000                                                                                                    |
| AP_INCONSISTENT_IMPLICIT                                                                                                    | 0x64900000                                                                                                    |
| AP_INVALID_DAYS_LEFT                                                                                                    | 0x65100000                                                                                                    |
| AP INVALID PREFER ACTIVE DLUS                                                                                                    | 0x65900000                                                                                                    |
| AP ANYNET NOT SUPPORTED                                                                                                    | 0x66100000                                                                                                    |
| AP INVALID PERSIST PIPE SUPP                                                                                                    | 0x66900000                                                                                                    |
| AP INVALID DISCOVERY SUPPORT                                                                                                    | 0x67100000                                                                                                    |
| AP ACTIVATION PROHIBITED                                                                                                    | 0x67900000                                                                                                    |
| AP SESSION FAIL ALREADY REGD                                                                                                    | 0x68100000                                                                                                    |
| AP INVALID NULL ADDR MEANING                                                                                                    | 0x68900000                                                                                                    |
| AP CANT MODIFY VISIBILITY                                                                                                    | 0x69100000                                                                                                    |
| AP INVALID CPLU SYNCPT SUPPORT                                                                                                    | 0x69900000                                                                                                    |
| AP CANT MODIFY WHEN ACTIVE                                                                                                    | 0x6A100000                                                                                                    |
| AP INVALID CPLU ATTRIBUTES                                                                                                    | 0x6A900000                                                                                                    |
| AP INVALID BASE NUMBER                                                                                                    | 0x6B100000                                                                                                    |
| AP INVALID REG LEN SUPPORT                                                                                                    | 0x6B900000                                                                                                    |
| AP DEACT CG INVALID CGID                                                                                                    | 0x6C020000                                                                                                    |
| AP INVALID NAME ATTRIBUTES                                                                                                    | 0x6C100000                                                                                                    |
|                                                                                                    | 0x6C900000                                                                                                    |
| AP_LUNAME_CGID_MISMATCH                                                                                                    | 0x6C900000                                                                                                    |
| AP_NAU_ADDRESS_MISMATCH                                                                                                    |                                                                                                    |
| AP_INVALID_DDDLU_OFFLINE                                                                                                    | 0x6D900000                                                                                                    |
| AP_POSTED_DATA                                                                                                    | 0x6E100000                                                                                                    |
| AP_POSTED_NO_DATA                                                                                                    | 0x6F100000                                                                                                    |
| AP_DEF_PLU_INVALID_FQ_NAME                                                                                                    | 0x74020000                                                                                                    |
| AP_DLC_DEACTIVATING                                                                                                    | 0x86020000                                                                                                    |
| AP_INVALID_WILDCARD_NAME                                                                                                    | 0x8C020000                                                                                                    |
| AP_DUPLICATE                                                                                                    | 0x8D020000                                                                                                    |
|                                                                                                    |                                                                                                    |
| AP_LU_NAME_WILDCARD_NAME_CLASH                                                                                                    | 0x8E020000                                                                                                    |
| AP INVALID USERID                                                                                                    | 0x90020000                                                                                                    |
| AP_INVALID_USERID AP_INVALID_PASSWORD                                                                                                    | 0x90020000<br>0x91020000                                                                                                    |
| AP_INVALID_USERID<br>AP_INVALID_PASSWORD<br>AP_INVALID_PROFILE                                                                                                    | 0x90020000<br>0x91020000<br>0x93020000                                                                                                    |
| AP_INVALID_USERID<br>AP_INVALID_PASSWORD<br>AP_INVALID_PROFILE<br>AP_INVALID_TP_NAME                                                                                                    | 0x90020000<br>0x91020000                                                                                                    |
| AP_INVALID_USERID<br>AP_INVALID_PASSWORD<br>AP_INVALID_PROFILE<br>AP_INVALID_TP_NAME<br>AP_P_TO_R_INVALID_TYPE                                                                                                    | 0x90020000<br>0x91020000<br>0x93020000                                                                                                    |
| AP_INVALID_USERID AP_INVALID_PASSWORD AP_INVALID_PROFILE AP_INVALID_TP_NAME AP_P_TO_R_INVALID_TYPE AP_INVALID_CONV_TYPE                                                                                                    | 0x90020000<br>0x91020000<br>0x93020000<br>0xA0020000<br>0xA1000000<br>0xA1020000                                                                                                    |
| AP_INVALID_USERID AP_INVALID_PASSWORD AP_INVALID_PROFILE AP_INVALID_TP_NAME AP_P_TO_R_INVALID_TYPE AP_INVALID_CONV_TYPE AP_P_TO_R_NOT_LL_BDY                                                                                                    | 0x90020000<br>0x91020000<br>0x93020000<br>0xA0020000<br>0xA1000000                                                                                                    |
| AP_INVALID_USERID AP_INVALID_PASSWORD AP_INVALID_PROFILE AP_INVALID_TP_NAME AP_P_TO_R_INVALID_TYPE AP_INVALID_CONV_TYPE                                                                                                    | 0x90020000<br>0x91020000<br>0x93020000<br>0xA0020000<br>0xA1000000<br>0xA1020000                                                                                                    |
| AP_INVALID_USERID AP_INVALID_PASSWORD AP_INVALID_PROFILE AP_INVALID_TP_NAME AP_P_TO_R_INVALID_TYPE AP_INVALID_CONV_TYPE AP_P_TO_R_NOT_LL_BDY                                                                                                    | 0x90020000<br>0x91020000<br>0x93020000<br>0xA0020000<br>0xA1000000<br>0xA1020000<br>0xA2000000                                                                                                    |
| AP_INVALID_USERID AP_INVALID_PASSWORD AP_INVALID_PROFILE AP_INVALID_TP_NAME AP_P_TO_R_INVALID_TYPE AP_INVALID_CONV_TYPE AP_P_TO_R_NOT_LL_BDY AP_P_TO_R_NOT_SEND_STATE AP_INVALID_SYNC_LEVEL AP_P_TO_R_INVALID_FOR_FDX                                                                                                    | 0x90020000<br>0x91020000<br>0x93020000<br>0xA0020000<br>0xA1000000<br>0xA1020000<br>0xA2000000<br>0xA3000000                                                                                                    |
| AP_INVALID_USERID AP_INVALID_PASSWORD AP_INVALID_PROFILE AP_INVALID_TP_NAME AP_P_TO_R_INVALID_TYPE AP_INVALID_CONV_TYPE AP_P_TO_R_NOT_LL_BDY AP_P_TO_R_NOT_SEND_STATE AP_INVALID_SYNC_LEVEL AP_P_TO_R_INVALID_FOR_FDX                                                                                                    | 0x90020000<br>0x91020000<br>0x93020000<br>0xA0020000<br>0xA1000000<br>0xA1200000<br>0xA2000000<br>0xA3000000                                                                                                    |
| AP_INVALID_USERID AP_INVALID_PASSWORD AP_INVALID_PROFILE AP_INVALID_TP_NAME AP_P_TO_R_INVALID_TYPE AP_INVALID_CONV_TYPE AP_P_TO_R_NOT_LL_BDY AP_P_TO_R_NOT_SEND_STATE AP_INVALID_SYNC_LEVEL AP_P_TO_R_INVALID_FOR_FDX AP_INVALID_LINK_NAME_SPECIFIED                                                                                                    | 0x90020000<br>0x91020000<br>0x93020000<br>0xA0020000<br>0xA1000000<br>0xA1200000<br>0xA2000000<br>0xA3000000<br>0xA3020000<br>0xA5000000                                                                                                    |
| AP_INVALID_USERID AP_INVALID_PASSWORD AP_INVALID_PROFILE AP_INVALID_TP_NAME AP_P_TO_R_INVALID_TYPE AP_INVALID_CONV_TYPE AP_P_TO_R_NOT_LL_BDY AP_P_TO_R_NOT_SEND_STATE AP_INVALID_SYNC_LEVEL AP_P_TO_R_INVALID_FOR_FDX                                                                                                    | 0x90020000<br>0x91020000<br>0x93020000<br>0xA0020000<br>0xA1000000<br>0xA1200000<br>0xA3000000<br>0xA3020000<br>0xA5000000<br>0xB0020000                                                                                                    |
| AP_INVALID_USERID AP_INVALID_PASSWORD AP_INVALID_PROFILE AP_INVALID_TP_NAME AP_P_TO_R_INVALID_TYPE AP_INVALID_CONV_TYPE AP_P_TO_R_NOT_LL_BDY AP_P_TO_R_NOT_SEND_STATE AP_INVALID_SYNC_LEVEL AP_P_TO_R_INVALID_FOR_FDX AP_INVALID_LINK_NAME_SPECIFIED AP_RCV_AND_WAIT_BAD_STATE AP_INVALID_LU_ALIAS                                                                                                    | 0x90020000<br>0x91020000<br>0x93020000<br>0xA0020000<br>0xA1000000<br>0xA1200000<br>0xA3000000<br>0xA3020000<br>0xA5000000<br>0xB0020000<br>0xB1000000<br>0xB1020000                                                                                                    |
| AP_INVALID_USERID AP_INVALID_PASSWORD AP_INVALID_PROFILE AP_INVALID_TP_NAME AP_P_TO_R_INVALID_TYPE AP_INVALID_CONV_TYPE AP_P_TO_R_NOT_LL_BDY AP_P_TO_R_NOT_SEND_STATE AP_INVALID_SYNC_LEVEL AP_P_TO_R_INVALID_FOR_FDX AP_INVALID_LINK_NAME_SPECIFIED AP_RCV_AND_WAIT_BAD_STATE AP_INVALID_LU_ALIAS AP_RCV_AND_WAIT_NOT_LL_BDY                                                                                                    | 0x90020000<br>0x91020000<br>0x93020000<br>0xA0020000<br>0xA1000000<br>0xA1200000<br>0xA3000000<br>0xA3020000<br>0xA5000000<br>0xB0020000<br>0xB1000000                                                                                                    |
| AP_INVALID_USERID AP_INVALID_PASSWORD AP_INVALID_PROFILE AP_INVALID_TP_NAME AP_P_TO_R_INVALID_TYPE AP_INVALID_CONV_TYPE AP_P_TO_R_NOT_LL_BDY AP_P_TO_R_NOT_SEND_STATE AP_INVALID_SYNC_LEVEL AP_P_TO_R_INVALID_FOR_FDX AP_INVALID_LINK_NAME_SPECIFIED AP_RCV_AND_WAIT_BAD_STATE AP_INVALID_LU_ALIAS AP_RCV_AND_WAIT_NOT_LL_BDY AP_INVALID_NUM_LS_SPECIFIED                                                                                                    | 0x90020000<br>0x91020000<br>0x93020000<br>0xA0020000<br>0xA1000000<br>0xA1200000<br>0xA3000000<br>0xA3020000<br>0xA5000000<br>0xB1000000<br>0xB1020000<br>0xB2000000<br>0xB2000000                                                                                                   |
| AP_INVALID_USERID AP_INVALID_PASSWORD AP_INVALID_PROFILE AP_INVALID_TP_NAME AP_P_TO_R_INVALID_TYPE AP_INVALID_CONV_TYPE AP_P_TO_R_NOT_LL_BDY AP_P_TO_R_NOT_SEND_STATE AP_INVALID_SYNC_LEVEL AP_P_TO_R_INVALID_FOR_FDX AP_INVALID_LINK_NAME_SPECIFIED AP_RCV_AND_WAIT_BAD_STATE AP_INVALID_LU_ALIAS AP_RCV_AND_WAIT_NOT_LL_BDY AP_INVALID_NUM_LS_SPECIFIED AP_PLU_ALIAS_CANT_BE_CHANGED                                                                                                    | 0x90020000<br>0x91020000<br>0x93020000<br>0xA0020000<br>0xA1000000<br>0xA1200000<br>0xA3000000<br>0xA3020000<br>0xA5000000<br>0xB1000000<br>0xB1020000<br>0xB2000000<br>0xB2020000<br>0xB3020000                                                                                     |
| AP_INVALID_USERID AP_INVALID_PASSWORD AP_INVALID_PROFILE AP_INVALID_TP_NAME AP_P_TO_R_INVALID_TYPE AP_INVALID_CONV_TYPE AP_P_TO_R_NOT_LL_BDY AP_P_TO_R_NOT_SEND_STATE AP_INVALID_SYNC_LEVEL AP_P_TO_R_INVALID_FOR_FDX AP_INVALID_LINK_NAME_SPECIFIED AP_RCV_AND_WAIT_BAD_STATE AP_INVALID_LU_ALIAS AP_RCV_AND_WAIT_NOT_LL_BDY AP_INVALID_NUM_LS_SPECIFIED AP_PLU_ALIAS_CANT_BE_CHANGED AP_PLU_ALIAS_ALREADY_USED                                                                                                    | 0x90020000<br>0x91020000<br>0x93020000<br>0xA0020000<br>0xA1000000<br>0xA1200000<br>0xA3000000<br>0xA3020000<br>0xA5000000<br>0xB1000000<br>0xB1020000<br>0xB2020000<br>0xB2020000<br>0xB3020000<br>0xB3020000<br>0xB4020000                                                         |
| AP_INVALID_USERID AP_INVALID_PASSWORD AP_INVALID_PROFILE AP_INVALID_TP_NAME AP_P_TO_R_INVALID_TYPE AP_INVALID_CONV_TYPE AP_P_TO_R_NOT_LL_BDY AP_P_TO_R_NOT_SEND_STATE AP_INVALID_SYNC_LEVEL AP_P_TO_R_INVALID_FOR_FDX AP_INVALID_LINK_NAME_SPECIFIED AP_RCV_AND_WAIT_BAD_STATE AP_INVALID_LU_ALIAS AP_RCV_AND_WAIT_NOT_LL_BDY AP_INVALID_NUM_LS_SPECIFIED AP_PLU_ALIAS_CANT_BE_CHANGED AP_PLU_ALIAS_ALREADY_USED AP_RCV_AND_WAIT_BAD_FILL                                                                                                    | 0x90020000<br>0x91020000<br>0x93020000<br>0xA0020000<br>0xA1000000<br>0xA1020000<br>0xA2000000<br>0xA3000000<br>0xA3020000<br>0xB5000000<br>0xB1000000<br>0xB2000000<br>0xB2020000<br>0xB3020000<br>0xB3020000<br>0xB4020000<br>0xB4020000<br>0xB5000000                             |
| AP_INVALID_USERID AP_INVALID_PASSWORD AP_INVALID_PROFILE AP_INVALID_TP_NAME AP_P_TO_R_INVALID_TYPE AP_INVALID_CONV_TYPE AP_P_TO_R_NOT_LL_BDY AP_P_TO_R_NOT_SEND_STATE AP_INVALID_SYNC_LEVEL AP_P_TO_R_INVALID_FOR_FDX AP_INVALID_LINK_NAME_SPECIFIED AP_RCV_AND_WAIT_BAD_STATE AP_INVALID_LU_ALIAS AP_RCV_AND_WAIT_NOT_LL_BDY AP_INVALID_NUM_LS_SPECIFIED AP_PLU_ALIAS_CANT_BE_CHANGED AP_PLU_ALIAS_ALREADY_USED AP_RCV_AND_WAIT_BAD_FILL AP_INVALID_AUTO_ACT_SUPP                                                                                                    | 0x90020000<br>0x91020000<br>0x93020000<br>0xA0020000<br>0xA1000000<br>0xA1020000<br>0xA2000000<br>0xA3000000<br>0xA3020000<br>0xB5000000<br>0xB1020000<br>0xB2020000<br>0xB2020000<br>0xB3020000<br>0xB3020000<br>0xB4020000<br>0xB5000000<br>0xB5000000<br>0xB5000000               |
| AP_INVALID_USERID AP_INVALID_PASSWORD AP_INVALID_PROFILE AP_INVALID_TP_NAME AP_P_TO_R_INVALID_TYPE AP_INVALID_CONV_TYPE AP_P_TO_R_NOT_LL_BDY AP_P_TO_R_NOT_SEND_STATE AP_INVALID_SYNC_LEVEL AP_P_TO_R_INVALID_FOR_FDX AP_INVALID_LINK_NAME_SPECIFIED AP_RCV_AND_WAIT_BAD_STATE AP_INVALID_LU_ALIAS AP_RCV_AND_WAIT_NOT_LL_BDY AP_INVALID_NUM_LS_SPECIFIED AP_PLU_ALIAS_CANT_BE_CHANGED AP_PLU_ALIAS_ALREADY_USED AP_RCV_AND_WAIT_BAD_FILL AP_INVALID_AUTO_ACT_SUPP AP_CANT_DELETE_IMPLICIT_LU                                                                                                    | 0x90020000<br>0x91020000<br>0x93020000<br>0xA0020000<br>0xA1000000<br>0xA1020000<br>0xA2000000<br>0xA3000000<br>0xA3020000<br>0xB5000000<br>0xB1020000<br>0xB2020000<br>0xB2020000<br>0xB3020000<br>0xB4020000<br>0xB5000000<br>0xB5000000<br>0xB5020000<br>0xB5020000<br>0xB6020000 |
| AP_INVALID_USERID AP_INVALID_PASSWORD AP_INVALID_PROFILE AP_INVALID_TP_NAME AP_P_TO_R_INVALID_TYPE AP_INVALID_CONV_TYPE AP_P_TO_R_NOT_LL_BDY AP_P_TO_R_NOT_SEND_STATE AP_INVALID_SYNC_LEVEL AP_P_TO_R_INVALID_FOR_FDX AP_INVALID_LINK_NAME_SPECIFIED AP_RCV_AND_WAIT_BAD_STATE AP_INVALID_LU_ALIAS AP_RCV_AND_WAIT_NOT_LL_BDY AP_INVALID_NUM_LS_SPECIFIED AP_PLU_ALIAS_CANT_BE_CHANGED AP_PLU_ALIAS_ALREADY_USED AP_RCV_AND_WAIT_BAD_FILL AP_INVALID_AUTO_ACT_SUPP AP_CANT_DELETE_IMPLICIT_LU AP_FORCED                                                                                                    | 0x90020000<br>0x91020000<br>0x93020000<br>0xA0020000<br>0xA1000000<br>0xA1020000<br>0xA2000000<br>0xA3000000<br>0xA3020000<br>0xB5000000<br>0xB1020000<br>0xB2020000<br>0xB2020000<br>0xB3020000<br>0xB5000000<br>0xB5000000<br>0xB5000000<br>0xB5020000<br>0xB5020000<br>0xB7020000 |
| AP_INVALID_USERID AP_INVALID_PASSWORD AP_INVALID_PROFILE AP_INVALID_TP_NAME AP_P_TO_R_INVALID_TYPE AP_INVALID_CONV_TYPE AP_P_TO_R_NOT_LL_BDY AP_P_TO_R_NOT_SEND_STATE AP_INVALID_SYNC_LEVEL AP_P_TO_R_INVALID_FOR_FDX AP_INVALID_LINK_NAME_SPECIFIED AP_RCV_AND_WAIT_BAD_STATE AP_INVALID_LU_ALIAS AP_RCV_AND_WAIT_NOT_LL_BDY AP_INVALID_NUM_LS_SPECIFIED AP_PLU_ALIAS_CANT_BE_CHANGED AP_PLU_ALIAS_ALREADY_USED AP_RCV_AND_WAIT_BAD_FILL AP_INVALID_AUTO_ACT_SUPP AP_CANT_DELETE_IMPLICIT_LU AP_FORCED AP_INVALID_LS_NAME                                                                                            | 0x90020000<br>0x91020000<br>0x93020000<br>0xA0020000<br>0xA1000000<br>0xA1020000<br>0xA2000000<br>0xA3000000<br>0xA3020000<br>0xB5000000<br>0xB1000000<br>0xB2020000<br>0xB2020000<br>0xB3020000<br>0xB5000000<br>0xB5020000<br>0xB5020000<br>0xB5020000<br>0xB7020000<br>0xB7020000 |
| AP_INVALID_USERID AP_INVALID_PASSWORD AP_INVALID_PROFILE AP_INVALID_TP_NAME AP_P_TO_R_INVALID_TYPE AP_INVALID_CONV_TYPE AP_P_TO_R_NOT_LL_BDY AP_P_TO_R_NOT_SEND_STATE AP_INVALID_SYNC_LEVEL AP_P_TO_R_INVALID_FOR_FDX AP_INVALID_LINK_NAME_SPECIFIED AP_RCV_AND_WAIT_BAD_STATE AP_INVALID_LU_ALIAS AP_RCV_AND_WAIT_NOT_LL_BDY AP_INVALID_NUM_LS_SPECIFIED AP_PLU_ALIAS_CANT_BE_CHANGED AP_PLU_ALIAS_ALREADY_USED AP_RCV_AND_WAIT_BAD_FILL AP_INVALID_AUTO_ACT_SUPP AP_CANT_DELETE_IMPLICIT_LU AP_FORCED AP_INVALID_LS_NAME AP_INVALID_LS_NAME AP_INVALID_LS_NAME AP_INVALID_LS_NAME                                   | 0x90020000 0x91020000 0x93020000 0xA0020000 0xA1000000 0xA1020000 0xA2000000 0xA3020000 0xA5000000 0xB5000000 0xB2020000 0xB2020000 0xB3020000 0xB5020000 0xB5020000 0xB5020000 0xB5020000 0xB7020000 0xB7020000 0xB7030000 0xB7040000                                               |
| AP_INVALID_USERID AP_INVALID_PASSWORD AP_INVALID_PROFILE AP_INVALID_TP_NAME AP_P_TO R_INVALID_TYPE AP_INVALID_CONV_TYPE AP_P_TO R_NOT_LL_BDY AP_P_TO R_NOT_SEND_STATE AP_INVALID_SYNC_LEVEL AP_P_TO R_INVALID_FOR_FDX AP_INVALID_LINK_NAME_SPECIFIED AP_RCV_AND_WAIT_BAD_STATE AP_INVALID_LU_ALIAS AP_RCV_AND_WAIT_NOT_LL_BDY AP_INVALID_NUM_LS_SPECIFIED AP_PLU_ALIAS_CANT_BE_CHANGED AP_PLU_ALIAS_ALREADY_USED AP_RCV_AND_WAIT_BAD_FILL AP_INVALID_AUTO_ACT_SUPP AP_CANT_DELETE_IMPLICIT_LU AP_FORCED AP_INVALID_LS_NAME AP_INVALID_LS_NAME AP_INVALID_LFSID_SPECIFIED AP_INVALID_FILTER_TYPE                       | 0x90020000 0x91020000 0x93020000 0xA0020000 0xA1000000 0xA1020000 0xA3000000 0xA3020000 0xA5000000 0xB5000000 0xB2020000 0xB2020000 0xB3020000 0xB5020000 0xB5020000 0xB5020000 0xB5020000 0xB7020000 0xB7020000 0xB7030000 0xB7030000                                               |
| AP_INVALID_USERID AP_INVALID_PASSWORD AP_INVALID_PROFILE AP_INVALID_TP_NAME AP_P_TO_R_INVALID_TYPE AP_INVALID_CONV_TYPE AP_P_TO_R_NOT_SEND_STATE AP_INVALID_SYNC_LEVEL AP_P_TO_R_INVALID_FOR_FDX AP_INVALID_LINK_NAME_SPECIFIED AP_RCV_AND_WAIT_BAD_STATE AP_INVALID_LU_ALIAS AP_RCV_AND_WAIT_NOT_LL_BDY AP_INVALID_LU_ALIAS AP_RCV_AND_WAIT_BAD_STATE AP_INVALID_NUM_LS_SPECIFIED AP_PLU_ALIAS_CANT_BE_CHANGED AP_PLU_ALIAS_ALREADY_USED AP_RCV_AND_WAIT_BAD_FILL AP_INVALID_AUTO_ACT_SUPP AP_CANT_DELETE_IMPLICIT_LU AP_FORCED AP_INVALID_LS_NAME AP_INVALID_LS_NAME AP_INVALID_FILTER_TYPE AP_INVALID_MESSAGE_TYPE | 0x90020000 0x91020000 0x93020000 0xA0020000 0xA1000000 0xA1020000 0xA3000000 0xA3020000 0xA5000000 0xB5000000 0xB2020000 0xB2020000 0xB3020000 0xB5020000 0xB5020000 0xB5020000 0xB7020000 0xB7020000 0xB7030000 0xB7050000 0xB7050000 0xB7050000                                    |
| AP_INVALID_USERID AP_INVALID_PASSWORD AP_INVALID_PROFILE AP_INVALID_TP_NAME AP_P_TO R_INVALID_TYPE AP_INVALID_CONV_TYPE AP_P_TO R_NOT_LL_BDY AP_P_TO R_NOT_SEND_STATE AP_INVALID_SYNC_LEVEL AP_P_TO R_INVALID_FOR_FDX AP_INVALID_LINK_NAME_SPECIFIED AP_RCV_AND_WAIT_BAD_STATE AP_INVALID_LU_ALIAS AP_RCV_AND_WAIT_NOT_LL_BDY AP_INVALID_NUM_LS_SPECIFIED AP_PLU_ALIAS_CANT_BE_CHANGED AP_PLU_ALIAS_ALREADY_USED AP_RCV_AND_WAIT_BAD_FILL AP_INVALID_AUTO_ACT_SUPP AP_CANT_DELETE_IMPLICIT_LU AP_FORCED AP_INVALID_LS_NAME AP_INVALID_LS_NAME AP_INVALID_LFSID_SPECIFIED AP_INVALID_FILTER_TYPE                       | 0x90020000 0x91020000 0x93020000 0xA0020000 0xA1000000 0xA1020000 0xA3000000 0xA3020000 0xA5000000 0xB5000000 0xB2020000 0xB2020000 0xB3020000 0xB5020000 0xB5020000 0xB5020000 0xB5020000 0xB7020000 0xB7020000 0xB7030000 0xB7030000                                               |

## **Secondary Return Codes**

| AP_INVALID_LIST_TYPE                                                                                                    | 0xB70A0000  |
|----------------------------------------------------------------------------------------------------|-------------|
| AP_RESOURCE_NAME_NOT_ALLOWED                                                                                                    | 0xB70B0000  |
| AP LU ALIAS CANT BE CHANGED                                                                                                    | 0xB8020000  |
| AP LU ALTAS ALREADY USED                                                                                                    | 0xB9020000  |
| AD INVALID LINK ENABLE                                                                                                    | 0xBA020000  |
| AP INVALID_CITIC_CIMADEL                                                                                                    | 0.00000000  |
| AP_INVALID_CLU_COMPRESSION                                                                                                    | 0xBB020000  |
| AP_INVALID_DLUR_SUPPORT                                                                                                    | 0xBC020000  |
| AP_ALREADY_STARTING                                                                                                    | 0xC0010000  |
| AP_RCV_IMMD_BAD_STATE                                                                                                    | 0xC1000000  |
| AP INVALID LINK NAME                                                                                                    | 0xC1010000  |
| AP INVALID USER DEF 1                                                                                                    | 0xC3010000  |
| AP RCV IMMD BAD FILL                                                                                                    | 0xC4000000  |
| AP INVALID USER DEE 2                                                                                                    | 0xC4010000  |
| AD INVALID NODE TYPE                                                                                                    | 0xC4020000  |
| AP_INVALID_NODE_TITE                                                                                                    | 0x04020000  |
| AP_INVALID_USER_DEF_3                                                                                                    | 0xC5010000  |
| AP_INVALID_NAME_LEN                                                                                                    | 0xC5020000  |
| AP_INVALID_NETID_LEN                                                                                                    | 0xC6020000  |
| AP_INVALID_NODE_TYPE_FOR_HPR                                                                                                    | 0xC8020000  |
| AP INVALID MAX DECOMPRESS LVL                                                                                                    | 0xC9020000  |
| AP_INVALID_LIST_TYPE AP_RESOURCE_NAME_NOT_ALLOWED AP_LU_ALIAS_CANT_BE_CHANGED AP_LU_ALIAS_ALREADY_USED AP_INVALID_LINK_ENABLE AP_INVALID_CLU_COMPRESSION AP_INVALID_DLUR_SUPPORT AP_ALREADY_STARTING AP_RCV_IMMD_BAD_STATE AP_INVALID_LINK_NAME AP_INVALID_USER_DEF_1 AP_RCV_IMMD_BAD_FILL AP_INVALID_USER_DEF_2 AP_INVALID_USER_DEF_2 AP_INVALID_USER_DEF_3 AP_INVALID_NODE_TYPE AP_INVALID_NODE_TYPE AP_INVALID_NODE_TYPE_FOR_HPR AP_INVALID_MAX_DECOMPRESS_LVL AP_INVALID_COMP_IN_SERIES | 0xCA010000  |
| AP INVALID COMP IN SERIES                                                                                                    | 0xCA020000  |
| AP INVALID LIMITED RESOURCE                                                                                                    | 0xCE010000  |
| AP RCV AND POST BAD STATE                                                                                                    | 0xD1000000  |
| AP INVALID BYTE COST                                                                                                    | 0xD1000000  |
|                                                                                                    |             |
| AP_RCV_AND_POST_NOT_LL_BDY                                                                                                    | 0xD2000000  |
| AP_RCV_AND_POST_BAD_FILL                                                                                                    | 0xD5000000  |
| AP_INVALID_TIME_COST                                                                                                    | 0xD6010000  |
| AP_INVALID_TIME_COST AP_BAD_RETURN_STATUS_WITH_DATA                                                                                                    | 0xD7000000  |
| AP_LOCAL_CP_NAME                                                                                                    | 0xD7010000  |
| AP LS ACTIVE                                                                                                    | 0xDA010000  |
| AP_INVALID_FQ_OWNING_CP_NAME                                                                                                    | 0xDB020000  |
| AP R T S BAD STATE                                                                                                    | 0xE1000000  |
| APRTS INVALID FOR FDX                                                                                                    | 0xE2000000  |
| AP_INVALID_FQ_OWNING_CP_NAME AP_R_T_S_BAD_STATE AP_R_T_S_INVALID_FOR_FDX AP_BAD_LL AP_SEND_DATA_NOT_SEND_STATE AP_CP_OR_SNA_SVCMG_UNDELETABLE AP_SEND_DATA_INVALID_TYPE                                                                                                    | 0xF1000000  |
| AD SEND DATA NOT SEND STATE                                                                                                    | 0xF2000000  |
| AD CD OD CNA SVCMC HNDELETABLE                                                                                                    | 0x12000000  |
| AP_CP_UK_SNA_SVCMG_UNDELETABLE                                                                                                    | 0xF3010000  |
| AP_SEND_DATA_INVALID_IYPE                                                                                                    | 0xF4000000  |
| AP_DEL_MODE_DEFAULT_SPCD                                                                                                    | 0xF4010000  |
| AP_SEND_DATA_CONFIRM_SYNC_NONE                                                                                                    | 0xF5000000  |
| AP_MODE_NAME_NOT_DEFD                                                                                                    | 0xF5010000  |
| AP_SEND_DATA_NOT_LL_BDY                                                                                                    | 0xF6000000  |
| AP_MODE_UNDELETABLE                                                                                                    | 0xF6010000  |
| AP SEND TYPE INVALID FOR FDX                                                                                                    | 0xF7000000  |
| AP INVALID FQ LU NAME                                                                                                    | 0xFD010000  |
| AP INVALID PARTNER LU                                                                                                    | 0xFE010000  |
| AP_INVALID_LOCAL_LU                                                                                                    | 0xFF010000  |
|                                                                                                    | 3711 310000 |

## **Appendix B. Common Return Codes**

This appendix describes the primary return codes (and, if applicable, secondary return codes) that are common to several APPC verbs.

Verb-specific return codes are described in the documentation for the individual verbs.

Common return codes are described in the following sections.

## AP ALLOCATION ERROR

The primary and secondary return codes are:

primary\_rc

#### AP ALLOCATION ERROR

APPC has failed to allocate a conversation. The conversation state is set to RESET. This code may be returned through a verb issued after [MC\_]ALLOCATE.

secondary\_rc

Possible values are:

#### AP ALLOCATION FAILURE NO RETRY

The conversation cannot be allocated because of a permanent condition, such as a configuration error or session protocol error. To determine the error, the System Administrator should examine the error log file. Do not attempt to retry the allocation until the error has been corrected.

#### AP\_ALLOCATION\_FAILURE\_RETRY

The conversation could not be allocated because of a temporary condition, such as a link failure. The reason for the failure is logged in the system error log. Retry the allocation, preferably after a timeout to allow the condition to clear.

#### AP\_CONVERSATION\_TYPE\_MISMATCH

The partner LU or TP does not support the conversation type (basic or mapped) specified in the allocation request.

#### AP PIP NOT ALLOWED

The allocation request specified PIP data, but the partner TP did not accept it. This may be because the partner TP does not require this data, because it is using an APPC implementation which does not support receiving PIP data, or because the partner is a CPI-C application (CPI-C does not support PIP data).

#### AP PIP NOT SPECIFIED CORRECTLY

The partner TP requires PIP data; but the allocation request specified either no PIP data or an incorrect number of parameters.

#### AP SECURITY NOT VALID

The user ID or password specified in the allocation request was not accepted by the partner LU.

#### AP\_SYNC\_LEVEL\_NOT\_SUPPORTED

The partner TP does not support the sync\_level (AP NONE,

#### AP ALLOCATION ERROR

AP\_CONFIRM\_SYNC\_LEVEL, or AP\_SYNCPT) specified in the allocation request, or the *sync\_level* was not recognized.

#### AP TP NAME NOT RECOGNIZED

The partner LU does not recognize the TP name specified in the allocation request.

#### AP TRANS PGM NOT AVAIL NO RETRY

The remote LU rejected the allocation request because it was unable to start the requested partner TP. The condition is permanent. The reason for the error may be logged on the remote node. Do not retry the allocation until the cause of the error has been corrected.

#### AP\_TRANS\_PGM\_NOT\_AVAIL\_RETRY

The remote LU rejected the allocation request because it was unable to start the requested partner TP. The condition may be temporary, such as a timeout. The reason for the error may be logged on the remote node. Retry the allocation, preferably after a timeout to allow the condition to clear.

#### AP SEC BAD PROTOCOL VIOLATION

The remote LU rejected the allocation request due to a protocol violation.

#### AP SEC BAD PASSWORD EXPIRED

The remote LU rejected the allocation request because the password provided is no longer valid.

#### AP SEC BAD PASSWORD INVALID

The remote LU rejected the allocation request because the password is not valid.

#### AP SEC BAD USERID REVOKED

The remote LU rejected the allocation request because the user ID is no longer valid.

#### AP SEC BAD USERID INVALID

The remote LU rejected the allocation request because the user ID is not valid.

#### AP\_SEC\_BAD\_USERID\_MISSING

The remote LU rejected the allocation request because a user ID was not specified but is required.

#### AP SEC BAD PASSWORD MISSING

The remote LU rejected the allocation request because a password was not specified but is required.

#### AP SEC BAD GROUP INVALID

The remote LU rejected the allocation request because the group is not valid.

#### AP SEC BAD UID REVOKED IN GRP

The remote LU rejected the allocation request because the user ID is no longer in the group.

#### AP SEC BAD UID NOT DEFD TO GRP

The remote LU rejected the allocation request because the user ID is not in the group.

#### AP ALLOCATION ERROR

#### AP SEC BAD UNAUTHRZD AT RLU

The remote LU rejected the allocation request because the user ID is not authorized to start this TP at the remote LU.

#### AP SEC BAD UNAUTHRZD FROM LLU

The remote LU rejected the allocation request because the user ID is not authorized to start this TP from the local LU.

#### AP\_SEC\_BAD\_UNAUTHRZD\_TO\_TP

The remote LU rejected the allocation request because the user ID is not authorized to start this TP.

#### AP SEC BAD INSTALL EXIT FAILED

The remote LU rejected the allocation request because it failed to install a required exit.

#### AP SEC BAD PROCESSING FAILURE

The remote LU rejected the allocation request because of a processing failure at the remote LU.

Because providing detailed information about security failures is a potential security flaw, it is possible to turn off support for these AP\_SEC\_BAD\_\* return codes. If this is done, all of these errors are reported to the application as AP\_SECURITY\_NOT\_VALID. See the **define\_defaults** command in the *IBM* Communications Server for AIX Administration Command Reference or the *IBM* Communications Server for Linux Administration Command Reference and DEFINE\_DEFAULTS NOF verb in the *IBM* Communications Server for AIX NOF Programmer's Guide or the *IBM* Communications Server for Linux NOF Programmer's Guide for details.

## AP BACKED OUT

AIX, LINUX

The primary and secondary return codes are:

primary\_rc

#### AP\_BACKED\_OUT

The partner TP (or another TP participating in the same logical unit of work) has issued a backout request. The Syncpoint Manager is responsible for performing the appropriate Syncpoint processing based on the secondary return code, which is one of the following:

secondary\_rc

Possible values are:

#### AP BO NO RESYNC

The partner TP has completed backing out its resources.

#### AP BO RESYNC

A failure occurred while the partner TP was attempting to back out its resources; resynchronization is still in progress.

## AP\_CANCELLED

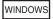

The primary return code is:

primary\_rc

#### AP CANCELLED

The verb was issued using the WinAsyncAPPC entry point, and was then canceled using the WinAPPCCancel entry point. For more information about these entry points, see "APPC Entry Points: Windows Systems" on page 36.

A secondary return code is not returned.

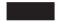

## AP\_COMM\_SUBSYSTEM\_ABENDED

The primary return code is:

primary\_rc

#### AP\_COMM\_SUBSYSTEM\_ABENDED

The return code indicates that the Communications Server software has ended abnormally, or that there is a problem with the LAN. The System Administrator should examine the error log to determine the reason for the abend.

A secondary return code is not returned.

## AP\_COMM\_SUBSYSTEM\_NOT\_LOADED

The primary return code is:

primary\_rc

#### AP COMM SUBSYSTEM NOT LOADED

This return code indicates that an attempt to start a TP using the TP\_STARTED or RECEIVE\_ALLOCATE verb cannot be accepted because of one of the following conditions.

AIX, LINUX

- The Communications Server software has not been loaded, or the local node that owns the LU used by this TP is not started. Contact the System Administrator for corrective action.
- The maximum number of users permitted by the Communications Server license are already using Communications Server. You cannot start this TP at present because it would exceed the user limit; you may be able to start it later when there are fewer users on the system.

WINDOWS

#### AP\_COMM\_SUBSYSTEM\_NOT\_LOADED

- The Communications Server software has not been loaded, or a communications component used by the APPC LU you have specified is inactive. Contact the System Administrator for corrective action.
- The LU alias specified on a TP\_STARTED verb was not recognized. Check that the LU alias specified matches an APPC local LU alias in the configuration file.
- The maximum number of Communications Server users
  permitted by the Communications Server licence are already
  using the local node that owns the APPC local LU you are using.
  You cannot start this TP at present because it would exceed the
  user limit; you may be able to start it later when there are fewer
  users on the system.

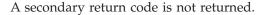

## AP\_CONV\_FAILURE\_NO\_RETRY

The primary return code is:

primary\_rc

#### AP CONV FAILURE NO RETRY

The conversation was terminated because of a permanent condition, such as a session protocol error. The System Administrator should examine the system error log to determine the cause of the error. Do not retry the conversation until the error has been corrected.

A secondary return code is not returned.

## AP\_CONV\_FAILURE\_RETRY

The primary return code is:

primary\_rc

#### AP CONV FAILURE\_RETRY

The conversation was terminated because of a temporary error. Restart the TP to see if the problem occurs again. If it does, the System Administrator should examine the error log to determine the cause of the error.

A secondary return code is not returned.

## AP\_CONVERSATION\_TYPE\_MIXED

The primary return code is:

primary\_rc

#### AP CONVERSATION TYPE MIXED

The TP has issued both basic and mapped verbs. Only one type can be issued in a single conversation.

A secondary return code is not returned.

## AP\_DEALLOC\_ABEND

The primary return code is:

primary\_rc

#### AP DEALLOC ABEND

The conversation has been deallocated for one of the following reasons:

- The partner TP has issued the MC\_DEALLOCATE verb with *dealloc\_type* set to AP ABEND.
- The partner TP has ended abnormally, causing the partner LU to send an MC\_DEALLOCATE request.

A secondary return code is not returned.

## AP\_DEALLOC\_ABEND\_PROG

The primary return code is:

primary\_rc

#### AP DEALLOC ABEND PROG

The conversation has been deallocated for one of the following reasons:

- The partner TP has issued the DEALLOCATE verb with *dealloc\_type* set to AP\_ABEND\_PROG.
- The partner TP has ended abnormally, causing the partner LU to send a DEALLOCATE request.

A secondary return code is not returned.

## AP\_DEALLOC\_ABEND\_SVC

The primary return code is:

primary\_rc

#### AP\_DEALLOC\_ABEND\_SVC

The conversation has been deallocated because the partner TP issued the DEALLOCATE verb with *dealloc\_type* set to AP ABEND SVC.

A secondary return code is not returned.

## AP\_DEALLOC\_ABEND\_TIMER

The primary return code is:

primary\_rc

#### AP DEALLOC ABEND TIMER

The conversation has been deallocated because the partner TP has issued the DEALLOCATE verb with *dealloc\_type* set to AP\_ABEND\_TIMER.

## AP\_DEALLOC\_NORMAL

The primary return code is:

primary\_rc

#### AP DEALLOC NORMAL

This return code does not indicate an error.

The partner TP issued the [MC\_]DEALLOCATE verb with *dealloc\_type* set to one of the following:

- AP FLUSH
- AP\_SYNC\_LEVEL with the synchronization level of the conversation specified as AP\_NONE

A secondary return code is not returned.

## AP\_DUPLEX\_TYPE\_MIXED

The primary return code is:

primary\_rc

#### AP\_DUPLEX\_TYPE\_MIXED

The TP has issued a conversation verb with a duplex type that does not match the conversation. If the conversation is full-duplex (as specified by the *duplex\_type* parameter on [MC\_]ALLOCATE or RECEIVE\_ALLOCATE), the TP must set the option AP\_FULL\_DUPLEX\_CONVERSATION in the *opext* parameter of all other verbs in this conversation. If the conversation is half-duplex, it must not set this option.

A secondary return code is not returned.

## AP\_INVALID\_VERB

The primary return code is:

primary\_rc

#### AP\_INVALID\_VERB

The opcode supplied for the verb is not valid. The verb did not execute.

This return code is also returned if you attempt to issue the [MC\_]RECEIVE\_AND\_POST verb in a full-duplex conversation. [MC\_]RECEIVE\_AND\_POST can be used only in a half-duplex conversation.

A secondary return code is not returned.

## AP\_INVALID\_VERB\_SEGMENT

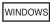

The primary return code is:

primary\_rc

#### AP INVALID VERB SEGMENT

#### AP INVALID VERB SEGMENT

The verb control block extended beyond the end of a data segment. The verb did not execute.

A secondary return code is not returned.

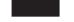

## AP PROG ERROR NO TRUNC

The primary return code is:

primary\_rc

#### AP\_PROG\_ERROR\_NO\_TRUNC

The partner TP has issued one of the following verbs while the conversation was in SEND state:

- SEND\_ERROR with err\_type set to AP PROG
- MC\_SEND\_ERROR
   Data was not truncated.

A secondary return code is not returned.

## AP PROG ERROR PURGING

The primary return code is:

primary\_rc

#### AP PROG ERROR PURGING

The partner TP issued one of the following verbs:

- SEND\_ERROR with err\_type set to AP PROG
- MC\_SEND\_ERROR

while in Receive, Pending\_Post, Confirm, Confirm\_Send, or Confirm\_Deallocate state. Data sent but not yet received is purged.

A secondary return code is not returned.

## AP\_PROG\_ERROR\_TRUNC

The primary return code is:

primary\_rc

#### AP PROG ERROR TRUNC

In SEND state, after sending an incomplete logical record, the partner TP issued a SEND\_ERROR verb with *err\_type* set to AP\_PROG. The local TP may have received the first part of the logical record through a receive verb.

## AP\_SVC\_ERROR\_NO\_TRUNC

The primary return code is:

primary\_rc

#### AP SVC ERROR NO TRUNC

While in SEND state, the partner TP (or partner LU) issued a SEND\_ERROR verb with *err\_type* set to AP\_SVC. Data was not truncated.

A secondary return code is not returned.

## AP\_SVC\_ERROR\_PURGING

The primary return code is:

primary\_rc

#### AP\_SVC\_ERROR\_PURGING

The partner TP (or partner LU) issued a SEND\_ERROR verb with *err\_type* set to AP\_SVC while in Receive, Pending\_Post, Confirm, Confirm\_Send, or Confirm\_Deallocate state. Data sent to the partner TP may have been purged.

A secondary return code is not returned.

## AP\_SVC\_ERROR\_TRUNC

The primary return code is:

primary\_rc

#### AP SVC ERROR TRUNC

In Send state, after sending an incomplete logical record, the partner TP (or partner LU) issued a SEND\_ERROR verb. The local TP may have received the first part of the logical record.

A secondary return code is not returned.

## AP\_THREAD\_BLOCKING

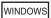

The primary return code is:

primary\_rc

#### AP THREAD BLOCKING

The verb was issued using the APPC (blocking) entry point, but another blocking APPC verb was already outstanding. For more information about these entry points, see "APPC Entry Points: Windows Systems" on page 36.

## AP\_TP\_BUSY

The primary return code is:

primary\_rc

#### AP TP BUSY

The local TP has issued a call to APPC while APPC was processing another call for the same TP. This may occur if the local TP has started multiple processes, and more than one process is issuing APPC calls using the same  $tp\_id$ . However, ensure that each process issues its own TP\_STARTED or RECEIVE\_ALLOCATE verb to obtain its own  $tp\_id$ ; the results of multiple processes using the same  $tp\_id$  are unpredictable.

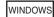

This return code may also indicate that the application issuing the verb was invoked using the Windows function SendMessage instead of PostMessage; the application cannot issue any verbs in this state. For more information, see "Windows Considerations" on page 51.

A secondary return code is not returned.

## AP\_UNEXPECTED\_SYSTEM\_ERROR

The primary return code is:

primary\_rc

#### AP\_UNEXPECTED\_SYSTEM\_ERROR

The operating system has encountered an error while processing an APPC call from the local TP. The operating system return code is returned through the *secondary\_rc*. If the problem persists, consult your System Administrator.

AIX, LINUX

For the meaning of the operating system return code, see the file /usr/include/errno.h on the computer where the error occurred.

WINDOWS

For the meaning of the operating system return code, refer to your operating system documentation.

## **Appendix C. APPC State Changes**

The following tables show the conversation states in which each APPC verb may be issued, and the state change which occurs on completion of the verb. In some cases, the state change depends on the *primary\_rc* parameter returned to the verb; where this applies, the applicable *primary\_rc* values are shown in the same column as the verb. Where no *primary\_rc* values are shown, the state changes are the same for all return codes, except as indicated in the notes following each table.

The possible conversation states are shown as column headings. For each combination of verb and *primary\_rc* value, the following abbreviations and symbols are given under each state to indicate the results of issuing the verb in that state:

X Verb cannot be issued in this state.

#### T, S, R, ...

State of the conversation after the verb has completed.

For half-duplex conversations:

| T  | Reset              |
|----|--------------------|
| S  | Send               |
| SP | Send_Pending       |
| R  | Receive            |
| С  | Confirm            |
| CS | Confirm_Send       |
| CD | Confirm_Deallocate |
| P  | Pending_Post       |

#### For full-duplex conversations:

| T  | Reset        |
|----|--------------|
| SR | Send_Receive |
| S  | Send_Only    |
| R  | Receive_Only |

- There is no conversation state after the verb is issued.
- It is not applicable to consider the previous state, because the verb starts a new conversation as though from Reset state; there is no effect on any existing conversation.

#### (blank)

The return code shown cannot occur in this state.

## Half-duplex conversations

| Verb and primary_rc Values | State in W | State in Which Issued |      |      |       |       |       |      |
|----------------------------|------------|-----------------------|------|------|-------|-------|-------|------|
|                            | Reset      | Send                  | Send | Recv | Confm | Confm | Confm | Pend |
|                            | (T)        | (S)                   | Pend | (R)  | (C)   | Send  | Deall | Post |
|                            |            |                       | (SP) |      |       | (CS)  | (CD)  | (PP) |
| TP_STARTED                 |            |                       |      |      |       |       |       |      |
|                            |            | l                     |      |      |       |       |       |      |

## **Half-duplex conversations**

| Verb and primary_rc Values         | State in W | hich Issued |          |               |       |       |       |      |
|------------------------------------|------------|-------------|----------|---------------|-------|-------|-------|------|
| , ,                                | Reset      | Send        | Send     | Recv          | Confm | Confm | Confm | Pend |
|                                    | (T)        | (6)         | Pend     | (B)           | (C)   | Send  | Doell | Post |
|                                    | (T)        | (S)         | Pena     | (R)           | (C)   | Sena  | Deall | Post |
|                                    |            |             | (SP)     |               |       | (CS)  | (CD)  | (PP) |
| other primary_rc values            | -          |             |          |               |       |       |       |      |
| TP_ENDED                           |            |             |          |               |       |       |       |      |
| AP_OK                              | _          | _           | _        | _             | -     | -     | -     | -    |
| other <i>primary_rc</i> values     | T          | s           | SP       | R             | С     | CS    | CD    | P    |
| RECEIVE_ALLOCATE                   |            |             |          |               |       |       |       |      |
| AP_0K                              | R          | /           | /        | /             | /     | /     | /     | /    |
| other primary_rc values            | -          |             | ,        | ļ ·           | ,     |       | ľ     | '    |
| GET_LU_STATUS                      | X          | S           | SP       | R             | С     | CS    | CD    | P    |
| GET_TP_PROPERTIES                  | T          | s           | SP       | R             | С     | CS    | CD    | P    |
| SET_TP_PROPERTIES                  | T          | s           | SP       | R             | С     | CS    | CD    | P    |
| GET_TYPE                           | X          | s           | SP       | R             | С     | CS    | CD    | P    |
| CANCEL_CONVERSATION                | Х          | Т           | Т        | Т             | T     | Т     | T     | Т    |
| [MC_]ALLOCATE                      |            |             |          |               |       |       |       |      |
| AP OK                              | s          | /           | /        | /             | /     | /     | /     | /    |
| other primary_rc values            | T          | '           |          |               | '     |       | '     | '    |
| [MC_]CONFIRM                       |            |             |          |               |       |       |       |      |
|                                    | x          | s           | s        | X             | X     | x     | x     | X    |
| AP_OK AP_ERROR                     | ^          | R           | R        | ^             | ^     | ^     | ^     | ^    |
|                                    | ν.         |             |          |               | n n   |       | -     |      |
| [MC_]CONFIRMED                     | X          | X           | X        | X             | R     | S     | Т     | X    |
| [MC_]DEALLOCATE                    |            |             |          |               |       |       |       |      |
| AP_ABEND_* dealloc_type values     | X          | T           | T        | T             | T     | T     | T     | T    |
| other dealloc_type values          |            |             |          |               |       |       |       |      |
| AP_ERROR                           | X          | R           | R        | X             | X     | X     | X     | X    |
| other primary_rc values            | T          | T           |          |               |       |       |       |      |
| [MC_]FLUSH                         | X          | S           | S        | X             | X     | X     | X     | X    |
| [MC_]GET_ ATTRIBUTES               | Х          | S           | SP       | R             | С     | CS    | CD    | P    |
| [MC_]PREPARE_TO_RECEIVE            | Х          | R           | R        | Х             | Х     | X     | X     | Х    |
| [MC_]RECEIVE_AND_POST (See Note 4) | X          | P           | P        | P             | X     | X     | X     | X    |
| [MC_]RECEIVE_AND_WAIT              | X          | See Note    | See Note | See Note      | X     | X     | X     | X    |
| []                                 |            | 5           | 5        | 5             |       |       |       |      |
| [MC_]RECEIVE_IMMEDIATE             | X          | X           | X        | See Note<br>5 | X     | X     | X     | X    |
| [MC_]RECEIVE_EXPEDITED_DATA        | Х          | Х           | Х        | R             | С     | Х     | Х     | P    |
| [MC_]REQUEST_TO_SEND               | Х          | Х           | Х        | R             | С     | Х     | Х     | P    |
| [MC_]SEND_CONVERSATION             | T          | /           | /        | /             | /     | /     | /     | /    |
| [MC_]SEND_DATA                     |            |             |          |               |       |       |       |      |
| AP_OK                              | x          | S           | S        | x             | x     | x     | x     | x    |
| AP_ERROR                           |            | R           |          |               |       |       |       |      |
| [MC_]SEND_ERROR                    |            |             |          |               |       |       |       |      |
| AP_OK                              | x          | s           | s        | s             | s     | s     | s     | s    |
| AP_ERROR                           |            | R           |          |               |       |       |       |      |
| [MC_]SEND_EXPEDITED_DATA           | Х          | Х           | Х        | R             | С     | X     | Х     | P    |
| [MC_]TEST_RTS                      | Х          | S           | S        | R             | С     | CS    | CD    | P    |
| [MC_]TEST_RTS_AND_POST             | х          | S           | s        | R             | С     | CS    | CD    | P    |

#### Note:

1. In the Return codes column of the table, the abbreviation AP\_ERROR is used for:

AP\_BACKED\_OUT
AP\_PROG\_ERROR\_TRUNC
AP\_PROG\_ERROR\_NO\_TRUNC

#### **Half-duplex conversations**

```
AP_PROG_ERROR_PURGING
AP_SVC_ERROR_TRUNC
AP_SVC_ERROR_NO_TRUNC
AP_SVC_ERROR_PURGING
```

2. The conversation always enters Reset state if one of the following return codes is received.

```
AP_ALLOCATION_ERROR
AP_COMM_SUBSYSTEM_ABENDED
AP_COMM_SUBSYSTEM_NOT_LOADED
AP_CONV_FAILURE_RETRY
AP_CONV_FAILURE_NO_RETRY
AP_DEALLOC_ABEND
AP_DEALLOC_ABEND_PROG
AP_DEALLOC_ABEND_SVC
AP_DEALLOC_ABEND_TIMER
AP_DEALLOC_NORMAL
```

**3**. The following non-OK return codes do not cause any state change. The conversation always remains in the state in which the verb was issued.

```
AP_CONVERSATION_TYPE_MIXED
AP_INVALID_VERB
AP_PARAMETER_CHECK
AP_STATE_CHECK
AP_TP_BUSY
AP_UNEXPECTED_SYSTEM_ERROR
AP_UNSUCCESSFUL
```

- 4. After [MC\_]RECEIVE\_AND\_POST has been issued and has received the initial *primary\_rc* of AP\_0K, the conversation changes to Pending\_Post state. Once the supplied callback routine has been called, to indicate that the verb has completed, the new conversation state depends on the *primary\_rc* and *what\_rcvd* parameters as in Note 5.
- 5. The state change after one of the RECEIVE verbs depends on both the *primary\_rc* and *what\_rcvd* parameters.

If the *primary\_rc* parameter is AP\_PROG\_ERROR, AP\_SVC\_ERROR, or ([MC\_]RECEIVE\_IMMEDIATE only) AP\_UNSUCCESSFUL, the new state is Receive.

If the *primary\_rc* parameter is AP\_DEALLOC, the new state is Reset.

If the *primary\_rc* parameter is AP\_0K, the new state depends on the value of the *what\_rcvd* parameter:

#### AP DATA, AP DATA COMPLETE, AP DATA INCOMPLETE

Receive state

AP\_SEND

Send state

AP\_DATA\_SEND, AP\_DATA\_COMPLETE\_SEND

Send Pending state

AP\_CONFIRM\_WHAT\_RCVD, AP\_DATA\_CONFIRM, AP\_DATA\_COMPLETE\_CONFIRM

Confirm state

AP\_CONFIRM\_SEND, AP\_DATA\_CONFIRM\_SEND,
AP\_DATA\_COMPLETE\_CONFIRM\_SEND

Confirm Send state

# AP\_CONFIRM\_DEALLOCATE, AP\_DATA\_CONFIRM\_DEALLOCATE, AP\_DATA\_COMPLETE\_CONFIRM\_DEALL

Confirm Deallocate state

## **Full-duplex conversations**

|        |                                                  | State in Which Issued |                 |  |  |  |  |
|--------|--------------------------------------------------|-----------------------|-----------------|--|--|--|--|
| Reset  | Send<br>Receive                                  | Send Only             | Receive<br>Only |  |  |  |  |
| (T)    | (SR)                                             | (S)                   | (R)             |  |  |  |  |
|        | (OIC)                                            |                       | (It)            |  |  |  |  |
| Т      | /                                                | /                     | /               |  |  |  |  |
| _      | /                                                | /                     | /               |  |  |  |  |
|        |                                                  |                       |                 |  |  |  |  |
|        |                                                  |                       |                 |  |  |  |  |
| -<br>т | -<br>CD                                          | -<br>C                | R               |  |  |  |  |
| 1      | SK                                               | 3                     | K               |  |  |  |  |
| CD     | ,                                                | ,                     |                 |  |  |  |  |
|        | /                                                | /                     | /               |  |  |  |  |
|        |                                                  |                       |                 |  |  |  |  |
|        |                                                  |                       | R               |  |  |  |  |
|        |                                                  |                       | R               |  |  |  |  |
|        |                                                  |                       | R               |  |  |  |  |
| X      | SR                                               | S                     | R               |  |  |  |  |
| X      | T                                                | Т                     | Т               |  |  |  |  |
|        |                                                  |                       |                 |  |  |  |  |
| SR     | /                                                | /                     | /               |  |  |  |  |
| T      |                                                  |                       |                 |  |  |  |  |
|        |                                                  |                       |                 |  |  |  |  |
| X      | T                                                | Т                     | Т               |  |  |  |  |
| X      | R                                                | Т                     | X               |  |  |  |  |
| Χ      | SR                                               | S                     | Х               |  |  |  |  |
| Χ      | SR                                               | S                     | R               |  |  |  |  |
|        |                                                  |                       |                 |  |  |  |  |
| Χ      | SR                                               | X                     | R               |  |  |  |  |
| Χ      | SR                                               | X                     | R               |  |  |  |  |
| Χ      | S                                                | X                     | Т               |  |  |  |  |
|        |                                                  |                       |                 |  |  |  |  |
| Χ      | SR                                               | X                     | R               |  |  |  |  |
| Χ      | SR                                               | X                     | R               |  |  |  |  |
| Χ      | S                                                | X                     | Т               |  |  |  |  |
| X      | SR                                               | S                     | R               |  |  |  |  |
|        |                                                  |                       |                 |  |  |  |  |
|        | T - T SR - X T T X X X X X X X X X X X X X X X X | T                     | T               |  |  |  |  |

#### **Full-duplex conversations**

| Verb and primary_rc Values | State in Which Issued |         |           |         |  |  |
|----------------------------|-----------------------|---------|-----------|---------|--|--|
|                            | Reset                 | Send    | Send Only | Receive |  |  |
|                            | (T)                   | Receive | (S)       | Only    |  |  |
|                            |                       | (SR)    |           | (R)     |  |  |
| AP_0K                      | X                     | SR      | S         | X       |  |  |
| AP_ERROR                   | X                     | SR      | T         | X       |  |  |
| [MC_]SEND_ERROR            |                       |         |           |         |  |  |
| AP_0K                      | X                     | SR      | S         | X       |  |  |
| AP_ERROR                   | X                     | SR      | T         | X       |  |  |
| [MC_]SEND_ EXPEDITED_DATA  | X                     | SR      | S         | R       |  |  |

#### Note:

 In the Return codes column of the table, the abbreviation AP\_ERROR is used for:

```
AP_BACKED_OUT
AP_PROG_ERROR_TRUNC
AP_PROG_ERROR_NO_TRUNC
AP_SVC_ERROR_TRUNC
AP_SVC_ERROR_NO_TRUNC
```

2. The conversation always enters Reset state if one of the following return codes is received.

```
AP_ALLOCATION_ERROR
AP_COMM_SUBSYSTEM_ABENDED
AP_COMM_SUBSYSTEM_NOT_LOADED
AP_CONV_FAILURE_RETRY
AP_CONV_FAILURE_NO_RETRY
AP_DEALLOC_ABEND
AP_DEALLOC_ABEND_PROG
AP_DEALLOC_ABEND_SVC
AP_DEALLOC_ABEND_TIMER
```

3. The following non-OK return codes do not cause any state change. The conversation always remains in the state in which the verb was issued.

```
AP_CONVERSATION_TYPE_MIXED
AP_INVALID_VERB
AP_PARAMETER_CHECK
AP_STATE_CHECK
AP_TP_BUSY
AP_UNEXPECTED_SYSTEM_ERROR
AP_UNSUCCESSFUL
```

## **Full-duplex conversations**

## Appendix D. SNA LU 6.2 Support

This appendix details how the Communications Server implementation of APPC relates to the LU 6.2 architecture. It includes the following information:

- A summary of the LU 6.2 option sets supported by Communications Server
- A list of the control operator verbs which are included in the Communications Server APPC implementation
- A list of the control operator verbs whose functions are performed in Communications Server by the administration tools or by the NOF API.

## **LU 6.2 Option Set Support**

Communications Server APPC supports the base set of LU 6.2 functions, and a selection of the option sets. Some of these option sets are supported by APPC verbs; others are supported by the administration tools or by the NOF API.

The following tables list the option sets supported by Communications Server, with the option set reference number specified in IBM's *Transaction Programmer's Reference Manual for LU Type 6.2.* (Earlier versions of this IBM manual used different reference numbers.)

## LU 6.2 Option Sets Supported by APPC Verbs

| Reference Number | Option set                                            |
|------------------|-------------------------------------------------------|
| 101              | Flushing the LU's send buffer                         |
| 102              | GET_ATTRIBUTES                                        |
| 103              | POST_ON_RECEIPT with test for posting *               |
| 104              | POST_ON_RECEIPT with wait *                           |
| 105              | PREPARE_TO_RECEIVE                                    |
| 106              | RECEIVE_IMMEDIATE                                     |
| 109              | Get TP name and instance identifier                   |
| 110              | GET_CONVERSATION_TYPE                                 |
| 112              | Full-duplex conversations and expedited data          |
| 113              | Non-blocking support                                  |
| 201              | Queued allocation of a contention-winner session      |
| 203              | Immediate allocation of a session                     |
| 204              | Conversations between programs located at the same LU |
| 205              | Queued allocation for when session free               |
| 211              | Session-level LU-LU verification                      |
| 212              | User ID verification                                  |
| 213              | Program-supplied user ID and password                 |
| 214              | User ID authorization                                 |
| 241              | Sending PIP data                                      |
| 242              | Receiving PIP data                                    |
| 243              | Accounting                                            |
| 244              | Long locks                                            |
| 245              | Test for REQUEST_TO_SEND received                     |
| 247              | User Control data                                     |
| 290              | Logging of data in a system log                       |
| 291              | Mapped conversation LU Services component             |
| 401              | Reliable One-Way Brackets                             |

| Reference Number | Option set                |
|------------------|---------------------------|
| 616              | CPSVCMG mode name support |

<sup>\*</sup>Options 103 and 104 are supported by the [MC\_]RECEIVE\_AND\_POST verb.

# LU 6.2 Option Sets Supported by the Administration Tools and by the NOF API

| Reference Number | Option set                                   |
|------------------|----------------------------------------------|
| 501              | CHANGE_SESSION_LIMIT                         |
| 502              | ACTIVATE_SESSION                             |
| 504              | DEACTIVATE_SESSION                           |
| 505              | LU definition verbs                          |
| 601              | min_conwinners_target parameter              |
| 602              | responsible (TARGET) parameter               |
| 603              | drain_target (NO) parameter                  |
| 604              | force parameter                              |
| 605              | LU-LU session limit                          |
| 606              | Locally known LU names                       |
| 607              | Uninterpreted LU names                       |
| 610              | Maximum RU size bounds                       |
| 611              | Session-level mandatory cryptography         |
| 612              | Contention winner automatic activation limit |
| 613              | Local maximum (LU, mode) session limit       |

## **Control Operator Verb Support**

The functions of the following control operator verbs are provided as part of the Communications Server APPC implementation:

RECEIVE\_ALLOCATE TP\_STARTED TP\_ENDED

The functions of the following control operator verbs are provided by the Communications Server administration programs and by the NOF API.

INITIALIZE\_SESSION\_LIMITS
CHANGE\_SESSION\_LIMITS
RESET\_SESSION\_LIMITS
DISPLAY\_LU
DISPLAY\_REMOTE\_LU
DISPLAY\_MODE
DISPLAY\_TP
ACTIVATE\_SESSION
DEACTIVATE\_SESSION
DEFINE\_LOCAL\_LU
DEFINE\_REMOTE\_LU
DEFINE\_MODE
DELETE

## **Appendix E. Notices**

This information was developed for products and services offered in the U.S.A. IBM may not offer the products, services, or features discussed in this document in other countries. Consult your local IBM representative for information on the products and services currently available in your area. Any reference to an IBM product, program, or service is not intended to state or imply that only that IBM product, program, or service may be used. Any functionally equivalent product, program, or service that does not infringe any IBM intellectual property right may be used instead. However, it is the user's responsibility to evaluate and verify the operation of any non-IBM product, program, or service.

IBM may have patents or pending patent applications covering subject matter described in this document. The furnishing of this document does not give you any license to these patents. You can send license inquiries, in writing, to:

IBM Director of Licensing IBM Corporation North Castle Drive Armonk, NY 10504-1785 U.S.A.

For license inquiries regarding double-byte (DBCS) information, contact the IBM Intellectual Property Department in your country or send inquiries, in writing, to:

IBM World Trade Asia Corporation Licensing 2-31 Roppongi 3-chome, Minato-ku Tokyo 106, Japan

The following paragraph does not apply to the United Kingdom or any other country where such provisions are inconsistent with local law: INTERNATIONAL BUSINESS MACHINES CORPORATION PROVIDES THIS PUBLICATION "AS IS" WITHOUT WARRANTY OF ANY KIND, EITHER EXPRESS OR IMPLIED, INCLUDING, BUT NOT LIMITED TO, THE IMPLIED WARRANTIES OF NON-INFRINGEMENT, MERCHANTABILITY OR FITNESS FOR A PARTICULAR PURPOSE. Some states do not allow disclaimer of express or implied warranties in certain transactions, therefore, this statement may not apply to you.

This information could include technical inaccuracies or typographical errors. Changes are periodically made to the information herein; these changes will be incorporated in new editions of the publication. IBM may make improvements and/or changes in the product(s) and/or the program(s) described in this publication at any time without notice.

Any references in this information to non-IBM Web sites are provided for convenience only and do not in any manner serve as an endorsement of those Web sites. The materials at those Web sites are not part of the materials for this IBM product and use of those Web sites is at your own risk.

IBM may use or distribute any of the information you supply in any way it believes appropriate without incurring any obligation to you.

Licensees of this program who wish to have information about it for the purpose of enabling: (i) the exchange of information between independently created programs and other programs (including this one) and (ii) the mutual use of the information which has been exchanged, should contact:

**IBM** Corporation P.O. Box 12195 3039 Cornwallis Road Research Triangle Park, NC 27709-2195 U.S.A.

Such information may be available, subject to appropriate terms and conditions, including in some cases, payment of a fee.

The licensed program described in this information and all licensed material available for it are provided by IBM under terms of the IBM Customer Agreement, IBM International Program License Agreement, or any equivalent agreement between us.

Any performance data contained herein was determined in a controlled environment. Therefore, the results obtained in other operating environments may vary significantly. Some measurements may have been made on development-level systems and there is no guarantee that these measurements will be the same on generally available systems. Furthermore, some measurements may have been estimated through extrapolation. Actual results may vary. Users of this document should verify the applicable data for their specific environment.

Information concerning non-IBM products was obtained from the suppliers of those products, their published announcements or other publicly available sources. IBM has not tested those products and cannot confirm the accuracy of performance, compatibility or any other claims related to non-IBM products. Questions on the capabilities of non-IBM products should be addressed to the suppliers of those products.

This information contains examples of data and reports used in daily business operations. To illustrate them as completely as possible, the examples include the names of individuals, companies, brands, and products. All of these names are fictitious and any similarity to the names and addresses used by an actual business enterprise is entirely coincidental.

COPYRIGHT LICENSE: This information contains sample application programs in source language, which illustrates programming techniques on various operating platforms. You may copy, modify, and distribute these sample programs in any form without payment to IBM, for the purposes of developing, using, marketing or distributing application programs conforming to the application programming interface for the operating platform for which the sample programs are written. These examples have not been thoroughly tested under all conditions. IBM, therefore, cannot guarantee or imply reliability, serviceability, or function of these programs. You may copy, modify, and distribute these sample programs in any form without payment to IBM, for the purposes of developing, using, marketing or distributing application programs conforming to IBM's application programming interfaces.

Each copy or any portion of these sample programs or any derivative work must include a copyright notice as follows: (your company name) (year). Portions of this code are derived from IBM Corp. Sample Programs. <sup>®</sup> Copyright IBM Corp. 2000, 2005, 2006, 2007, 2008, 2009. All rights reserved.

#### **Trademarks**

IBM, the IBM logo, and ibm.com are trademarks or registered trademarks of International Business Machines Corp., registered in many jurisdictions worldwide. Other product and service names might be trademarks of IBM or other companies. A current list of IBM trademarks is available on the Web at "Copyright and trademark information" at www.ibm.com/legal/copytrade.shtml.

Adobe is a registered trademark of Adobe Systems Incorporated in the United States, and/or other countries.

Intel and Pentium are trademarks or registered trademarks of Intel Corporation or its subsidiaries in the United States and other countries.

Java and all Java-based trademarks and logos are trademarks of Sun Microsystems, Inc. in the United States, other countries, or both.

Linux is a registered trademark of Linus Torvalds in the United States, other countires, or both.

Microsoft, Windows, and Windows NT are trademarks of Microsoft Corporation in the United States, other countries, or both.

UNIX is a registered trademark of The Open Group in the United States and other countries.

Other company, product, or service names may be trademarks or service marks of others.

## **Bibliography**

The following IBM publications provide information about the topics discussed in this library. The publications are divided into the following broad topic areas:

- · IBM Communications Server for AIX
- IBM Communications Server for Linux
- Systems Network Architecture (SNA)
- Advanced Program-to-Program Communication (APPC)
- Programming

For IBM Communications Server for AIX and IBM Communications Server for Linux books, brief descriptions are provided. For other books, only the titles and order numbers are shown here.

#### **IBM Communications Server for AIX Publications**

The IBM Communications Server for AIX library comprises the following books. In addition, softcopy versions of these documents are provided on the CD-ROM. See *IBM Communications Server for AIX Quick Beginnings* for information about accessing the softcopy files on the CD-ROM. To install these softcopy books on your system, you require 9–15 MB of hard disk space (depending on which national language versions you install).

- *IBM Communications Server for AIX Migration Guide* (SC31-8585)

  This book explains how to migrate from Communications Server for AIX Version 4 Release 2 or earlier to IBM Communications Server for AIX Version 6.
- IBM Communications Server for AIX Quick Beginnings (GC31-8583)
   This book is a general introduction to IBM Communications Server for AIX, including information about supported network characteristics, installation, configuration, and operation.
- IBM Communications Server for AIX Administration Guide (SC31-8586)
   This book provides an overview of SNA and IBM Communications Server for AIX, and information about IBM Communications Server for AIX configuration and operation.
- IBM Communications Server for AIX Administration Command Reference (SC31-8587)
   This book provides information about SNA and IBM Communications Server for AIX commands.
- IBM Communications Server for AIX or Linux CPI-C Programmer's Guide (SC23-8591)
  - This book provides information for experienced "C" or Java<sup>™</sup> programmers about writing SNA transaction programs using the IBM Communications Server CPI Communications API.
- IBM Communications Server for AIX or Linux APPC Programmer's Guide (SC23-8592)
  - This book contains the information you need to write application programs using Advanced Program-to-Program Communication (APPC).
- IBM Communications Server for AIX or Linux LUA Programmer's Guide (SC23-8590)
   This book contains the information you need to write applications using the Conventional LU Application Programming Interface (LUA).

- *IBM Communications Server for AIX or Linux CSV Programmer's Guide* (SC23-8589) This book contains the information you need to write application programs using the Common Service Verbs (CSV) application program interface (API).
- IBM Communications Server for AIX or Linux MS Programmer's Guide (SC23-8596)
   This book contains the information you need to write applications using the Management Services (MS) API.
- IBM Communications Server for AIX NOF Programmer's Guide (SC31-8595)
   This book contains the information you need to write applications using the Node Operator Facility (NOF) API.
- *IBM Communications Server for AIX Diagnostics Guide* (SC31-8588)

  This book provides information about SNA network problem resolution.
- IBM Communications Server for AIX or Linux APPC Application Suite User's Guide (SC23-8595)
  - This book provides information about APPC applications used with IBM Communications Server for AIX.
- *IBM Communications Server for AIX Glossary* (GC31-8589)

  This book provides a comprehensive list of terms and definitions used throughout the IBM Communications Server for AIX library.

## **IBM Communications Server for Linux Publications**

The IBM Communications Server for Linux library comprises the following books. In addition, softcopy versions of these documents are provided on the CD-ROM. See *IBM Communications Server for Linux Quick Beginnings* for information about accessing the softcopy files on the CD-ROM. To install these softcopy books on your system, you require 9–15 MB of hard disk space (depending on which national language versions you install).

• IBM Communications Server for Linux Quick Beginnings (GC31-6768 and GC31-6769)

This book is a general introduction to IBM Communications Server for Linux, including information about supported network characteristics, installation, configuration, and operation. There are two versions of this book:

GC31-6768 is for IBM Communications Server for Linux on the i686, x86\_64, and ppc64 platforms

GC31-6769 is for IBM Communications Server for Linux on System z.

- IBM Communications Server for Linux Administration Guide (SC31-6771)
   This book provides an overview of SNA and IBM Communications Server for Linux, and information about IBM Communications Server for Linux configuration and operation.
- IBM Communications Server for Linux Administration Command Reference (SC31-6770)

This book provides information about SNA and IBM Communications Server for Linux commands.

• IBM Communications Server for AIX or Linux CPI-C Programmer's Guide (SC23-8691)

This book provides information for experienced "C" or Javaprogrammers about writing SNA transaction programs using the IBM Communications Server CPI Communications API.

• IBM Communications Server for AIX or Linux APPC Programmer's Guide (SC23-8692)

- This book contains the information you need to write application programs using Advanced Program-to-Program Communication (APPC).
- IBM Communications Server for AIX or Linux LUA Programmer's Guide (SC23-8690)
   This book contains the information you need to write applications using the Conventional LU Application Programming Interface (LUA).
- *IBM Communications Server for AIX or Linux CSV Programmer's Guide* (SC23-8689) This book contains the information you need to write application programs using the Common Service Verbs (CSV) application program interface (API).
- IBM Communications Server for AIX or Linux MS Programmer's Guide (SC23-8596)
   This book contains the information you need to write applications using the Management Services (MS) API.
- IBM Communications Server for Linux NOF Programmer's Guide (SC31-6778)
   This book contains the information you need to write applications using the Node Operator Facility (NOF) API.
- *IBM Communications Server for Linux Diagnostics Guide* (SC31-6779)

  This book provides information about SNA network problem resolution.
- IBM Communications Server for AIX or Linux APPC Application Suite User's Guide (SC23-8595)
  - This book provides information about APPC applications used with IBM Communications Server for Linux.
- *IBM Communications Server for Linux Glossary* (GC31-6780)

  This book provides a comprehensive list of terms and definitions used throughout the IBM Communications Server for Linux library.

## **Systems Network Architecture (SNA) Publications**

The following books contain information about SNA networks:

- Systems Network Architecture: Format and Protocol Reference Manual—Architecture Logic for LU Type 6.2 (SC30-3269)
- Systems Network Architecture: Formats (GA27-3136)
- Systems Network Architecture: Guide to SNA Publications (GC30-3438)
- Systems Network Architecture: Network Product Formats (LY43-0081)
- Systems Network Architecture: Technical Overview (GC30-3073)
- Systems Network Architecture: APPN Architecture Reference (SC30-3422)
- Systems Network Architecture: Sessions between Logical Units (GC20-1868)
- Systems Network Architecture: LU 6.2 Reference—Peer Protocols (SC31-6808)
- Systems Network Architecture: Transaction Programmer's Reference Manual for LU Type 6.2 (GC30-3084)
- Systems Network Architecture: 3270 Datastream Programmer's Reference (GA23-0059)
- *Networking Blueprint Executive Overview* (GC31-7057)
- Systems Network Architecture: Management Services Reference (SC30-3346)

## **APPC Publications**

The following books contain information about Advanced Program-to-Program Communication (APPC):

- APPC Application Suite V1 User's Guide (SC31-6532)
- APPC Application Suite V1 Administration (SC31-6533)
- APPC Application Suite V1 Programming (SC31-6534)

- APPC Application Suite V1 Online Product Library (SK2T-2680)
- APPC Application Suite Licensed Program Specifications (GC31-6535)
- z/OS V1R2.0 Communications Server: APPC Application Suite User's Guide (SC31-8809)

## **Programming Publications**

The following books contain information about programming:

- Common Programming Interface Communications CPI-C Reference (SC26-4399)
- Communications Server for OS/2 Version 4 Application Programming Guide (SC31-8152)

## Index

| Special characters [MC_]verb notation 63, 91  A abnormal deallocation basic conversation 124 mapped conversation 124 ABORT_ATTACH                                                                                                    | buffer data in local LU's send buffer 133, 210 flushing (see flushing local LU's send buffer) 133  C callback routine 34, 35, 165, 242, 247 callback routine on [MC_]DEALLOCATE                                                                                                    | confirmation requests (continued) sending through [MC_]PREPARE_TO_RECEIVE verb 145, 146 CONFIRMED parameter check 120 state change 121 state check 120 state when issued 121 successful execution 120                                                                                                    |
|----------------------------------------------------------------------------------------------------|----------------------------------------------------------------------------------------------------|----------------------------------------------------------------------------------------------------|
| parameter check 260 successful execution 260 supplied parameters 259 VCB 259 verb 259 ACCEPT_ATTACH parameter check 256 successful execution 256 supplied parameters 256 VCB 255 verb 255 AIX applications                                                                                                    | verb 132 callback routine used by [MC_]RECEIVE_AND_POST verb 156 callback routine used by [MC_]TEST_RTS_AND_POST verb 240 CANCEL_CONVERSATION parameter check 97 state change 99 state when issued 99 successful execution 97 supplied parameters 96                                                                                                    | supplied parameters 119 VCB 118 verb 117 contention winners and losers 57 conversation allocating 3, 27, 28, 70, 99 basic 3 deallocating 3, 8, 30, 95, 121 ending 6, 16 getting attributes of 29, 136 internal deallocation 67 mapped 3                                                                                |
| compiling and linking 51  ALLOCATE  allocation error 109 confirming the allocation 111 EBCDIC-ASCII, ASCII-EBCDIC translation 111 immediate allocation 111 parameter check 108 session not available 109 state change 111 state when issued 111 successful execution 108 supplied parameters 101 VCB 100 verb 99                                         | VCB 96 verb 95 child process 50 comp_proc (callback routine) 34 compatibility with CPI-C applications 23 compiling AIX applications 51 compiling and linking APPC TPs 263 compiling Linux applications 51 configuration information overview 52 sample TPs 263 CONFIRM parameter check 114 state change 116 state check 115                                            | security 53 sending 30 starting 5, 14, 27 state 10, 16 synchronization level 8 TP's view of the conversation 11 conversation identifier 28, 55, 73, 108 conversation security already verified 85 establishing 105, 206 overview 53 password 106, 207 user ID 107, 207 conversation state changes in state 11, 12, 283 |
| allocation errors 273 APIs 23 APPC entry point (synchronous) 32 APPC entry point for Windows 43 APPC verbs control verbs 25 conversation verbs 26 conversation-independent verbs 26 overview 2 summarized by function 27 APPC_Async entry point callback routine 35 definition 33 returned values 34 application program interface 1 application TP 1, 3 | state when issued 116 successful execution 113 supplied parameters 113 synchronizing with partner TP 117 VCB 112 verb 111 Confirm state 10 Confirm_Deallocate state 11 Confirm_Send state 11 confirmation processing 6 confirmation requests receiving 8 receiving through [MC_]RECEIVE verbs 171, 183 receiving through [MC_]RECEIVE_AND_POST 157 responding to 8, 29 | initial 13 overview 10, 16 conversation types basic 3, 58 getting information 30 mapped 3 specifying through ALLOCATE verb 102 conversations, multiple 3 corr (correlator) 34, 35 correlator on [MC_]DEALLOCATE verb 127, 132 CPI-C 23                                                                                 |
| B basic conversations     characteristics of 58     description 3 basic-conversation verbs 26 blocking verbs for Windows 42, 43                                                                                                    | sending 8, 28 sending through [MC_]CONFIRM verb 111 sending through [MC_]DEALLOCATE verb 124, 125                                                                                                    | receiving (see receiving data) 6, 15<br>sending (see sending data) 6, 15, 28,<br>210<br>DEALLOCATE<br>abnormal deallocation 124<br>callback routine 132                                                                                                    |

| DEALLOCATE (continued) confirmation requests, sending 124, 125 flushing before deallocating 124 parameter check 128 state change 131 state check 129 state when issued 131 | FLUSH (continued) verb 133 flushing local LU's send buffer through [MC_]CONFIRM verb 111 through [MC_]DEALLOCATE verb 124 through [MC_]FLUSH verb 133 through | invoking TP configuration information needed by 52 identifier 66 in the conversation process 3 specifying 66 starting 54 |
|----------------------------------------------------------------------------------------------------|----------------------------------------------------------------------------------------------------|----------------------------------------------------------------------------------------------------|
| successful execution 127<br>supplied parameters 123                                                                                                    | [MC_]PREPARE_TO_RECEIVE verb 145                                                                                                    | L                                                                                                    |
| synchronization level 124<br>VCB 122<br>verb 121                                                                                                    | through [MC_]RECEIVE verbs 177 through [MC_]RECEIVE_AND_POST 163                                                                                              | linking AIX applications 51 linking Linux applications 51                                                                |
| deallocating a conversation 8 distributed transaction processing 2                                                                                                    | through MC_FLUSH or FLUSH 28<br>fork system call 50                                                                                                    | Linux applications compiling and linking 51 local LU definition 3                                                        |
| E                                                                                                    | G                                                                                                    | specifying 65<br>local TP 2                                                                                              |
| entry points for AIX / Linux 31                                                                                                    | GET_ATTRIBUTES                                                                                                    | logical records 156, 170, 182                                                                                            |
| entry points for Windows 36                                                                                                    | parameter check 142                                                                                                    | logical unit (LU)                                                                                                    |
| entry points, synchronous and                                                                                                    | returned attributes 139<br>state when issued 143                                                                                                    | local LU 3                                                                                                    |
| asynchronous 17<br>entry points, synchronous and                                                                                                    | state when issued 143<br>successful execution 139                                                                                                    | LU 6.2 2<br>partner LU 3                                                                                                 |
| asynchronous for Windows 17                                                                                                    | supplied parameter 139                                                                                                    | remote LU 3                                                                                                    |
| error log                                                                                                    | VCB 137                                                                                                    | Logical Unit of Work Identifier 82, 83,                                                                                  |
| and DEALLOCATE verb 126                                                                                                    | verb 136                                                                                                    | 85, 142                                                                                                    |
| and SEND_ERROR verb 224                                                                                                    | GET_LU_STATUS                                                                                                    | LU 6.2 architecture 289                                                                                                  |
| description 59                                                                                                    | parameter check 79<br>state when issued 80                                                                                                    | LU status 30<br>LU-to-LU sessions                                                                                        |
| errors reporting 29, 220                                                                                                    | successful execution 79                                                                                                    | contention 57                                                                                                    |
| reporting in basic conversations 59,                                                                                                    | supplied parameters 78                                                                                                    | description 2, 57                                                                                                    |
| 223                                                                                                    | VCB 78                                                                                                    | returning control to TP after                                                                                            |
| Expedited data notification                                                                                                    | GET_TP_PROPERTIES                                                                                                    | allocating 103, 203                                                                                                    |
| receiving through [MC_]CONFIRM                                                                                                    | overview 80                                                                                                    |                                                                                                    |
| verb 114 receiving through                                                                                                    | parameter check 84<br>state when issued 85                                                                                                    | M                                                                                                    |
| [MC_]DEALLOCATE verb 127                                                                                                    | successful execution 81                                                                                                    |                                                                                                    |
| receiving through                                                                                                    | supplied parameters 81                                                                                                    | mapped conversations 3<br>mapped-conversation verbs 26                                                                   |
| [MC_]RECEIVE_AND_POST                                                                                                    | VCB 80                                                                                                    | MC_ALLOCATE                                                                                                    |
| verb 160                                                                                                    | GET_TYPE                                                                                                    | allocation error 109                                                                                                    |
| receiving through [MC_]RECEIVE_AND_WAIT                                                                                                    | parameter check 94<br>state when issued 95                                                                                                    | confirming the allocation 111                                                                                            |
| verb 174                                                                                                    | successful execution 94                                                                                                    | EBCDIC-ASCII, ASCII-EBCDIC                                                                                               |
| receiving through                                                                                                    | supplied parameters 93                                                                                                    | translation 111<br>immediate allocation 111                                                                              |
| [MC_]RECEIVE_EXPEDITED_DATA                                                                                                    | VCB 93                                                                                                    | parameter check 108                                                                                                    |
| verb 192                                                                                                    | GetAppcConfig call 46                                                                                                    | session not available 109                                                                                                |
| receiving through [MC_]RECEIVE_IMMEDIATE                                                                                                    | GetAppcReturnCode call 49<br>getting LU status 30                                                                                                    | state change 111                                                                                                    |
| verb 186                                                                                                    | getting De status 50                                                                                                    | state when issued 111                                                                                                    |
| receiving through [MC_]SEND_DATA                                                                                                    |                                                                                                    | successful execution 108                                                                                                 |
| verb 216                                                                                                    | Н                                                                                                    | supplied parameters 101<br>VCB 100                                                                                       |
| receiving through                                                                                                    | hexadecimal values for APPC                                                                                                    | verb 99                                                                                                    |
| [MC_]SEND_ERROR verb 225 receiving through                                                                                                    | parameters 63, 91                                                                                                    | MC_CONFIRM                                                                                                    |
| [MC_ SEND_EXPEDITED_DATA                                                                                                    | hexadecimal values for TP Server verb                                                                                                    | parameter check 114                                                                                                    |
| verb 231                                                                                                    | parameters 245                                                                                                    | state change 116<br>state check 115                                                                                      |
|                                                                                                    |                                                                                                    | state when issued 116                                                                                                    |
| _                                                                                                    | 1                                                                                                    | successful execution 113                                                                                                 |
| F                                                                                                    | invoked TP                                                                                                    | supplied parameters 113                                                                                                  |
| FLUSH                                                                                                    | allocating a conversation to 3                                                                                                    | synchronizing with partner TP 117                                                                                        |
| parameter check 135                                                                                                    | identifier 73                                                                                                    | VCB 112                                                                                                    |
| state check 135<br>state when issued 136                                                                                                    | nonqueued, automatically started 55                                                                                                    | verb 111<br>MC_CONFIRMED                                                                                                 |
| state when issued 136<br>successful execution 135                                                                                                    | queued, automatically started 55                                                                                                    | parameter check 120                                                                                                    |
| supplied parameters 134                                                                                                    | queued, operator-started 55                                                                                                    | state change 121                                                                                                    |
| VCB 133                                                                                                    | specifying 105, 205                                                                                                    | state check 120                                                                                                    |

| MC_CONFIRMED (continued)                      | MC_RECEIVE_AND_POST (continued)                            | MC_RECEIVE_IMMEDIATE (continued)                  |
|-----------------------------------------------|------------------------------------------------------------|---------------------------------------------------|
| state when issued 121                         | DEALLOC_NORMAL indicator 160                               | supplied parameters 181                           |
| successful execution 120                      | how the verb is used 166                                   | UNSUCCESSFUL indicator 187                        |
| supplied parameters 119                       | indefinite waits, avoiding 167                             | VCB 180                                           |
| VCB 118                                       | parameter check 161                                        | verb 179                                          |
| verb 117                                      | SEND indicator 158                                         | MC_REQUEST_TO_SEND                                |
| MC_DEALLOCATE                                 | Send state, issuing verb in 163                            | action of partner TP 196                          |
| abnormal deallocation 124                     | state change 163                                           | conversation deallocated 199                      |
| callback routine 132                          | state check 161                                            | parameter check 199                               |
| confirmation requests, sending 124,           | state when issued 163                                      | state check 199                                   |
| 125                                           | status information received 157                            | state when issued 200                             |
| flushing before deallocating 124              | successful execution 157                                   | successful execution 198                          |
| parameter check 128                           | supplied parameters 155                                    | supplied parameters 198                           |
| state change 131<br>state check 129           | VCB 154<br>verb 153                                        | VCB 197<br>verb 196                               |
| state when issued 131                         | verb 133<br>verb canceled 161                              | when local TP can send data 196                   |
| successful execution 127                      | MC_RECEIVE_AND_WAIT                                        | MC_SEND_CONVERSATION                              |
| supplied parameters 123                       | CONFIRM_DEALLOCATE                                         | parameter check 208                               |
| synchronization level 124                     | indicator 171                                              | session not available 209                         |
| VCB 122                                       | CONFIRM_SEND indicator 171                                 | state when issued 210                             |
| verb 121                                      | CONFIRM_WHAT_RECEIVED                                      | successful execution 208                          |
| MC_FLUSH                                      | indicator 171                                              | supplied parameters 203                           |
| parameter check 135                           | conversation deallocated 174                               | VCB 201                                           |
| state check 135                               | DATA_COMPLETE indicator 171                                | verb 201                                          |
| state when issued 136                         | DATA_INCOMPLETE indicator 171                              | MC_SEND_DATA                                      |
| successful execution 135                      | DEALLOC_NORMAL indicator 174                               | parameter check 216                               |
| supplied parameters 134                       | indefinite waits, avoiding 179                             | state change 219                                  |
| VCB 133                                       | parameter check 175                                        | state check 217                                   |
| verb 133                                      | SEND indicator 172                                         | state when issued 219                             |
| MC_GET_ATTRIBUTES                             | Send state, issuing verb in 177                            | successful execution 216                          |
| parameter check 142                           | state check 175                                            | supplied parameters 212                           |
| returned attributes 139                       | state when issued 177                                      | VCB 211                                           |
| state when issued 143                         | status information received 171                            | verb 210                                          |
| successful execution 139                      | successful execution 171                                   | waiting for partner TP 220                        |
| supplied parameter 139                        | supplied parameters 169                                    | MC_SEND_ERROR                                     |
| VCB 137<br>verb 136                           | VCB 168<br>verb 167                                        | parameter check 225                               |
| MC_PREPARE_TO_RECEIVE                         | MC_RECEIVE_EXPEDITED_DATA                                  | purged data 228<br>state change 228               |
| confirmation requests, sending 145,           | conversation deallocated 193                               | state when issued 228                             |
| 146                                           | data buffer too small 194                                  | successful execution 224                          |
| flushing before changing state 145            | DEALLOC_NORMAL indicator 193                               | supplied parameters 222                           |
| parameter check 147                           | expedited data not supported 193                           | VCB 221                                           |
| state change 149                              | no data available 193                                      | verb 220                                          |
| state check 148                               | parameter check 194                                        | MC_SEND_EXPEDITED_DATA                            |
| state when issued 149                         | state check 194                                            | conversation deallocated 232                      |
| successful execution 147                      | state when issued 196                                      | expedited data not supported 231                  |
| supplied parameters 145                       | successful execution 192                                   | parameter check 232                               |
| synchronization level 146                     | supplied parameters 191                                    | state change 234                                  |
| VCB 144                                       | VCB 191                                                    | state check 232                                   |
| verb 143                                      | verb 191                                                   | state when issued 233                             |
| when partner TP can send data 150             | MC_RECEIVE_IMMEDIATE                                       | successful execution 231                          |
| MC_RECEIVE verbs                              | CONFIRM_DEALLOCATE                                         | supplied parameters 230                           |
| and the what_rcvd parameter 151               | indicator 183                                              | VCB 230                                           |
| end of data 153                               | CONFIRM_SEND indicator 183                                 | verb 229                                          |
| how a TP receives data 150                    | CONFIRM_WHAT_RECEIVED                                      | waiting for partner TP 234                        |
| overview 150                                  | indicator 183                                              | MC_TEST_RTS                                       |
| testing what_rcvd parameter 153               | conversation deallocated 186 DATA_COMPLETE indicator 183   | parameter check 236                               |
| MC_RECEIVE_AND_POST callback routine 156, 165 | DATA_COMPLETE indicator 183  DATA_INCOMPLETE indicator 183 | state when issued 238<br>successful execution 236 |
| CONFIRM_DEALLOCATE                            | DEALLOC_NORMAL indicator 186                               | supplied parameters 236                           |
| indicator 157                                 | no data available 187                                      | VCB 235                                           |
| CONFIRM_SEND indicator 157                    | parameter check 187                                        | verb 234                                          |
| CONFIRM_WHAT_RECEIVED                         | SEND indicator 184                                         | MC_TEST_RTS_AND_POST                              |
| indicator 157                                 | state check 187                                            | callback routine 240, 242                         |
| conversation deallocated 160                  | state when issued 189                                      | conversation deallocated 241                      |
| DATA_COMPLETE indicator 157                   | status information received 183                            | DEALLOC_NORMAL indicator 241                      |
| DATA INCOMPLETE indicator 158                 | successful execution 183                                   | how to use the verb 243                           |

| MC_TEST_RTS_AND_POST (continued)       | RECEIVE verbs (continued)       | RECEIVE_EXPEDITED_DATA (continued)       |
|----------------------------------------|---------------------------------|------------------------------------------|
| indefinite waits, avoiding 244         | testing what_rcvd parameter 153 | data buffer too small 194                |
| parameter check 241                    | RECEIVE_ALLOCATE                | DEALLOC_NORMAL indicator 193             |
| state when issued 242                  | extended form 70                | expedited data not supported 193         |
| successful execution 240               | parameter check 75              | no data available 193                    |
| supplied parameters 239                | state change 76                 | parameter check 194                      |
| VCB 238                                | state check 75                  | state check 194                          |
| verb 238                               | state when issued 76            | state when issued 196                    |
| verb canceled 241                      | successful execution 73         | successful execution 192                 |
| mode 104, 205                          | supplied parameters 72          | supplied parameters 191                  |
| multiple processes 50                  | VCB 71                          | VCB 191                                  |
| multiple sessions 57                   | verb 70                         | verb 191                                 |
|                                        | waits, avoiding 77              | RECEIVE IMMEDIATE                        |
|                                        | RECEIVE_AND_POST                | buffer format 182                        |
| N                                      | buffer format 156               | CONFIRM_DEALLOCATE                       |
| 14                                     | callback routine 156, 165       | indicator 183                            |
| nonqueued, automatically started TP 55 | CONFIRM_DEALLOCATE              | CONFIRM_SEND indicator 183               |
|                                        | indicator 157                   | CONFIRM_WHAT_RECEIVED                    |
| _                                      | CONFIRM_SEND indicator 157      | indicator 183                            |
| Р                                      | CONFIRM_WHAT_RECEIVED           | conversation deallocated 186             |
| -                                      |                                 |                                          |
| parallel sessions 57                   | indicator 157                   | DATA COMPLETE in diseases 182            |
| partner LU                             | conversation deallocated 160    | DATA_COMPLETE indicator 183              |
| definition 3                           | DATA indicator 157              | DATA_INCOMPLETE indicator 183            |
| specifying 104, 107, 205, 208          | DATA_COMPLETE indicator 157     | DEALLOC_NORMAL indicator 186             |
| partner TP 2                           | DATA_INCOMPLETE indicator 158   | logical-record format 182                |
| Pending_Post state 11                  | DEALLOC_NORMAL indicator 160    | no data available 187                    |
| PIP data 23                            | how the verb is used 166        | parameter check 187                      |
| PREPARE_TO_RECEIVE                     | indefinite waits, avoiding 167  | SEND indicator 184                       |
| confirmation requests, sending 145,    | logical-record format 156       | state check 187                          |
| 146                                    | parameter check 161             | state when issued 189                    |
| flushing before changing state 145     | SEND indicator 158              | status information received 183          |
| parameter check 147                    | Send state, issuing verb in 163 | successful execution 183                 |
| state change 149                       | state change 163                | supplied parameters 181                  |
| state check 148                        | state check 161                 | UNSUCCESSFUL indicator 187               |
| state when issued 149                  | state when issued 163           | VCB 180                                  |
| successful execution 147               | status information received 157 | verb 179                                 |
| supplied parameters 145                | successful execution 157        | Receive-Only state                       |
| synchronization level 146              | supplied parameters 155         | definition 16                            |
| VCB 144                                | VCB 154                         | receiving data                           |
| verb 143                               | verb 153                        | asynchronously 18, 29                    |
| when partner TP can send data 150      | verb canceled 161               | from a partner TP 29                     |
| primary return codes 265, 273          | RECEIVE_AND_WAIT                | through                                  |
| program initialization parameters      | buffer format 170               | MC_RECEIVE_AND_WAIT 6, 15                |
| (PIP) 107, 207                         | CONFIRM_DEALLOCATE              | receiving status information with data 9 |
|                                        | indicator 171                   | REGISTER_TP                              |
| _                                      | CONFIRM_SEND indicator 171      | parameter check 252                      |
| Q                                      | CONFIRM_WHAT_RECEIVED           | successful execution 252                 |
| <u>-</u>                               | indicator 171                   | supplied parameters 250                  |
| QUERY_ATTACH                           | conversation deallocated 174    | VCB 250                                  |
| parameter check 255                    | DATA indicator 171              | verb 249                                 |
| successful execution 254               | DATA_COMPLETE indicator 171     | REGISTER_TP_SERVER                       |
| supplied parameters 254                | DATA_INCOMPLETE indicator 171   | callback routine 247                     |
| VCB 254                                | DEALLOC_NORMAL indicator 174    | parameter check 247                      |
| verb 253                               | indefinite waits, avoiding 179  | register failed 247                      |
| queued, automatically started TP 55    | logical-record format 170       | successful execution 247                 |
| queued, operator-started TP 55         | parameter check 175             | supplied parameters 246                  |
|                                        | SEND indicator 172              | VCB 246                                  |
| D                                      | Send state, issuing verb in 177 | verb 246                                 |
| R                                      | state check 175                 | REJECT_ATTACH                            |
| Receive state                          | state when issued 177           | parameter check 257                      |
| changing to 13, 28, 143                | status information received 171 | successful execution 257                 |
| definition 11                          | successful execution 171        | supplied parameters 257                  |
| RECEIVE verbs                          | supplied parameters 169         | VCB 257                                  |
| and the what_rcvd parameter 151        | VCB 168                         | verb 256                                 |
| end of data 153                        | verb 167                        | remote LU 3                              |
| how a TP receives data 150             | RECEIVE_EXPEDITED_DATA          | remote TP 3                              |
| overview 150                           | conversation deallocated 193    |                                          |

| REQUEST_TO_SEND                                                                                                    | SEND_ERROR (continued)                                                                                                    | TEST_RTS (continued)                                                                                                    |  |
|----------------------------------------------------------------------------------------------------|----------------------------------------------------------------------------------------------------|----------------------------------------------------------------------------------------------------|--|
| action of partner TP 196                                                                                                    | purged data 228                                                                                                    | verb 234                                                                                                    |  |
| conversation deallocated 199                                                                                                    | state change 228                                                                                                    | TEST_RTS_AND_POST                                                                                                    |  |
| parameter check 199                                                                                                    | state when issued 228                                                                                                    | callback routine 240, 242                                                                                                    |  |
| state check 199                                                                                                    | successful execution 224                                                                                                    | conversation deallocated 241                                                                                                    |  |
| state when issued 200                                                                                                    | supplied parameters 222                                                                                                    | DEALLOC_NORMAL indicator 241                                                                                                    |  |
| successful execution 198                                                                                                    | VCB 221                                                                                                    | how to use the verb 243                                                                                                    |  |
| supplied parameters 198                                                                                                    | verb 220                                                                                                    | indefinite waits, avoiding 244                                                                                                    |  |
| VCB 197                                                                                                    | SEND_EXPEDITED_DATA                                                                                                    | parameter check 241                                                                                                    |  |
| verb 196                                                                                                    | conversation deallocated 232                                                                                                    | state when issued 242                                                                                                    |  |
| when local TP can send data 196                                                                                                    | expedited data not supported 231                                                                                                    | successful execution 240                                                                                                    |  |
| REQUEST_TO_SEND notification                                                                                                    | parameter check 232                                                                                                    | supplied parameters 239                                                                                                    |  |
| receiving through [MC_]CONFIRM                                                                                                    | state change 234                                                                                                    | VCB 238<br>verb 238                                                                                                    |  |
| verb 113                                                                                                    | state check 232<br>state when issued 233                                                                                                    | verb 236<br>verb canceled 241                                                                                                    |  |
| receiving through [MC_]RECEIVE verbs 174, 186                                                                                                    | successful execution 231                                                                                                    | timeout 59                                                                                                    |  |
| receiving through                                                                                                    | supplied parameters 230                                                                                                    | TP identifier 27, 28                                                                                                    |  |
| [MC_]RECEIVE_AND_POST 160                                                                                                    | VCB 230                                                                                                    | TP_ENDED                                                                                                    |  |
| receiving through [MC_]SEND_DATA                                                                                                    | verb 229                                                                                                    | internal deallocation of                                                                                                    |  |
| verb 216                                                                                                    | waiting for partner TP 234                                                                                                    | conversation 67                                                                                                    |  |
| receiving through                                                                                                    | Send_Pending state 11                                                                                                    | parameter check 69                                                                                                    |  |
| [MC_]SEND_ERROR verb 224                                                                                                    | Send-Only state                                                                                                    | state change 70                                                                                                    |  |
| receiving through                                                                                                    | definition 16                                                                                                    | state when issued 70                                                                                                    |  |
| [MC_]SEND_EXPEDITED_DATA                                                                                                    | Send-Receive state                                                                                                    | successful execution 69                                                                                                    |  |
| verb 231                                                                                                    | definition 16                                                                                                    | supplied parameters 68                                                                                                    |  |
| sending 29, 196                                                                                                    | sending data                                                                                                    | VCB 68                                                                                                    |  |
| testing 30, 234, 238                                                                                                    | [MC_]SEND_CONVERSATION 201                                                                                                    | verb 67                                                                                                    |  |
| Reset state 11, 16                                                                                                    | definition 6, 15                                                                                                    | TP_STARTED                                                                                                    |  |
| return codes 273                                                                                                    | through MC_SEND_DATA or                                                                                                    | parameter check 66                                                                                                    |  |
| primary 265                                                                                                    | SEND_DATA 210                                                                                                    | state change 67                                                                                                    |  |
| secondary 266                                                                                                    | through                                                                                                    | successful execution 66                                                                                                    |  |
|                                                                                                    | MC_SEND_EXPEDITED_DATA or                                                                                                    | supplied parameters 65                                                                                                    |  |
| 0                                                                                                    | SEND_EXPEDITED_DATA 229                                                                                                    | VCB 65                                                                                                    |  |
| S                                                                                                    | verbs used 28                                                                                                    | verb 64                                                                                                    |  |
| sample TPs                                                                                                    | sending status information with data 9                                                                                                    | TPs                                                                                                    |  |
| overview 261                                                                                                    | service TP<br>definition 1                                                                                                    | getting attributes of 30, 80                                                                                                    |  |
| pseudocode 261                                                                                                    |                                                                                                    | setting properties of 85                                                                                                    |  |
| testing 263                                                                                                    | SNA naming convention for 66, 72, 105, 206                                                                                                    | transaction programs application TP 1                                                                                                    |  |
| secondary return codes 266, 273                                                                                                    | uses basic conversation 3                                                                                                    | description 1                                                                                                    |  |
| security 105, 206                                                                                                    | sessions 2                                                                                                    | ending 30, 67                                                                                                    |  |
| Send state                                                                                                    | SET_TP_PROPERTIES                                                                                                    | how they get started 54                                                                                                    |  |
| changing to 14, 29, 196                                                                                                    | definition 27                                                                                                    | invoked TP 3                                                                                                    |  |
| definition 11                                                                                                    | parameter check 89                                                                                                    | invoking TP 3                                                                                                    |  |
| issuing [MC_]RECEIVE_AND_POST                                                                                                    | state when issued 89                                                                                                    | local TP 2                                                                                                    |  |
| verb in 29                                                                                                    | successful execution 88                                                                                                    | nonqueued, automatically started 55                                                                                                    |  |
| issuing [MC_]RECEIVE_AND_WAIT                                                                                                    | supplied parameters 86                                                                                                    | partner TP 2                                                                                                    |  |
| verb in 29<br>SEND_CONVERSATION                                                                                                    | VCB 85                                                                                                    | queued, automatically started 55                                                                                                    |  |
| SEIND_COINVERSATION                                                                                                    | 1 0=                                                                                                    |                                                                                                    |  |
| parameter check 208                                                                                                    | verb 85                                                                                                    | queued, operator-started 55                                                                                                    |  |
| parameter check 208                                                                                                    | verb 85<br>state changes 283                                                                                                    | queued, operator-started 55 remote TP 3                                                                                                    |  |
| session not available 209                                                                                                    |                                                                                                    | remote TP 3<br>service TP 1                                                                                                    |  |
| session not available 209<br>state when issued 210                                                                                                    | state changes 283<br>status information<br>receiving with data 9                                                                                                    | remote TP 3                                                                                                    |  |
| session not available 209<br>state when issued 210<br>successful execution 208                                                                                                    | state changes 283 status information receiving with data 9 sending with data 9                                                                                                    | remote TP 3<br>service TP 1                                                                                                    |  |
| session not available 209<br>state when issued 210<br>successful execution 208<br>supplied parameters 203                                                                                                    | state changes 283 status information receiving with data 9 sending with data 9 synchronization level                                                                                                    | remote TP 3 service TP 1 starting 27, 64                                                                                                    |  |
| session not available 209<br>state when issued 210<br>successful execution 208<br>supplied parameters 203<br>VCB 202                                                                                                    | state changes 283 status information receiving with data 9 sending with data 9 synchronization level and [MC_]PREPARE_TO_RECEIVE                                                                                                    | remote TP 3<br>service TP 1                                                                                                    |  |
| session not available 209<br>state when issued 210<br>successful execution 208<br>supplied parameters 203                                                                                                    | state changes 283 status information receiving with data 9 sending with data 9 synchronization level and [MC_]PREPARE_TO_RECEIVE verb 146                                                                                                    | remote TP 3 service TP 1 starting 27, 64                                                                                                    |  |
| session not available 209 state when issued 210 successful execution 208 supplied parameters 203 VCB 202 verb 201 SEND_DATA                                                                                                    | state changes 283 status information receiving with data 9 sending with data 9 synchronization level and [MC_]PREPARE_TO_RECEIVE verb 146 and deallocation 124                                                                                                    | remote TP 3 service TP 1 starting 27, 64                                                                                                    |  |
| session not available 209<br>state when issued 210<br>successful execution 208<br>supplied parameters 203<br>VCB 202<br>verb 201                                                                                                    | state changes 283 status information receiving with data 9 sending with data 9 synchronization level and [MC_]PREPARE_TO_RECEIVE verb 146                                                                                                    | remote TP 3 service TP 1 starting 27, 64  U UNREGISTER_TP                                                                                                    |  |
| session not available 209 state when issued 210 successful execution 208 supplied parameters 203 VCB 202 verb 201 SEND_DATA parameter check 216                                                                                                    | state changes 283 status information receiving with data 9 sending with data 9 synchronization level and [MC_]PREPARE_TO_RECEIVE verb 146 and deallocation 124                                                                                                    | remote TP 3 service TP 1 starting 27, 64  U UNREGISTER_TP parameter check 253                                                                                                    |  |
| session not available 209 state when issued 210 successful execution 208 supplied parameters 203 VCB 202 verb 201 SEND_DATA parameter check 216 state change 219                                                                                                    | state changes 283 status information receiving with data 9 sending with data 9 synchronization level and [MC_]PREPARE_TO_RECEIVE verb 146 and deallocation 124 establishing 8, 102                                                                                                    | remote TP 3 service TP 1 starting 27, 64  U UNREGISTER_TP parameter check 253 successful execution 253                                                                                                    |  |
| session not available 209 state when issued 210 successful execution 208 supplied parameters 203 VCB 202 verb 201 SEND_DATA parameter check 216 state change 219 state check 217 state when issued 219 successful execution 216                                                                                | state changes 283 status information receiving with data 9 sending with data 9 synchronization level and [MC_]PREPARE_TO_RECEIVE verb 146 and deallocation 124 establishing 8, 102                                                                                                    | remote TP 3 service TP 1 starting 27, 64  UNREGISTER_TP parameter check 253 successful execution 253 supplied parameters 253 VCB 252 verb 252                                                                                                   |  |
| session not available 209 state when issued 210 successful execution 208 supplied parameters 203 VCB 202 verb 201 SEND_DATA parameter check 216 state change 219 state check 217 state when issued 219 successful execution 216 supplied parameters 212                                                        | state changes 283 status information receiving with data 9 sending with data 9 synchronization level and [MC_]PREPARE_TO_RECEIVE verb 146 and deallocation 124 establishing 8, 102                                                                                                    | remote TP 3 service TP 1 starting 27, 64  UNREGISTER_TP parameter check 253 successful execution 253 supplied parameters 253 VCB 252 verb 252 UNREGISTER_TP_SERVER                                                                              |  |
| session not available 209 state when issued 210 successful execution 208 supplied parameters 203 VCB 202 verb 201 SEND_DATA parameter check 216 state change 219 state check 217 state when issued 219 successful execution 216 supplied parameters 212 VCB 211                                                | state changes 283 status information receiving with data 9 sending with data 9 synchronization level and [MC_]PREPARE_TO_RECEIVE verb 146 and deallocation 124 establishing 8, 102  T TEST_RTS parameter check 236                                                                        | remote TP 3 service TP 1 starting 27, 64  UNREGISTER_TP parameter check 253 successful execution 253 supplied parameters 253 VCB 252 verb 252 UNREGISTER_TP_SERVER parameter check 249                                                          |  |
| session not available 209 state when issued 210 successful execution 208 supplied parameters 203 VCB 202 verb 201 SEND_DATA parameter check 216 state change 219 state check 217 state when issued 219 successful execution 216 supplied parameters 212 VCB 211 verb 210                                       | state changes 283 status information receiving with data 9 sending with data 9 synchronization level and [MC_]PREPARE_TO_RECEIVE verb 146 and deallocation 124 establishing 8, 102  T TEST_RTS parameter check 236 state when issued 238                                                  | remote TP 3 service TP 1 starting 27, 64  UNREGISTER_TP parameter check 253 successful execution 253 supplied parameters 253 VCB 252 verb 252 UNREGISTER_TP_SERVER parameter check 249 successful execution 249                                 |  |
| session not available 209 state when issued 210 successful execution 208 supplied parameters 203 VCB 202 verb 201 SEND_DATA parameter check 216 state change 219 state check 217 state when issued 219 successful execution 216 supplied parameters 212 VCB 211 verb 210 waiting for partner TP 220            | state changes 283 status information receiving with data 9 sending with data 9 synchronization level and [MC_]PREPARE_TO_RECEIVE verb 146 and deallocation 124 establishing 8, 102  T TEST_RTS parameter check 236 state when issued 238 successful execution 236                         | remote TP 3 service TP 1 starting 27, 64  UNREGISTER_TP parameter check 253 successful execution 253 supplied parameters 253 VCB 252 verb 252 UNREGISTER_TP_SERVER parameter check 249 successful execution 249 supplied parameters 249         |  |
| session not available 209 state when issued 210 successful execution 208 supplied parameters 203 VCB 202 verb 201 SEND_DATA parameter check 216 state change 219 state check 217 state when issued 219 successful execution 216 supplied parameters 212 VCB 211 verb 210 waiting for partner TP 220 SEND_ERROR | state changes 283 status information receiving with data 9 sending with data 9 synchronization level and [MC_]PREPARE_TO_RECEIVE verb 146 and deallocation 124 establishing 8, 102  T TEST_RTS parameter check 236 state when issued 238 successful execution 236 supplied parameters 236 | remote TP 3 service TP 1 starting 27, 64  UNREGISTER_TP parameter check 253 successful execution 253 supplied parameters 253 VCB 252 verb 252 UNREGISTER_TP_SERVER parameter check 249 successful execution 249 supplied parameters 249 VCB 249 |  |
| session not available 209 state when issued 210 successful execution 208 supplied parameters 203 VCB 202 verb 201 SEND_DATA parameter check 216 state change 219 state check 217 state when issued 219 successful execution 216 supplied parameters 212 VCB 211 verb 210 waiting for partner TP 220            | state changes 283 status information receiving with data 9 sending with data 9 synchronization level and [MC_]PREPARE_TO_RECEIVE verb 146 and deallocation 124 establishing 8, 102  T TEST_RTS parameter check 236 state when issued 238 successful execution 236                         | remote TP 3 service TP 1 starting 27, 64  UNREGISTER_TP parameter check 253 successful execution 253 supplied parameters 253 VCB 252 verb 252 UNREGISTER_TP_SERVER parameter check 249 successful execution 249 supplied parameters 249         |  |

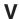

VCB structure 32, 34, 165, 242, 247

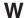

WinAPPCCancelAsyncRequest call 41
WinAPPCCancelBlockingCall call 44
WinAPPCCleanup call 42
WinAPPCIsBlocking call 44
WinAPPCStartup call 37
WinAsyncAPPC call 39
WinAsyncAPPCEx call 40
Windows considerations 51

# IBM.

Program Number: 5765-E51 and 5724-i33

Printed in USA

SC23-8592-00

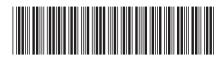